การวางแผนทรัพยากรสำหรับเครื่องมือวัดในอุตสาหกรรมชิ้นส่วนอิเล็คทรอนิคส์ ิ้ โดยการใชแบบจําลองปญหาดวยคอมพิวเตอร

้นายพันธกานต์ ศรีโสภา

วิทยานิพนธ์นี้เป็นส่วนหนึ่งของการศึกษาตามหลักสูตรปริญญาวิศวกรรมศาสตรมหาบัณฑิต สาขาวิชาวิศวกรรมอุตสาหการ ภาควิชาวิศวกรรมอุตสาหการ คณะวิศวกรรมศาสตร จุฬาลงกรณมหาวิทยาลัย ปการศึกษา 2551 ลิขสิทธิ์ของจุฬาลงกรณ์มหาวิทยาลัย ิ์

## RESOURCE PLANNING FOR METROLOGY EQUIPMENT IN ELECTRONICS COMPONENT INDUSTRY USING COMPUTER SIMULATION

Mr. Phanthakarn Srisopha

A Thesis Submitted in Partial Fulfillment of the Requirements for the Degree of Master of Engineering Program in Industrial Engineering Department of Industrial Engineering Faculty of Engineering Chulalongkorn University Academic Year 2008 Copyright of Chulalongkorn University

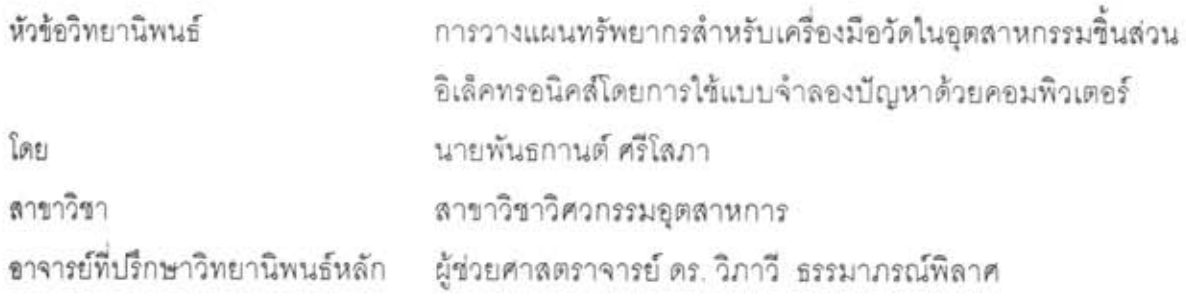

คณะวิศวกรรมศาลตร์ จุฬาลงกรณ์มหาวิทยาลัย อนุมัติให้นับวิทยานิพนธ์ฉบับนี้เป็นส่วนหนึ่ง ของการศึกษาตามหลักลูตรปริญญามหาบัณฑิต

> Les vons (รองศาสตราจารย์ ดร.บุญลม เลิศหิรัญวงศ์)

คณะกรรมการสอบวิทยานิพนธ์

(ผู้ช่วยศาสตราจารย์ ดร.มานพ เรียวเดชะ)

 $\tilde{m}$ 

(ผู้ช่วยศาสตราจารย์ ดร.วิภาวี ธรรมาภรณ์พิลาศ)

กรรมการภายนอกมหาวิทยาลัย

(รองศาสตราจารย์ ดร.วันข้อ ริจิรวนิช)

........... กรรมการ

(ผู้ช่วยศาลตราจารย์ ดร.สีรง ปรีชานนท์)

พันธกานต์ ศรีโลภา : การวางแผนทรัพยากรล้าหรับเครื่องมือวัดในอุตลาหกรรมชิ้นส่วนอิเล็คทรอนิคส์ โดยการใช้แบบจำลองปัญหาด้วยคอมพิวเตอร์. (Resource Planning for Metrology Equipment in Electronics Component Industry Using Computer Simulation) อ. ที่ปรึกษาวิทยานิพนธ์หลัก: ผศ. ดร. วิภาวี ธรรมาภรณ์พิลาศ. 145 หน้า.

งานวิจัยฉบับนี้ได้มุ่งเน้นการนำเทคนิคการจำลองสถานการณ์มาประยุกต์ใช้เพื่อวางแผนจัดสรร ทรัพยากรเครื่องมือวัดในอุตลาหกรรมอิเล็คทรอนิคส์ ซึ่งเครื่องมือวัดเป็นทรัพยากรที่ลำคัญในการผลิต เนื่องจาก ผลิตภัณฑ์จำเป็นที่ต้องมีความแม่นย<mark>ำสูง ซึ่งเครื่องมือวัดมีส่วนเกี่ยวข้อง</mark>กับกระบวนการผลิตหลายขั้นตอน

ผู้วิจัยได้ทำการศึกษากระบวนการผลิตในโรงงานกรณีศึกษาใน 3 สายการผลิต ผลิตภัณฑ์จาก สายการผลิตจะถูกส่งไปตรวจลอบที่ห้องเครื่องมือวัด ซึ่งมีเครื่องมือวัด 3 ประเภท จากการศึกษาพบว่าปัจจุบัน เกิดปัญหาการการรอคอยเพื่อตรวจสอบของผลิตภัณฑ์และมีการเดินเปล่าของเครื่องมือวัดจากการวิเคราะห์พบ สาเหตุจากปัจจัยดังนี้ 1.) การวิธีขนถ่ายงานไม่เหมาะสมในการส่งงานไปที่เครื่องมือวัด 2.) ยังไม่มีการวางแผน ในการจัดสรรเครื่องมือวัด

แบบจำลองปัญหาได้ถูกพัฒนาขึ้นเพื่อใช้วิเคราะห์กระบวนการในโรงงาน ในการทดลองเพื่อลดเวลารอ คอยของผลิตภัณฑ์และเพิ่มอัตราการใช้ประโยชน์ของเครื่องมือวัดได้ พิจารณาใน 3 ปัจจัยในการทดลอง คือ การกำหนดจำนวนเครื่องมือวัด, จำนวนพนักงานขนถ่ายงาน และจำนวนพนักงานที่ควบคุมเครื่องมือวัด ผลการ ทดลองพบว่า ด้วยการใช้จำนวนเครื่องมือวัดประเภทตรวจสอบรูปร่างชิ้นงานด้วยระบบ 3 มิติของชิ้นงาน (vision measurement equipment) 3 เครื่อง เครื่องมือวัดประเภทตรวจสอบแรงกดของขึ้นงาน (gram measurement equipment) 1 เครื่อง พนักงานขนถ่าย 1 คน และ พนักงานที่ควบคุมเครื่องมือวัด 1 คน จะ สามารถลดเวลารอคอยเฉลี่ยในทุกโปรแกรมการวัดของเครื่องมือวัดประเภทตรวจลอบรูปร่างซิ้นงานด้วยระบบ ลดลง 33.97% และเครื่องมือวัดประเภทตรวจสอบแรงกดของขึ้นงานได้ลดลง 29.75% 3 มิติของขึ้นงาน ในขณะที่อัตราการใช้ประโยชน์ของเครื่องมือวัดประเภทตรวจสอบรูปร่างขึ้นงานด้วยระบบ 3 มิติของชิ้นงาน และเครื่องมือวัดประเภทตรวจสอบแรงกดของชิ้นงาน เพิ่มขึ้น 36.65% และ 26.50% ตามลำดับ

ภาควิชา: วิศวกรรมอุตสาหการ ลาขาวิชา: วิศวกรรมอตลาหการ ปีการศึกษา: 2551

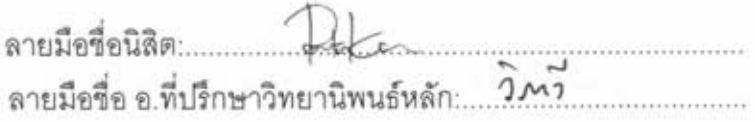

##4971506921 : MAJOR Industrial Engineering

KEY WORD: RESOURCE PLANNING / LOGISTICS / SIMULATION / PROMODEL

PHANTHAKARN SRISOPHA: RESOURCE PLANNING FOR METROLOGY EQUIPMENT IN ELECTRONICS COMPONENT INDUSTRY USING COMPUTER SIMULATION. THESIS PRINCIPAL ADVISOR: ASST. PROF. WIPAWEE THARMMAPHORNPHILAS. PH.D. 145 pp.

This research applies simulation technique to solve resource planning problem. In electronics component industry, metrology equipment is one of the important resources. Since this industry involves in producing high precision products, metrology equipment is used in various steps of the production process.

We study the process of a factory that includes 3 production lines. Products from each production line are sent to be inspected in the metrology room, which contains different types of metrology tools. Currently, waiting time of products is high and sometimes metrology tools are idle. From the analysis, we found that 1) the factory does not have a proper logistics method to transfer the products from the production lines to the metrology room; 2) there is no resource planning for metrology tools.

The simulation model was developed to analyze the process of the factory. There are 3 factors are considered in the experiment to improve utilization of the metrology tools and reduce the waiting time of the products including the number of metrology equipments, the number of material handling staffs and the number of equipment controllers. By using 3 vision measurement equipment, 1 gram measurement equipment, 1 material handling staff, and 1 equipment controller, the experimental results show that the waiting time of the products going to vision measurement and gram measurement equipment can be 33.97% and 29.75% reduced, while the utilization of vision measurement and gram measurement equipment can be 36.65% and 26.50% increased.

Department: Industrial Engineering Field of Study: Industrial Engineering Academic Year: 2008

text man Student's Signature............ Principal Advisor's Signature....... W. Thu

### **กิตติกรรมประกาศ**

่ ขอขอบพระคุณทางผู้บริหาร พนักงานทุกท่านในแผนกวิศกรรมอุตสาการและแผนกอื่น ๆ ที่เกี่ยวข้อง ของโรงงานกรณีศึกษา ที่ได้ให้ความช่วยเหลือในช่วงของการเก็บข้อมูล และให้ความ ี่ ร่วมมือในการแบ่งปันข้อมูลเพื่อให้การดำเนินงานวิจัยในครั้งนี้สำเร็จลุล่วงได้ด้วยดี ี ขอขอบพระคุณ ผู้ช่วยศาสตราจารย์ ดร. วิภาวี ธรรมาภรณ์พิลาศ อาจารย์ที่ปรึกษาของข้าพเจ้า ที่ได้สละเวลาในการให้คำแนะนำและให้ความช่วยเหลือในการดำเนินงานวิจัยแก่ ข้าพเจ้า

สุดท้ายนี้ขอกราบขอบพระ<mark>คุณ บิดา มารดา ญา</mark>ติพี่น้อง และเพื่อน ๆ ทุกคนที่คอย ี้ สนับสนุน ช่วยเหลือในทุก ๆ ด้านและให้กำลังใจเมื่อข้าพเจ้าพบกับอุปสรรคระหว่างการทำวิจัย และขอขอบพระคุณคณาจ<mark>ารย์ทุกท่านที่ได้ใ</mark>ห้ความรู้ทางด้านวิศวกรรมอุตสาหการแก่ผู้วิจัย จน ี สามารถทำงานวิจัยนี้สำเร็จการศึกษา

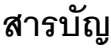

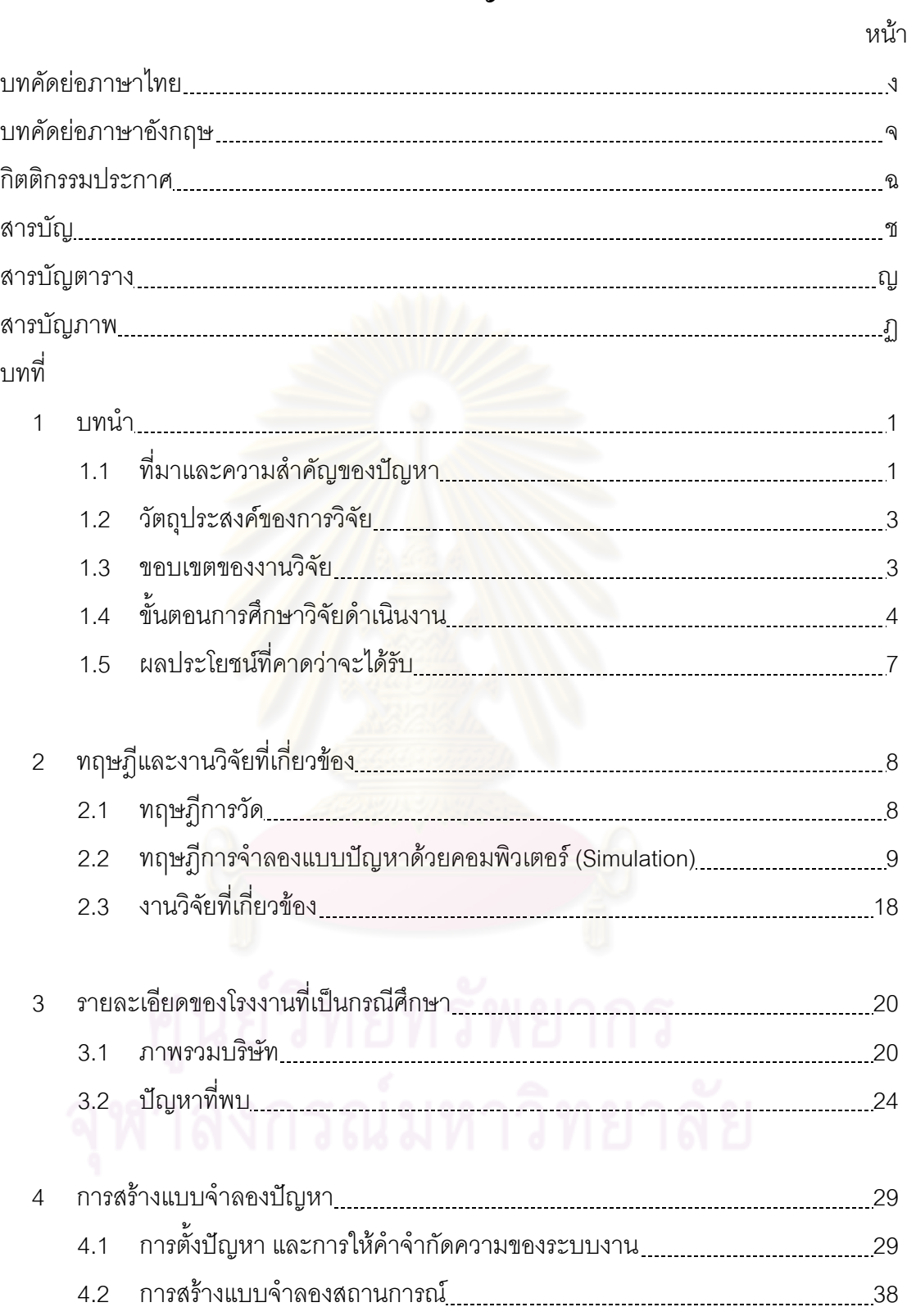

ซ

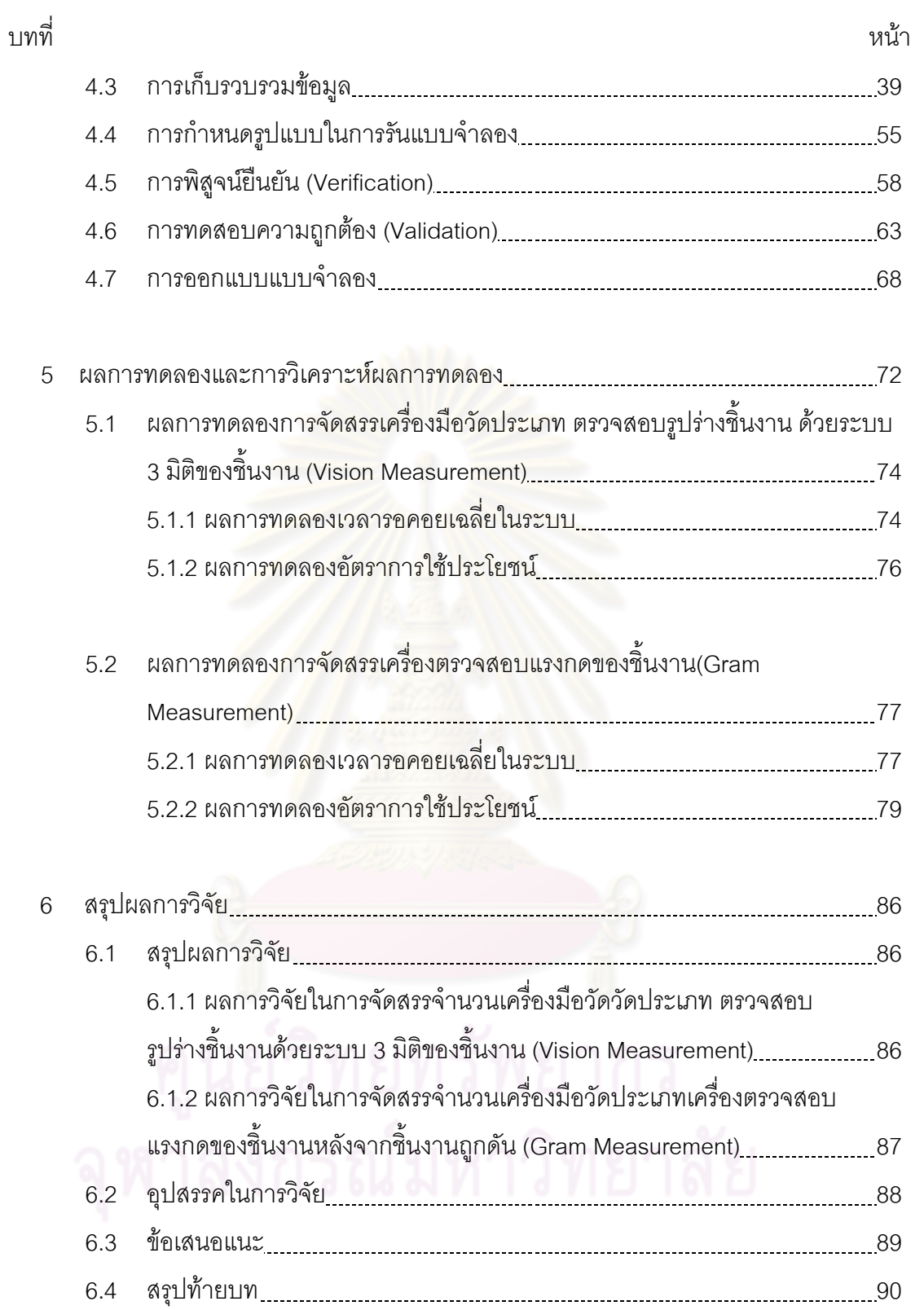

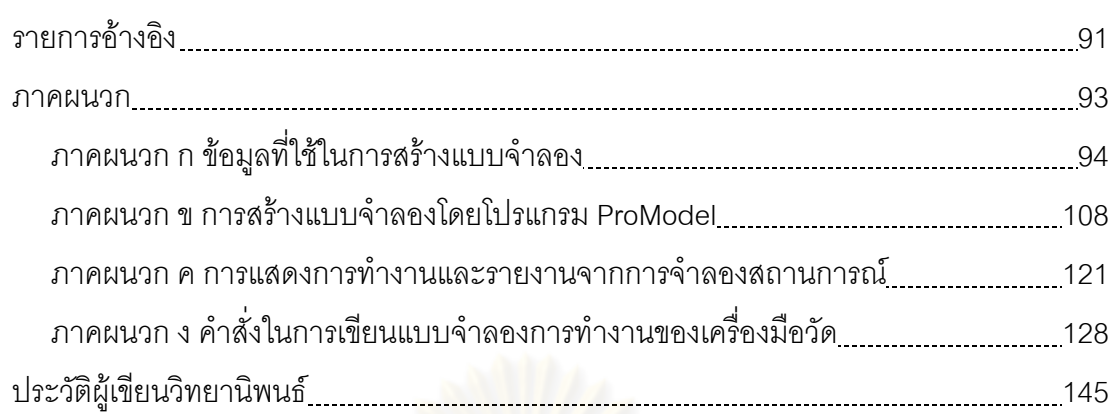

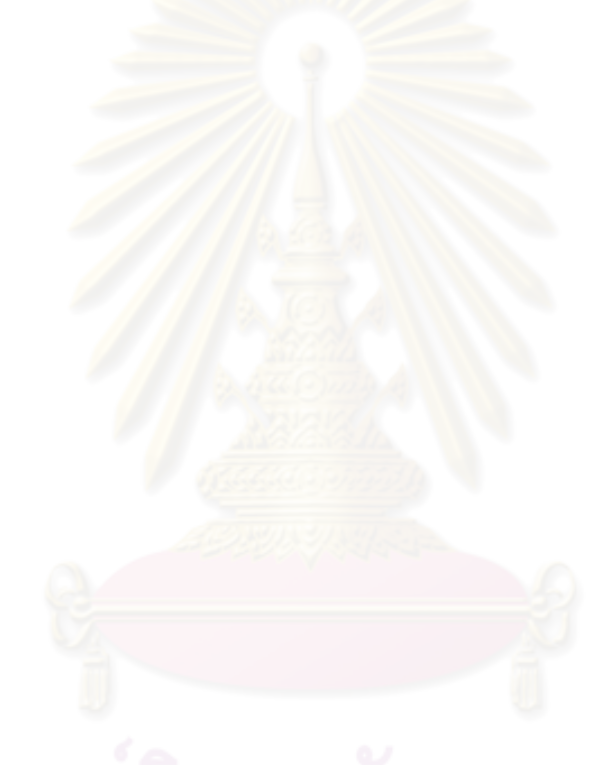

หนา

# **สารบัญตาราง**

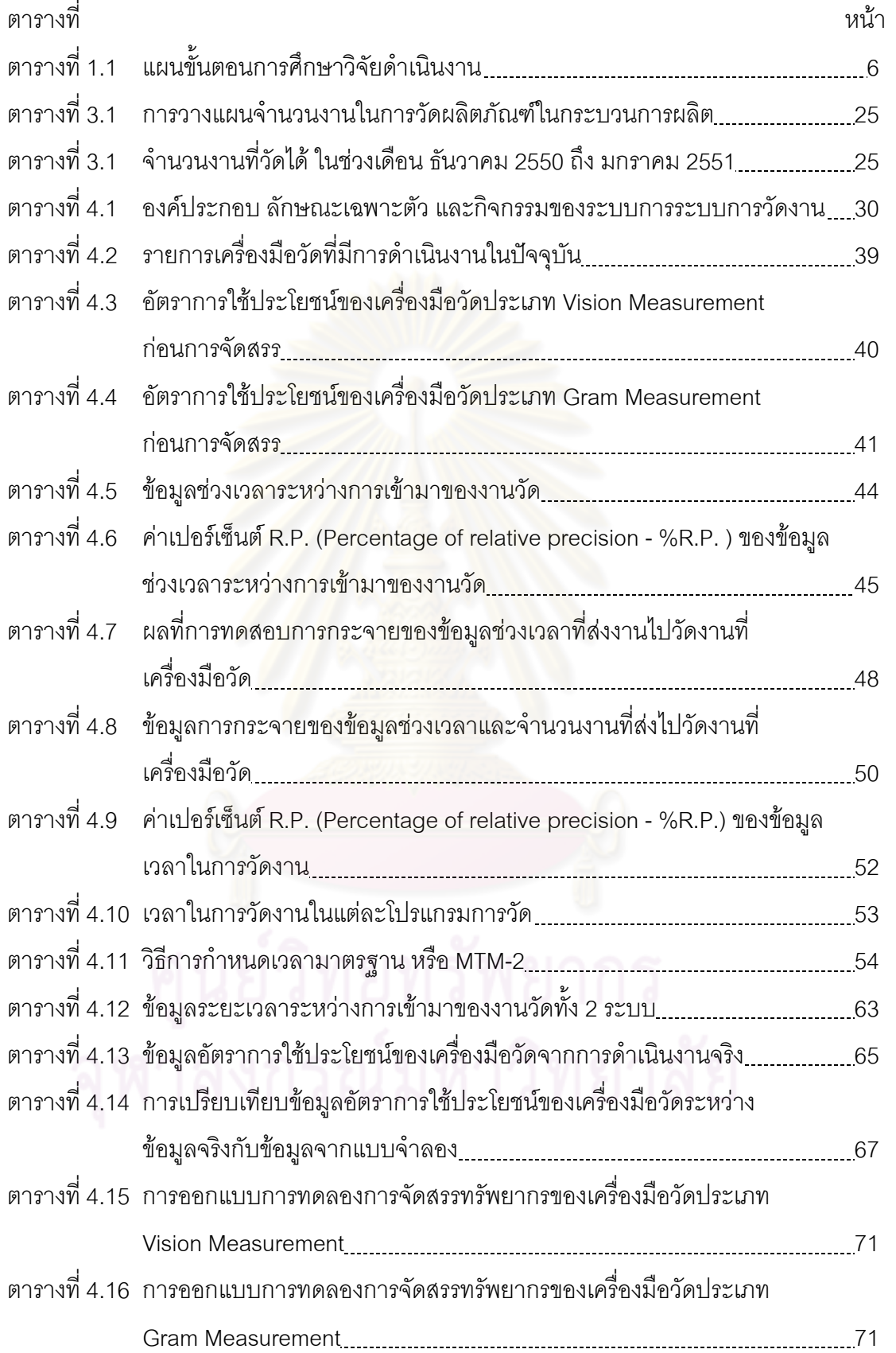

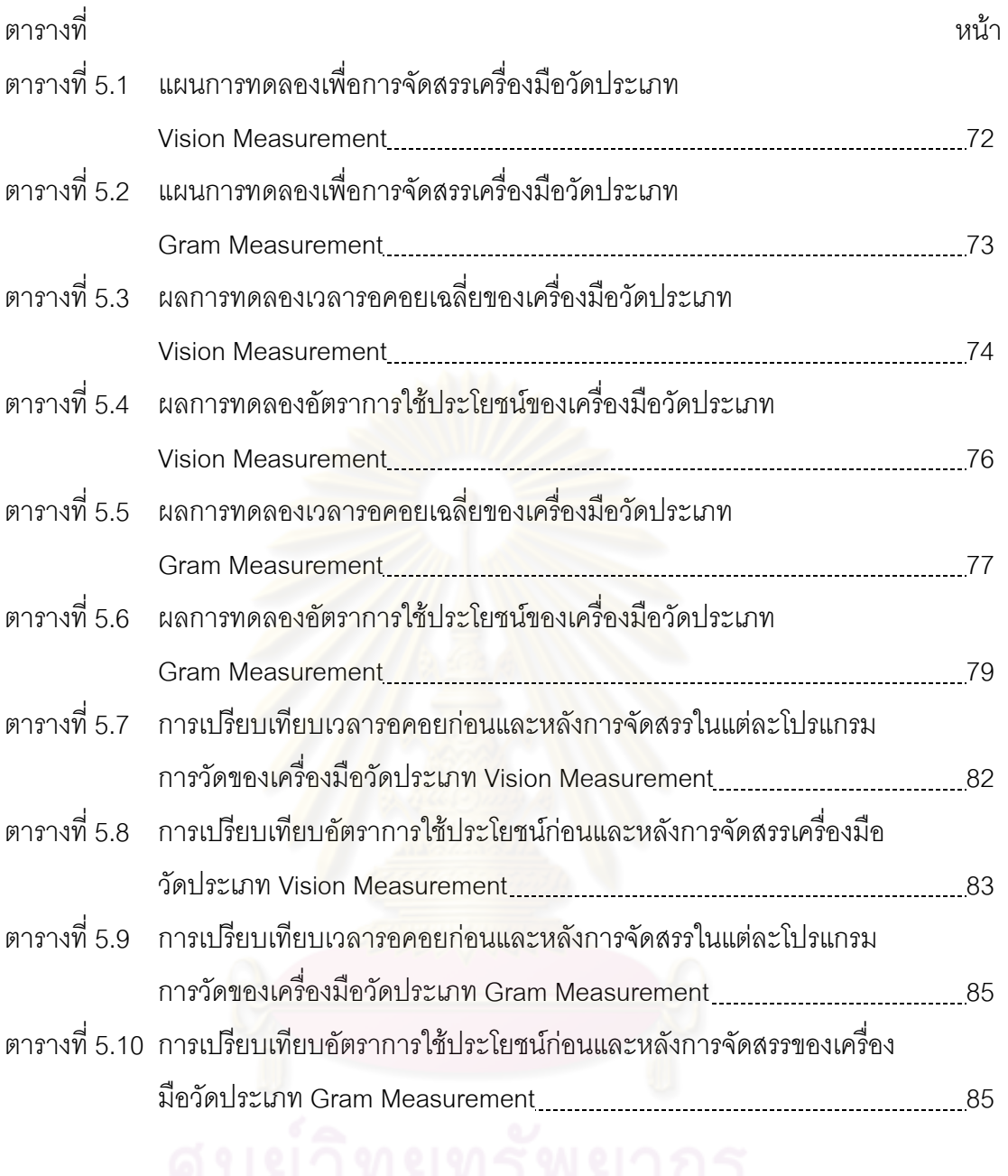

# **สารบัญภาพ**

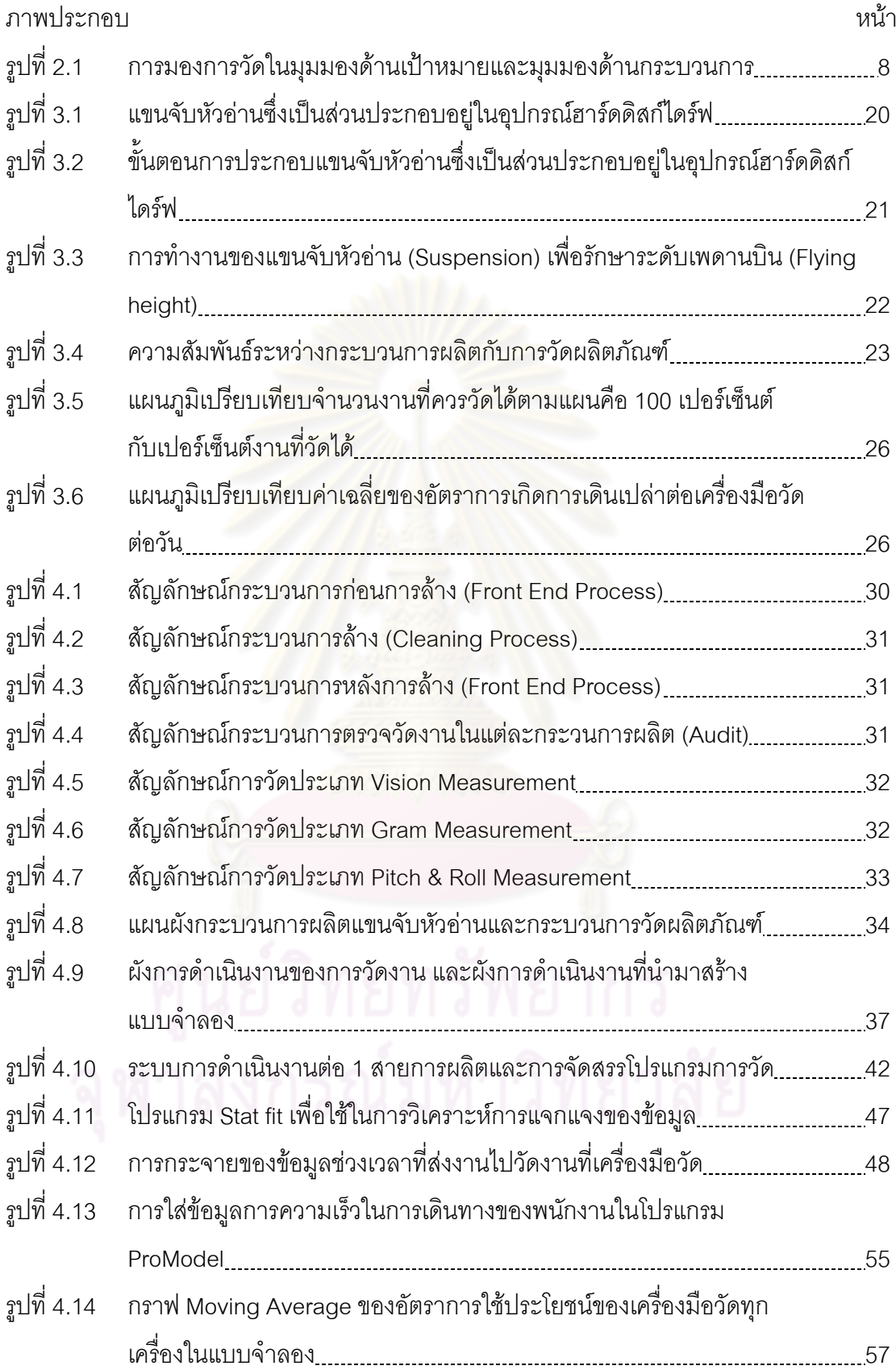

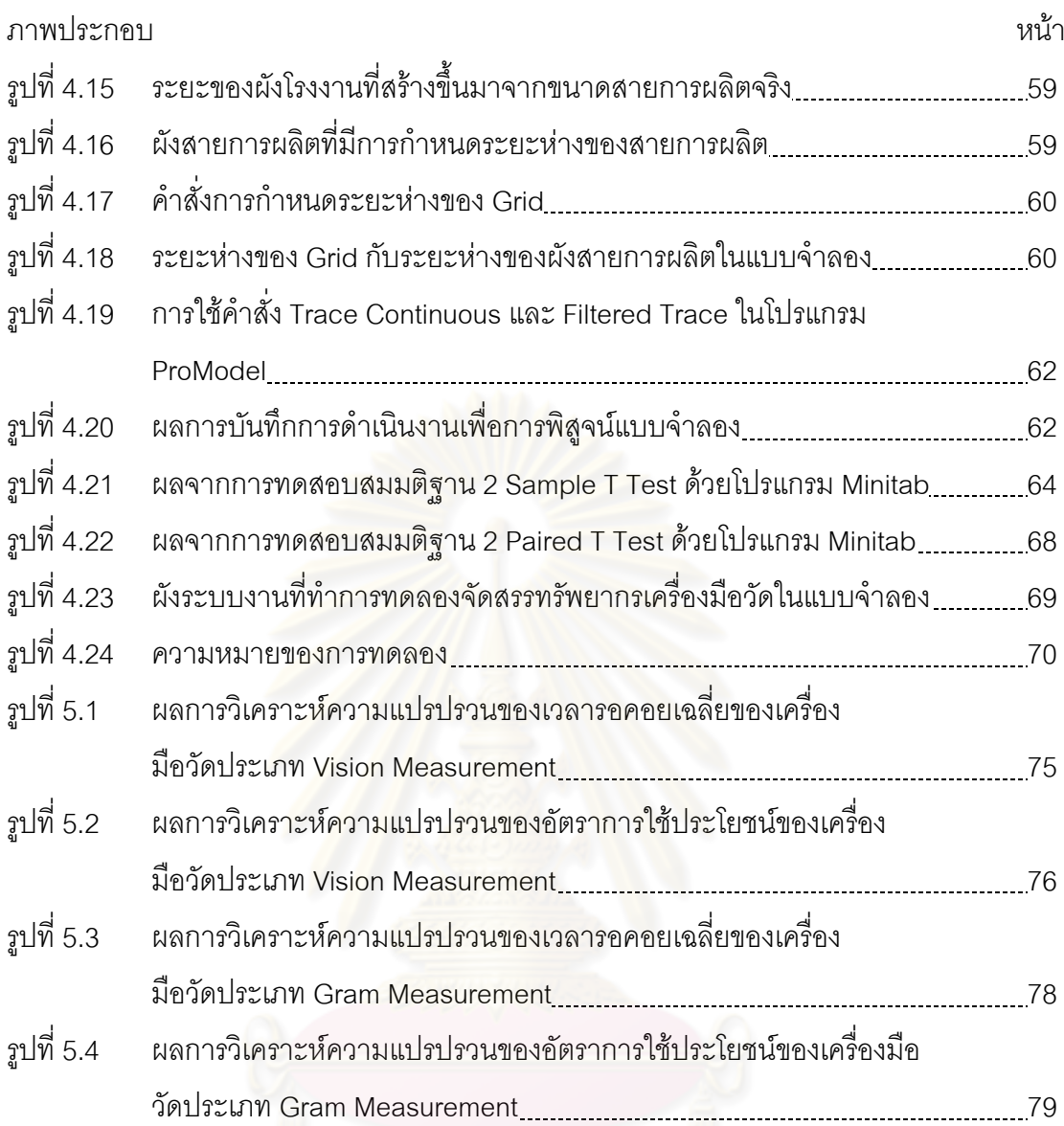

# **บทท ี่ 1 บทนํา**

## **1.1 ความเปนมาและความส ําคัญของปญหา**

เนื่องด้วยอุตสาหกรรมอิเล็คทรอนิคส์นั้นมีการแข่งขันสูง โดยเฉพาะด้านเทคโนโลยี และ ื่ ั้ ผลิตภัณฑ์จำเป็นต้องมีความแม่นยำสูง ดังนั้น การวัดเพื่อตรวจสอบผลิตภัณฑ์จึงเป็นสิ่งสำคัญ ื่ ซึ่งมีอยู่ทุกกระบวนการผลิต ทำให้การจัดสรรทรัพยากรเพื่อใช้ในการตรวจสอบผลิตภัณฑ์จึงมี ึ่ ความสำคัญอย่างยิ่ง เนื่องจากเป็นสิ่งที่ไม่ได้สร้างมูลค่าเพิ่มแก่ผลิตภัณฑ์แต่มีความจำเป็นที่ ิ่ จะต้องดำเนินการเพื่อเป็นการสร้าง<mark>ความเชื่อมั่นแก่ลูกค้าว่า</mark>มีกระบวนการผลิตที่น่าเชื่อถือ การ ื่ ั่ ื่ วางแผนความต้องการเครื่องมือวัดนั้นมีความซับซ้อนเนื่องจ<mark>ากเป็นการวางแผนเพื่อรองรับการผลิ</mark>ต ื่ ในจำนวนมาก ดังนั้นการที่จะวางแผนและการจัดสรรเครื่องมือวัดเพื่อให้เกิดประโยชน์สูงสุด จึง ื่ ้เป็นสิ่งสำคัญ ในปัจจุบันวิ<u>ธีการวางแผนและก</u>ารจัดสรรเครื่<mark>องมือวัดยังไม่มีความเหมาะสม ทำใ</mark>ห้ ิ่ ื่ มีการวางแผนเครื่องมือวัดอ<mark>าจผิดพลาดได้ ซึ่งก</mark>ารดำเนินการวัดชิ้นงานจริงนั้นจำนวนชิ้นงานที่วัด **.** ึ่ ิ้ ั้ ได้ต่ำกว่าจำนวนชิ้นงานในก<mark>ารวัดที่ได้วางแผน</mark>ไว้กว่<mark>า 50% และนอ</mark>กจากนี้ยังมี การเกิดการเดิน เปล่าของเครื่องมือวัด เนื่<mark>องจากปริมาณของจำนวนงานที่เข้ามา</mark>วัดงานจากการวางแผนกับ ปริมาณงานการดำเนินงานจริงไม่มีความสอดคล้องกัน ข<mark>าดเครื่</mark>องมือที่มีประสิทธิภาพในการช่วย **่** ตัดสินใจ การวิจัยครั้งนี้มีวัตถุประสงค์เพื่อนำความรู้และเทคนิคด้านวิศวกรรม มาพัฒนาหา ั้ ื่ แนวทางแก้ปัญหาระยะสั้นที่สามารถปฏิบัติได้อย่างเร่งด่วนและมีค่าใช้จ่ายต่ำ จึงทำการจำลอง แบบปัญหาเพื่อทำการศึ<mark>กษาการดำเนินงานวัด และเพื่อเป็นแนวทางในการตัดสินใจเพื่อการ</mark> จัดสรรเครื่องมือวัด (Metrology) ที่มีความยืดหยุ่นและสามารถปรับแผนการจัดสรรได้อย่าง **.** รวดเร็ว และตรงตามความต้องการของลูกค้าได้

งานวิจัยฉบับนี้ได้มุ่งเน้นการนำเทคนิคการจำลองสถานการณ์มาประยุกต์ในการวิเคราะห์ จัดสรรทรัพยากรเครื่องมือวัดในอุตสาหกรรมอิเล็คทรอนิคส์ เพื่อทำให้การวางแผนในการจัดสรร **.** ื่ ทรัพยากรที่เกี่ยวข้องกับการวัดผลิตภัณฑ์นั้นมีประสิทธิภาพมากยิ่งขึ้น อัตราการใช้ประโยชน์สูง ี่ (Utilization) เวลารอคอยลดลง (Waiting time)

สายการผลิตที่ใช้เป็นกรณีศึกษา เป็นสายประกอบแขนจับหัวอ่านฮาร์ดดิสก์ (Suspension Assembly) ในรุ่น Cadmium ซึ่งมีการใช้เครื่องวัดอยู่ 3 ประเภท รวมเป็นจำนวน ึ่ ทั้งหมด 37 เครื่องเพื่อรองรับการผลิตทั้งหมด 21 สายการผลิต โดยในแต่ละสายการผลิตมีกำลัง ั้ ื่ ื่ การผลิตอยู่ที่ 120,000 ชิ้นต่อสัปดาห์ จากการศึกษาพบว่าในแต่ละวันจะมีการเดินเปล่าของ ิ้ เครื่องมือวัด ซึ่งมีสาเหตุมาจากการขาดวัตถุดิบ นอกจากนี้โรงงานที่เป็นกรณีศึกษานั้นยังมีการ ื่ ั้ วางแผนความต้องการเครื่องมือวัดที่ยังไม่มีประสิทธิภาพ ทำให้วางแผนจำนวนของเครื่องมือวัดไม่ **่ ่**  สอดคล้องกับความต้องการ ซึ่งถ้าเครื่องมือวัดมีน้อยเกินไปจะทำให้เกิดการการรอคอย ื่ ผลกระทบทำให้ส่งมอบงานแก่ลูกค้าล่าช้า แต่หากเครื่องมือวัดมีจำนวนมากเกินไปจะทำให้เกิด ้<br>. ความสูญเปล่า เช่น เกิดเวลาเดินเปล่า (Idle Time) ของเครื่องมือวัด จากการศึกษาพบว่าปัญหา ื่ การเดินเปล่าของเครื่องมือวัดและการรอคอยของวัตถุดิบ มีสาเหตุจากหลายปัจจัยดังนี้

- 1) การกำหนดการตรวจวัดผลิตภัณฑ์จะผลิตให้ครบจำนวนก่อน จึงจะสามารถส่ง ผลิตภัณฑ์ไปวัดได้ ในช่วงเวลาที่มีการเริ่มดำเนินการผลิตในแต่ละกะ 1-2 ชั่วโมงแรก จะยังไม่มีชิ้นงานส่งมาที่เครื่องมือวัด เพราะยังไม่มีการผลิตได้ตามจำนวนที่จะต้องถูก  $\mathcal{L}^{\mathcal{L}}(\mathcal{L}^{\mathcal{L}})$  and  $\mathcal{L}^{\mathcal{L}}(\mathcal{L}^{\mathcal{L}})$  and  $\mathcal{L}^{\mathcal{L}}(\mathcal{L}^{\mathcal{L}})$ ส่งมาตรวจ ทำให้เกิดการรอคอย
- 2) เครื่องจักรเสียภายในกระบวนการทำให้จำนว<mark>นง</mark>านไม่ครบ เกิดเวลารอคอย **.** เพื่อที่จะให้ครบจำนวนที่กำหนดจึงจะส่งงานไปวัดได้ การเสียของเครื่องจักรภายใน ื่ กระบวนการผลิตนั้นเป็นปัจจัยภ<mark>ายนอกระบบของกระ</mark>บวนการวัด
- 3) ความไม่ต่อเนื่องของการไหลของวัตถุดิบภายในกระบวนการ เช่น การหยุดของ เครื่องจักรใน<mark>กระบวนก</mark>ารก่อ<mark>นหน้า ทำให้ไ</mark>ม่มีงานเข้ามาส่งต่อในกระบวนการ เกิดผล ื่ กระทบต่อจำนวนง<mark>า</mark>นยังไม่<mark>คร</mark>บจำนวนพอที่จะส่งไปตรวจที่เครื่องมือวัด ี่ **่**
- 4) การจัดสรรโปรแกรมใน<mark>การวัดยังไม่เป็นระบบ เนื่องจากผลิตภัณฑ์ที่เข้ามาวัดน</mark>ั้นมา ื่ ั้ ้เป็นรอบของจำนวนงานที่ผลิตได้ครบตามจำนวนที่กำหนด และเครื่องมือวัดหนึ่ง เป็นรอบของจำนวนงานที่ผลิตได้ครบตามจำนวนที่กำหนด และเครื่องมือวัดหนึ่<br>เครื่องสามารถวัดงานได้หลายโปรแกรม ทำให้งานที่เข้ามานั้นในบางช่วงเกิด ื่ แถวคอยหากงานเข้ามาพร้อมกัน

ึ งานวิจัยนี้ได้ทำการพัฒนาแบบจำลองปัญหา ในการดำเนินงานวัดผลิตภัณฑ์ใน สายการผลิตแขนจับหัวอ่าน ซึ่งได้ทำการออกแบบการทดลองเพื่อวิเคราะห์หาปัจจัยที่ผลต่อ เวลารคคคย และคัตราการใช้ประโยชน์ ของการดำเนินงานวัดผลิตภัณฑ์ ด้วยการรัน แบบจำลองที่มีการกำหนด 3 ปัจจัย คือ จำนวนเครื่องมือวัด จำนวนพนักงานขนถ่าย จำนวน พนักงานที่ควบคุมเครื่องมือวัด ซึ่งคาดว่าอาจมีผลกระทบต่ออัตราการใช้ประโยชน์ และเวลา **.** ึ่ รอคอย โดยออกแบบการทดลองให้เครื่องมือวัดหนึ่งเครื่องสามารถวัดได้ทุกโปรแกรม มีการ ้<br>. ่ ปรับเปลี่ยนปัจจัยดังกล่าวในระดับที่ต่างกัน หลังจากนั้นได้ปริกษากับผู้บริหารและหัวหน้างาน ในส่วนที่เกี่ยวข้องเพื่อกำหนดหลักเกณฑ์ในการพิจารณาการจัดสรรเครื่องมือวัด เพื่อให้บรรลุ  $\mathcal{L}^{\text{max}}_{\text{max}}$ ี่ ื่ **่** ่ เป้าหมายด้านเวลารอคอยจากการดำเนินงานในการวัดผลิตภัณฑ์ลดลง และ ทำให้อัตราการ

ใช้ประโยชน์ของเครื่องมือวัดสูงขึ้นกว่าปัจจุบัน ด้วยการใช้แบบจำลองปัญหาดัวย ื่ ึ้ คอมพิวเตอร์สามารถเป็นเครื่องมือช่วยการตัดสินใจในการวางแผนกำลังการผลิตสำหรับ อุตสาหกรรมชิ้นส่วนอิเล็กทรอนิกส์ นอกจากนี้ยังนำไปขยายผลกับการวางแผนการผลิตที่มี ความซับซ้อนมากขึ้น ที่สามารถขยายผลต่อได้ในอนาคต ี่

### **1.2 วัตถุประสงคของการวิจัย**

เพื่อศึกษาพัฒนาระบบก<mark>ารจัดสรรทรัพยากรเครื่อ</mark>งมือวัด (Metrology) และวิธีการขนถ่าย ื่ ื่ วัสดุ (Material Handling) ในอุตสาหกรรมชิ้นส่วนอิเล็คทรอนิคส์ โดยใช้แบบจำลองปัญหาด้วย ิ้ คอมพิวเตอร (Computer Simulation)

#### **1.3 ขอบเขตการวิจัย**

งานวิจัยมุ่งศึกษาใน<mark>การจัดสรรทรัพยากร</mark>สำหรับเครื่องมือวัดในอุตสาหกรรมชิ้นส่วน **่** ิ้ อิเล็คทรอนิคส์ในช่วงเดื<mark>อน มกราคม 2551 ถึง สิงหาคม</mark> 2551 โดยมีประเด็นเรื่องการจัดสรร ื่ โปรแกรมการวัด การกำหนดจำนวนพนักงานขนถ่ายงาน และ การกำหนดพนักงานที่ควบคุม เครื่องมือวัด ซึ่งมีรายละเอียดในการศึกษาดังนี้คือ ื่

- 1.3.1 จัดสรรทรัพยากรเครื่องมือวัดสำหรับสายการผลิตแขนจับหัวอ่าน ฮาร์ดดิสก์ รุ่น ื่ Cadmium เท่านั้น ซึ่งในที่นี้จะดำเนินการ 2 คลีนรูม รวมสายการผลิตทั้งสิ้น 3 สายการผลิต
- 1.3.2 กำหนดจำนวนความต้องการเครื่องมือวัดเพื่อให้สอดคล้องกับกำลังการผลิต ื่
- 1.3.3 กำหนดจำนวนพนักงานขนถ่ายวัสดุ ระหว่างสายการผลิต กับกลุ่มของเครื่องมือวัด ื่ รวมทั้งจำนวนพนักงานที่ควบคุมเครื่องมือวัดให้มีความเหมาะสม  $\mathcal{L}^{\text{max}}_{\text{max}}$ ื่
- 1.3.4 พัฒนาตัวแบบในการจาลองสถานการณ ํ (Simulation model) สําหรับการจัดสรร ทรัพยากรเครื่องมือวัดและการขนส่งงาน เพื่อให้สอดคล้องกับกำลังการผลิตแขนจับ ื่ หัวอ่าน โดยใช้ข้อมูลจริงแต่ไม่นำไปประยุกต์ใช้ในการดำเนินงานจริง
- 1.3.5 ในการจำลองแบบปัญหา มีปัจจัยนำเข้าคือ เวลาที่งานมาถึงเพื่อใช้เครื่องมือวัด จำนวนงานที่เข้ามา เวลาที่ใช้ในการวัด เวลาเดินทางในการขนถ่ายงาน
- 1.3.6 ใช้แบบจำลองเพื่อวิเคราะห์ผลกระทบที่เกิดขึ้นในระบบและเปรียบเทียบผลของ ื่ แบบจำลอง หลังจากที่ได้มีการออกแบบระบบการจัดสรรเครื่องมือวัดขึ้นใหม่แล้ว ื่ การที่จะบอกได้ถึงความแตกต่างหรือประสิทธิภาพในการดำเนินงานของเครื่องมือวัด นั้นต้องใช้ตัววัดที่ได้ทำการสร้างไว้ในขั้นตอนของการออกแบบการจัดสรรเครื่องมือ ั้ ื่ ้วัด ซึ่งจะใช้ค่าตัววัดตัวเดียวกัน คืออัตราการใช้ประโยชน์(Utilization) ของ เครื่องมือวัด และเวลารอคอยของชิ้นงาน(Waiting time) **.** ิ้

#### **1.4 ข นตอนการศึกษาวิจยดั ําเนินงาน ั้**

งานวิจัยนี้ได้กำหนด<mark>แ</mark>ผนขั้นต<sub>ื</sub>อนการศึกษาในการวิจัยดำเนินงาน มีระยะเวลา10 เดือน ตั้งแต่ ธันวาคม 2550 ถึง กันยายน <mark>2551 โดยมีรายละเอียดดัง</mark>นี้ ั้ ี้

- 1.4.1 สำรวจงานวิจัยและทฤษฎีที่เกี่ยวข้อง
- 1.4.2 ทำการศึกษากระบวนการวัดและระบบการวัดที่ใช้อยู่ในปัจจุบัน
- 1.4.3 ทำการเก็บรวบรวมข้อมูลที่เกี่ยวข้องกับการใช้เครื่องมือวัดและกำหนดตัวชี้วัด **่** ประสิทธิภาพ
- 1.4.4 สร้างแบบจำลองไปสู่รูปแบบการดำเนินการด้วยโปรแกรมคอมพิวเตอร์
- 1.4.5 ตรวจสอบความถูกต้องของแบบจำลองปัญหา
- 1.4.6 ทดลองการจัดสรรทรัพยากรที่เกี่ยวข้องกับการวัดผลิตภัณฑ์ดังนี้
	- 1.4.6.1 จัดสรรจำนวนพนักงานที่ทำหน้าที่ขนถ่ายงาน ี่
	- 1.4.6.2 จัดสรรจํานวนพนักงานท ควบคุมเคร องมือวัด  $\mathcal{L}^{\text{max}}_{\text{max}}$ ื่
- 1.4.6.3 จัดสรรโปรแกรมการวัดผลิตภัณฑ
- 1.4.6.4 จัดสรรจํานวนเคร องมือวัด ื่
- 1.4.7 สรุปผลการวิจัยและข้อเสนอแนะ
- 1.4.8 จัดทำรูปเล่มวิทยานิพนธ์

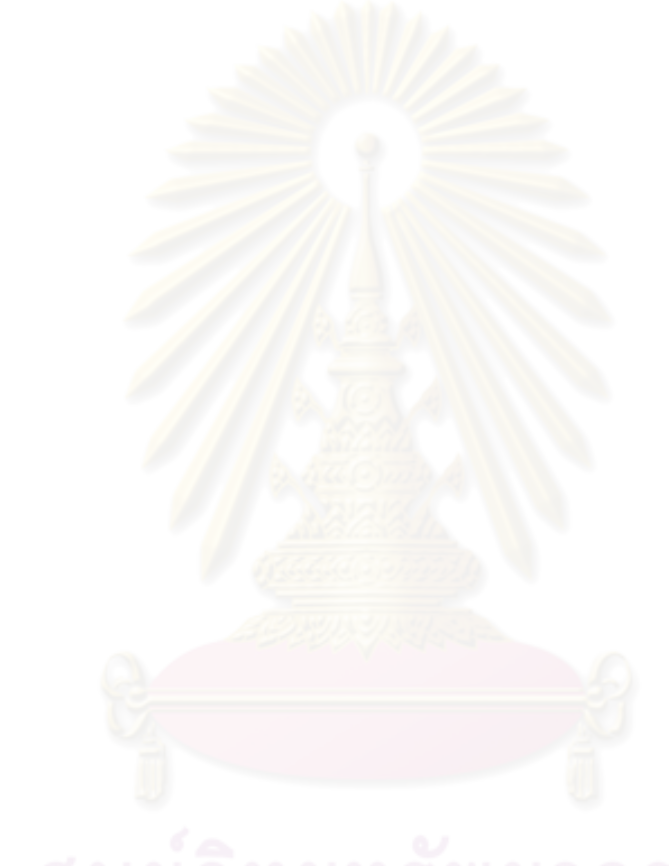

#### **แผนข ั้ นตอนการศ ึกษาวิจยดั ําเนินงาน**

ตารางที่ 1.1 แผนขั้นตอนการศึกษาวิจัยดำเนินงาน

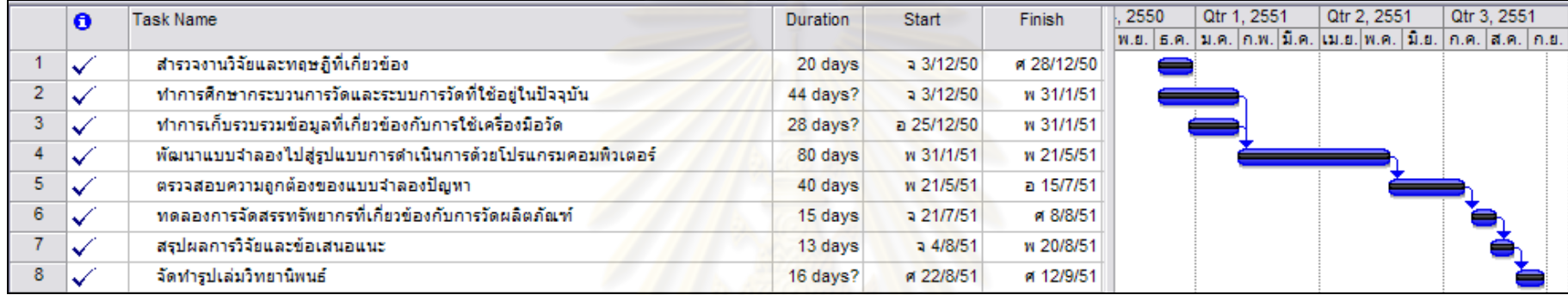

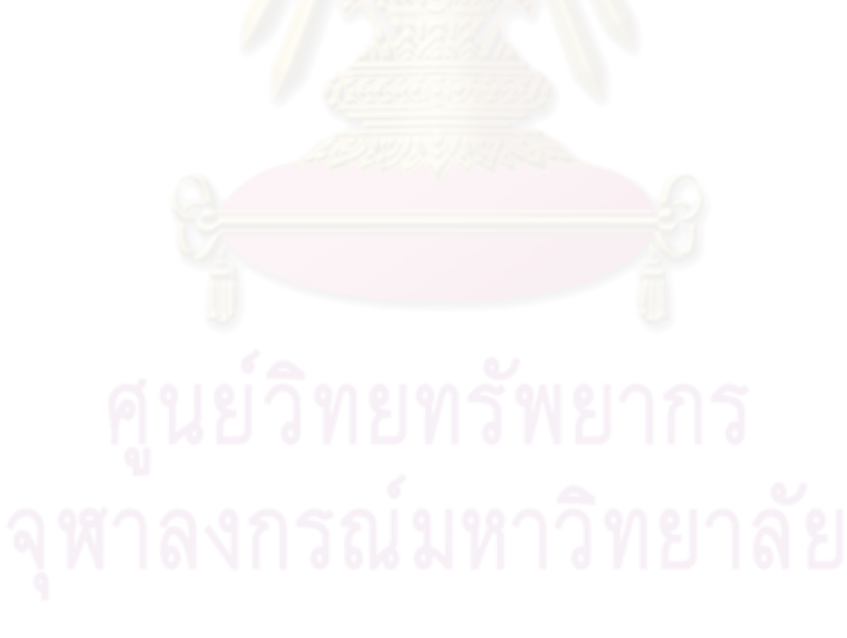

**6**

### **1.5 ผลประโยชนท ี่ คาดวาจะไดรับ**

- 1.5.1 ทำให้การวางแผนการจัดสรรทรัพยากรเพื่อการผลิตนั้นมีประสิทธิภาพมากยิ่งขึ้น
- 1.5.2 เป็นแนวทางในการวางแผนทรัพยากรที่มีการใช้เครื่องมือวัดกับอุตสาหกรรมที่จำเป็นต้อง ื่ มีความแม่นยำสูง นำไปประยุกต์ใช้ หรือขยายผลกับการวางแผนการผลิตที่มีความ ซับซ้อนมากขึ้น
- 1.5.3 เป็นตัวอย่างในการจัดสรรเครื่องมือวัดที่มีความสอดคล้องกับกำลังการผลิต ที่สามารถ ื่ ี่ ขยายผลตอไดในอนาคต

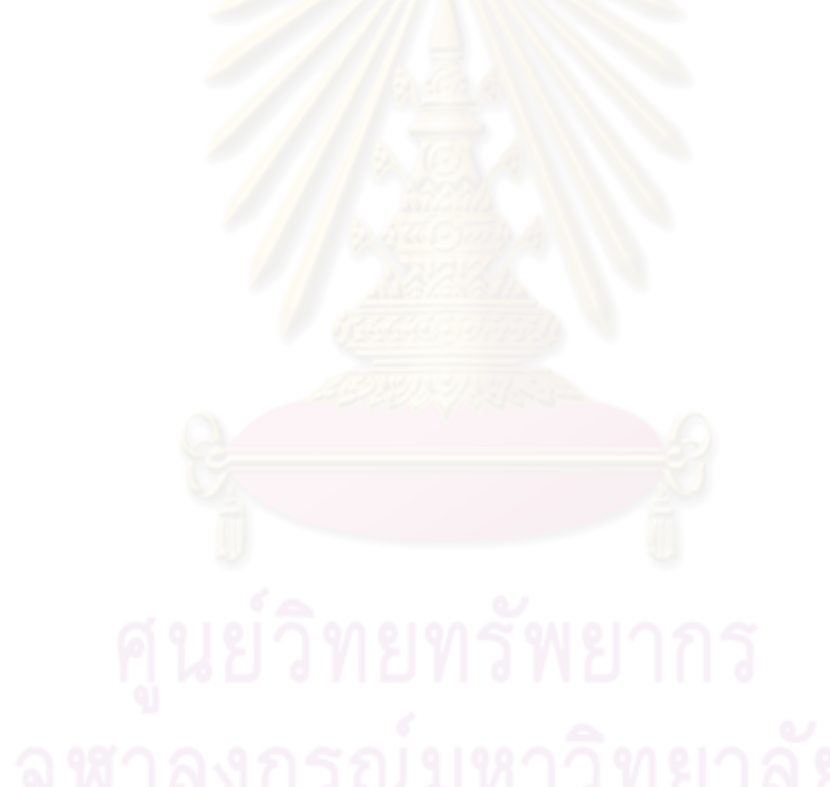

# **บทท ี่ 2 ทฤษฎีและงานวิจัยท เก ยวของ**

### **2.1 ทฤษฎการว ี ัด**

นิยามและความหมายของการวัด ได้มีการนิยามไว้แตกต่างกันบ้างในการใช้คำพูดอย่างไรก็ดี เนื้อหาของความหมายยังคงไม่เปลี่ยนแปลงไป กล่<mark>าวคื</mark>อ การวัดเป็นการปฏิบัติการ หรือชุดของการ ื้ ปฏิบัติการ หรือชุดของการปฏิบัติการที่ดำเนินการโดยมีเป้าหมายที่จะหาค่าของปริมาณที่ทำการวัด ี่ นั้น ๆ ซึ่งจะเห็นได้ว่าการให้ความหมายต<mark>า</mark>มคำนิยามนี้สามารถแบ่งลักษณะของการวัดออกเป็นสอง ี้ มุมดวยกัน คือ

1) การแบ่ง "การวัด" ในเชิงเป้าหมายหรือผลลัพธ์ของการดำเนินงาน "การวัด" มีเป้าหมายที่ จะหาคา (Value) ของปริมาณ

2) การแบ่ง "การวัด" ออกในเชิงกระบวนการหรื<mark>อการดำเนิ</mark>นการ ซึ่ง "การวัด" คือชุดของการ ปฏิบัติงาน ซึ่งคำว่า ชุดของก<mark>ารปฏิบัติงานนี้รวมถึงการมีขั้นตอนใ</mark>นการดำเนินงานต่าง ๆ หลาย ี้ ขั้นตอนและแต่ละขั้นตอนมีองค์ประก<mark>อบ</mark>ต่าง ๆ ที่เกี่ยวข้องอยู่เสมอ (วัฒนวงศ์, 2548) ั้ ั้ ี่

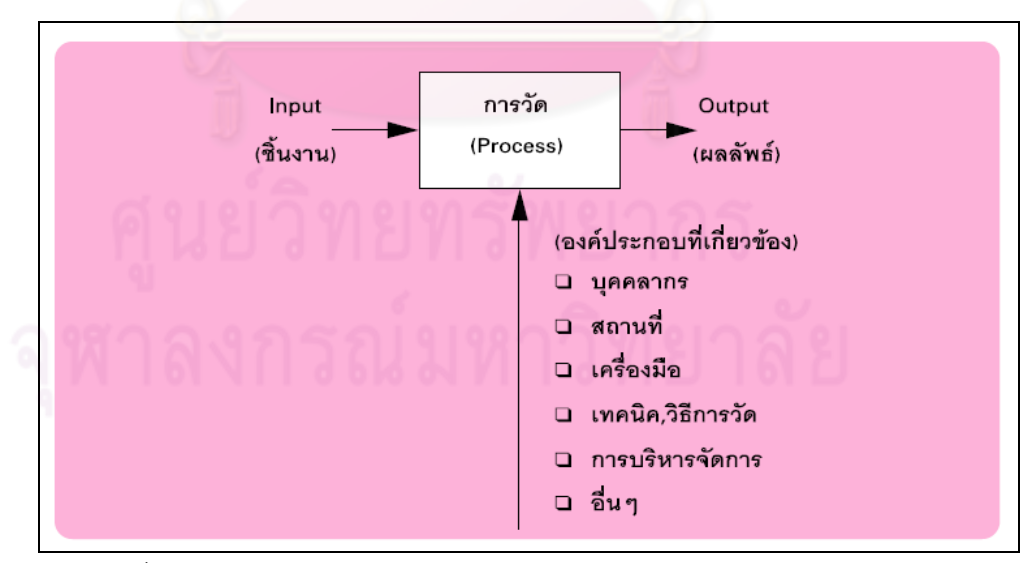

รูปที่ 2.1 การมองการวัดในมุมมองด้านเป้าหมายและมุมมองด้านกระบวนการ

จากรูปที่ 2.1 จะเห็นได้ว่า ในการวัดที่เป็นกระบวนการ (Process) ซึ่งอาจประกอบด้วย ขั้นตอนต่าง ๆ หลายขั้นตอนและแต่ละขั้นตอนจะมีองค์ประกอบต่าง ๆ เข้าไปเกี่ยวข้องอยู่เสมอ ั้ ั้ ั้ องค์ประกอบเหล่านี้หลัก ๆ จะได้แก่ บุคลากร สถานที่ เครื่องมือ และเทคนิคการวัดที่ใช้ ซึ่งหาก ี้ ื่ ึ่ พิจารณารวมองค์ประกอบเหล่านี้เข้าด้วยกันจะเป็นการดำเนินการวัดที่เป็นระบบ และการวัดที่เป็น เชิงระบบนี้จะมีการแปรเปลี่ยนของค่าองค์ประกอบต่าง ๆ อยู่เสมอซึ่งเป็นผลให้ผลลัพธ์ของการวัด ี้ เปลี่ยนแปลงอยู่เสมอตามไปด้วย ดังนั้นเมื่อมอง<mark>การวัด</mark>ในเชิงระบบดังกล่าวผู้บริหารจัดการการวัด จึง ั้ มีหน้าที่องค์ประกอบใดองค์ประก<mark>อบหนึ่ง เปลี่ยนแปลงค่าไปม</mark>ากกว่าที่กำหนดไว้ แต่ความ เปลี่ยนแปลงรวมขององค์ประกอบทั้งหมดต้องไม่เกินกว่าที่กำหนดไว้ เพื่อให้ผลลัพธ์โดยรวมของการ วัดไม่ผิดพลาดมากเกินไป หรือกล่าวอีกนัยหนึ่ง คือ ยังคงมี "ความถูกต้องในระดับหนึ่งระดับใดที่ใช้ ึ่ งานได้" อยู่เสมอ ทั้งนี้องค์ประกอบต่าง ๆ ที่เกี่ยวข้องและควรได้รับการกำกับดูแลนั้น แตกต่างกันไป ั้ ี้ ตามเทคนิคการวัด โดยมี<mark>องค์ประกอบพื้นฐานที่มักจะพบได้ในทุกสาขาข</mark>องการวัด ื้

### **2.2 ทฤษฎการจ ี ําลองแบบปญหาดวยคอมพิวเตอร (Simulation)**

การจําลองแบบปญหา หรือซิมูเลชั่น (Simulation) คือ กระบวนการออกแบบแบบจําลอง (Model) ของระบบงานจริง (Real System) แล้วดำเนินการทดลองใช้แบบจำลองนั้นเพื่อการเรียนรู้ ั้ ื่ พฤติกรรมของระบบงา<mark>นหรื</mark>อเพื่อประเมินการใช้กลยุทธ์ (Strategies) ต่าง ๆ ในการดำเนินงานของ ระบบภายใต้ข้อกำหนดที่วางไว้ หรือหากมีปรับให้เข้ากับโลกในยุคปัจจุบันที่มีการนำแบบจำลอง ปญหามาประยุกตใชในงานตางๆ คือ การสรางหรือประดิษฐตัวแบบ (Model) สําหรับการศึกษาที่มี ความสามารถในการเลียนแบบพฤติกรรมของปรากฏการณ์ที่เกิดขึ้นเองทางธรรมชาติ หรือ ึ้ กระบวนการทำงานใด ๆ ที่มนุษย์เป็นผู้สร้างขึ้น เป้าหมายหลักของการสร้างแบบจำลองปัญหาคือเพื่อ ี่ ใชเปนสวนประกอบการตัดสินใจ (Decision Support) ในการวิเคราะหระบบงานตาง ๆ กระบวนการ ี สร้างแบบจำลองปัญหาจึงมุ่งเน้นที่ความพยายามในการเลียนแบบพฤติกรรม (Imitate) ของระบบงาน ที่สนใจให้มีความสมจริงหรือใกล้เคียงความเป็นจริงมากที่สุดเท่าที่จะสามารถกระทำได้ (สุธีจารุวัฒน, 2550)

ึ กระบวนการของการจำลองแบบปัญหาออกเป็น 2 ส่วนใหญ่คือ การสร้างแบบจำลอง และ การนำเอาแบบจำลองนั้นไปใช้งานเชิงวิเคราะห์ (Experimental) ซึ่งจะต้องรวมเอาสองส่วนนี้เข้า ึ่ ี้ ด้วยกัน ดังนั้นกลไกของวิธีการของการจำลองแบบปัญหาขึ้นอยู่กับแบบจำลอง และการใช้ ึ้ แบบจำลอง แบบจำลองที่ใช้ในการจำลองแบบปัญหาอาจจะเป็นระบบงาน หรือเป็นแนวความคิด ้ลักษณะใดลักษณะหนึ่ง ซึ่งไม่จำเป็นต้องเหมือนกับระบบงานจริง แต่จะต้องสามารถช่วยให้เข้าใจใน ระบบงานจริง เพื่อประโยชน์ในการอธิบายและการปรับปรุงการทำงานของระบบงานจริง ฉะนั้นการ ั้ จำลองแบบปัญหาจะเน้นถึงการสร้างแบบจำลองและการทดลองเพื่อการศึกษาปัญหาต่างๆ ที่ ื่ ต้องการเรียนรู้ และแสดงผลลัพธ์ออกมาเป็นค่าทางสถิติ ซึ่งสามารถนำไปประยุกต์ใช้งานได้ เช่น การ ึ่ อธิบายถึงพฤติกรรมของระบบ การสร้างทฤษฎี หรื<mark>อ</mark>สมมติฐานที่แสดงถึงสาเหตุสำหรับพฤติกรรมที่ สนใจ การใช้ต้นแบบที่จำล<mark>องขึ้นนี้เพื่อจะพยากรณ์ถึงพฤติกรรมในอ</mark>นาคต ตัวอย่างเช่น ผลกระทบที่ เกิดขึ้นเนื่องมาจากการเปล<mark>ี่ยนแปลงของระบบหรือวิธีการในการดำเนิ</mark>นงานของระบบ

การจําลองแบบปญหาดวยคอมพิวเตอร (Computer Simulation) เปนการศึกษาปญหาของ ระบบงานด้วยแบบจำลองซึ่งอยู่ใน<mark>รู</mark>ปของโปรแกรมคอมพิวเตอร์ โดยที่ตัวแบบการจำลองจะถูกทำการ ทดสอบทางความคิดในคอมพิวเ<mark>ตอร์เพื่อศึ</mark>กษาพฤติกรรมของระบบ และนำไปสู่แนวทางในการ ื่ วิเคราะห์ปรับปรุงให้มีประสิทธิภาพม<mark>ากยิ่งขึ้น นอกจากนี้ยังการจำลองแบบปัญหาด้วยคอมพิวเตอร์</mark> ด้วยโปรแกรมสำเร็จรูปยังสามารถแสดงเป็นภาพเคลื่อนไหวเพื่อให้เห็นภาพรวมของการดำเนินงานใน ระบบ การจำลองแบบปัญหาด้วยคอมพิวเตอร์นี้เป็นที่นิยมใช้ที่สุดในการจำลองแบบปัญหา ซึ่ง ึ่สามารถนําไปประยุกตใชกับงานหลายประเภท เชน ระบบงานคอมพวเตอร ิ (Computer System), งานในโรงงานอุตสาหกรรม (Manufacturing), งานในแวดวงธุรกิจ (Business) เป็นต้น โดยที่การ จำลองแบบปัญหาด้วยคอมพิวเตอร์จะต้องมีการคำนวณ มีข้อมูลที่เป็นข้อมูลนำเข้าและผลลัพธ์จาก แบบจำลอง และโดยปกติพฤติกรรมของระบบงานจริงส่วนใหญ่มีลักษณะที่ไม่แน่นอนมีความผันแปร ข้อมูลต่าง ๆ ที่เกิดขึ้นในระบบงานจึงเป็นข้อมูลที่มีความผันแปรไม่แน่นอนไปตามพฤติกรรมของ ระบบงานนั้น ๆ และมีการเปลี่ยนแปลงตามเวลา ดังนั้นการจัดเตรียมข้อมูล การวิเคราะห์ และขั้นตอน ั้ ั้ ์ต่าง ๆ สำหรับการจำลองแบบปัญหาจึงต้องอาศัยวิธีการทางสถิติเข้าช่วย (สุหฤทดำรง, 2551)

สำหรับปัญหาที่ทำการศึกษานี้ สามารถจำลองระบบได้ด้วยการใช้โปรแกรมคอมพิวเตอร์ โดยนําโปรแกรม ProModel และ Arenaมาใชในการจําลองแบบปญหา

#### **2.2.1 การจําแนกการจําลองแบบปญหาออกเปน 3 มิติที่ แตกตาง**

1) **มิติของเวลา** แบ่งออกเป็น 2 กลุ่ม คือ แบบจำลองของการจำลองแบบปัญหาชนิดสถิตย์ (Static Simulation Model) กับแบบจำลองของการจำลองแบบปัญหาชนิดพลวัต (Dynamic Simulation Model) แบบจำลองของการจำลองแบบปัญหาชนิดสถิตย์ หมายถึง แบบจำลองชนิดที่ ค่าสถานะของเอนทิตีต่าง ๆ ในระบบ (System Variables) ไม่เปลี่ยนแปลงไปตามเวลาแต่เกิดขึ้นอย่าง ึ้ ี ส่ม ตัวอย่างของการจำลองแบบปัญหาชนิดสถิตย์คือ แบบจำลองชนิดมอนติคาร์โล (Monte Carlo Model) ส่วนแบบจำลอง<mark>ขอ</mark>งการจำลองแบบปัญหาชนิดพลวัต จะถกแก้ไขตามเวลา เป็นตัวแทน ของระบบที่เปลี่ยนแปลงช้า<mark>ๆ</mark> ตล<mark>อดเวลา อย่างเช่น ระบบ</mark>ลำเลียงขนถ่ายในโรงงาน หรือในระบบการ ให้บริการต่าง ๆ ซึ่งเป็นระบบที่มีการเปลี่ยนแปลงไปตามเวลา

**2) มิติของขอมูล** สามารถแบงออกเปน 2 กลุม คือแบบจําลองของการจําลองแบบปญหา ชนิดแน่นคนหรือตายตัว (Deterministic Simulation Model) กับแบบจำลองของการจำลองแบบ ปัญหาชนิดไม่แน่นอน (Stochastic Simulation Model) ถ้าหากแบบจำลองของการจำลองแบบ ้ ปัญหาไม่ได้บรรจุไว้ด้วยส่วนประกอบที่มีความน่าจะเป็น (Probabilistic Components) ตัวอย่างเช่น การสุ่ม แบบจำลองนี้จะถูกเรียกว่า แบบจำลองของการจำลองแบบปัญหาชนิดแน่นอน หรือตายตัว ระบบที่ถูกทำให้ยุ่งยากสับสน ด้วยสมการดิฟเฟอร์เรนเชียล ซึ่งใช้อธิบายเกี่ยวกับ ูปฏิกิริยาทางเคมีอาจจะเป็นแบบจำลองตัวหนึ่งในลักษณะที่ว่านี้ในแบบจำลองชนิดแน่นอนหรือ ตายตัว ผลลัพธ์จะถูกกำหนดเมื่อชุดของจำนวนข้อมูลสำหรับแก้ปัญหาและความสัมพันธ์ต่างๆ ที่อยู่ ื่ ในแบบจำลองถูกระบุไว้อย่างแจ้งชัด ถึงแม้ว่ามันอาจจะต้องใช้เวลามากในการคำนวณเพื่อจะหาค่า ื่ ้ ของผลลัพธ์ว่าเป็นอย่างไร แต่อย่างไรก็ตามระบบจำนวนมากจำเป็นต้องถกสร้างจำลองเหมือนว่ามี ส่วนประกอบเกี่ยวกับข้อมูลที่ป้อนเข้าเป็นแบบสุ่มอย่างน้อยบางส่วน และส่วนประกอบเหล่านี้ ี้ ึก่อให้เกิดแบบจำลองของการจำลองแบบปัญหาชนิดไม่แน่นอน ระบบสินค้างคงคลัง (Inventory System) และระบบแถวคอย (Queuing System) ส่วนใหญ่ถูกสร้างจำลองให้เป็นชนิดไม่แน่นอน

แบบจำลองของการจำลองแบบปัญหาชนิดไม่แน่นอนก่อให้เกิดผลลัพธ์ซึ่งเป็นไปโดยการสุ่มตัวมันเอง เพราะฉะนั้นจำเป็นต้องถูกพิจารณาเหมือนว่าเป็นการประมาณค่าลักษณะพิเศษเฉพาะที่แท้จริงของ ั้ แบบจำลอง ซึ่งสิ่งนี้ถือว่าเป็นข้อเสียอย่างหนึ่งของการจำลองแบบปัญหา

**3) มิติความต่อเนื่องของเหตุการณ์** สามารถแบ่งแบบจำลองออกเป็น 2 กลุ่ม คือ **ื่** แบบจำลองของการจำลองแบบปัญหาชนิดต่อเนื่อง (Continuous Simulation Model) กับ ื่ แบบจำลองของการจำลองแบบปัญหาชนิดไม่ต่อเนื่อง (Discrete Simulation Model) : ถ้ากล่าว ื่ ึ กันอย่างกว้างๆ เราสามารถนิยาม<mark>แบบจำลองของการจำลองแบบปัญหาชนิดเป็นช่</mark>วงและแบบจำลอง <u>ของการจำลองปัญหาชนิดต่อเนื่องได้อย่างคล้ายคลึงกัน ด้วยรูปแบบของระบบแบบเป็นช่วง</u> (Discrete System) และระบบต่อเนื่อง (Continuous System) ื่

แบบจำลองต่อเนื่<mark>อง คือ แบบจำลอ</mark>งสำหรับระบบงานที<sub>่</sub>มีความต่อเนื่องของเหตุการณ์ตาม ื่ เวลา เมื่อพิจารณาพฤติกรรมในการเปลี่ยนสถานะของเอนทิตีต่าง ๆ ในระบบจะพบว่าสถานะต่าง ๆ ื่ มีการเปลี่ยนแปลงไปตามเวลาอย่างต่อเนื่อง

แบบจำลองไม่ต่อเนื่อง คื<mark>อ</mark> แบบจ<mark>ำลองที่มีการเปลี่ยนแป</mark>ลงเกิดขึ้นที่จุดเวลาใด เวลาหนึ่ง ื่ ึ้ บางครั้งจึงเรียกแบบจำลองไม่ต่<mark>อเนื่องว่า "แบบจำลองเป็นช่วง"</mark> ั้ ื่

การตัดสินใจที่จะใช้แบบจำ<mark>ลอ</mark>งชนิดเป็นช่วง หรือแบบจำลองชนิดต่อเนื่องสำหรับระบบงานที่ เจาะจงไว้ย่อมขึ้นอยู่กับวัตถุประสงค์ที่ระบุไว้ในการศึกษา ตัวอย่างเช่น แบบจำลองของการเคลื่อน ึ้ ตัวของการจราจรบนถนนที่ไม่จำกัดความเร็วจะเป็นแบบจำลองชนิดเป็นช่วง ก็ต่อเมื่อการเคลื่อนที่ ของรถยนต์แต่ละคันเป็นสาระที่สำคัญกว่า ในอีกด้านถ้าหากว่ารถยนต์ถูกพิจารณาในลักษณะของการ ไหลไปรวมตัวกัน การเคลื่อนตัวของการจราจรก็สามารถถูกอธิบายด้วยสมการดิฟเฟอร์เรนเชียลที่อยู่ ื่ ี่ ในแบบจำลองชนิดต่อเนื่อง ื่

#### **ข นตอนการจําลองแบบปญหา ั้**

**1. การตั้งปัญหา** การให้คำจำกัดความและการกำหนดวัตถุประสงค์ของการจำลอง แบบปัญหา จะเป็นส่วนที่สำคัญที่สุดของการจำลองแบบปัญหามิเช่นนั้นจะทำ ั้ ่ ให้เกิดความสูญเปล่าของเวลาและค่าใช้จ่ายในการจำลองแบบปัญหาและผลที่ ไดจากแบบจําลองก็จะไมสามารถใชไดตามวัตถุประสงคที่ตองการ โดยทั่วไป ้วัตถุประสงค์จะมาจากผู้บริหารต้องการให้มีการแก้ไขปัญหาบางอย่าง หน้าที่ ของผู้ศึกษาคือต้องวิเคราะห์หาสาเหตุของปัญหาและศึกษาให้เข้าใจครอบคลุม ในงานที่เกี่ยวข้องกับปัญหานั้น

2. **การสร้างแบบจำลองปัญหา เ**ป็นการสร้างแบบจำลองที่อาศัยความสัมพันธ์ของตัว ี่ แปรนำเข้าและตัวแปรนำคอก โดยที่ตัวแปรนำเข้าประกอบด้วยตัวแปรในการ ตัดสินใจ (เช่น จำนวนเครื่องมือวัดในปัญหาการกำหนดการผลิต) ตัวแปรนำ ื่ ืออก (เ<mark>ช่น เ</mark>วลาให้ว่างของเครื่องมือวัด) ตัวแปรที่ไม่สามารถควบคุมได้ (เช่น เวลาให้บริการ) และขอบเขตหรือข้อจำกัดต่าง ๆ (เช่น วิธีการทำงานที่เครื่องจักร ื่ หนึ่ง ณ เวลาหนึ่ง) ซึ่งแบบจำลองที่ดีควรพิจารณาให้ครอบคลุมถึงส่วนที่เป็น ึ่ สาระสำคัญข<mark>องระบบ เพื่อจะได้ผลลัพธ์หรือข้อ</mark>สนเทศตรงกับความต้องการของ ผู้ตัดสินใจ

### **การเก็บรวบรวมขอม ลู** แบงได 3 วิธีคือ

- 1) โดยการประมาณค่<mark>าพารามิเตอร์นำเข้า สำหรับกรณีที่พารามิเตอร์เหล่านี้จะมี</mark> ค่าคงที่ในระหว่างการจำลองแบบปัญหา
- 2) โดยการประมาณค่าการกระจายทางสถิติเพื่อกำหนดค่าตัวแปรสุ่มในแบบจำลอง ื่ เช่น การเก็บข้อมูลที่ได้จากการสังเกตในอดีตแล้วนำมาสร้างการแจกแจงความถี่ หรือฮิสโตแกรม เป็นต้น
- 3) โดยการเก็บรวบรวมผลลัพธ์ต่าง ๆ ที่ได้จากระบบจริง ซึ่งจะเป็นประโยชน์ใน ด้านการตรวจสอบความถูกต้องของแบบจำลอง โดยเปรียบเทียบกับระบบจริง

**การตรวจสอบความสมเหตุสมผล** (Verification) เป็นการพิจารณาทบทวนรูป ี แบบจำลองปัญหาให้เหมาะสมและสามารถที่จะใช้เป็นตัวแทนที่ดีของระบบจริง ได้ ทั้งนี้รวมถึงการพิจารณาความสมเหตุสมผลของการกำหนดตัวพารามิเตอร์ตัว

แปรสุ่มของการกระจายทางสถิติและการเก็บรวบรวมข้อมูลที่สะท้อนความถูกต้อง ี่ ของระบบได้

**การพัฒนาโปรแกรมและการทวนสอบความถูกตอง (Validation)** การ พัฒนาแบบจำลองปัญหา อาจพัฒนาเป็นโปรแกรมภาษาทางคอมพิวเตอร์ที่ใช้ใน การพัฒนา เช่น ภาษาฟอร์แทรน ภาษาปาสคาล หรือภาษาซี เป็นต้น นอกจากนี้ยังมีภา<u>ษาคอมพิวเตอร์กึ่</u>งสำเร็จรูปชนิดพิเศษที่ให้ความสะดวกรวดเร็ว ตอการจําลองปญหา เชน Arena (SIMAN), Promodel, SLAM, SIMSCRIPT เป็นต้น หลังจากพัฒนาโปรแกรมเป็นที่เรียบร้อยแล้ว จะต้องทำการตรวจสอบ และแก้ไขโปรแกรมให้ทำงานได้ถูกต้องตามวัตถุประสงค์ของแบบจำลองปัญหา ด้วย

**การออกแบบการทดลองและก<mark>ารใช้งานการ</mark>จำลองแบบปัญหา** ในการใช้ งานแบ<mark>บจำลองปัญหาจะมีการทดลองหลายค</mark>รั้ง เพื่อให้มีการเลือกใช้ตัวแปรใน การตัดสินใจชุดต่าง ๆ การทดลองแต่ละครั้งจะให้ผลลัพธ์ที่จะนำไปใช้ เปรียบเทียบทางเลื<mark>่อ</mark>กต่าง ๆ นั้น โดยแต่ละผลลัพธ์จะเกิดจากการเฉลี่ยผลลัพธ์ อันเนื่องมาจาก<mark>การทดลองเปลี่ยนค่าพ</mark>ารามิเตอร์ต่าง ๆ ของตัวแปรสุ่ม สิ่งที่ จะต้องระมัดระวังในการประเมินผลการเปรียบเทียบทางเลือก คือการหาค่าเฉลี่ย ของผลลัพธ์จากการใช้งานการจำลองแบบปัญหาแต่ละครั้ง ทั้งนี้เนื่องจาก ั้ ี้ ื่ ค่าเฉลี่ยของผลลัพธ์โดยตัวมันเองเป็นค่าสุ่ม ดังนั้นต้องให้ความสำคัญต่อการ ี่ ้ออกแบบทางเลือกและควรจะเป็นวิธีที่เป็นระบบ การออกแบบทางเลือกโดย วิธีการออกแบบการทดลองเป็นวิธีที่เป็นระบบวิธีหนึ่ง เช่นการออกแบบโดย Factorial ซึ่งสามารถใช้การวิเคราะห์ทางสถิติประเมินผลกระทบของแต่ละปัจจัย ที่มีต่อระบบได้ และสารมารถพิจารณาได้ว่าปัจจัยที่สำคัญของระบบ นอกจากนั้นการกำหนดระยะเวลาและจำนวนครั้งของการจำลองแต่ละทางเลือก ั้ ั้ ิ จะต้องพิจารณาความพร้อมของเงินทน และระดับความถูกต้องที่ต้องการ

**การวิเคราะห์และประเมินผล** ผลลัพธ์ที่ได้จากการทดลองควรใช้การวิเคราะห์ ทางสถิติเพื่อก่อให้เกิดความเข้าใจทางการทำงานของระบบได้อย่างถูกต้องและ ื่ สามารถประเมินผลนโยบายทางเลือกต่าง ๆ นอกจากนี้การวิเคราะห์ความไว (Sensitivity Analysis) เพื่อก่อให้เกิดความมั่นใจในผลลัพธ์ที่ไม่เปลี่ยนแปลงมาก ื่

# **เหตุผลสนับสนุนในการนําวธิีการจําลองแบบปญหามาใชแทนการทดลองกบั ระบบงานจรงิ**

- 1) การทดลองกับระบบงานจริง อาจจะก่อให้เกิดความขัดข้องไม่สะดวกในการทำงาน ตามปกติของระบบงานจริง
- 2) การทดล<mark>องกับระบบงานจริง ในส่วนที่เกี่ยวข้องกับ</mark>การวัดผลประสิทธิภาพในการ ี่ ทำงาน<mark>ขอ</mark>งคน อาจทำให้ได้ข้อมูลที่<mark>คลาดเคลื่อน</mark> โดยมีสาเหตุมาจาก ี่ ื่ ความสามารถในการปรับสมรรถนะขอ<mark>งคน จึงส่</mark>งผลให้ได้ข้อมูลที่อาจจะมีค่าสูงกว่า ี่ หรือต่ำกว่า<mark>ค</mark>วามเป็นจริง ่ํ
- 3) การทดลองกับระบบงานจริงนั้น มีความยุ่งยากในการควบคุมเงื่อนไขต่างๆ ของการ ทดลองให้มีค่าคงที่สม่ำเสมอ ทำให้ผลการทดลองที่ได้ในแต่ละครั้งจากการทดลอง ี่ ่ํ ั้ อาจจะไม่ใช่ผลลัพธ์ที่เกิดขึ้น ภายใต้เงื่อนไขกลุ่มเดียวกัน
- ้ 4) การทดลองกับระบบงานจริง อาจจะต้องใช้เวลาและค่าใช้จ่ายจำนวนมาก จึงจะ ี่ ได้รับข้อมูลที่มีจำนวนเพียงพอสำหรับการวิเคราะห์
- 5) การทดลองกับระบบงานจริง อาจจะเป็นไปได้ยากที่จะทดลองกับเงื่อนไขในทุก รูปแบบที่ตองการ

### **ขอดีของการจําลองแบบปญหา**

- 1) ลดเวลาในการทำงาน (ถ้ามีการนำคอมพิวเตอร์เข้ามาใช้)
- 2) เป็นทฤษฎีที่มีการเปรียบเทียบอย่างชัดเจน
- 3) ึ ง่ายในการรวบรวมส่วนต่างๆที่สัมพันธ์กันและขึ้นต่อกัน
- 4) เป็นแบบจำลองเชิงบรรยาย (descriptive model) ซึ่งทำให้ผู้บริหารสามารถถาม ึ่ คำถามประเภทเงื่อนไข (what-if) ได้ ดังนั้นวิธีนี้จะเร็วและถูกกว่า และเสี่ยงน้อยกว่าวิธี  $\mathcal{L}^{\mathcal{L}}(\mathcal{L}^{\mathcal{L}})$  and  $\mathcal{L}^{\mathcal{L}}(\mathcal{L}^{\mathcal{L}})$  and  $\mathcal{L}^{\mathcal{L}}(\mathcal{L}^{\mathcal{L}})$ ลองผิดลองถกู
- 5) ตัวแบบที่มีความแม่นยำต้องมีความรู้เกี่ยวกับปัญหานั้นๆ ดังนั้นจึงเป็นการบังคับให้ ี่ ั้ ั้ ผู้สร้างระบบสนับสนุนการบริหารมีการประสานงานกับผู้บริหารอย่างดี
- 6) เป็นแบบจำลองที่สร้างจากมุมมองของผู้บริหารและสร้างตามโครงสร้างการตัดสินใจ ี่ ของผู้บริหารคนนั้นๆ ั้
- 7) ตัวแบบในการจำลองเหตุการณ์หนึ่งๆ ถูกสร้างขึ้นเพื่อใช้กับปัญหาเฉพาะ ไม่เกี่ยวกับ ึ่ ึ้ ี่ ปัญหาอื่นๆ ดังนั้น ผู้จัดการไม่จ<mark>ำเป็นต้องรู้และเข้าใจในทุกๆ ส่วนที่อยู่ในแบบ</mark>จำลองก็ ื่ ได
- 8) การจำลองเหตุก<mark>า</mark>รณ์ <mark>สามารถจัดการกับปัญหาได้ห</mark>ลายประเภท
- 9) ผูบริหารสามารถทดลองกับตัวแปรตางๆเพื่อพิจารณาเลือกทางเลือกที่ดีที่สุดในกลมุ ได
- 10) อนุญาตให้มีการรวมความซับซ้อนของปัญหาจริงๆ เข้าไว้ด้วยก็ได้ เช่นมีการนำการ กระจายความน่าจะเป็นที่เกิดขึ้นจริงๆ เข้ามาใช้
- 11) งายในการหาประสิทธิภาพตางๆ

## **ขอจํากัดของการจาลองแบบป ํ ญหา**

- 1) แต่ละทางเลือกต้องถูกทดลองอย่างสมบูรณ์
- 2) ไม่สามารถรับประกันได้ว่าการแก้ปัญหานั้นเหมาะสมที่สุดจริงๆ อาจเป็นเพียง ั้ ทางเลือกที่ดีที่สุดในจำนวนที่ทำการทดลองเท่านั้น ั้
- 3) ต้องการผู้เชี่ยวชาญมาช่วยในการออกแบบการจำลองเหตุการณ์ และการโปรแกรมลง ี่ ไปในคอมพิวเตอร์ และแปลผลลัพธ์ทางสถิติ
- 4) ค่าใช้จ่ายที่ใช้ในการสร้างและทดสอบอาจค่อนข้างสูง
- 5) การสร้างตัวแบบในการจำลองเหตุการณ์มักจะใช้เวลานาน
- 6) การแก้ปัญหาโดยการศึกษาจากการจำลองแบบปัญหามักจะไม่สามารถนำไปใช้กับ ปัญหาอื่นๆ ได้ (เพราะมีการใช้ปัจจัยเฉพ<mark>าะกับ</mark>ปัญหานั้นๆ เลย) ั้

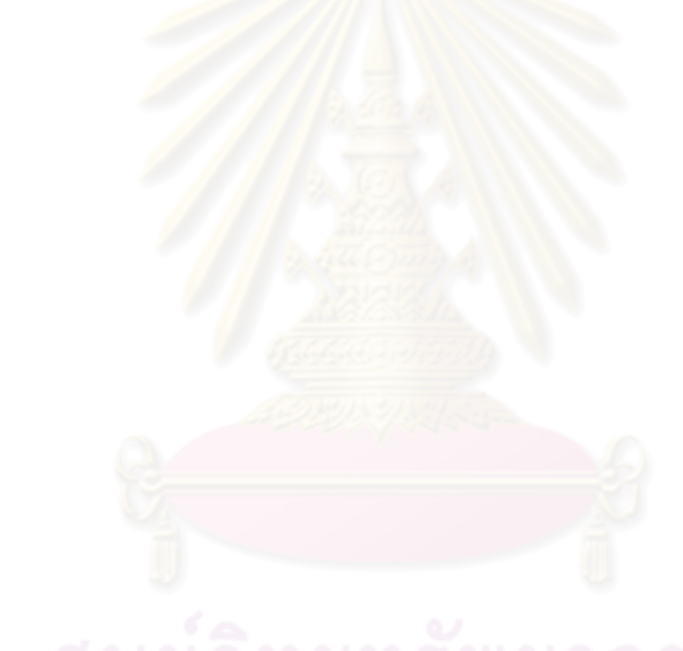

#### **2.3 งานวจิัยท เก ยวของ ี่**

## **2.3.1 ความสาคํ ัญของการนําการจําลองแบบปญหาและการนําแบบจําลองปญหาไป ใชในการดําเนินงาน**

ไม่ว่าจะอยู่ในกลุ่มธุรกิจใดก็ตาม การจำลองแบบปัญหามีความสำคัญอย่างยิ่งในการ ดำเนินงานทุกประเภท ซึ่งในงานวิจัยของ Mclean และ Shao นี้ได้นำเสนอวิธีการในการจำลองแบบ ปัญหาจากกรณีศึกษาต่าง ๆ โดยเริ่มจากทำการวิเคราะห์จากงานในการจำลองแบบปัญหาหลาย กรณีศึกษา เช่น การวางผังโรงงาน การจัดตารางการดำเนินงาน การวางแผนกำลังการผลิต การ ้ พัฒนาอุปกรณ์ การจัดการพัสดุคงคลัง และการวางแผนโซ่อุปทาน จากหลากหลายองค์กร และ หลากหลายสถานการณ์ ได้เสนอแนะแนวทางในการพัฒนาวิธีการและการนำไปปฏิบัติสำหรับจำลอง แบบปัญหาในการผลิต ด้วยการสร้างมาตรฐานในการประยุกต์ใช้แบบจำลองปัญหาด้วยคอมพิวเตอร์ 4 ด้าน ประกอบด้วย 1) ข้อมูลเพื่อใช้ในการสร้างแบบจำลอง 2) วิธีการศึกษา 3)รูปแบบของการเก็บ ข้อมูล 4) ภาษาสำหรับการเขียนแบบจำลองคอมพิวเตอร์ จากมาตรฐานดังกล่าวเป็นสิ่งสำคัญสำหรับ การสร้างแบบจำลองแบบปัญหาในทุกกลุ่มอุตสาหกรรม (Mclean และ Shao ,2003) ศุภพฤกษพงศ์ ได้นำแบบจำลองปัญหาไปประยุ<mark>ก</mark>ต์ใช้ในการเปรียบเทียบการจัดสมดุลสายการประกอบ 2 แบบ คือ แบบผลิตภัณฑ์เดียว และ แบบหลายผลิตภัณฑ์ สามารถทำได้โดยทำการศึกษาการจัดสมดุลสายการ ประกอบด้วยวิธีการและรูปแบบต่าง ๆ แล้วทำการจำลองแบบปัญหาด้วยคอมพิวเตอร์ด้วยโปรแกรม Arena จากนั้นนำผลที่ได้มาวิเคราะห์ผลโดยใช้การออกแบบเชิงแฟกทอเรียล ซึ่งผลที่ได้จากการจัด ั้ สมดุลสายการประกอบ คือ สามารถลดจำนวนคนงานได้ 5 คน และ ผลที่ได้จากการออกแบบเชิงแฟก ทอเรียลพบว่า การจัดสมดุลสายการประกอบแบบหลายผลิตภัณฑ์ ทำให้เวลาที่งานอยู่ในระบบน้อย ึกว่า จำนวนผลผลิตมากกว่า และประสิทธิภาพการผลิตสูงกว่า (ศุภพฤกษพงศ์ ,2546) สุวรรณรงค์ และคณะได้นำการเปรียบเทียบการออกแบบการผลิตแบบทีละมาก ๆ (Mass Production) และการ ผลิตแบบลีนโดยการปรับเปลี่ยนระบบการผลิตที่ใช้การรวมเครื่องจักรและสร้างการไหลชิ้นเดียว (One-ื่ piece Flow) ซึ่งเครื่องมือที่ได้นำไปใช้คือการนำโปรแกรมจำลองสถานการณ์ด้วยโปรแกรม ึ่ ื่ ProModel พร้อมกับแบบจำลองการประกอบชิ้นส่วนในอุตสาหกรรมผลิตรถยนต์ เมื่อได้แบบจำลองที่ ดีที่สุด จึงนำไปสร้างเป็นเกมการผลิตแบบลีนที่มีประสิทธิภาพได้ หลังจากที่ได้เล่นเกมเปรียบเทียบ

การประกอบชิ้นส่วนรถยนต์ทั้งในรูปแบบของการผลิตแบบเดิม และการผลิตแบบลีนแล้วจะพบว่า การ ประกอบชิ้นส่วนทั้งสองแบบมีความแตกต่างกัน โดยทั้งรูปแบบของต้นทุนและช่วงเวลาในการผลิต ซึ่ง จะเป็นแนวทางของการนำ แนวคิดไปสู่การปรับเปลี่ยนการผลิตในยุคปัจจุบันไปสู่การผลิตแบบลีนที่ สามารถลดความสูญเปล่าที่เกิดขึ้นในอุตสาหกรรมได้ (สุวรรณรงค์และคณะ,2544)  $\mathcal{L}^{\mathcal{L}}$ 

# **2.3.2 ความสาคํ ัญของการนําแบบจาลองแบบป ํ ญหาดวยคอมพวเตอร ิ ไปประยุกตใช ในจัดสรรทรพยากร ั**

การประยุกตการจําลองแบบปญหาในงานบริการกับธนาคารพาณิชยในสหรัฐฯ โดย Verma, Gibbs และ Gilgan ได้จำล<u>องแบบปัญ</u>หาที่เป็นสภาวะปัจจุบันและมีการพัฒนาแบบจำลองปัญหาที่มี กระบวนการใหม่ขึ้น ซึ่งการ<mark>แสดงแบบจำลองปัญหานี้ใช้โปรแกรม Pro</mark>model ซึ่งการนำโปรแกรม ึ่ ึ่ Promodel นั้นเป็นเครื่องมือในการจำลองแบบปัญหาที่ง่<mark>ายต่อการใช้ ทำให้สามารถเข้าใจถึ</mark>ง ื่ ความสัมพันธของกระบวนการ คาพารามเตอร ิ เวลารอคอย เวลาในการใหบริการและอัตราการใช ประโยชน์ ทำให้เห็นความแตกต่างของสภาวะปัจจุบัน กับสภาวะที่ได้ออกแบบขึ้น ผลลัพธ์คือหลังการ ้ ออกแบบกระบวนการดำเนินงานใหม่พบว่า สามารถลดเวลาดำเนินงานจาก 122 นาที เหลือ 9 คร นาที จากการนำแบบจำลองปัญหามาในครั้งนี้สามารถกำหนดทิศทางในการดำเนินงานของธนาคาร ี้ พาณิชย์ในอนาคต (Verma, Gibbs และ Gilgan , 2000) การศึกษาวิจัยเพื่อที่เกี่ยวข้องกับการจัดสรร ื่ ทรัพยากรเพื่อแก้ไขปัญหาความล่าช้าในการจัดส่งน้ำมันเชื้อเพลิงจากคลังน้ำมันไปยังสถานีบริการ ื่ ้ํ ้ํ น้ำมัน ด้วยการจำลองแบบปัญหาด้วยโปรแกรม Arena ได้ให้ความสนใจด้านการจัดสรรจำนวนรถ ้ํ ขนส่งและหัวจ่ายน้ำมันแต่ละชนิดให้เหมาะสม เพื่อลดเวลาตอบสนองในการสั่งซื้อของลูกค้า ผลจาก ้ํ ื้ การรันแบบปัญหาด้วยคอมพิวเตอร์พบว่า เวลาตอบสนองมีค่าไม่เกิน 6 ชั่วโมงซึ่งสอดคล้องกับ วัตถุประสงค์ของสมหมายไชยา ด้วยเพิ่มจำนวนรถในการขนส่งและลดจำนวนหัวจ่าย สามารถเพิ่ม<br>รายได้และแก้ปัญหาความล่าช้าได้ (สมหมายไชยา, 2544)

# **บทท ี่ 3 รายละเอียดของโรงงานที่เป นกรณีศึกษา**

#### **3.1 ภาพรวมบริษัท**

บริษัทกรณีศึกษาเป็นบริษัทที่เกิดจากการร่วมทุนและดำเนินการจัดตั้งในปี 2531 บริษัท ประกอบธุรกิจ ออกแบบ และ ผลิตอุปกรณ์แขนจับหัวอ่าน (Suspension Assembly) และ อุปกรณ์ เหล็กไร้สนิมที่มีความแม่นยำสูง (High Precision Stainless Steel) สำหรับอุตสาหกรรมฮาร์ดดิสก์ ไดรฟ หรือ HDDs

ิ บริษัทเป็นหนึ่งในสี่ผู้ผลิตอิสระที่ทำการผลิตแขนจับหัวอ่านให้กับฮาร์ดดิสก์ไดร์ฟ บริษัทมีฐาน การผลิตและขั้นตอนการท<mark>ำธุรกิจอย่างครบวงจรที่จังหวัดพระนครศรี</mark>อยุธยา ซึ่งมีโรงงาน 2 แห่ง คือ ที่ ั้ นิคมอุตสาหกรรมโรจนะ และมีสำนักง<mark>านใหญ่ที่ อ.วังน้อย และ</mark>มีกำลังการผลิตแขนจับหัวอ่าน 400 ล้านชิ้นต่อปี

### **3.1.1 กลไกแขนจับหวอั าน (Suspension Assemblies)**

อุปกรณ์แขนจับหัวอ่านนั้นแม้ว่าจะมีรูปลักษณ์ที่ดูง่ายในการผลิต แต่ความจริงแล้วเป็น อุปกรณ์ที่ต้องใช้ความเที่<mark>ยงตรงในการทำ และความซับซ้อนในกระบวนการผลิตสูงมาก แขนจับ</mark> หัวอ่านจะยึดหัวอ่านให้อยู่ในตำแหน่งเหนือพื้นผิวของดิสก์ที่หมุนอยู่ในดิสก์ไดร์ฟ ซึ่งเป็นชิ้นส่วนที่ สำคัญยิ่งต่อสมรรถนะและ<mark>ค</mark>วามเที่ยงตรงในการทำงานของดิสก*์ไดร์*ฟ ิ่

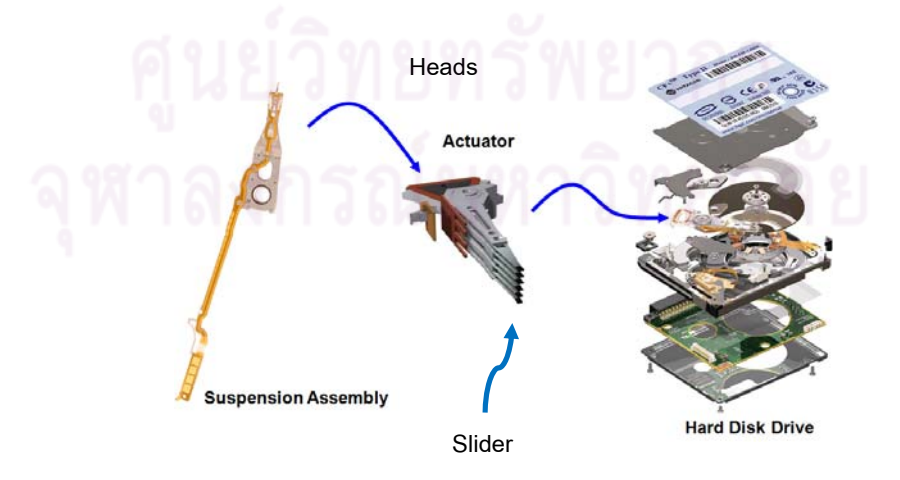

ิ รูปที่ 3.1 แขนจับหัวอ่านซึ่งเป็นส่วนประกอบอยู่ในอุปกรณ์ฮาร์ดดิสก*์*ไดร์ฟ

ขั้นตอนในการประกอบฮาร์ดดิสก์ ซึ่งเป็นอุปกรณ์ที่ใช้ในการเก็บข้อมูลและการดึงข้อมูลที่มีอยู่ แล้วออกมาใช้งานจะต้องผ่านชิ้นส่วนที่เรียกว่า หัวอ่าน-เขียน (Slider) เป็นหัวขนาดเล็กเท่ากับปลาย ปากกาใช้อ่านเขียนข้อมูลถาวรหรือสื่อเก็บข้อมูลอื่นเมื่อทำการเขียนหัวบันทึกนี้จะทำหน้าที่เป็น ื่ ื่ ื่ ี้ แม่เหล็กไฟฟ้าเล็ก ๆ ช่วงลบของกระแสไฟฟ้าจะถูกแปลงเป็นขั้วแม่เหล็กกลับไปเป็นช่วง สัญญาณ บวกและลบและช่วงสัญญาณบวกลบนี้จะถูกแปลงเป็นข้อมูลทางดิจิตอลเก็บลงแผ่นดิสก์ หัวบันทึก ข้อมูลจะถูกติดลงบนแขนจับหัวอ่านหรือ กิมบอลซัสเพ็นชั่น (Gimbal Suspension) ที่เป็นโลหะซึ่งเป็น แขนงเล็ก ๆ ที่ใช้จับยึดหัวบันทึกข้อมูลในตำแหน่งบน หรือ ล่าง ของแผ่นดิสก์ ที่เรียกว่า Head Gimbal Assembly หรือ HGA ซึ่งจะเรียงซ้อนกันอยู่เพื่อใช้ติดตั้งในดิสก์ที่เรียกว่า Head Stack ึ่ Assembly หรือ HSA ซึ่งเป็นขั้นตอนการผลิตขั้นสุดท้ายของอุปกรณ์อ่าน-เขียนข้อมูลจากหน่วยเก็บ ั้ ข้อมูลอย่างถาวร

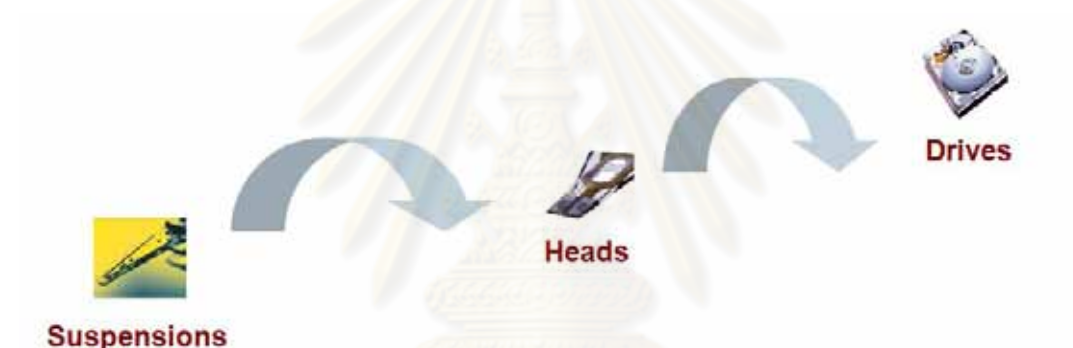

รูปที่ 3.2 ขั้นตอนการประกอบแขนจับหัวอ่านซึ่งเป็นส่วนประกอบอยู่ในอุปกรณ์ฮาร์ดดิสก์ไดร์ฟ

จากรูปที่ 3.2 เป็นการแสดงหลังจากที่เป็นแขนจับหัวอ่านแล้วได้ถูกส่งไปประกอบกับ หัวอ่าน เขียน (Slider) เพื่อเป็นหัวอ่านเขียน (Heads) หลังจากนั้นเข้าสู่ขั้นตอนการประกอบเพื่อเป็นอุปกรณ์ ฮารดดิสกไดรฟ

#### **Suspension Status - Take Off**

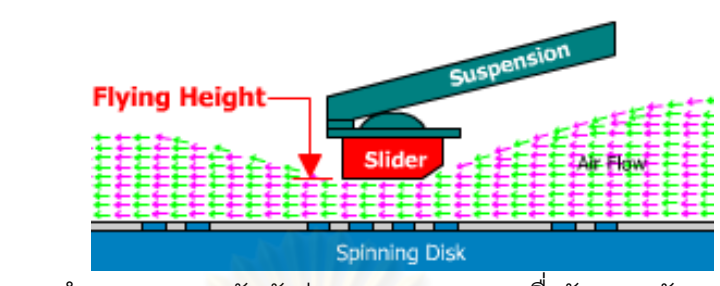

รูปที่ 3.3 การทำงานของแข<mark>น</mark>จับหัวอ่าน (Suspension) เพื่อรักษาระดับเพดานบิน (Flying ื่ height)

หน้าที่หลักของแขนจับหัวอ่าน คือ การจับหัวอ่านไว้อยู่ในตำแหน่งที่ลอยอยู่เหนือดิสก์ที่กำลัง  $\mathcal{L}^{\mathcal{L}}(\mathcal{L}^{\mathcal{L}})$  and  $\mathcal{L}^{\mathcal{L}}(\mathcal{L}^{\mathcal{L}})$  and  $\mathcal{L}^{\mathcal{L}}(\mathcal{L}^{\mathcal{L}})$ หมุนอยู่ด้วยความเร็วสูงใน<mark>ฮาร์ดดิสก์ไดร์ฟ ทั้งนี้ เพื่อช่วยให้เกิดเพด</mark>านบิน (flying height) ที่สม่ำเสมอ ื่ ่ํ ้ดังรูปที่ 3.3 ความแม่นยำข<mark>องตำแหน่งดังกล่าวเหนือช่องข้อมู</mark>ลบนดิสก์ กลไกแขนจับจะต้องยึด หัวอ่านไว้ในระยะห่างที่แม่นยำในระดับที่แทบจะมองด้วยตาเปล่าไม่เห็นเหนือแผ่นดิสก์ โดยไม่มีการ เคลื่อนที่ของหัวอ่านไปในทิศ<mark>ทางที่ไม่ต้องการ แต่อาจมีความจงใจ</mark>ในการเคลื่อนที่ของหัวอ่านบ้าง เพื่อ ื่ ี่ ี่ ชดเชยกับความไม่สม่ำเสมอข<mark>องผิวแผ่นดิสก์ และการกระแทกที่อ</mark>าจเกิดกับคอมพิวเตอร์แบบพกพา ่ํ ี่ อย่างไรก็ตาม เป็นหน้าที่ของแขน<mark>จั</mark>บหัวอ่านที่จะรักษาตำแหน่งของหัวอ่านให้อยู่ในระยะที่ปลอดภัย เพื่อไม่ให้กระทบกระทั่งกับผิวของดิสก์ทำให้เกิดความเสียหายจนหัวอ่านไม่อาจทำงานได้ แบบที่เรียก ั่ กันวา "head crash"

การออกแบบและพัฒนาโปรแกรมแขนจับหัวอ่านใหม่ๆ บางครั้งจะใช้เวลามากกว่าวงจรชีวิต การผลิตของโปรแกรมนั้นๆ<mark>เ</mark>สียอีก เนื่องจากแขนจับหัวอ่านเป็นผลิตภัณฑ์ที่ต้องปราศจากข้อบกพร่อง ื่ ส่งผลให้จำเป็นต้องทดสอบการออกแบบอย่างละเอียดก่อนที่จะผลิตออกจำหน่าย กระบวนการพัฒนา จะเกี่ยวข้องกับการออกแบบซ้ำหลายรอบ ผ่านการประสานงานกับลูกค้า, คอมพิวเตอร์ที่ช่วยในการ ี่ ออกแบบที่ช่วยจำลองสภาพแวดล้อมในการใช้งานภายในดิสก์ไดร์ฟ และการผลิตเครื่องต้นแบบที่ต้อง ื่ มีการทดสอบ ทั้งแบบที่ไม่ต้องทำลายตัวต้นแบบ (non-destructive) และต้องทำลายตัวต้นแบบ ั้ (destructive) ไปด้วย กระบวนการที่ซับซ้อนเหล่านี้เป็นการสร้างความมั่นใจว่า แขนจับหัวอ่านที่ติดตั้ง ในผลิตภัณฑ์ดิสก์ไดร์ฟจะสามารถทำงานได้ โดยปราศจากข้อบกพร่องและมีสมรรถนะพร้อมทั้ง ความ เที่ยงตรงภายใต้สภาวะการใช้งานของผู้ใช้

### **3.1.3 กระบวนการผลิตแขนจับหวอั าน**

กระบวนการผลิตหลักของบริษัทประกอบด้วยขั้นตอน การขึ้นรูป (Precision Forming) การ ั้ ึ้ เชื่อมด้วยแสงเลเซอร์ (Laser Welding) การปรับ Gram Load การปรับองศาของ Gimbal ให้เอียงตาม ื่ ระดับที่ลูกค้ากำหนดคุณสมบัติไว้ (Pitch and Roll Adjust) การวัดคุณสมบัติของ load beam และ การทำความสะอาดแขนจับหัวอ่านด้วยแสงอัลตราโซนิค (Ultrasonic) ตามที่ลูกค้ากำหนดคุณสมบัติ ระดับของการปนเป อนของสาร (Precision Cleaning)

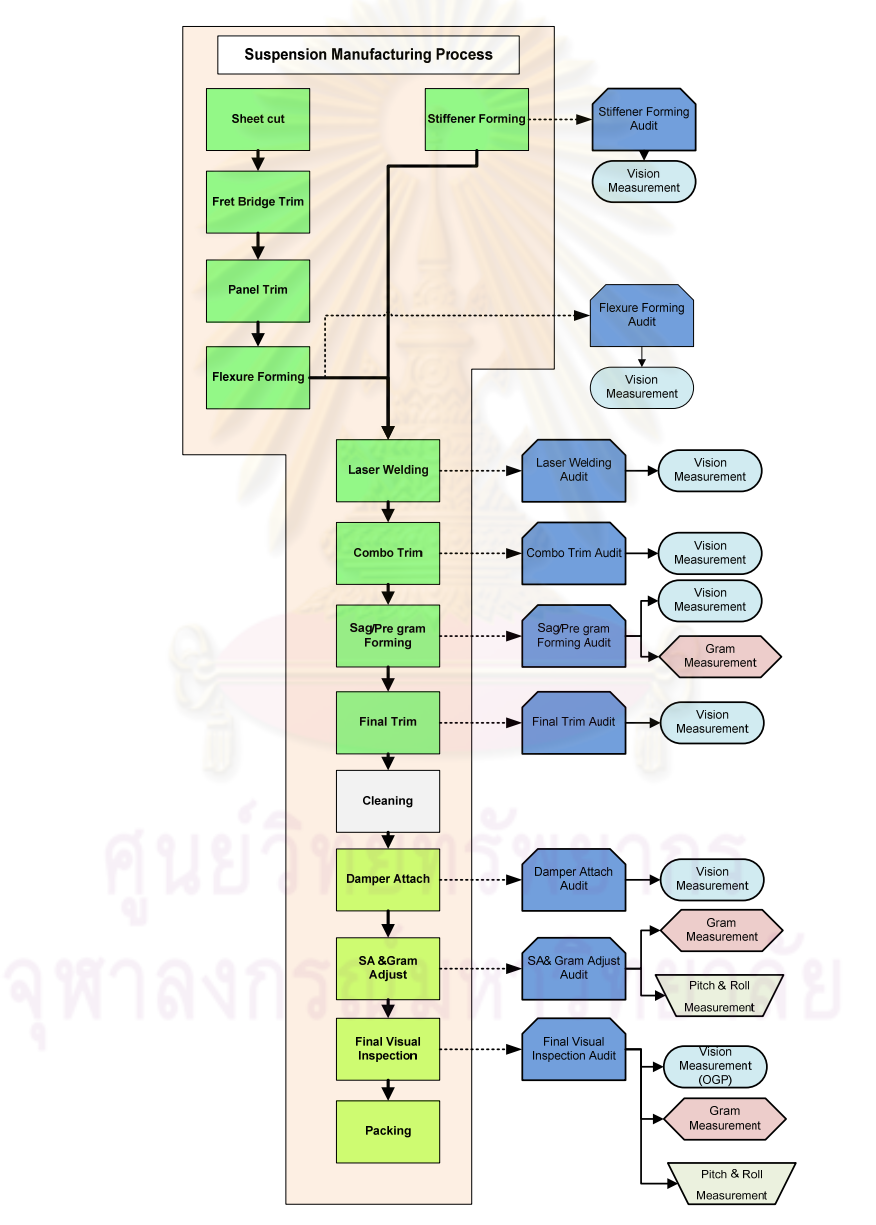

รูปที่ 3.4 ความสัมพันธ์ระหว่างกระบวนการผลิตกับการวัดผลิตภัณฑ์
จากรูปที่ 3.4 แสดงให้เห็นถึงความสำคัญของขั้นตอนการตรวจสอบในกระบวนการ (Internal Process Audit) ซึ่งมีการตรวจสอบเกือบทุกขั้นตอนของกระบวนการผลิต โดยที่มีเส้นทางการเข้ามา ึ่ ั้ ของงานที่มาจากกระบวนการต่าง ๆ ในแต่ละสายการผลิตแสดงในรูปที่ 3.4 จะเห็นได้ว่า เครื่องมือวัด ื่ Vision Measurement จะต้องวัดงานที่มาจากหลายกระบวนการ คือ Stiffener Forming, Flexure forming, Laser Welding ฯลฯ ทำให้ปริมาณงานที่เข้ามาเพื่อที่จะเข้าใช้เครื่องมือวัด Vision ื่ ี่ ื่ Measurement นี้มีจำนวนมาก โดยในการปฏิบัติง<mark>านจริงนั้</mark>นงานที่จะส่งเข้ามาที่เครื่องมือวัดจะมีการ ื่ เข้ามาไม่พร้อมกัน บางช่วงเวลามี<mark>ปริมาณงานที่เข้ามาวัดเป็น</mark>จำนวนมาก และบางช่วงเวลาก็ไม่มีงาน เข้ามาวัดเลย ทำให้เกิดการเดินเปล่าของเครื่องมือวัดอยู่บ่อยครั้ง **่** 

#### **3.2 ปญหาทพบ ี่**

เนื่องจากอุตสาหกรรมชิ้นส่วนฮาร์ดดิสก์ มี<mark>กระบวนการผลิตที่ค่อนข้างมากและซับซ้อน ดังนั</mark>้น ื่ ์ ในการเพิ่มสมรรถนะในผลิตและประสิทธิภาพของสายการผลิต การขยายโรงงานต้องใช้เงินลงทุนใน ปริมาณมาก ดังนั้น การวาง<mark>แผนและการจัดการจึงมีความสำคัญเพื่อที่จะหลีกเลี่ยงปัจจัยเสี่ยงด้านการ</mark> ื่ ลงทุน นอกจากนี้อุตสาหกรรมชิ้น<mark>ส่วนฮาร์ดดิสก์นั้นมีข้อจำกัดที่</mark>หลากหลาย เช่น ข้อจำกัดด้านเวลาใน ิ้ แต่ละกระบวนการผลิต เพื่อให้ส่งสินค้<mark>าทัน</mark>ตามเวลาที่ลูกค้าต้องการ ซึ่งสิ่งเหล่านี้ทำให้การวางแผน ึ่ ิ่ และการจัดการเพื่อการดำเนินการผลิตนั้นทำได้ยาก ทำให้มีการศึกษาเพื่อการแก้ปัญหาเหล่านี้ ื่ ั้ ื่ ี้ มากมายโดยเฉพาะอย่างยิ่งจะมีความสำคัญต่อนักวางแผนเพื่อจัดสรรทรัพยากรภายในองค์กร ิ่ ื่

จากการศึกษาในเบื้องต้นพบว่า เครื่องมือวัดสำหรับตรวจสอบชิ้นงานภายในกระบวนการ ื่ ี แบ่งเป็น 3 ประเภทหลัก <mark>ๆ ไ</mark>ด้แก่ Vision Measurement, Gram Measurement และ Pitch and Roll Measurement โดยส่วนใหญ่แล้วเครื่องมือวัด Vision Measurement ใช้ในการวัดภายในกระบวนการ ื่ มากที่สุด

ในการวางแผนการจัดสรรเครื่องมือ ก็มีการกำหนดจำนวนปริมาณงานที่วัดได้เช่นกัน ื่ เนื่องจากก่อนที่จะมีการดำเนินงานการผลิตนั้น จะต้องมีการวางแผนการผลิต ซึ่งรวมถึงการวางแผน ื่ ี่ จำนวนเครื่องมือวัดที่ต้องการ ในช่วงนี้จะต้องมีการนำข้อมูลการดำเนินงานมาใช้ในการคำนวณ ื่ เพื่อที่จะจัดสรรเครื่องมือวัดให้มีความสอดคล้องกับแผนการผลิต หรือจำนวนเครื่องมือวัดนั้นจะต้อง ื่ ี่ ื่ ื่ ั้ เพียงพอ ในที่นี้ข้อมูลที่นำมาวางแผนนั้นจะเป็นจำนวนงานในการวัดต่อวัน โดยแสดงในตารางที่ 3.1 แต่จากการดำเนินการรวบรวมข้อมูลในช่วงเดือน ธันวาคม 2550 ถึง มกราคม 2551 พบว่าจำนวนงาน โดยเฉลี่ยต่อวัน ที่ได้ดำเนินการวัดนั้นมีค่าต่ำกว่าที่ได้วางแผนไว้ แสดงไว้ในตารางที่ 3.2 ั้

#### ตารางที่ 3.1 การวางแผนจำนวนงานในการวัดผลิตภัณฑ์ในกระบวนการผลิต (หน่วย: ชิ้นต่อวัน) ิ้

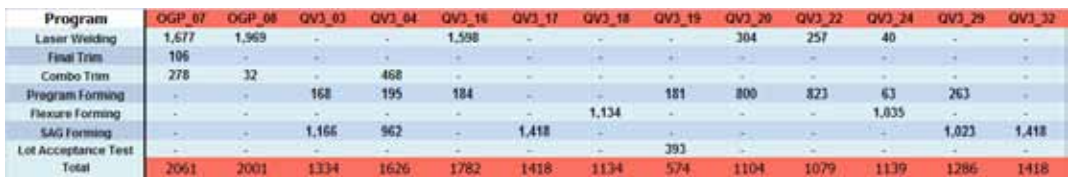

#### ตารางที่ 3.2 จำนวนงานที่วัดได้ ในช่วงเดือน ธันวาคม 2550 ถึง มกราคม 2551 (หน่วย: ชิ้นต่อวัน) ิ้

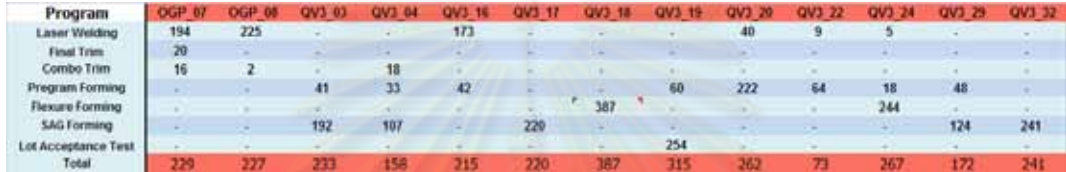

เมื่อทำการเปรียบ<mark>เ</mark>ทียบข้อมูลจากตารางที่ 3.1 แสดงการวางแผนจำนวนงานในการวัด ื่ ผลิตภัณฑ์ในกระบวนการผลิต แ<mark>ละ ตารางที่ 3.2 จำนวนงานที่วัดได้</mark> ในช่วงเดือน ธันวาคม 2550 ถึง มกราคม 2551 พบว่า จำนวน<mark>งานที่</mark>วัดได้จริงนั้นมีค่าต่ำกว่<mark>า จำน</mark>วนงานที่ได้ทำการวางแผนไว้มาก ซึ่ง ั้ ่ํ หากทำการเปรียบเทียบจำนวนง<mark>า</mark>นที่ควรวัดได้ตามแผนคือ 100 เปอร์เซ็นต์ กับเปอร์เซ็นต์งานที่วัดได้ โดยจำแนกตามโปรแกรมการวัด พบว่ายังไม่โปรแกรมการวัดใดเลยที่มีจำนวนงานที่วัดได้ในแต่ละวัน เป็นไปได้ตามแผนที่ได้วางไว้ และส่วนใหญ่มีอัตราที่ต่ำกว่าร้อยละ 50 ซึ่งเป็นค่าที่ค่อนข้างต่ำ ดัง ่ํ แสดงในรูปที่ 3.5 และค่าเฉลี่ยของอัตราการเดินเปล่าของเครื่องมือวัดสูง ดังแสดงในรูปที่ 3.6 ี่ ื่

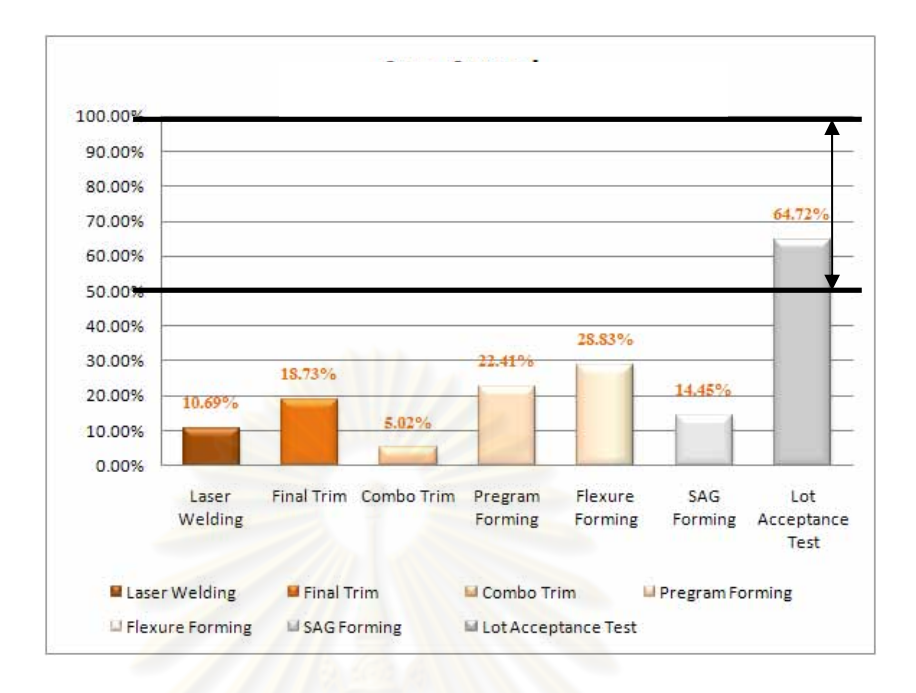

รูปที่ 3.5 แผนภูมิเปรียบเทียบจำนวนงานที่ควรวัดได้ตามแผนคือ 100 เปอร์เซ็นต์ กับ ี่<br>เป<mark>อร์เซ็นต์งานที่วัดได้</mark>

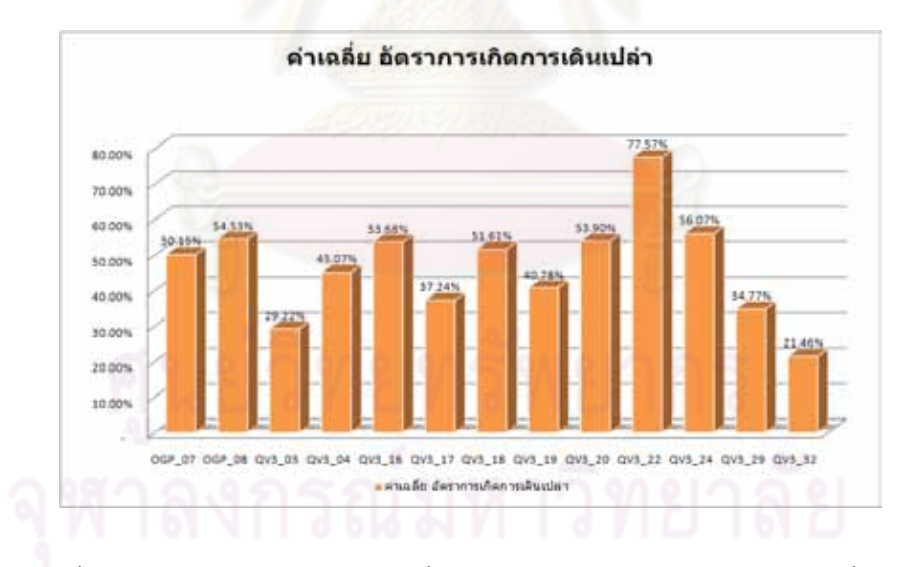

รูปที่ 3.6 แผนภูมิเปรียบเทียบค่าเฉลี่ยของอัตราการเกิดการเดินเปล่าต่อเครื่องมือวัดต่อวัน ี่ ื่

## **3.2.1 จากการศึกษาในเบื้ องตน สามารถจําแนกปญหาไดดังน**

- 3.2.1.1 ปัญหาด้านการจัดทรัพยากรสำหรับการผลิต เนื่องจากมีความหลากหลายของ ื่ พารามิเตอร์และโปรแกรมที่ใช้ในการวัด ชนิดของเครื่องมือวัด ทำให้ในการ ื่ จัดสรรเครื่องมือวัดนั้นมีความซับซ้อน ดังนั้นจึงควรมีการศึกษาระหว่างความ ื่ เหมาะสมของการจัดทรัพยากรกับกระบวนการที่ใช้ในการผลิตของผลิตภัณฑ์ใน แต่ละรุ่น เพื่อทำให้เกิดประสิทธิภาพในการผลิตสูงสุด ื่
- 3.2.1.2 ปัญหาด้านการใช้ประโยชน์จากเครื่องมือวัดยังไม่เต็มที่ ในบางช่วงเวลายังมี การเดินเปล่าข<mark>องเครื่องมือวัด โดยการเดินเปล่าของเครื่องมือวัดนั้นเนื่องจาก</mark> ื่ ั้ ื่ หลายปั<mark>จจัย เช่น ปัญหาการหยุดเครื่องจักรในส</mark>ายการผลิต นอกจากนี้ในกรณีที่ ื่ เครื่อง<mark>จักร</mark>ในสายการผลิตเกิดการขัดข้อง หลังจากที่มีการแก้ไขเรียบร้อยแล้ว ื่ จะต้อง<mark>มีการส่งงานเข้ามาวัดที่เครื่องมือวัดเพื่</mark>อเป็นการยืนยันเครื่องจักรใน ื่ สายการผลิตว่าอยู่ในสถานะที่ปกติก่อนที่จะมีการดำเนินการตามปกติ ด้วยเหตุ นี้จึงทำให้เกิ<mark>ดการแทรกงานอยู่บ่อยครั้ง</mark>

จากปัญหาที่เกิดขึ้น จึงคิดที่จะใช้การจำลองแบบปัญหาในการช่วยแก้ไขปัญหาด้วยการสร้าง ี แบบจำลองขึ้นใช้ทดลองแทน สาเหตุที่ไม่สามารถทดลองกับระบบงานจริง สรุปได้ดังนี้ ี้

1. การทดลองกับระบบงานจริงอาจก่อให้เกิดความขัดข้องในการดำเนินงานตามปกติ เช่น หากมีการทดลองเปลี่ยนวิธีการจัดสรรโปรแกรมการวัดงาน จะมีผลกระทบต่อเวลาในการดำเนินงาน และทำให้การส่งงานให้ลูกค้าล่าช้า

2. ในการทดลองกับระบบงานจริงในส่วนที่เกี่ยวข้องกับการวัดผลของสมรรถนะของคน อาจ ี่ ได้ข้อมูลที่คลาดเคลื่อน อันเนื่องมาจากความสามารถในการปรับสมรรถนะของตนเอง จึงทำให้ได้ ี่ ื่ ข้อมูลที่สูงกว่าหรือต่ำกว่าความเป็นจริง เช่นความเร็วในการขนถ่ายงานของพนักงานแต่ละคนจะมี ่ํ ความแตกตางกัน

**ี้**

3. การทดลองกับระบบงานจริงนั้นเป็นการยากที่จะควบคุมเงื่อนไขต่างๆของ การทดลองให้ คงที่ เช่น ในช่วงที่มีการทดลองการจัดสรรทรัพยากรสำหรับการวัดผลิตภัณฑ์ ทำให้ผลการทดลองที่ได้ แต่ละครั้งของการทดลองอาจไม่ใช่ผลที่เกิดขึ้นภายใต้ เงื่อนไขกลุ่มเดียวกัน

ี่ 4. การทดลองกับระบบงานจริงอาจต้องใช้เวลาและค่าใช้จ่ายจำนวนมาก เช่น การเพิ่ม จำนวนพนักงานขนถ่าย การเพิ่มจำนวนเครื่องมือวัด ซึ่งจะต้องมีค่าใช้จ่ายระหว่างการทดลองจัดสรร ิ่ ื่ ้ ทรัพยากร เพื่อให้ได้ข้อมูลเพียงพอสำหรับการวิเคราะห์

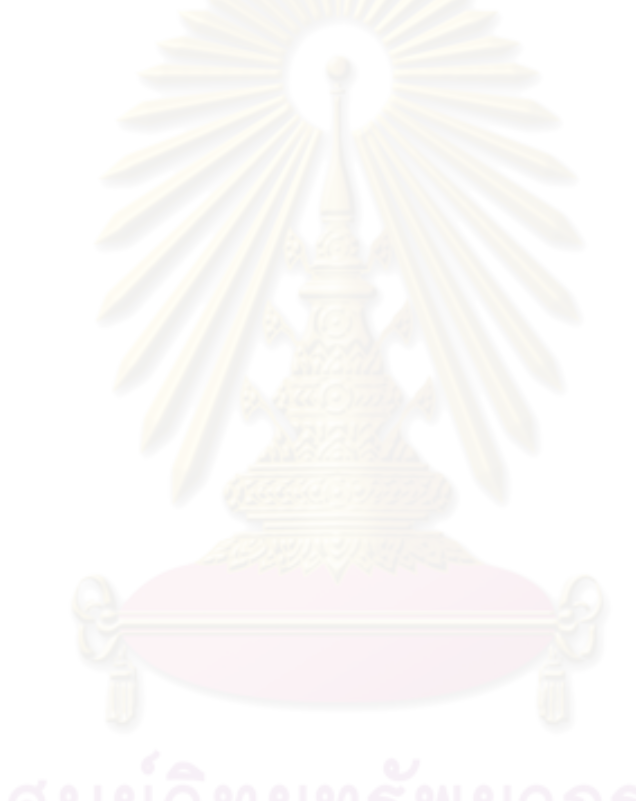

# **บทท ี่ 4 การสรางแบบจําลองปญหา**

วิทยานิพนธ์ฉบับนี้ได้นำวิธีการจำลองสถานการณ์ด้วยโปรแกรมคอมพิวเตอร์มาประยุกต์ใช้ใน การวางแผนความต้องการของเครื่องมือวัดที่ใช้ในอุตสาหกรรมชิ้นส่วนอิเล็กทรอนิคส์ที่ต้องมีความ **.** แม่นยำสูง โดยแบบจำลองที่สร้างขึ้นนี้สามารถทำให้เข้าใจขั้นตอนการทำงานที่ง่ายขึ้น เป็นประโยชน์ ี่ ในการวิเคราะห์เพื่อจัดสรรปริมาณค<mark>วามต้องการของทรัพ</mark>ยากรได้เพียงพอโดยไม่ทำให้การดำเนินงาน ื่ ต้องหยุดกะทันหัน เนื่องจากปริมาณทรัพ<mark>ยากรที่จัดสรรให้นั้นไม่เพียงพ</mark>อ หรือเกิดการเดินเปล่า เนื่องจากทรัพยากรที่จัดสรรให้มีมากจนเกินความต้องการได้ ื่

สำหรับโรงงานที่เป็นกรณีศึกษาเป็นโรงงานผลิตชิ้นส่วนอิเล็กทรอนิกส์ขนาดเล็ก ซึ่งเป็น ิ้ สวนประกอบของฮาร์ดดิสก์ไดร์ฟ

## **4.1 การต ั้งปญหา และการใหคําจํากัดความของระบบงาน**

งานวิจัยนี้มีจุดประ<mark>สงค์เพื่อศึกษาการจัดสรรทรัพยากรส</mark>ำหรับกระบวนการวัดในอุตสาหกรรม ื่ ชิ้นส่วนอิเล็คทรอนิคส์ เพื่อจั<mark>ดสรร</mark>เครื่องมือวัดให้เพียงพอ<mark>แ</mark>ละมีความสอดคล้องกับกำลังการผลิต ิ้ **่** อัตราการใช้ประโยชน์ของเครื่องมือวัด<mark>อยู่ในระดับที่สู</mark>ง ลดเวลารอคอยของงานที่เข้ามาวัด เพื่อเป็น ื่ การกำหนดภาพการดำเนินงานโดยรวม และสามารถนำแบบจำลองไปวางแผนในการจัดสรร ิทรัพยากรตามแผนการผลิตที่มีความยืดหยุ่น รองรับกับการเปลี่ยนแปลงในอนาคตได้อย่างรวดเร็ว ใน การสร้างแบบจำลองนั้นจะช่วยให้เห็นถึงการเคลื่อนที่ของงาน การขนถ่าย การรอคอยในขั้นตอน ั้ ี่ ต่าง ๆ มองเห็นพนักงานและเครื่องจักรทำงานได้ ื่

ในการจำลองแบบปัญหาจะต้องมีการกำหนดขอบเขตของระบบงาน ซึ่งก็คือการกำหนด องค์ประกอบของระบบทั้งภายในและภายนอก โดยองค์ประกอบเหล่านี้จะมีลักษณะเฉพาะตัว (Attribute) ที่ทำให้เกิดกิจกรรม (Activities) และกิจกรรมเหล่านี้จะก่อให้เกิดการเปลี่ยนแปลงสถานะ ี้ ของระบบงาน (System Status) โดยการกําหนดองคประกอบ ลักษณะเฉพาะตัวและกิจกรรมของ ระบบแสดงดังตาราง ที่ 4.1

| องค์ประกอบ                    | ลักษณะเฉพาะตัว                                | <u>กิจกรรม</u>                                  |
|-------------------------------|-----------------------------------------------|-------------------------------------------------|
| พนักงานประจำ<br>เครื่องมือวัด | เวลาในการดำเนินการวัด                         | ทำงาน ว่าง                                      |
| เครื่องจักรสำหรับ<br>การผลิต  | ช่วงเวลาที่ส่งงานวัด ประสิทธิภาพใน<br>การผลิต | ทำงาน ว่าง                                      |
| ชิ้นงานที่ส่งวัด              | โปรแกรมการวัด ของดี ของเสีย                   | รอวัด อยู่ระหว่าง<br>การวัด วัดงานเสร็จ<br>แล้ว |
| แถวคอย                        | จำนวนงานในแถวคอย                              | มีงานวัด ว่าง                                   |
| พนักงานรับ-ส่ง<br>งานวัด      | ความเร็วในการเดิน เขตที่รับผิดชอบ             |                                                 |

ตารางที่ 4.1 องค์ประกอบ ลักษณะเฉพาะตัว และกิจกรรมของระบบการวัดงาน

ลักษณะของการผลิต<mark>จะมีก</mark>ารแบ่งกลุ่มดังนี้ คือ

- **1.1.1 กลุ่มการผลิต** กลุ่มนี้จะเป็นกลุ่มที่มีการดำเนินการผลิต มีการใช้เครื่องจักรเพื่อทำ ื่ การผลิตงานตามกระบวนการ โดยมีลักษณะท การวางผังเปนแบบสายการผลิต ี่ หรือการวางผังการผลิตตามผลิตภัณฑ์ (Product Layout) ซึ่งแต่ละสายการผลิตนั้น จะมีเครื่องจักรทุกกระบวนการผลิต จนกระทั่งสำเร็จเป็นผลิตภัณฑ์ภายใน ื่ ั่ สายการผลิตเดียว ซึ่งจะแบ่งออกเป็นส่วนดังนี้ ึ่
- 1.1.1.1 Front End เป็นกระบวนการที่ดำเนินการผลิตตั้งแต่ต้น จนถึงก่อนกระบวนการล้าง ั้ (Cleaning)

## **Front End**

รูปที่ 4.1 สัญลักษณกระบวนการกอนการลาง (Front End Process)

1.1.1.2 Cleaning เป็นกระบวนการล้างผลิตภัณฑ์ ซึ่งมีการวางสายการผลิตเป็นแบบ ึ่ อนุสาวรีย์ (Monument) โดยเป็นเครื่องจักรขนาดใหญ่ แต่มีกำลังการผลิตสูง ื่ สามารถรองรับงานที่มีมาจากหลาย ๆ สายการผลิตได้

Cleaning

รูปที่ 4.2 สัญลักษณกระบวนการลาง (Cleaning Process)

1.1.1.3 Back E<mark>nd เป็นกระบวนการหลังจากกระบวนการ</mark>ล้างไปจนกระทั่ง ขั้นตอนของ ั้ การตรวจสอบข นสุดทาย หรือ FVMI (Final Visual Microscope Inspection) ั้ ก่อนที่จะส่งไปบรรจุ (Packing)

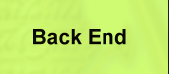

รูปที่ 4.3 สัญลักษณ์กระบวนการหลังการล้าง (Front End Process)

**1.1.2 <b>กลุ่มการวัด** เป็นกลุ่มของเครื่องมือวัดทุกประเภท ซึ่งจะอยู่นอกสายการผลิต ทำ ื่ หน้าที่<mark>คอยรับงานที่ถูกสุ่มมาจากสายการผลิต เพื่อทำการวัดชิ้นงาน</mark> ิ้

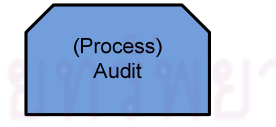

รูปที่ 4.4 สัญลักษณกระบวนการตรวจวัดงานในแตละกระบวนการผลติ (Audit)

เมื่อวัดเรียบร้อยแล้วหากชิ้นงานนั้นมีค่าอยู่ในมาตรฐานที่กำหนดงานทั้งล็อตนั้นก็จะถูกส่งต่อ ื่ ในกระบวนการถัดไป แต่หากงานนั้นไม่ได้อยู่ในมาตรฐานที่กำหนดไว้ พนักงานก็จะแจ้งให้ พนักงานหรือเจ้าหน้าที่ที่ดูแลเครื่องจักรในสายการผลิตให้ทำการหาสาเหตุและแก้ไขปัญหาต่อไป ื่ ซึ่งกลุ่มกระบวนการตรวจวัดงานเป็นกลุ่มที่นำมาพิจารณาในการสร้างแบบจำลองสถานการณ์ ึ่ เนื่องจากขั้นตอนการดำเนินการมีความซับซ้อน อีกทั้งยังมีเครื่องมือวัดหลายประเภท จะต้องมี ื่ ั้ ื่

การวัดเพื่อตรวจสอบชิ้นงานในหลาย ๆ กระบวนการผลิต ซึ่งเครื่องมือวัดที่ใช้นั้นแบ่งออกเป็น 3 ื่ ึ่ ื่ ประเภท คือ

1.1.2.1 Vision Measurement เครื่องตรวจสอบรูปร่างชิ้นงานด้วยระบบ 3 มิติของชิ้นงาน ื่ ิ้ เป็นการวัดขนาดด้วยเครื่องมือวัดที่ใช้กล้องส่องที่ชิ้นงาน แล้วทำการยิงเลเซอร์เพื่อ ื่ วัดขนาดของชิ้นงาน เพื่อให้ได้ชิ้นงานที่มีขนาดตามมาตรฐานที่ลูกค้าต้องการ ซึ่ง เครื่องมือวัดปร<mark>ะเภทนี้จะใช้งานมาก สังเกตได้</mark>จากจะมีการส่งการวัดตลอดเกือบ ื่ ทุกขั้นตอนการผลิต ซึ่ง Vision Measurement แบ่งเป็น 3 กลุ่มคือ OGP, QV ซึ่ง ั้ ทั้งสองประเภทนี้จะมีหน้าที่การทำงานที่เหมือนกัน ี่

#### Vision Measurement

รูปที่ 4.5 สัญลักษณการวัดประเภท Vision Measurement

1.1.2.2 Gram Load <mark>Measurement เครื่องตรวจส</mark>อบแรงกดของชิ้นงานหลังจากชิ้นงาน ื่ ิ้ ถูกดัน เป็นการวัดค่า Gram บนตัวชิ้นงานหลังจากผ่านกระบวนการดัดงาน ( SA &Gram Adjust) มาตรฐานที่ลูกค้าต้องการ จะใช้เครื่องมือวัดที่เรียกว่า GMS เพื่อ ื่ ใช้ในการวัดชิ้นงาน ิ้

รูปที่ 4.6 สัญลักษณการวัดประเภท Gram Measurement

Gram Measurement **1.1.2.3 Pitch & Roll Measurement** เคร ื่องตรวจสอบและปรับคาPitch & Roll(คามุม ระดับสูงต่ำและการบิด)ของชิ้นงาน เป็นการวัดค่า Pitch & Roll ของตัวชิ้นงานเมื่อ ่ํ ิ้ ิ้ ผ่านขั้นตอนการดัดชิ้นงาน ( SA &Gram Adjust) จะใช้เครื่องมือวัดที่เรียกว่า RPM ิ้ ื่ ในการวัด

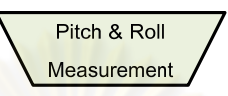

รูปที่ 4.7 สัญลักษณการวัดประเภท Pitch & Roll Measurement

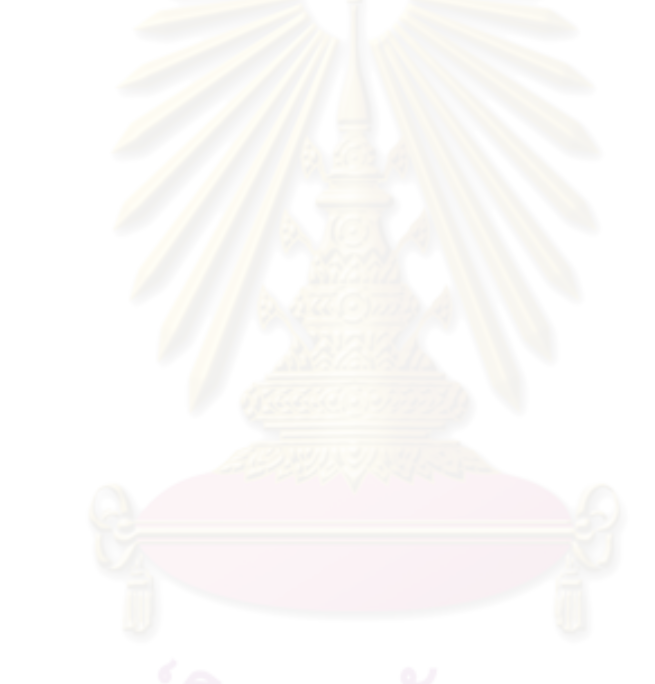

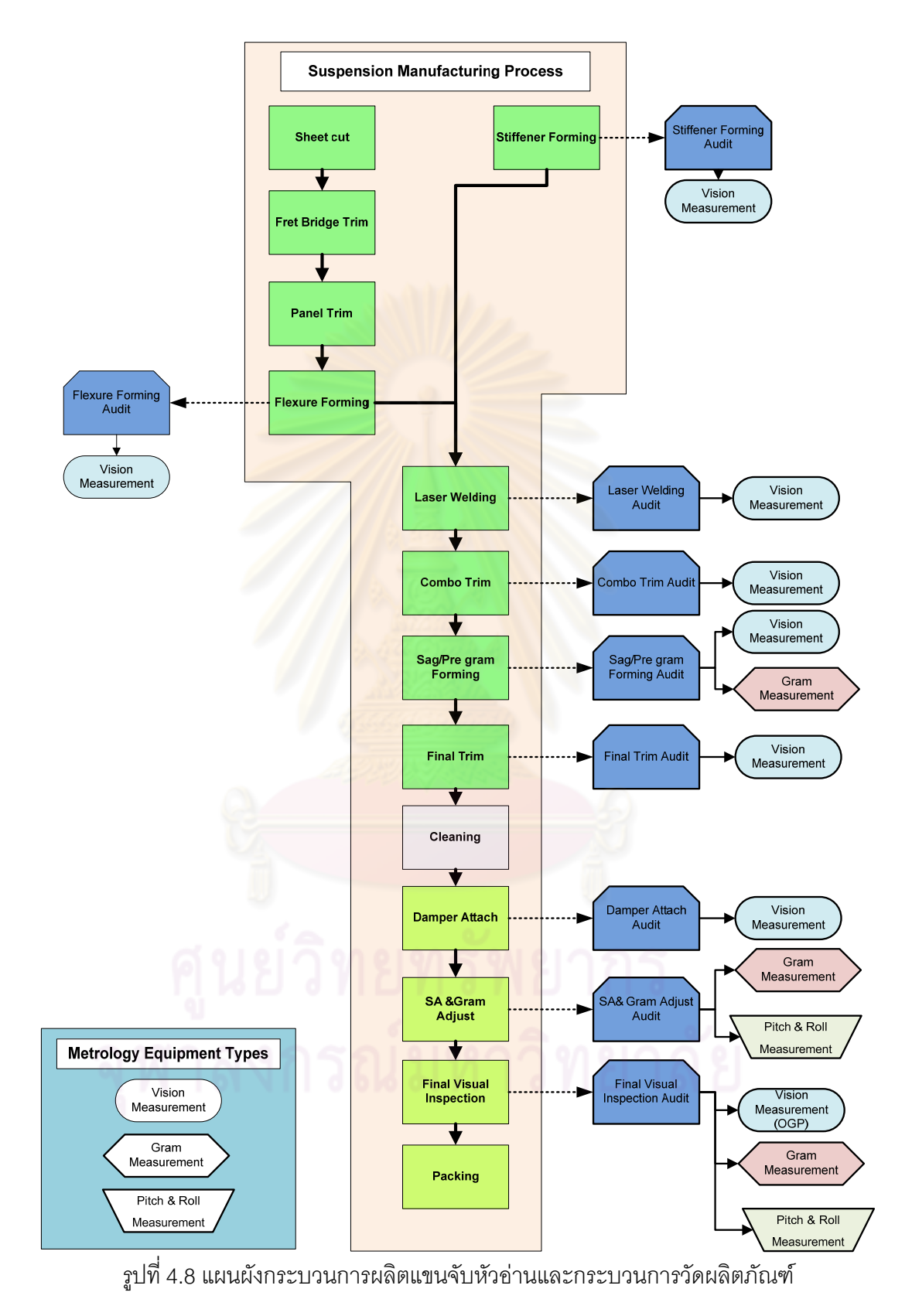

จากรูปที่ 4.8 แสดงแผนผังกระบวนการผลิตแขนจับหัวอ่านและกระบวนการวัดผลิตภัณฑ์ซึ่ง จะเห็นได้ว่ามีการวัดงานตลอดทั้งกระบวนการผลิต โดยในแต่ละขั้นตอนของการวัดงานนั้นจะมีการ ั้ ั้ ั้ ดำเนินงานที่เหมือนกัน และพนักงานที่มีหน้าในการรับ-ส่งงานวัด จะมีขั้นตอนการดำเนินงานดังนี้

- 1. พนักงานที่ทำหน้าที่รับ-ส่งงานวัดเข้ามารับงานที่ถูกสุ่มจากพนักงานที่อยู่หน้าเครื่องจักร ี่ โดยการสุ่มงานของพนักงานที่อยู่หน้าเครื่องจักรนั้นจะสุ่มงานตามแผนการสุ่มงานโดย ี่ ั้ วิศวกรฝ่ายจัดการสายการผลิตที่เป็นผู้กำ<mark>ห</mark>นด ซึ่งพนักงานที่ทำหน้าที่รับ-ส่งงานวัดจะมี ึ่ หน้าที่รับผิดชอบเป็นพื้นที่ เช่น พนักงานที่ทำหน้าที่รับ-ส่งงานวัดคนที่ 1 จะมีหน้าที่รับ งานเฉพาะงานที่<mark>อยู่</mark>ส่วนหน้าของสายการผลิต แต่จะรับผิดชอบตั้งแต่สายการผลิตที่ 1 ถึง ี่ ั้ สายการผลิตที่ <mark>3 ส่วนพนักงานที่ทำหน้าที่รับ-ส่งงานวัดคนที่</mark> 2 จะมีหน้าที่รับงาน เฉพาะงานที่อยู่ส่วนท้ายของสายการผลิต แต่จะรับผิดชอบตั้งแต่สายการผลิตที่ 1ถึง ี่ ั้ สายการผลิตที่ 3 <mark>เป็นต้น</mark>
- 2. พนักงานที่ทำหน้<mark>าที่รับ-</mark>ส่งงานวัดเขียนใบส่งง<mark>านเพื่</mark>อเป็นหลักฐานในการรับงานและ เพื่อให้พนักงานที่อยู่หน้าเครื่องมือวัดดำเนินการวัดงานตามโปรแกรมที่ถูกกำหนดไว้
- 3. พนักงานที่ทำหน้าที่รับ-ส่งงานวัดนำงานไปที่เครื่องมือวัดที่กำหนดไว้ตามแผนการสุ่มงาน ื่ จากที่ได้สังเกตพฤติกรรมการดำเนินงานของพนักงานที่ทำหน้าที่รับ-ส่งงานวัดนั้นจะมีการ บรรทุกงานที่พร้อมส่งไปที่เครื่องมือวัดทั้งหมด แล้วจึงเดินไปพร้อมกับงานที่ถูกสุ่มจาก พนักงานที่ปฏิบัติงานอยู่ที่หน้าเครื่องจักรของแต่ละกระบวนการผลิตนั้น ๆ ดังนั้นในช่วง **่** เวลาที่พนักงานที่ทำหน้าที่รับ-ส่งงานวัดอยู่ในพื้นที่การรับผิดชอบของตน จะมีการเก็บ ี่ งานที่ต้องส่งไปที่เครื่องมือวัดทั้งหมดแล้วจึงออกจากบริเวณที่รับผิดชอบ เดินทางไปที่ ื่ เครื่องมือวัดได้ ซึ่งในการสร้างแบบจำลองนั้น ผู้วิจัยได้มีการศึกษาถึงการเขียนโปรแกรม ื่ เพื่อที่จะกำหนดให้แบบจำลองนั้นสามารถดำเนินการได้เหมือนกับพฤติกรรมการ ื่ ี่ ดำเนินงานของพนักงานที่ทำหน้าที่รับ-ส่งงานวัดได้
- 4. เมื่อพนักงานที่ทำหน้าที่รับ-ส่งงานวัด ถึงบริเวณที่เป็นเครื่องมือวัดแล้ว จะวางงานที่หน้า ื่ ี่ เครื่องมือวัด เพื่อรอให้พนักงานที่ประจำเครื่องมือวัดนั้น ๆ ดำเนินการวัดงาน ื่
- 5. หลังจากที่พนักงานที่ประจำเครื่องมือวัดนั้น ๆ ดำเนินการวัดเรียบร้อยแล้ว ค่าต่าง ๆ ที่ได้ ี่ ื่ จากการวัดนั้นจะถูกบันทึกในระบบฐานข้อมูลไว้เรียบร้อยแล้ว พนักงานที่ประจำ ั้ เครื่องมือวัดจะวางงานที่วัดเสร็จเพื่อรอให้พนักงานที่ทำหน้าที่รับ-ส่งงานวัด มารับงานเพื่อ ื่ นำกลับไปยังเครื่องจักรที่ถูกสุ่มงานมา ื่
- 6. พนักงานที่ทำหน้าที่รับ-ส่งงานวัดไปที่คอมพิวเ<mark>ตอร์ยั</mark>งบริเวณพื้นที่รับผิดชอบเพื่อเปิด ื้ โปรแกรมบันทึกข้อมูลในระบบฐานข้อมูล เพื่อตรวจสอบผลการวัดงาน ที่ได้วัดเสร็จแล้ว ื่ นั้นผ่านตามข้อกำหนดหรือไม่ ซึ่งมีกรณีในการตัดสินใจดังนี้ ั้ ึ่ ี้
	- 6.1 กรณีที่<mark>งานที่วัดนั้น</mark>ผ่านตามข้อกำหนด พนักงานที่ทำหน้าที่รับ-ส่งงานวัดจะนำ งานกลับไปคืน<mark>จะสิ้นสุดขั้นตอนการวัดงาน ท</mark>ำให้พนักงานที่อยู่หน้าเครื่องจักรใน ั้ ื่ การผลิตนั้น<mark>สา</mark>มารถส่งงานไปยังกระบวนการต่อไปได้
	- 6.2 กรณีที่ผลการวัดนั้นไม่ผ่านตามข้อกำหนด พนักงานที่ทำหน้าที่รับ-ส่งงานวัด จะต้<mark>อ</mark>งดำเนินงานในขั้นตอนต่อไป
- 7. พนักงานที่ทำหน้าที่รับ-ส่งงานวัดแจ้งให้พนักงานที่ประจำหน้าเครื่องหยุดเครื่องจักร ื่ ื่ ช วคราว ั่
- 8. เรียกพนักงานเทคนิคเพื่อเข้ามาตรวจสอบปัญหา และดำเนินการแก้ไขปัญหาของ ื่ เคร องจักร ื่
- 9. พนักงานที่ประจำเครื่องจักรในสายการผลิตทำการส่งงานวัดเพื่อยืนยันอีกครั้ง เพื่อให้งาน ื่ ื่ นั้นผ่านตามข้อกำหนด จึงจะเริ่มดำเนินการผลิตต่อไปได้ ั้ ิ่

ในระบบการดำเนินงานวัดงานที่นำมาสร้างแบบจำลองคือข้อที่ 1-6 (เฉพาะกรณีที่ 6.1 เท่านั้น) ดังแสดงในรูปที่ 4.9

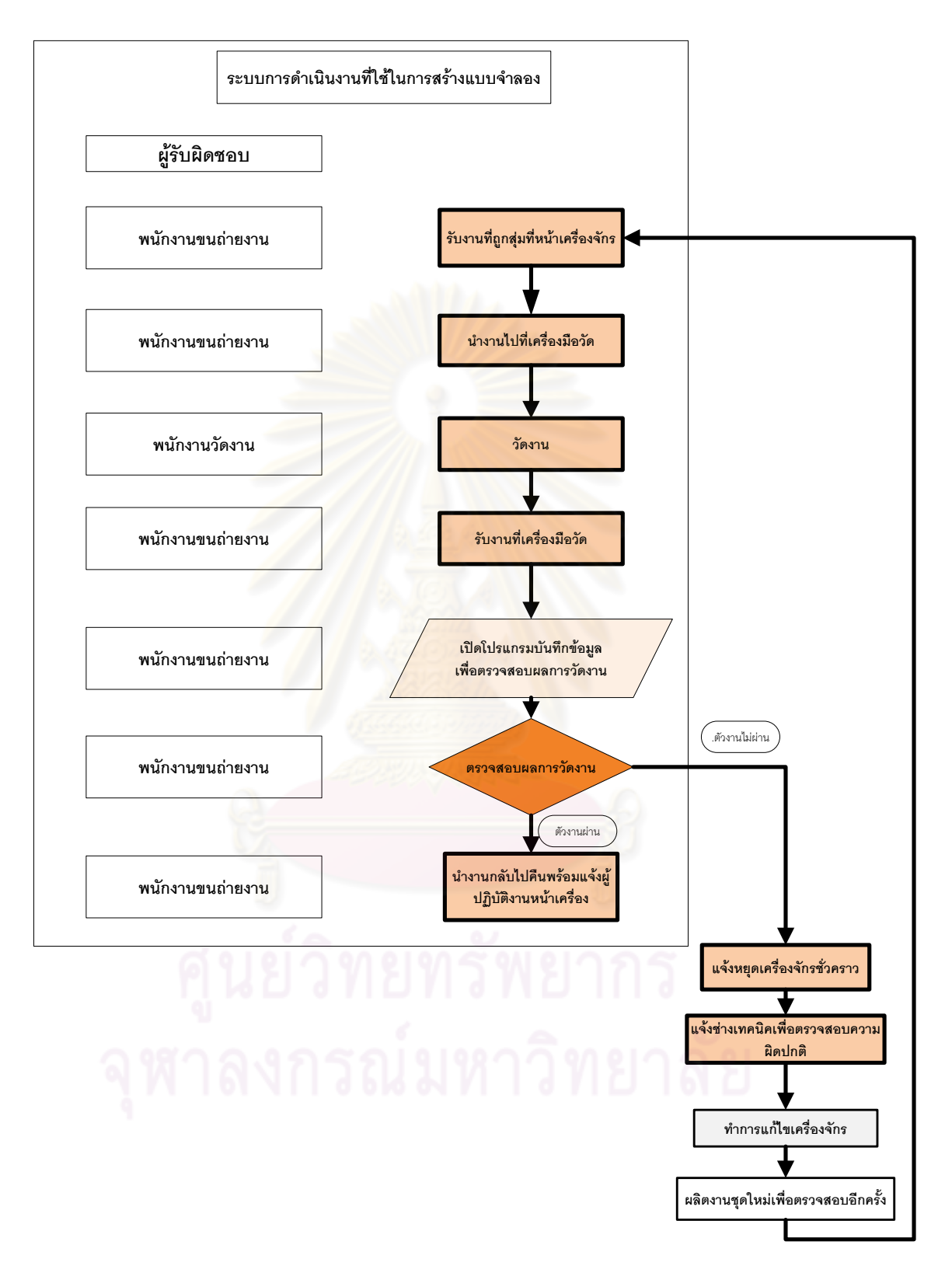

รูปที่ 4.9 ผังการดำเนินงานของการวัดงาน และผังการดำเนินงานที่นำมาสร้างแบบจำลอง

### **4.2 การสรางแบบจําลองสถานการณ**

การสร้างแบบจำลองสถานการณ์ในงานวิจัยนี้เป็นแบบจำลองทางคอมพิวเตอร์ ซึ่งเป็น แบบจำลองที่ได้รับความนิยมอย่างแพร่หลาย เนื่องจากช่วยให้สามารถสร้างแบบจำลองได้อย่าง ื่ ้ ละเอียด ไม่ว่าระบบการดำเนินงานที่มีความซับซ้อนมากเพียงใด ก็สามารถสร้างแบบจำลองได้ เหมือนจริง สะดวกในการประเมินและวิเคราะหผลเน ื่องจากโปรแกรมไดถูกออกแบบมาใหแสดงผล เพื่อทำการวิเคราะห์ไว้เรียบร้อยแล้ว และสามารถนำไปประยุกต์ใช้ในงานได้หลากหลายประเภทงาน ื่

ึงานวิจัยนี้ได้นำโปรแกรมสำเร็จรูป ProModel Version 7 มาใช้ในการสร้างแบบจำลองเพื่อ ทดลองจัดสรรทรัพยากรเครื่องมือวัด ซึ่งมีข้อดีดังต่อไปนี้ ื่ ึ่

- 1. เนื่องโปรแกรมนั้นสามารถก<mark>ำหนดเงื่อนไขได้ในขั้นตอ</mark>นการสร้างกระบวนการ ในรูปแบบ การเขียนโปรแก<mark>รม สามาร</mark>ถสร้างเงื่อนไขได้ตามที่ต้องการ ด้วยการเขียนคำสั่งใน โปรแกรม ProModel (รายละเอีย<mark>ดตามภาคผน</mark>วก ง) เพื่อให้ระบบนั้นสามารถตัดสินใจได้ เองในทุกขั้นต<mark>อน</mark> ั้
- 2. โปรแกรมสำเร็<mark>จรูป ProModel สามารถสร้างตัวแปรเพื่อ</mark>เก็บค่าต่าง ๆ ที่เราสนใจเพื่อนำมา ทำการวิเคราะห์ หรื<mark>อเ</mark>พื่อการพิสูจน์แบบจำลองในขณะที่มีการดำเนินการจำลอง ื่ สถานการณ
- 3. โปรแกรมมีฟังก์ชั่นรูปภาพ เพื่อการแสดงภาพเคลื่อนไหว (Animation) ทำให้สามารถ ื่ ิตรวจสอบ (Verification) ได้ง่าย รวมทั้งสะดวกในการนำเสนองานให้ผู้ที่ไม่มีความรู้ ความเข้าใจในระบบงานได้เข้าใจระบบการดำเนินงานได้มากขึ้น นอกจากนี้ทำให้ง่ายต่อ การวิเคราะห์งานเนื่องจากทำให้เราสามารถมองเห็นการดำเนินงานทั้งหมด(รายละเอียด ตามภาคผนวก ข)

## **4.3 การเก็บรวบรวมขอมลู**

จากการสำรวจวิธีการดำเนินงานที่เป็นงานวัด ในสายการผลิต ผู้วิจัยได้เลือกกลุ่มที่จะนำมา สร้างแบบจำลองเพื่อการจัดสรรทรัพยากร ด้วยการเลือกสายการผลิตที่มีการผลิตผลิตภัณฑ์รุ่น ื่ เดียวกัน 3 สายการผลิตซึ่งจะทำให้เราสามารถจัดสรรเครื่องมือวัดได้ ซึ่งมีรายการเครื่องมือวัดทั้งหมด ึ่ ื่ ึ่ ื่ ั้ 10 เครื่อง ซึ่งเป็นการรองรับงานวัดที่มีจากสายการผลิตทั้งสามสายการผลิต โดยจะมีการดำเนินการ ื่ ั้ วัดจนกระทั่งสิ้นสุดกระบวนการผลิต ดังตารางที่ 4.2 ั่

ในระบบการดำเนินงานในปัจจุบันนั้นมี<mark>ความซับ</mark>ซ้อนในการจัดสรรโปรแกรมการวัดงาน มีการ ั้ แยกโปรแกรมการวัด ทำให้ความ<mark>สามารถของเครื่องมือวัดลดลง</mark> โปรแกรมการวัดไม่มีความ หลากหลายทำให้ไม่สามารถร<mark>องรับงานในช่วงที่งานวัดมีการเข้ามาเป็น</mark>จำนวนมากได้

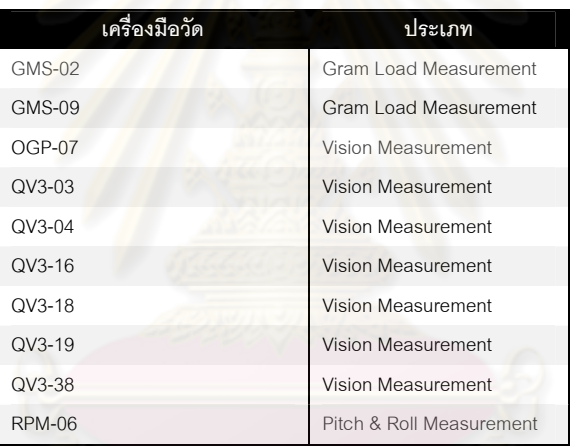

ตารางที่ 4.2 รายการเครื่องมือวัดที่มีการดำเนินงานในปัจจุบัน ื่

ในการจำลองแบบปัญหานี้เป็นการจัดสรรเครื่องมือวัด 2 ประเภท คือ Vision Measurement ื่ และ Gram Measurement เท่านั้น เนื่องจากเครื่องมือวัดประเภท Pitch & Roll Measurement มี **่** ื่ กำลังการผลิตที่เพียงพอ ในการดำเนินงานจริงสามารถรองรับได้มากกว่า 3 สายการผลิต จึงไม่นำมา ทดลองจัดสรรในการวิจัยครั้งนี้

ผู้วิจัยได้มีการเก็บข้อมูลอัตราการใช้ประโยชน์ของเครื่องมือวัดก่อนการจัดสรรเพื่อเป็นข้อมูล ื่ สำหรับการเปรียบเทียบหลังการทดลองจัดสรรเครื่องมือวัด โดยข้อมูลที่แสดงเป็นการเปรียบเทียบ ื่ จัดสรรเครื่องมือวัดที่มีการจัดสรรให้มีโปรแกรมการวัดเพียง 1-2 โปรแกรมต่อเครื่องมือวัด 1 เครื่อง ซึ่ง **.** ื่ ื่ จัดสรรเครื่องมือวัดที่มีการจัดสรรให้มีโปรแกรมการวัดเพียง 1-2 โปรแกรมต่อเครื่องมือวัด 1 เครื่อง ซึ่ง<br>ข้อมูลที่แสดงนั้นรองรับงานที่เข้ามาจาก 3 สายการผลิตดังตารางที่ 4.3 สำหรับอัตราการใช้ประโยชน์ ี่ ั้ เครื่องมือวัดประเภท Vision Measurement และตารางที่ 4.4 สำหรับอัตราการใช้ประโยชน์เครื่องมือ ื่ วัดประเภท Gram Measurement

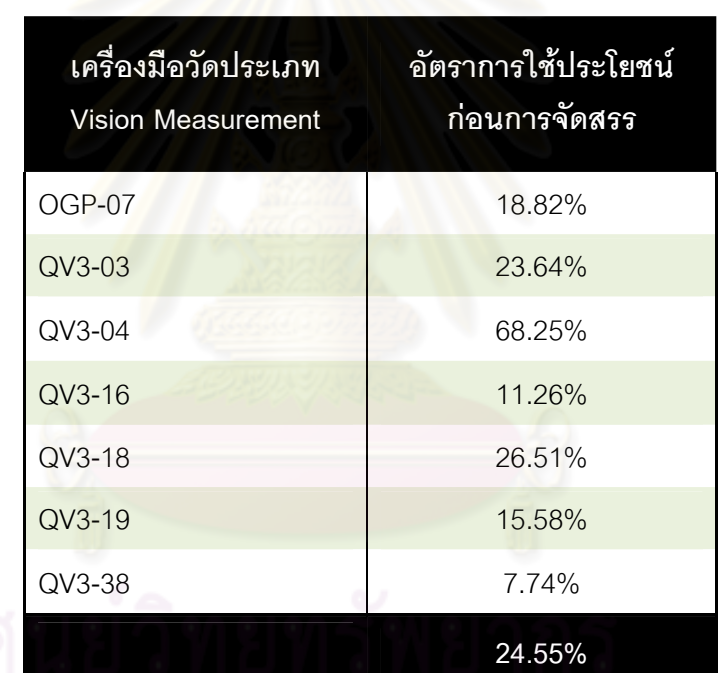

ตารางที่ 4.3 อัตราการใช้ประโยชน์ของเครื่องมือวัดประเภท Vision Measurement ก่อนการ **่** จัดสรร

ตารางที่ 4.4 อัตราการใช้ประโยชน์ของเครื่องมือวัดประเภท Gram Measurement ก่อนการ ื่

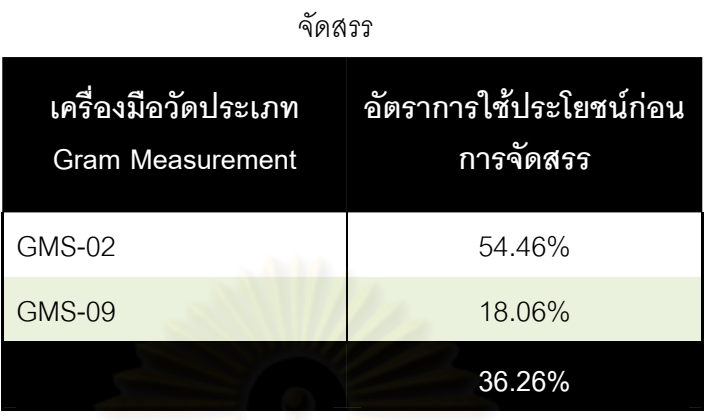

<u>ในปัจจุบันมีการจัดสรรโปรแกรมการวัดและเส้นทางการขนส่ง ดังแสดงในรูปที่ 4.10 </u>

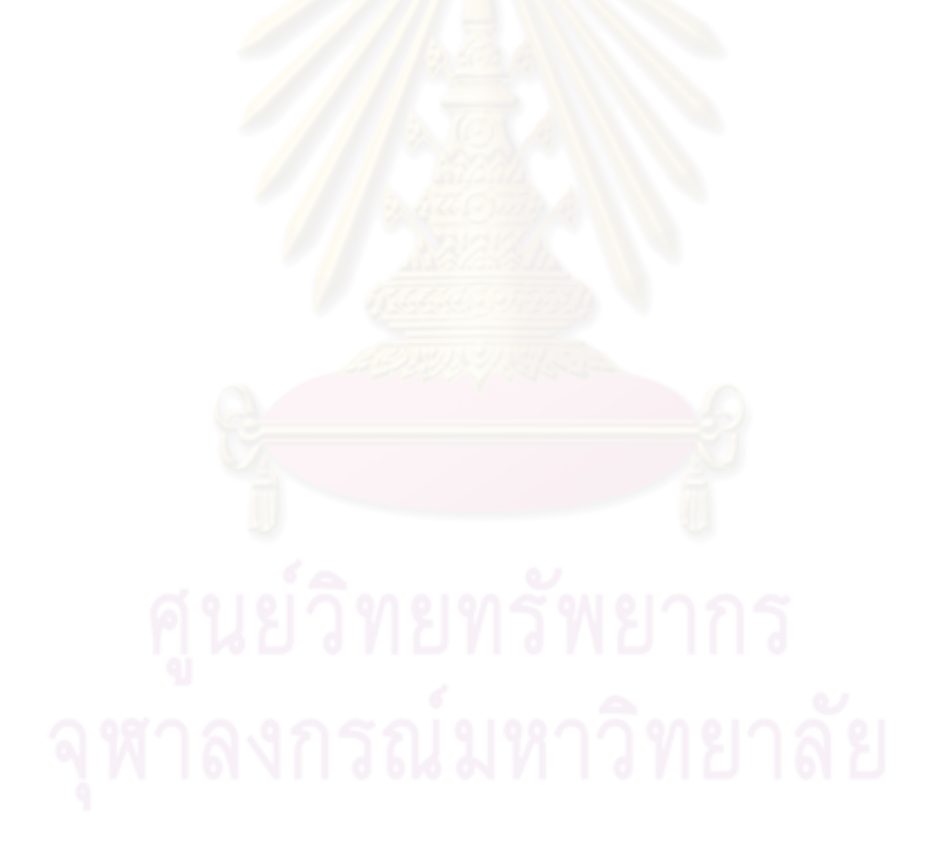

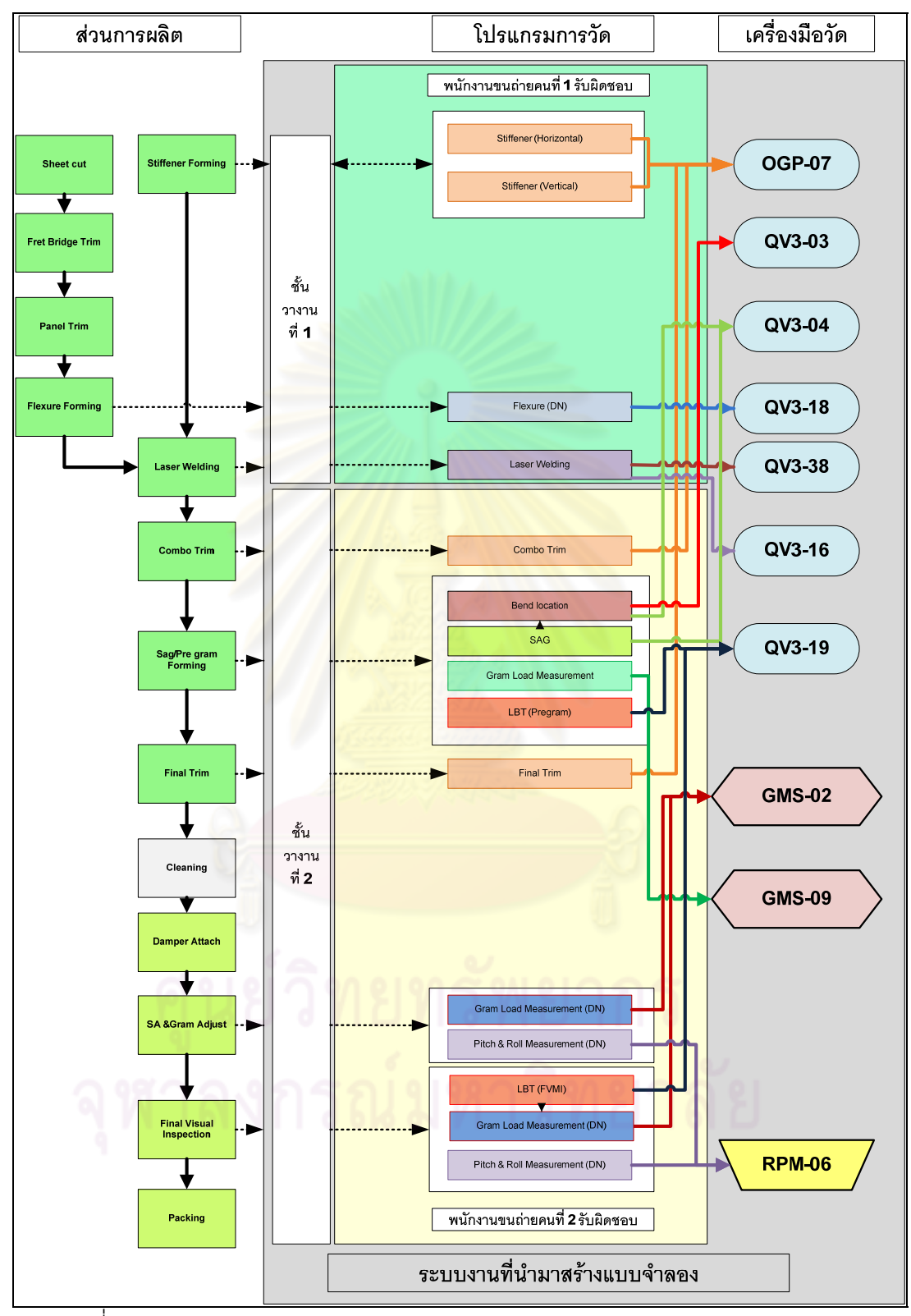

ิ รูปที่ 4.10 แสดงระบบการดำเนินงานต่อ 1 สายการผลิตและการจัดสรรโปรแกรมการวัด

## **4.3.1 การเกบข็ อมูลชวงเวลาระหว างการเขามาของงานวัด**

เนื่องจากงานวิจัยนี้ ผู้วิจัยมีความสนใจภาพรวมของพฤติกรรมของระบบ จึงได้ทำการเก็บ ื่ ข้อมูลของการดำเนินการวัดผลิตภัณฑ์ในช่วง 19-28 มิถุนายน 2551 ซึ่งมีรายละเอียดดังนี้ ข้อมูล เวลาการทำงานจึงได้ทำการเก็บข้อมูลจากการบันทึกการดำเนินงานของเครื่องมือวัดในแต่ละประเภท ซึ่งในที่นี้จะมีการบันทึกเพื่อระบุว่างานที่เข้ามาวัดนั้นมาจากเครื่องจักรใด อยู่ในสายการผลิตที่เท่าใด ื่ มีการบันทึกเวลาดังนี้ เวลาที่เริ่มดำเนินการวัดงาน และเวลาสิ้นสุดการวัดงาน และเวลาในการรับงาน ิ่ จากเครื่องมือวัด ได้แสดงตัวอย่างการเก็บข้อมูลในตารางที่ 4.5 ในคอลัมน์ Inter Arrival time(Min) ื่ จะเป็นข้อมูลที่จะนำมาพิจารณา <mark>แต่เนื่องจากข้อมูลที่เก็บมานั้นยังไม่</mark>มีการตรวจสอบความแม่นยำ ี่ ื่ ั้ ก่อนที่จะนำข้อมูลไปวิเคราะห์ ผู้วิจัยจึงได้ทำก<mark>ารตรวจสอบความแม่นยำ</mark>ด้วย ค่า % R.P. หากข้อมูล ที่ได้เก็บมานั้นมีความน่าเชื่อถือ หรือมีค่า % R.P. อยู่ในช่วงที่ต่ำกว่า 5-10% ซึ่งหากมีค่าสูงจะต้อง ื่ ่ํ ทำการเก็บข้อมูลเพิ่ม เพื่อให้ได้ค่า % R.P. อยู่ในเกณฑ์ดังกล่าว หลังจากนั้นจึงนำข้อมูลไปวิเคราะห์ ั้ การกระจายตัวของข้อมูล จึงนำข้อมูลดังกล่าวมาทดสอบการกระจายของข้อมูลโดยใช้โปรแกรม Stat fit ซึ่งเป็นโปรแกรมเสริมใน ProModel (รายละเอียดตามภาคผนวก ก)

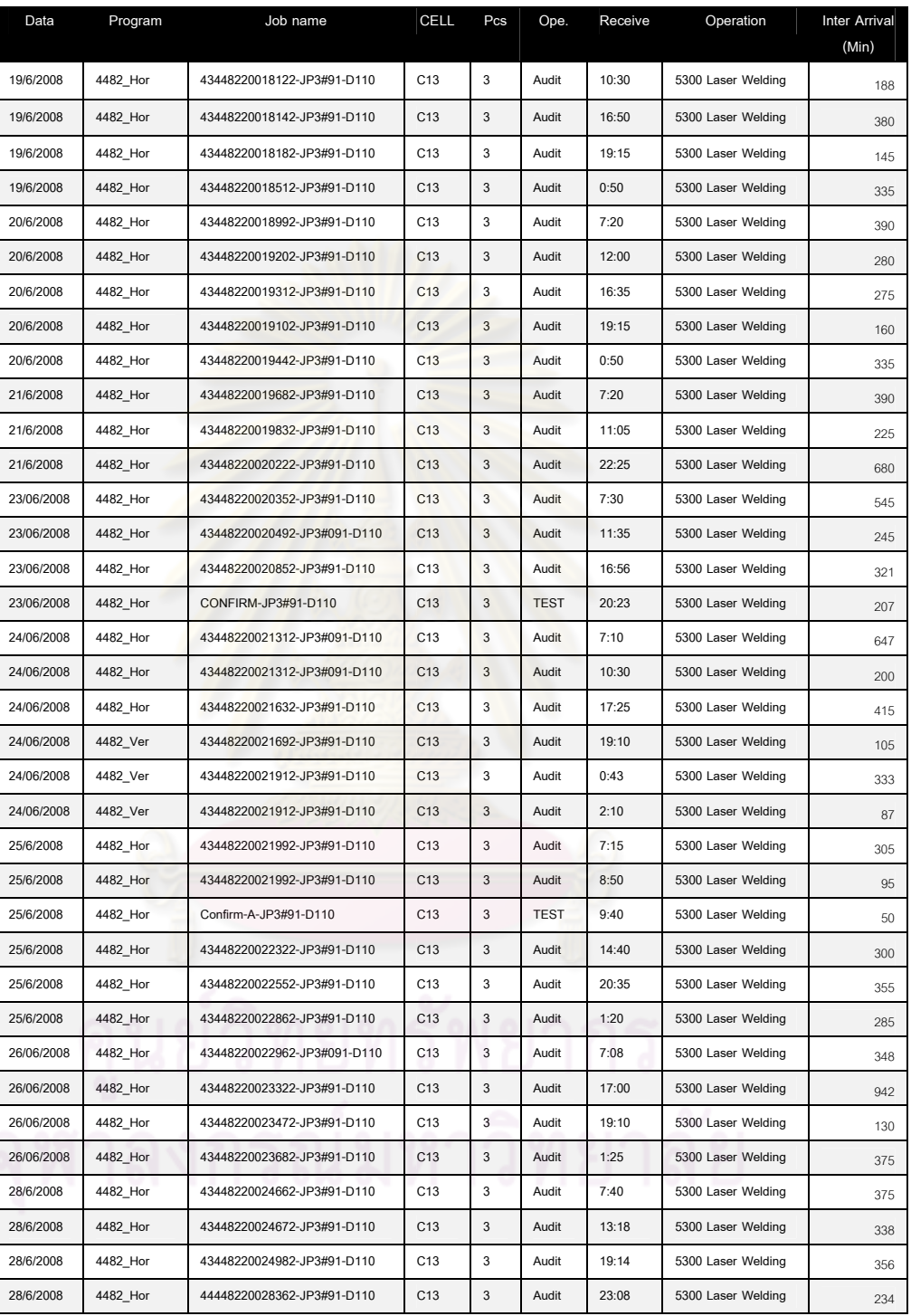

## ตารางที่ 4.5 แบบบันทึกการเก็บข้อมูลช่วงเวลาระหว่างการเข้ามาของงานวัด

เมื่อได้ข้อมูลเวลาระหว่างการเข้ามาของงานวัดครบแล้ว ต้องทำการตรวจสอบข้อมูล เพื่อเป็น การพิสูจน์ว่าข้อมูลที่ได้เก็บมานั้นมีความน่าเชื่อถือด้วยการหาค่าเปอร์เซ็นต์ R.P. (Percentage of relative precision - %R.P.) โดยมีการคํานวณดังน ี้

$$
\%R.P. = \frac{t_{\alpha/2; n-1} S / \sqrt{n}}{\chi}
$$

โดยทั่วไป ค่าเปอร์เซ็นต์ R.P. จะต้องมีค่าน้อยกว่า 5-10% ข้อมูลดังกล่าวถึงจะมีความ น่าเชื่อถือ เพื่อนำไปวิเคราะห์ผลในลำดับต่อไป หากค<mark>่าเป</mark>อร์เซ็นต์ R.P. มีมากกว่า 5-10% จะต้องทำ ื่ ื่ การเก็บข้อมูลเพิ่มเพื่อที่จะลดความผันแปรจากข้อมูล ซึ่งหลังจากที่ผู้วิจัยได้ทำการเก็บข้อมูลในครั้ง ิ่ ื่ ี่ ึ่ แรกจำนวน 30-70 ข้อมูลซึ่งจ<mark>ำนวนนี้ขึ้นอยู่กับจำนวนงานที่เข้ามาวัด</mark>ในช่วงเวลาที่ได้ทำการเก็บข้อมูล ึ่ ในครั้งแรก จากการคำนวณค่<mark>าเปอร์เซ็น</mark>ต์ R.P. พบว่ามีข้อมูลส่วนหนึ่งที่ได้ค่าเปอร์เซ็นต์ R.P. มากกว่า ึ่ ที่กำหนด ดังนั้นจึงได้ทำการเก็บข้อมูลเพิ่มอีกจำนวน 30 ข้อมูล ซึ่งแสดงดังตารางที่ 4.6 เป็นข้อมูลที่มี ิ่ การเก็บเพิ่มเรียบร้อยแล้ว

| รายการ         | เอนทิ <u>ตีที</u> ่ | โปรแกรมการวัด        | %R.P. |
|----------------|---------------------|----------------------|-------|
| 1              | ENT <sub>1</sub>    | Stiffener forming    | 9.21  |
| $\overline{2}$ | ENT <sub>2</sub>    | Combo Trim           | 9.84  |
| 3              | ENT <sub>3</sub>    | <b>Final Trim</b>    | 8.76  |
| 4              | ENT4                | <b>Bend Location</b> | 9.90  |
| 5              | ENT <sub>5</sub>    | <b>Bend Location</b> | 9.65  |
| 6              | ENT6                | <b>Bend Location</b> | 6.79  |
| 7              | ENT7                | <b>Bend Location</b> | 9.84  |
| 8              | ENT <sub>8</sub>    | <b>SAG</b>           | 9.66  |
| 9              | ENT <sub>9</sub>    | <b>SAG</b>           | 9.38  |
| 10             | <b>ENT10</b>        | Laser welding        | 7.94  |
| 11             | ENT11               | Flexure(DN)          | 9.45  |
| 12             | <b>ENT12</b>        | LBT (Pregram)        | 7.90  |
| 13             | ENT13               | LBT (Pregram)        | 8.88  |
| 14             | ENT <sub>14</sub>   | LBT (FVMI)           | 9.32  |
| 15             | ENT15               | Laser welding        | 4.91  |

ตารางที่ 4.6 ค่าเปอร์เซ็นต์ R.P. (Percentage of relative precision - %R.P.) ของข้อมูล ช่วงเวลาระหว่างการเข้ามาของงานวัด

ตารางที่ 4.6 ค่าเปอร์เซ็นต์ R.P. (Percentage of relative precision - %R.P.) ของข้อมูล

| รายการ | เอนทิตีที่        | โปรแกรมการวัด                        | %R.P. |
|--------|-------------------|--------------------------------------|-------|
| 16     | ENT <sub>16</sub> | Pitch & Roll Measurement PR (DN)     | 5.10  |
| 17     | ENT17             | Pitch & Roll Measurement PR (DN)     | 8.52  |
| 18     | ENT <sub>18</sub> | Pitch & Roll Measurement PR (DN)     | 9.17  |
| 19     | ENT <sub>19</sub> | Pitch & Roll Measurement FVMI (DN)   | 8.32  |
| 20     | ENT <sub>20</sub> | Gram Load Measurement PR (DN)        | 7.65  |
| 21     | <b>ENT21</b>      | Gram Load Measurement PR (DN)        | 8.24  |
| 22     | <b>ENT22</b>      | <b>Gram Load Measurement PR (DN)</b> | 8.21  |
| 23     | <b>ENT23</b>      | Gram Load Measurement FVMI (DN)      | 9.43  |
| 24     | <b>ENT24</b>      | <b>Gram Load Measurement</b>         | 8.43  |
| 25     | <b>ENT25</b>      | <b>Gram Load Measurement</b>         | 9.32  |
| 26     | <b>ENT26</b>      | <b>Stiffener forming</b>             | 7.55  |
| 27     | <b>ENT27</b>      | Combo Trim                           | 9.94  |
| 28     | <b>ENT28</b>      | <b>Final Trim</b>                    | 9.44  |
| 29     | <b>ENT29</b>      | <b>Bend Location</b>                 | 9.32  |
| 30     | <b>ENT30</b>      | <b>Bend Location</b>                 | 8.43  |
| 31     | <b>ENT31</b>      | <b>SAG</b>                           | 8.11  |
| 32     | <b>ENT32</b>      | Laser welding                        | 7.54  |
| 33     | <b>ENT33</b>      | Flexure(DN)                          | 9.21  |
| 34     | ENT <sub>34</sub> | LBT (Pregram)                        | 9.55  |
| 35     | ENT <sub>35</sub> | LBT (FVMI)                           | 5.32  |
| 36     | ENT <sub>36</sub> | Laser welding                        | 8.91  |
| 37     | ENT37             | Pitch & Roll Measurement PR (DN)     | 9.43  |
| 38     | ENT38             | Pitch & Roll Measurement PR (DN)     | 9.55  |
| 39     | ENT39             | Pitch & Roll Measurement PR (DN)     | 8.76  |
| 40     | <b>ENT40</b>      | Pitch & Roll Measurement FVMI (DN)   | 8.43  |
| 41     | <b>ENT41</b>      | Gram Load Measurement PR (DN)        | 7.90  |
| 42     | <b>ENT42</b>      | Gram Load Measurement PR (DN)        | 8.28  |
| 43     | <b>ENT43</b>      | Gram Load Measurement PR (DN)        | 8.32  |
| 44     | ENT44             | Gram Load Measurement FVMI (DN)      | 9.23  |
| 45     | <b>ENT45</b>      | <b>Gram Load Measurement</b>         | 9.44  |
| 46     | <b>ENT46</b>      | Stiffener forming                    | 8.45  |
| 47     | <b>ENT47</b>      | Combo Trim                           | 9.84  |
| 48     | ENT48             | Combo Trim                           | 9.94  |
| 49     | <b>ENT49</b>      | <b>Final Trim</b>                    | 9.54  |
| 50     | <b>ENT50</b>      | <b>Bend Location</b>                 | 9.21  |
| 51     | ENT51             | SAG                                  | 6.73  |
| 52     | <b>ENT52</b>      | Laser welding                        | 8.75  |
| 53     | ENT53             | Flexure(DN)                          | 8.10  |
| 54     | <b>ENT54</b>      | Flexure(DN)                          | 7.23  |

ช่วงเวลาระหว่างการเข้ามาของงานวัด (ต่อ)

ตารางที่ 4.6 ค่าเปอร์เซ็นต์ R.P. (Percentage of relative precision - %R.P.) ของข้อมูลช่วงเวลา

![](_page_59_Picture_182.jpeg)

ระหว่างการเข้ามาของงานวัด (ต่อ)

จากตารางที่ 4.6 จะเห็นได้ว่ามีค่า เปอร์เซ็นต์ R.P.ที่ต่ำกว่า 10% ทำให้ข้อมูลเหล่านี้สามารถ นำไปวิเคราะห์เพื่อทดสอบลักษณะการกระจายตัวของข้อมูลในลำดับต่อไป ื่ จากข้อมูลตารางที่ 4.5 ใน<mark>ค</mark>อลัมน์ Inter Arrival (Min) นำไปทดสอบการกระจายของข้อมูล ์ด้วยโปรแกรม Stat fit ดังแสดงในรูปที่ 4.11

![](_page_59_Figure_4.jpeg)

รูปที่ 4.11 แสดงโปรแกรม Stat fit เพื่อใช้ในการวิเคราะห์การแจกแจงของข้อมูล

โดยข้อมูลทั้งหมดจะถูกทดสอบไคร์สแควร์ และ Kolmolkorov-Smirnov Test ในการ พิจารณารูปแบบการกระจายที่เหมาะสมนั้น โปรแกรมจะพิจารณาค่า P-Value ที่สูงกว่า 0.10 และค่า Square Error ที่ต่ํ าที่สุด

![](_page_60_Figure_1.jpeg)

รูปที่ 4.12 แสดงการกระจายของข้อมูลช่วงเวลาที่ส่งงานไปวัดงานที่เครื่องมือวัด ื่

ตารางที่ 4.7 ผลการทดสอบการกระจายของข้อมูลช่วงเวลาที่ส่งงานไปวัดงานที่เครื่องมือวัด ื่

| <b>Distribution</b> | Rank | Kolmogorov<br>Smirnov | Anderson<br>Darling | Acceptance |
|---------------------|------|-----------------------|---------------------|------------|
| Gamma               |      | 0.16                  | 0.722               | do not     |
| (50., 2.53, 113)    | 36.5 |                       |                     | reject     |

ราละเอียดของผลท ี่ไดจากการวิเคราะหขอมูลดวยโปรแกรม Stat fit

![](_page_61_Picture_57.jpeg)

| เอนทิตี<br>ที่ | โปรแกรมการวัด                 | สุ่มงานจาก<br>เครื่องจักร | จำนวนที่เข้า<br>มาในแต่ละ<br><u>ครั้ง (</u> ชิ้น) | ความถี่ (นาที)                   | จำนวนที่เข้ามา<br>ในแต่ละครั้ง<br>(ซิ้น) |
|----------------|-------------------------------|---------------------------|---------------------------------------------------|----------------------------------|------------------------------------------|
| 1              | Stiffener forming             | JP3-91                    | Frequency                                         | Gamma(2.53, 113)                 | 1                                        |
| $\overline{c}$ | Combo Trim                    | FTR-107                   | Occurrence                                        | 2880                             | Binomial(3., 0.4)                        |
| 3              | <b>Final Trim</b>             | <b>FSH-063</b>            | Occurrence                                        | 2880                             | Poisson(1.13)                            |
| 4              | <b>Bend Location</b>          | GFM-191                   | Frequency                                         | Pearson 6(85., 277, 3.79, 5.46)  | $\mathbf{1}$                             |
| 5              | <b>Bend Location</b>          | GFM-189                   | Frequency                                         | Pearson 5(15.8, 2.71, 585)       | $\mathbf{1}$                             |
| 6              | <b>Bend Location</b>          | GFM-191                   | Frequency                                         | Exponential(45., 385)            | $\mathbf{1}$                             |
| $\overline{7}$ | <b>Bend Location</b>          | <b>GFM-189</b>            | Frequency                                         | Exponential(30., 374)            | 1                                        |
| 8              | <b>SAG</b>                    | GFM-191                   | Frequency                                         | Pearson 6(20., 69.4, 2.64, 2.35) | $\mathbf{1}$                             |
| 9              | SAG                           | <b>GFM-189</b>            | Frequency                                         | Pearson 5(35., 1.53, 98.4)       | $\mathbf{1}$                             |
| 10             | Laser welding                 | $LS-50$                   | Frequency                                         | Gamma(165, 4.13, 49.5)           | $\mathbf{1}$                             |
| 11             | Flexure(DN)                   | JP3-83                    | Frequency                                         | Weibull(20.2, 1.78, 91.9)        | 1                                        |
| 12             | LBT                           | <b>GFM-191</b>            | Frequency                                         | Normal(521,134)                  | $\mathbf{1}$                             |
| 13             | LBT                           | <b>GFM-189</b>            | Frequency                                         | Weibull(168, 2.26, 374)          | $\mathbf{1}$                             |
| 14             | LBT                           | FVMI-2                    | Frequency                                         | Normal(344, 220)                 | $\mathbf{1}$                             |
| 15             | Laser welding                 | $LS-50$                   | Frequency                                         | Normal(1.41e+003, 115)           | $\mathbf{1}$                             |
| 16             | Pitch & Roll Measurement (DN) | <b>UFS-130</b>            | Frequency                                         | Normal(166, 64.1)                | $\mathbf{1}$                             |
| 17             | Pitch & Roll Measurement (DN) | <b>UFS-043</b>            | Frequency                                         | Normal(179, 68.)                 | $\mathbf{1}$                             |
| 18             | Pitch & Roll Measurement (DN) | <b>UFS-046</b>            | Frequency                                         | Normal(195, 78.)                 | $\mathbf{1}$                             |
| 19             | Pitch & Roll Measurement (DN) | FVMI-2                    | Occurrence                                        | 60                               | Geometric(0.229)                         |
| 20             | Gram Load Measurement (DN)    | <b>UFS-043</b>            | Frequency                                         | Normal(182,52.5)                 | $\mathbf{1}$                             |
| 21             | Gram Load Measurement (DN)    | <b>UFS-046</b>            | Frequency                                         | Gamma(23.2, 14.7)                | 1                                        |
| 22             | Gram Load Measurement (DN)    | <b>UFS-130</b>            | Frequency                                         | Normal(170, 62.1)                | 1                                        |
| 23             | Gram Load Measurement (DN)    | FVMI-2                    | Frequency                                         | Exponential(15., 324)            | $\mathbf{1}$                             |
| 24             | Gram Load Measurement         | GFM-191                   | Frequency                                         | Pearson 5(8.67, 3.65, 276)       | $\mathbf{1}$                             |
| 25             | Gram Load Measurement         | <b>GFM-189</b>            | Frequency                                         | Pearson 5(4.19,416)              | 1                                        |
| 26             | Stiffener forming             | JP3-100                   | Frequency                                         | Normal(276, 111)                 | $\mathbf{1}$                             |
| 27             | Combo Trim                    | <b>FTR-114</b>            | Occurrence                                        | 2880                             | Binomial(3., 0.4)                        |
| 28             | Final Trim                    | <b>FSH-025</b>            | Occurrence                                        | 2880                             | Poisson(1.13)                            |
| 29             | <b>Bend Location</b>          | GFM-140                   | Frequency                                         | Pearson 5(33.6, 2.57, 272)       |                                          |
| 30             | <b>Bend Location</b>          | GFM-140                   | Frequency                                         | Pearson 5(2.36, 373)             | 1                                        |
| 31             | SAG                           | GFM-140                   | Frequency                                         | Pearson 5(8.36, 450)             | $\mathbf{1}$                             |
| 32             | Laser welding                 | $LS-57$                   | Frequency                                         | Gamma(1.94e+004, 0.735)          | $\mathbf{1}$                             |
| 33             | Flexure(DN)                   | JP3-84                    | Frequency                                         | Pearson 6(147, 1.66, 3.02)       | $\mathbf{1}$                             |
| 34             | LBT                           | GFM-140                   | Frequency                                         | Normal(472, 197)                 | $\mathbf{1}$                             |
| 35             | LBT                           | FVMI-3                    | Frequency                                         | Beta(1.31e+003, 1.28, 4.9)       | 1                                        |
| 36             | Laser welding                 | $LS-57$                   | Frequency                                         | Beta(1.54e+003, 0.745, 0.704)    | $\mathbf{1}$                             |
| 37             | Pitch & Roll Measurement (DN) | <b>UFS-047</b>            | Frequency                                         | Normal(146,91)                   | 1                                        |

ตารางที่ 4.8 ข้อมูลการกระจายของข้อมูลช่วงเวลาและจำนวนงานที่ส่งไปวัดงานที่เครื่องมือวัด ื่

| เอนทิตี<br>ที่ | โปรแกรมการวัด                 | สุ่มงานจาก<br>เครื่องจักร | ประเถทของ<br>การเข้ามา | ความถี่ (นาที)                   | จำนวนที่เข้ามา<br>ในแต่ละครั้ง<br>(ซิ้น) |
|----------------|-------------------------------|---------------------------|------------------------|----------------------------------|------------------------------------------|
| 38             | Pitch & Roll Measurement (DN) | <b>UFS-079</b>            | Frequency              | Normal(160,93.5)                 | $\mathbf{1}$                             |
| 39             | Pitch & Roll Measurement (DN) | <b>UFS-094</b>            | Frequency              | Gamma(8.24, 31.4)                | $\mathbf{1}$                             |
| 40             | Pitch & Roll Measurement (DN) | FVMI-3                    | Occurrence             | 60                               | Geometric(0.223)                         |
| 41             | Gram Load Measurement (DN)    | <b>UFS-047</b>            | Frequency              | Gamma(8.32,22.2)                 | $\mathbf{1}$                             |
| 42             | Gram Load Measurement (DN)    | <b>UFS-079</b>            | Frequency              | Pearson 6(505, 8.03, 27.7)       | $\mathbf{1}$                             |
| 43             | Gram Load Measurement (DN)    | <b>UFS-094</b>            | Frequency              | Gamma(9.87, 25.2)                | $\mathbf{1}$                             |
| 44             | Gram Load Measurement (DN)    | FVMI-3                    | Frequency              | Gamma(20.5, 12.5)                | $\mathbf{1}$                             |
| 45             | Gram Load Measurement         | <b>GFM-140</b>            | Frequency              | Pearson 5(7.49, 456)             | $\mathbf{1}$                             |
| 46             | Stiffener forming             | JP3-82                    | Frequency              | Triangular(47.692, 47.)          | $\mathbf{1}$                             |
| 47             | Combo Trim                    | <b>FTR-082</b>            | Occurrence             | 2880                             | Binomial(3., 0.4)                        |
| 48             | Combo Trim                    | FTR-109                   | Occurrence             | 2880                             | Binomial(3., 0.4)                        |
| 49             | <b>Final Trim</b>             | <b>FSH-042</b>            | Occurrence             | 2880                             | Poisson(1.13)                            |
| 50             | <b>Bend Location</b>          | <b>GFM-190</b>            | Frequency              | Pearson 5(26.2, 5.93, 634)       | $\mathbf{1}$                             |
| 51             | <b>SAG</b>                    | <b>GFM-190</b>            | Frequency              | Pearson 5(1.34, 7.92, 476)       | $\mathbf{1}$                             |
| 52             | Laser welding                 | $LS-58$                   | Frequency              | Inverse Gaussian(225, 279, 155)  | $\mathbf{1}$                             |
| 53             | Flexure(DN)                   | JP3-76                    | Frequency              | Beta(21., 264, 1.23, 2.99)       | $\mathbf{1}$                             |
| 54             | Flexure(DN)                   | JP3-75                    | Frequency              | Pearson 5(2.57, 314)             | $\mathbf{1}$                             |
| 55             | LBT                           | <b>GFM-190</b>            | Frequency              | Beta(205, 768, 1.31, 0.967)      | $\mathbf{1}$                             |
| 56             | LBT                           | FVMI-4                    | Frequency              | Pearson 6(1.82e+003, 1.49, 9.31) | $\mathbf{1}$                             |
| 57             | Laser welding                 | $LS-58$                   | Frequency              | Normal(1.18e+003, 478)           | $\mathbf{1}$                             |
| 58             | Pitch & Roll Measurement (DN) | <b>UFS-060</b>            | Frequency              | Gamma( 7.72, 28.9)               | $\mathbf{1}$                             |
| 59             | Pitch & Roll Measurement (DN) | <b>UFS-099</b>            | Frequency              | Normal(135, 92.8)                | $\mathbf{1}$                             |
| 60             | Pitch & Roll Measurement (DN) | <b>UFS-100</b>            | Frequency              | Normal(131, 67.7)                | $\mathbf{1}$                             |
| 61             | Pitch & Roll Measurement (DN) | FVMI-4                    | Occurrence             | 60                               | Geometric(0.215)                         |
| 62             | Gram Load Measurement (DN)    | <b>UFS-060</b>            | Frequency              | Gamma(32.3, 9.67)                | $\mathbf{1}$                             |
| 63             | Gram Load Measurement (DN)    | <b>UFS-099</b>            | Frequency              | Triangular(4., 502, 4.)          | $\mathbf{1}$                             |
| 64             | Gram Load Measurement (DN)    | <b>UFS-100</b>            | Frequency              | Gamma(20.5, 12.5)                | $\mathbf{1}$                             |
| 65             | Gram Load Measurement (DN)    | FVMI-4                    | Frequency              | Beta(54.8, 697, 1.28, 2.01)      | $\mathbf{1}$                             |
| 66             | Gram Load Measurement         | <b>GFM-190</b>            | Frequency              | Triangular(9., 93.7, 69.)        | $\mathbf{1}$                             |

ตารางที่ 4.8 ข้อมูลการกระจายของข้อมูลช่วงเวลาและจำนวนงานที่ส่งไปวัดงานที่เครื่องมือวัด (ต่อ) ื่

# **4.3.2 เวลาการวัดงานในแตละโปรแกรมการวัด**

การวัดผลิตภัณฑ์นั้น จะใช้เครื่องมือวัดที่เป็นระบบอัตโนมัติ ซึ่งพนักงานทำหน้าเฉพาะการ นำงานใส่ และนำงานออกเพียงเท่านั้น ดังนั้นเวลาที่ใช้ในการวัดงานจะมีความผันแปรไม่มากนัก แต่ ือย่างไรก็ตามความผันแปรที่เกิดในขณะที่เครื่องมือวัดกำลังทำงานนั้นอาจเกิดจาก พนักงานใส่งานไม่ ื่ ถูกต้องทำให้เครื่องมือวัดอาจวัดงานคลาดเคลื่อนได้ ื่

ในการเก็บข้อมูลเวลาการวัดงานในแต่ละโปรแกรม มีขั้นตอนเหมือนกับการเก็บข้อมูลใน หัวข้อที่ 4.3.1 ช่วงเวลาระหว่างการเข้ามาของงานวัด ซึ่งจะต้องทำการตรวจสอบความแม่นยำด้วย ค่า % R.P. อยู่ในช่วงที่ต่ำกว่า 5-10% ซึ่งหากมีค่าสูงจะต้องทำการเก็บข้อมูลเพิ่ม เพื่อให้ได้ค่า % R.P. ึ่ อยู่ในเกณฑ์ดังกล่าว หลังจากนั้นจึงนำข้อมูลไปวิเคราะห์การกระจายตัวของข้อมูล หลังจากที่ผู้วิจัยได้ ทำการเก็บข้อมูลในครั้งแรกจำนวน 100 ข้อมูล แต่มีข้อมูลส่วนหนึ่งที่ได้ค่าเปอร์เซ็นต์ R.P. มากกว่าที่ ึ่ กำหนด ดังนั้นจึงได้ทำการเก็บข้อมูลเพิ่มอีกจำนวน 50 ข้อมูล ซึ่งแสดงดังตารางที่ 4.6 เป็นข้อมูลที่มี ิ่ ึ่ การเก็บเพิ่มเรียบร้อยแล้ว

52

ตารางที่ 4.9 ค่าเปอร์เซ็นต์ R.P. (Percentage of relative precision - %R.P.) ของข้อมูลเวลาในการ วัดงาน

![](_page_64_Picture_277.jpeg)

จากตารางที่ 4.9 จะเห็นได้ว่ามีค่า เปอร์เซ็นต์ R.P.ที่ต่ำกว่า 10% ทำให้ข้อมูลเหล่านี้สามารถ นำไปวิเคราะห์เพื่อทดสอบลักษณะการกระจายตัวของข้อมูลแสดงดังตารางที่ 4.10 ื่

| <u>เครื่องมือ</u><br>วัด | ประเภท                       | โปรแกรมการวัด                  | เวลาการวัด                  |
|--------------------------|------------------------------|--------------------------------|-----------------------------|
| <b>GMS-02</b>            | <b>Gram Load Measurement</b> | Gram Load Measurement (DN)     | Pearson 5(5, 5.68, 43.4)    |
| <b>GMS-02</b>            | Gram Load Measurement        | Gram Load Measurement (DN)     | Triangular(1, 5.73, 3.05)   |
| <b>GMS-09</b>            | Gram Load Measurement        | <b>Gram Load Measurement</b>   | Triangular(1.51, 4.48, 3.)  |
| $OGP-07$                 | <b>Vision Measurement</b>    | Stiffener forming (Horizontal) | Triangular(1, 11.4, 4.83)   |
| $OGP-07$                 | <b>Vision Measurement</b>    | Stiffener forming (Vertical)   | Triangular(2, 11., 4.1)     |
| $OGP-07$                 | <b>Vision Measurement</b>    | Combo Trim                     | Triangular(1, 8.39, 2.91)   |
| <b>OGP-07</b>            | <b>Vision Measurement</b>    | <b>Final Trim</b>              | Triangular(1, 8.83, 2.96)   |
| $QV3-03$                 | <b>Vision Measurement</b>    | <b>Bend Location</b>           | Triangular(1, 6.25, 2.01)   |
| $QV3-03$                 | Vision Measurement           | <b>SAG</b>                     | Pearson 6(4.75,14.8,10.8)   |
| $QV3-04$                 | <b>Vision Measurement</b>    | <b>Bend Location</b>           | Triangular(1, 7.7, 2.85)    |
| $QV3-04$                 | <b>Vision Measurement</b>    | <b>SAG</b>                     | Normal (15.4,1.68)          |
| $QV3-16$                 | <b>Vision Measurement</b>    | Laser welding                  | Normal(8.11, 0.936)         |
| $QV3-18$                 | <b>Vision Measurement</b>    | Flexure(DN)                    | Triangular(3., 8.34, 4.07)  |
| $QV3-19$                 | <b>Vision Measurement</b>    | LBT (Pregram)                  | Triangular(5, 11.5, 6.62)   |
| QV3-19                   | <b>Vision Measurement</b>    | LBT (FVMI)                     | Triangular(1,5.73,3.05)     |
| $QV3-38$                 | <b>Vision Measurement</b>    | Laser welding                  | Pearson 6 (2,7.43,27.4)     |
| RPM-06                   | Pitch & Roll Measurement     | Pitch & Roll Measurement (DN)  | Triangular(1.5, 4.37, 2.07) |
| <b>RPM-06</b>            | Pitch & Roll Measurement     | Pitch & Roll Measurement (DN)  | Triangular(1.5, 3.24, 1.99) |

ตารางท 4.10 ี่ เวลาในการวัดงานในแตละโปรแกรมการวดั

## **4.3.3 การกําหนดความเรวของพน ็ ักงานในการเดินขนถายงาน**

ในการกำหนดเวลาในการเดินขนถ่ายงานนั้น ผู้วิจัยได้นำวิธีการกำหนดมาตรฐานเนื่องจาก ื่ สามารถนำมาเปรียบเทียบหาความเร็วในการขนถ่ายงาน เพื่อให้แบบจำลองนั้นมีความสมจริง ด้วย ั้ การนำเทคนิควิธีการกำหนดเวลามาตรฐาน หรือ MTM-2 (Method Time Measurement) คือการ พัฒนาวิธีการทำงานที่ดีที่สุดและกำหนดเวลามาตรฐานที่เป็นธรรมที่สุด เทคนิค MTM-2

ก่อนที่จะกำหนดการก้าวของพนักงานนั้นในตาราง MTM-2 นั้นมีการกำหนดการเคลื่อนไหว ี่ ั้ ด้วยขาแบ่งเป็น 2 ประเภทคือ

1. การเคลื่อนที่ของขา (Foot Motion) ซึ่งเป็นการเคลื่อนที่ในระยะทางสั้น ๆ ของเท้าหรือขา ื่ ี่ ื่ โดยไม่ได้มีจุดประสงค์ในการเคลื่อนย้ายร่างกาย

2. การเคลื่อนที่ (Step ) เป็นการเคลื่อนที่ของขาเพื่อจุดประสงค์ในการเคลื่อนที่ซึ่งได้กำหนด ื่ ื่ ี่ ื่ ระยะของการก้าวที่มากกว่า 30 เซนติเมตร ี่

ในการขนถ่ายงานของพนักงานนั้นจึงเป็นการเคลื่อนที่ที่มีจุดประสงค์ในการเคลื่อนที่ ดังนั้น ั้ เป็นการเคลื่อนที่ (Step) ซึ่งจะใช้อักษรย่อในภาษาอังกฤษคือตัว S ในตาราง MTM-2 ื่

![](_page_66_Picture_254.jpeg)

ตารางที่ 4.11 วิธีการกำหนดเวลามาตรฐาน หรือ MTM-2 (Method Time Measurement)

MTM-2 Data Card

ิ จากการตารางดังกล่าวเราได้ค่าเวลามาตรฐานในการก้าวคือ 1 ก้าวเท่ากับ 18 TMU แต่ เนื่องจากการก้าวของแต่ละคนนั้นมีระยะที่ไม่เท่ากัน ผู้วิจัยจึงได้กำหนดให้การขนถ่ายงานของ ื่ พนักงานนั้นมีความยาวของการก้าว 1 ตามมาตรฐานการก้าวที่ MTM-2 ได้กำหนดไว้ คือ 1 ก้าวมีค่า ั้ เท่ากับ 30 เซนติเมตร ดังนั้นความเร็วของพนักงานขนถ่ายคือ

$$
= \frac{18 \text{TMU x } (0.036 \text{ Sec})}{0.30 \text{ m.}} = 2.16 \text{ sec/m}
$$

$$
= \frac{60 \text{ sec}}{2.16 \text{ sec/m}} = 27.78 \text{ m/minute}
$$

ดังนั้นความเร็วในการขนถ่ายของพนักงานคือ 27.78 เมตรต่อนาทีซึ่งใช้ในการกำหนด ์ ความเร็วของพนักงานขนถ่ายในการจำลอง ด้วยการใส่ค่าความเร็วแก่พนักงานขนถ่ายและ พนักงาน ควบคุมเครื่องมือวัดให้มีความเร็วแก่พนักงานทั้งหมดที่ 27 เมตรต่อนาที ื่

![](_page_67_Picture_312.jpeg)

รูปที่ 4.13 การใสขอมูลการความเร็วในการเดินทางของพนักงานในโปรแกรม ProModel

# **4.4 การกําหนดรูปแบบในการรนแบบจ ั ําลอง**

ในการรันแบบจำลองที่สร้างขึ้นโดยใช้โปรแกรม ProModel เพื่อหาผลลัพธ์ต่าง ๆ ที่ต้องการ ี่ ื่ เพื่อให้ข้อมูลที่ได้จากการรันแบบจ<mark>ำลอง</mark>มีความเหมาะสมต่อการนำไปใช้ในการวิเคราะห์ จะต้องทำ ึการกำหนดรูปแบบและราย<mark>ละเอียดต่าง ๆ ในการรันแบบจำลองดัง</mark>นี้

## **4.4.1 ระยะเวลาเรมต ิ่ นทําการเก็บขอมลทู ี่ไดจากการรันแบบจําลอง**

ในช่วงที่มีการเริ่มต้นการรันแบบจำลอง จำนวนงานวัดที่เข้ามาในระบบนั้นเข้ามาพร้อมกัน ิ่ ทำให้จำนวนงานที่เข้ามาเป็นจำนวนมาก ดังนั้นผลการรันแบบจำลองที่ได้ในช่วงเริ่มต้นเป็นข้อมูลที่ไม่  $\mathcal{L}^{\mathcal{L}}$ เหมาะสมต่อการนำไปวิเคราะห์ ดังนั้น จึงควรตัดข้อมูลในช่วงที่เกิดสภาวะแปรเปลี่ยนออกจากการ พิจารณา และเริ่มทำการเก็บข้อมูลในช่วงที่ระบบเข้าสู่สภาวะคงตัว ิ่ ี่

#### **4.4.2 การศึกษาระบบกอนจัดสรรจํานวนเคร องมือวัด ื่**

จากแบบจำลองที่สร้างขึ้น กำหนดจำนวนเครื่องมือวัดโดยได้ตามแผนการดำเนินงานจริง ี่ ื่ โดยมีการจัดสรรโปรแกรมการวัดตามการดำเนินงานจริง มีพนักงานขนถ่ายงานทั้งหมด 2 คน ซึ่งคนที่ ั้ หนึ่งมีหน้าที่รับผิดชอบรับ-ส่งจากชั้นวางงานในส่วนหน้าของสายการผลิต และคนที่ 2 มีหน้าที่ ึ่ รับผิดชอบรับ-ส่งจากชั้นวางงานในส่วนท้ายของสายการผลิต จากสายการผลิต 3 สายการผลิตมี พนักงานที่ควบคุมเครื่องมือวัดตามจุดต่าง ๆ ทำการรันแบบจำลองเพื่อหาอัตราการใช้ประโยชน์ ี่ ื่ ื่ (Utilization) ที่ได้ในแต่ละขั้นตอน และเวลารอคอยเฉลี่ย ั้

โดยทั่วไปแลวแบบจําลองจะแบงออกเปน 2 ระบบ คือแบบ Terminating และแบบ Non Terminating ซึ่งแต่ละระบบจะมีวิธีในการนำไปใช้งานที่ต่างกัน ดังนั้นจึงจำเป็นจะต้องพิจารณาระบบ ึ่ ้ศึกษาก่อนว่าเป็นแบบใด เพื่อให้การนำแบบจำลองไปใช้งานได้ตรงตรงตามวัตถุประสงค์มากที่สุด

- 1. แบบจำลองแบบ Termination เป็นระบบที่มีจุดเริ่มต้นและจบการทำงานในแต่ละ ิ่ ช่วงเวลาที่กำหนด และเมื่อจบสิ้นการทำงานในแต่ละช่วงเวลานั้น แล้วผลของช่วงเวลา ื่ ิ้ นั้นจะไม่มีส่วนเกี่ยวเนื่องกับช่<mark>วงเวลาถัด</mark>ไป ี่ ื่
- 2. แบบจำลองแบบ Non-Terminating เป็นระบบที่ผลของการทำงานในช่วงเวลาก่อนหน้า นั้นมีส่วนเกี่ยวเนื่องกับช่วงเวลาถัดไป เช่น ระบบการผลิตสินค้าจะมีการผลิตต่อเนื่องไป ั้ ื่ เรื่อย ๆ เมื่อผลิตวันนี้แล้วผลผลิตที่ยังผลิตไม่เสร็จซึ่งก็คือชิ้นงานระหว่างการผลิตก็จะ ื่ ื่ ึ่ ิ้ นำไปผลิตต่อในวันถัดไปเป็นเช่นนี้ไปเรื่อย ๆ

สำหรับแบบจำลองปัญ<mark>หาที่ได้สร้างขึ้นมานี้เป็นแบบ No</mark>n-Terminating ซึ่งมีรอบเวลาการ ึ้ ึ่ ผลิต 10.5 ชั่วโมงต่<mark>อกะ และ 2 กะต่อวัน มีการสุ่มงานเพื่อท</mark>ำการวัดชิ้นงานที่เป็นไปตาม ื่ แผนงานและมีความสม่ำ<mark>เส</mark>มอ มีง<mark>านออกก็ต่อเมื่อมีการวัด</mark>งานถือว่าเป็นการเสร็จสิ้น ่ํ ื่ แผนงานและมีความสม่ำ<mark>เส</mark>มอ มีงานออกก็ต่อเมื่อมีการวัดงานถือว่าเป็นการเสร็จสิ้น<br>กระบวนการ ในระหว่างการวัดงานจะดำเนินอย่างต่อเนื่องถ้ามีงานค้างในแต่ละกะ งานจะถูก รับช่วงไปทำในกะต่อไป ดังนั้นจึงต้องทำการ Pilot Run เพื่อหาเวลาที่เข้าสู่สภาวะคงตัว ใน ื่ ลำดับต่อไป

#### **4.4.3 การหาเวลาท ระบบเขาส สภาวะคงต ู ัว ี่**

ก่อนที่จะมีการนำเอาแบบจำลองมาใช้งานจะต้องมีการวิเคราะห์เชิงสถิติสำหรับผลจากการ ี่ จําลองแบบ Steady State กอนเพ ื่อใหขอมูลจากแบบจาลองน ํ ั้ นมีความนาเช ื่ อถือและเปนการ ตรวจสอบว่าระบบที่ถูกสร้างขึ้นมานั้นอยู่ในสภาวะคงตัว ึ้ ั้

เนื่องจากในช่วงแรกระบบที่จำลองขึ้นจะยังว่างอยู่ ข้อมูลที่ได้จะมีการแกว่งไม่คงที่ ทำให้ไม่ ึ้ สามารถนำข้อมูลส่วนนั้นมาวิเคราะห์ระบบได้ จนกระทั่งถึงช่วงเวลาหนึ่งระบบจะเริ่มคงที่ ซึ่งจุดนี้จะ ึ่ ี้ เป็นจุดเริ่มต้นของการเก็บข้อมูลจริง โดยช่วงเวลาก่อนที่จะถึงจุดคงที่นี้จะเรียกว่า Warm-up Period ิ่

![](_page_69_Figure_0.jpeg)

รูปที่ 4.14 กราฟ Moving Average ของอัตราการใช้ประโยชน์ของเครื่องมือวัดทุกเครื่องในแบบจำลอง ื่

ในการทดลองโปรแกรมช่วงแรกจะทำการ รัน 10 Replicate ซึ่งตาม Welch procedure ได้ ึ่ กําหนดจํานวนในการทดลองซ้ํา (n > 5) ในแตละชวงระยะเวลาในรนั m การดวยการตรวจสอบอัตรา การใช้ประโยชน์ของเครื่องมือวัดทุกเครื่องในแบบจำลอง ที่รองรับการเข้ามาของงานที่จะต้องถูก ื่ ี่ ี่ ดำเนินการวัดผลิตภัณฑ์ไปที่เครื่องมือวัด ด้วยระยะเวลาที่ใช้ในการรันครั้งนี้นานมากพอสมควร ดังนั้น **่** ี้ ดำเนินการวัดผลิตภัณฑ์ไปที่เครื่องมือวัด ด้วยระยะเวลาที่ใช้ในการรันครั้งนี้นานมากพอสมควร ดังนั้<br>อัตราการเข้ามาของงานที่ถูกสุ่มในช่วงแรกจะมีค่าสูง แต่เมื่อมีการดำเนินงานจนถึงช่วงเวลาเท่ากับ ื่ 1500 นาที หรือ 25 ชั่วโมงระบบจึงจะเริ่มเข้าสู่สะภาวะคงตัว ดังนั้นในการทดลองจะต้องมีการ Warm-ิ่ up ก่อน 25 ชั่วโมงแล้วจึงให้โปรแกรมเริ่มทำการบันทึกข้อมูลเพื่อนำไปวิเคราะห์ในลำดับต่อไป ื่

### **4.5 การพสิูจนย นยื ัน (Verification)**

ในการสรางแบบจําลองสถานการณนี้ผูวจิัยไดรับความรวมมือจากวิศวกรโรงงานในการสราง โปรแกรมให้มีความสอดคล้องกับพฤติกรรมของระบบการทำงานจริง จนแน่ใจว่าขั้นตอนต่าง ๆ ใน ั้ โปรแกรมมีความสัมพันธ์กันตรงตามระบบจริงทุกประการ แต่อย่างไรก็ตามเพื่อเป็นการยืนยันและ สร้างความมั่นใจให้ได้ว่า ระบบนี้มีการดำเนินงานที่เหมือนกับการดำเนินงานของจริง จึงได้มีการ ตรวจสอบขั้นตอนการดำเนินงานในแบบจ<mark>ำลองที่ได้สร้างขึ้</mark>นมานั้นสามารถทำงานได้อย่างถูกต้องตรง ั้ ึ้ ั้ ตามที่ต้องการหรือไม่ นอกจากนี้ โปรแกรม ProModel ยังมีคำสั่งต่าง ๆ ที่ช่วยในการตรวจสอบความ ถูกต้องของแบบจำลองอยู่หลายวิธี โดยเฉพาะอย่างยิ่งการแสดงภาพการเคลื่อนไหว (Animation) ของ ิ่ การทำงานที่สร้างขึ้นในแบบจำลอง อีกทั้งยังสามารถปรับความเร็วในการแสดงภาพเคลื่อนไหว เพื่อ การทำงานที่สร้างขึ้นในแบบจำลอง อีกทั้งยังสามารถปรับความเร็วในการแสดงภาพเคลื่อนไหว เพื่อ<br>เป็นการแสดงให้เห็นถึงการดำเนินงานของระบบได้อย่างละเอียด ทั้งนี้ เพื่อช่วยให้การตรวจสอบความ ื่ ถูกต้องของแบบจำลองเป็นไปได้ง่ายยิ่งขึ้น

## **4.5.1 การตรวจสอบผังสายการผลิตกบเคร ั ื่ องมือวดั**

ในที่นี้เป็นการพิสูจน์ยืนยันถึงแบบจำลองนั้นมีความ<mark>ส</mark>อดคล้องกับระบบการทำงานจริงในด้าน ั้ ของผังโรงงาน ซึ่งในโปรแกรม ProModel สามารถสร้างแบบจำลองเพื่อให้มีความถูกต้องได้ เนื่องจากผังสายการผลิตที่แสดงในแบบจำลองนั้นสามารถกำหนดระยะห่างความกว้างของ ื่ สายการผลิตในแบบจำลองได้เท่ากับระยะผังสายการผลิตจริงซึ่งเป็นการพิสูจน์ยืนยันได้ว่าผังโรงงาน น นมีความสมจริงั้

![](_page_71_Figure_0.jpeg)

รูปที่ 4.15 ระยะของผังโรงงานที่สร้างขึ้นมาจากขนาดสายการผลิตจริง

จากรูป จะเห็นได้ว่าในผังสายการผลิตมีการกำหนดระยะที่เหมือนกัน คือ มีขนาดความห่าง ของสายการผลิตคือ 4 เมต<mark>รดังนั้นในการสร้างแบบจำลองนั้นจะต้อ</mark>งมีการกำหนดให้แบบจำลองนั้นมี ขนาดของผังสายการผลิตที่เหมื<mark>อนกั</mark>นด้วยการกำห<mark>นดระยะห่างข</mark>องแบบจำลองในโปรแกรม ProModel ซึ่งเข้าไปกำหนดที่ G<mark>ri</mark>d Setting ึ่

| Frederick - Metrology 6 AUG 08 5.11 NOD [FeeT(ST) - [Enpay) - Student Version]<br>sa. | Hale<br><b>SUBJ1</b><br>1559<br>Wridger                                                           |                         |               |                                 |                       |                                                                 |
|---------------------------------------------------------------------------------------|---------------------------------------------------------------------------------------------------|-------------------------|---------------|---------------------------------|-----------------------|-----------------------------------------------------------------|
|                                                                                       | Churche<br>Unamium dasin.<br><b>Oliveil</b>                                                       | CHA<br><b>Company</b>   | Eagnism Japan | Eladytium & Britt<br>5ml        |                       | 日か                                                              |
| M<br>(1)<br>cato<br>СŒ<br>п<br><b>Carried</b><br>٠                                    | $\widehat{\mathbf{q}}$<br>ш<br>h<br>۹ñ<br>ĭĦ<br>и                                                 | <b>NATION</b>           | CHI           | ٤<br>$\frac{1}{20}$<br>(X)<br>H | $-$<br>$^{(x)}$<br>ïШ | 240<br>・ゆ<br>$\alpha$ in                                        |
| Ñ.<br>œ<br>co<br>83<br>$\alpha$                                                       | け<br>G3.<br>CC.<br>$\mu$ 10<br>CILI<br>۰<br>163<br>ట<br><b>KATE</b><br>on<br>¢У<br>医无足足<br>雘<br>悟 | ŒН<br>œ<br>않<br>l.<br>п | ł,<br>J<br>u  | B<br>ß.                         | er<br>ü.<br>医尾状<br>ы  | cs.<br>Сt<br><b>Control of the Second</b><br>s.<br>п<br>s<br>αś |

รูปที่ 4.16 ผังสายการผลิตที่มีการกำหนดระยะห่างของสายการผลิต
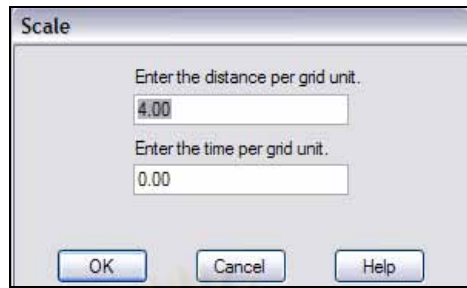

รูปที่ 4.17 คำสั่งการกำหนดระยะห่างของ Grid ั่

จากนั้นกำหนดขนาดของผังสายการผลิตในโปรแกรม ProModel ด้วยการนำระยะห่างที่ได้ ั้ จากการวัดในโปรแกรม AutoCAD เพื่อกำหนดระยะห่างของ Grid ในช่อง Enter the distance per ื่ grid unit ซึ่งหลังจากที่ได้กำหนดระยะของ Grid จะมีการแสดงตารางที่มีเป็นสี่เหลี่ยมจัตุรัส ซึ่งการ ึ่ ึ่ กำหนด Grid นั้น จะเป็นก<mark>ารกำหนดระยะในช่องสี่เหลี่ยมจัตุรัส ว่</mark>าด้านแต่ละด้านจะมีขนาดเท่ากัน ี่

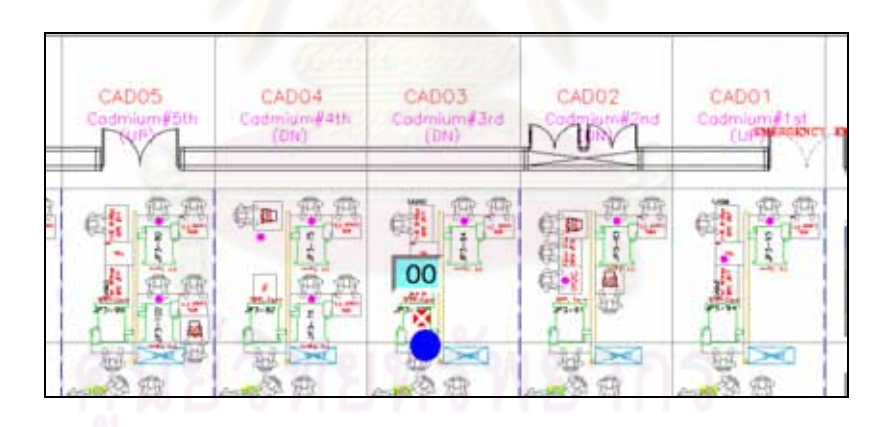

้ รูปที่ 4.18 ระยะห่างของ Grid กับระยะห่างของผังสายการผลิตในแบบจำลอง

จากรูป จะเห็นได้ว่าระยะห่างของ Grid กับระยะห่างของผังสายการผลิตมีระยะที่เท่ากัน ก็คือ มีระยะห่างเป็น 4 เมตรเพื่อเป็นการยืนยันได้ว่าแบบจำลองผังสายการผลิตที่ได้สร้างขึ้นมานั้นมีความ ึ้ ั้ สมจริงเหมือนกับสายการผลิตจริง ในการกำหนดระยะ Grid เพื่อให้มีค่าเท่ากันกับระยะห่างของ สายการผลิตนั้นมีประโยชน์ในการสร้างแบบจำลองได้หลายอย่าง เช่น เมื่อเรากำหนดให้พนักงานเดิน ั้ ื่

ระหว่างสายการผลิตที่มีความเร็วในการเดินเท่ากับค่า ๆ หนึ่ง ในหน่วยเมตรต่อวินาที ซึ่งในโปรแกรม ProModel นั้นสามารถกำหนดได้ ดังนั้นในการแสดงภาพเคลื่อนไหวนั้นก็จะทำให้ผู้ศึกษาเห็น ั้ พฤติกรรมการดำเนินงานของระบบที่สนใจได้ใกล้เคียงกับระบบจริงได้มาก

### **4.5.2 การตรวจสอบพฤตกรรมการด ิ ําเนินงานในแบบจําลอง**

การตรวจสอบพฤติกรรมการดำเนินงานในแบบจำลองในโปรแกรม ProModel มีเครื่องมือช่วย ื่ ในการพิสูจน์ยืนยันพฤติกรรมการดำเนิน<mark>งานระหว่างกา</mark>รรันแบบจำลองด้วยคำสั่ง Trace Continuous เพื่อให้บันทึกการดำเนินงาน แล้วเลือก คำสั่ง Filtered Trace แสดงดังรูปที่ 4.19 และ 4.20 เพื่อเลือก ื่ ตรวจสอบสิ่งที่สนใจดังนี้ ิ่

- 1) ตรวจสอบพฤติกรรมการดำเนินงานของพนักงานขนถ่ายว่ามีการดำเนินงานถูกต้อง เช่น การตรวจสอบก<mark>ารรับงานของพนักงานขนถ่ายที่รับผิดช</mark>อบส่วนหน้า(Front End) จะต้อง รับงานจากชั้นว<mark>างงานในสายการผลิตส่วนหน้า (Front</mark> End) และพนักงานขนถ่ายที่ รับผิดชอบส่วน<mark>ท้าย (Back End) จะต้องรับงานจากชั้น</mark>วางงานในสายการผลิตส่วนท้าย (Back End) เป็นต้น
- 2) ตรวจสอบเอนทิตีใน<mark>แบบจำลองว่ามีการส่งไปที่เครื่</mark>องมือวัดถูกต้องตรงกับการดำเนินงาน ื่ จริง ซึ่งสามารถตรวจส<mark>อบด้วย</mark>คำสั่ง Filtered Trace ทำให้ทราบได้ว่าแบบจำลองนั้นมี ึ่ การส่งงานไปยังเครื่องมือวัดได้ถูกต้อง ื่
- 3) ตรวจสอบพฤติกรรมการดำเนินงานของพนักงานที่ควบคุมเครื่องมือวัด เช่น พนักงานที่ ื่ ควบคุมเครื่องมือวัดคนที่ 1 จะหยิบงานจากจุดรับงานแล้วนำงานไปยังเครื่องมือวัดที่ ื่ รับผิดช<sub>ื</sub>อบ 3 เครื่อง เป็นต้น ื่

|                                                                    |                                   |                                                 | D ProModel - METROLOGY Resource Planning (CURRENT). MOD (Resource Planning) - [Normal Run]                  | $-$ 0                       |  |  |  |
|--------------------------------------------------------------------|-----------------------------------|-------------------------------------------------|----------------------------------------------------------------------------------------------------|-----------------------------|--|--|--|
| Options Information Window<br>Interact Help<br>Smulation           |                                   |                                                 |                                                                                                    |                             |  |  |  |
| ٣                                                                  | Anmation Off<br>Zoom              | <b>596</b><br>园<br>₩<br>83<br>B<br>Ξ<br>顯<br>10 |                                                                                                    |                             |  |  |  |
| 5<br>$\overline{v}$                                                | <b>Trace Options</b>              | Trace Off                                       | z<br>神工<br><b>O</b><br><b>YVVEE</b><br>ĐŊ.<br>Ø.                                                            |                             |  |  |  |
| $\left  \right.$<br>Debug<br>User Pause<br>User Pause by Date/Time |                                   | Trace Step<br>Trace Continuous                  | $\rightarrow$                                                                                               | <b>HR 00 MIN 00</b>         |  |  |  |
|                                                                    |                                   | Filtered Trace                                  |                                                                                                    |                             |  |  |  |
|                                                                    |                                   | Output to File                                  |                                                                                                    |                             |  |  |  |
| Metrology                                                          |                                   |                                                 | Line <sub>2</sub><br>Metrology<br>Line 3<br>Metrology                                                       | Line 1                      |  |  |  |
|                                                                    |                                   |                                                 | <b>Section 19</b>                                                                                           | <b>VUV</b><br>π             |  |  |  |
|                                                                    |                                   |                                                 |                                                                                                    |                             |  |  |  |
| Ю                                                                  | 君子                                | 鼎<br>Cia<br>Cia<br>Ŗ.                           | 医药师<br>缝名<br>a.<br>豊島<br>뢒<br>Ľ<br>F<br>哪<br>Ř<br>÷,                                                        | 副<br><b>HA</b><br>加拿展骨<br>F |  |  |  |
| es<br>寫<br>G.                                                      |                                   |                                                 | <b>SADIN</b><br>信制<br>A<br>ø<br>ē<br>ēΙm<br>ä<br>nie<br>13<br>盘<br>щâ<br>Ð                                  | đ                           |  |  |  |
| ¢Я                                                                 | 蒄<br>я<br>39                      |                                                 | 砿<br>柴菜<br><b>cub</b>                                                                                       | 簥<br>ш                      |  |  |  |
| ķО<br><b>The</b>                                                   | ы                                 | B<br>詔<br><b>Deal</b>                           | Â<br><b>Talb</b><br>ä<br><b>CSA</b><br>谷区<br>ò<br>莓<br>1200<br><b>Child</b><br>岩<br>Ų,<br>ø<br>ø<br>痢       | 윱<br>ag Loa<br>1370<br>Ř    |  |  |  |
| <b>att</b>                                                         |                                   |                                                 | ø<br>瘦                                                                                                    | $\sqrt{2}$                  |  |  |  |
| 朝鮮解放器<br>믶                                                         |                                   |                                                 | <b>CD</b><br>鼎                                                                                              | g,<br>÷                     |  |  |  |
|                                                                    | Ŀ,                                |                                                 | <b>City</b><br>U<br>H<br>晶<br><b>R</b><br>:3<br>自适<br>·道<br>310<br>÷                                        | 晶                           |  |  |  |
|                                                                    | ω                                 | $\bullet$                                       |                                                                                                    |                             |  |  |  |
|                                                                    | 四<br>愈愈<br>ш                      |                                                 | 将典<br>麻鲁<br>鼻い<br>兽兽                                                                                        | 界容<br>88                    |  |  |  |
| 嘲                                                                  | ¢.                                | 地面的神秘<br>年<br>¢ī,                               | <b>District</b><br><b>Property</b><br>19030<br>保母<br>「私転い 神神神の<br>化比较<br>щ<br>E.<br>鰺<br>1<br>ē.<br>钪<br>ëľ | E<br>M<br>¢ţ<br>红纹<br>ECO   |  |  |  |
| 啦<br>团                                                             | 1999年5月<br>開始の日の<br>¢î<br>¢,<br>傥 | 航时                                              | 蛇戟<br>Ĉ.<br>E<br>e<br>也<br>يوبيا<br>麟<br>θ                                                                  | 團<br>ei                     |  |  |  |
| 三道<br>佛                                                            | ¢,<br>¢                           | ¢.                                              | kö<br>Ma<br>电<br>$\overline{m}$<br>TRACE<br>Filter On<br>$\hat{\mathbf{G}}_{tr}$<br>OD 3<br>皖               |                             |  |  |  |
| 體                                                                  | 皖<br>O.                           | 編<br>Ġ.                                         | $rac{1}{3}$<br>ėť.<br><b>Baseca</b><br>航型<br><b>SIT</b>                                                     |                             |  |  |  |
|                                                                    | ¢9<br>œ<br>H                      | éf<br>έÍ                                        | 健康<br>騗<br>¢.<br>创<br>E                                                                                     |                             |  |  |  |
| 创想                                                                 | et.                               | ¢4<br>朝                                         | 糜<br>宝宝<br>h<br>就<br>81<br>¢ш<br>÷.                                                                         |                             |  |  |  |
| est                                                                | ¢н<br><b>GH</b>                   |                                                 | ti i<br>en s<br>뷎                                                                                           |                             |  |  |  |
| P                                                                  | $\frac{1}{2}$                     |                                                 | 全部制                                                                                                    |                             |  |  |  |
| 986000<br>qu                                                       | <b>BUSTER</b><br>の実現の場合<br>¢.     |                                                 | 地理的解除<br>1959年<br>" "<br>358515<br>654                                                                      |                             |  |  |  |
| 抽                                                                  | ċδ                                | a fara a ba<br>CRESCR<br>地名美国德斯<br>Đ            | 神道解剖神道<br>団                                                                                                 |                             |  |  |  |
|                                                                    | 654<br>ess<br>6.0<br><b>Tax</b>   |                                                 | DM.<br>00:00.0000 Filtered Trace Messages : On                                                              |                             |  |  |  |

รูปที่ 4.19 การใชคําสั่ง Trace Continuous และ Filtered Trace ในโปรแกรม ProModel

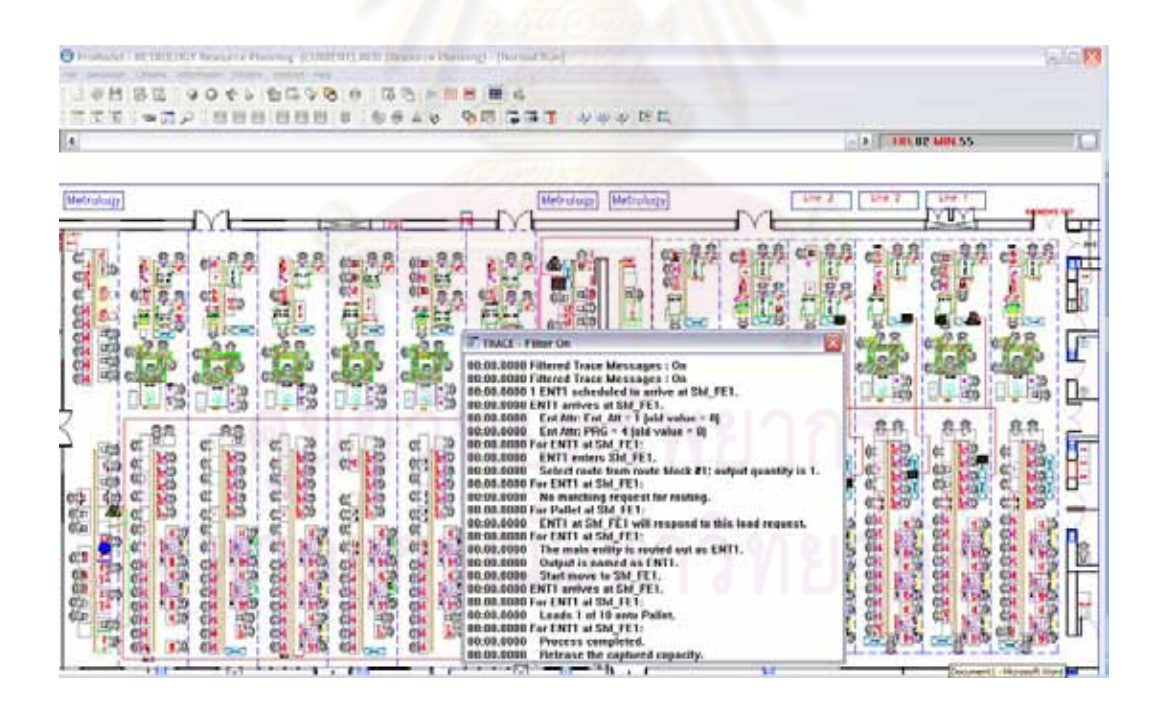

รูปที่ 4.20 ผลการบันทึกการดำเนินงานเพื่อการพิสูจน์แบบจำลอง

### **4.6 การทดสอบความถูกตอง (Validation)**

**4.6.1 การเปรียบเทียบการกระจายของขอมูลชวงเวลาระหวางการเขามาของงานวัด** จากข้อมูลการกระจายของช่วงเวลาระหว่างการเข้ามาของเครื่องมือวัด ได้มีการเปรียบเทียบ ื่ การการกระจายตัวของข้อมูล ด้วยการสร้างข้อมูล (Generate) จากการกำหนดค่าของการกระจายตัว ของข้อมูล (Distribution) ในโปรแกรม Stat fit กับการกระจายตัวของข้อมูลจริง ว่ามีความแตกต่างกัน หรือไม่ที่ระดับความเชื่อมั่น 95 เปอร์เซ็นต์ ด้วยการใช้โปรแกรม Minitab วิเคราะห์ 2 Sample T Test ื่

ตัวอย่างการเปรียบเทียบช่วงเวลาระหว่างการเข้ามาของข้อมูลจริงกับข้อมูลจำลอง จาก งานวัดในสายการผลิตที่ 1 ที่เข้ามาถึงที่ชั้นวางงานจุดที่ 1 โปรแกรมการวัด Stiffener ในแบบจำลองถูก กำหนดชื่อของเอนทิตี ว่า Ent1 ซึ่งเป็นงานในส่วนของกระบวนการ Stiffener form และข้อมูลจำลอง ื่ จากการสร้างด้วยโปรแกรม Stat fit มีการกระจายของช่วงเวลาระหว่างการเข้ามาแบบ แกมมา หรือ  $G(2.53,113)$  ดังแสดงข้อมูลในตารางที่ 4.12

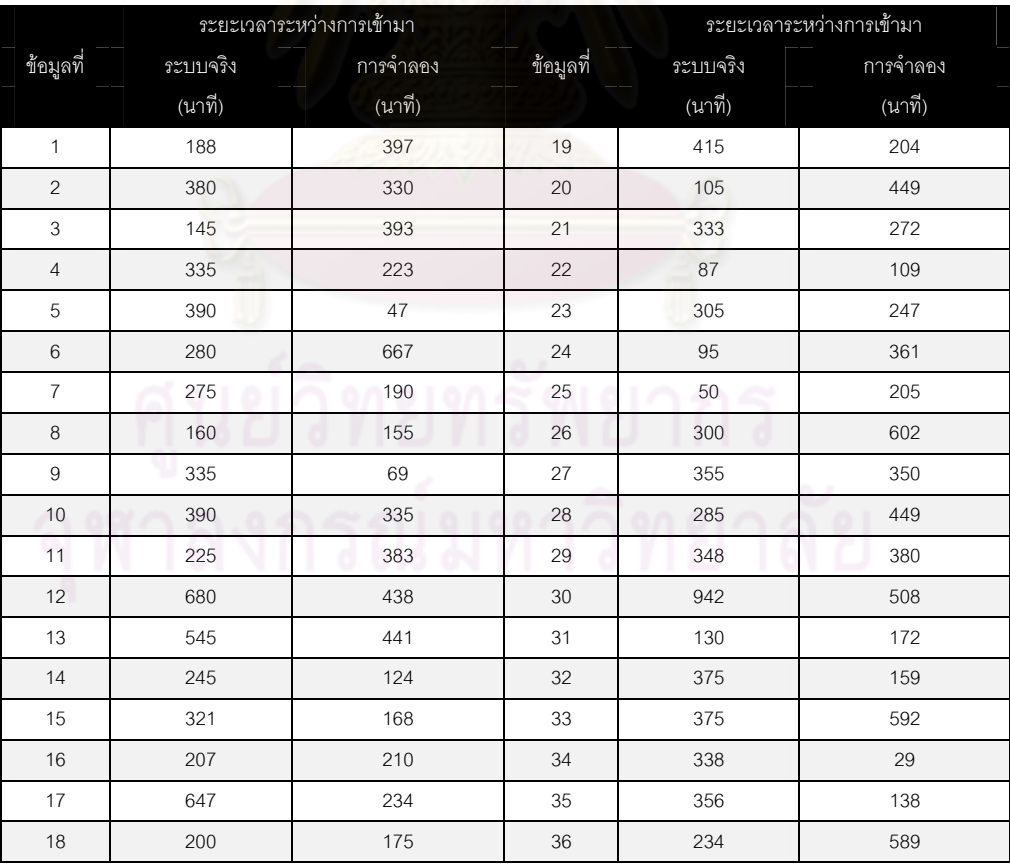

### ตารางที่ 4.12 ข้อมูลระยะเวลาระหว่างการเข้ามาของงานวัดทั้ง 2 ระบบ

```
SE
                     StDev
           \mathbf{N}Mean
                             Mean
ssuuss<sup>e</sup>a 36
                316
                               29
                       177
การจำลอง 36
                300
                        168
                               28
Difference = mu (s\nuuvas̃ง) - mu (การจำลอง)
Estimate for difference: 16.1667
95% CI for difference: (-64.9423, 97.2757)
T-Test of difference = 0 (vs not =): T-Value = 0.40 P-Value = 0.692 DF = 69
```
รูปที่ 4.21 ผลจากการทดสอบสมมติฐาน 2 Sample T Test ดวยโปรแกรม Minitab

ผลลัพธ์ที่ได้จาก <mark>การทดสอบสมม</mark>ติฐานเพื่<mark>อทดสอบความแ</mark>ตกต่างของการกระจายของเวลา ื่ ระหว่างการเข้ามาของงานวัดทั้งสองระบบ พบว่ามีค่า P-Value เท่ากับ 0.692 ซึ่งมากกว่า 0.05 ั้ ดังนั้นที่ระดับความเชื่อมั่น 9<mark>5 เปอร์เซ็น</mark>ต์ ดังนั้นจึงสรุปได้ว่าช่วงเวลาระหว่างการเข้ามาของระบบจริง ื่ ั้ และจากการจำลองไม่มีความแ<mark>ตกต่า</mark>งกัน (รายละเอียดเพิ่มเติมในภาคผนวก ก) ิ่

### **4.6.4 การเปรียบเทียบอัตราการใชประโยชนของเคร ื่ องมือวัด**

ใช้แบบจำลองเพื่อเปรียบเทียบอัตราการใช้ประโยชน์ของเครื่องมือวัดแต่ละเครื่อง ซึ่งทั้งระบบ ื่ ื่ ั้ การดำเนินงานจริงดังแสดงในตารางที่ 4.13 แบบจำลองจะมีเวลาการผลิต 6 วัน หรือ 126 ชั่วโมง (เวลาทำงานวันละ 21 ชั่วโมง) แต่ข้อมูลที่ได้จากการรันแบบจำลองนั้นเป็นค่าเฉลี่ยของอัตราการใช้ ประโยชน

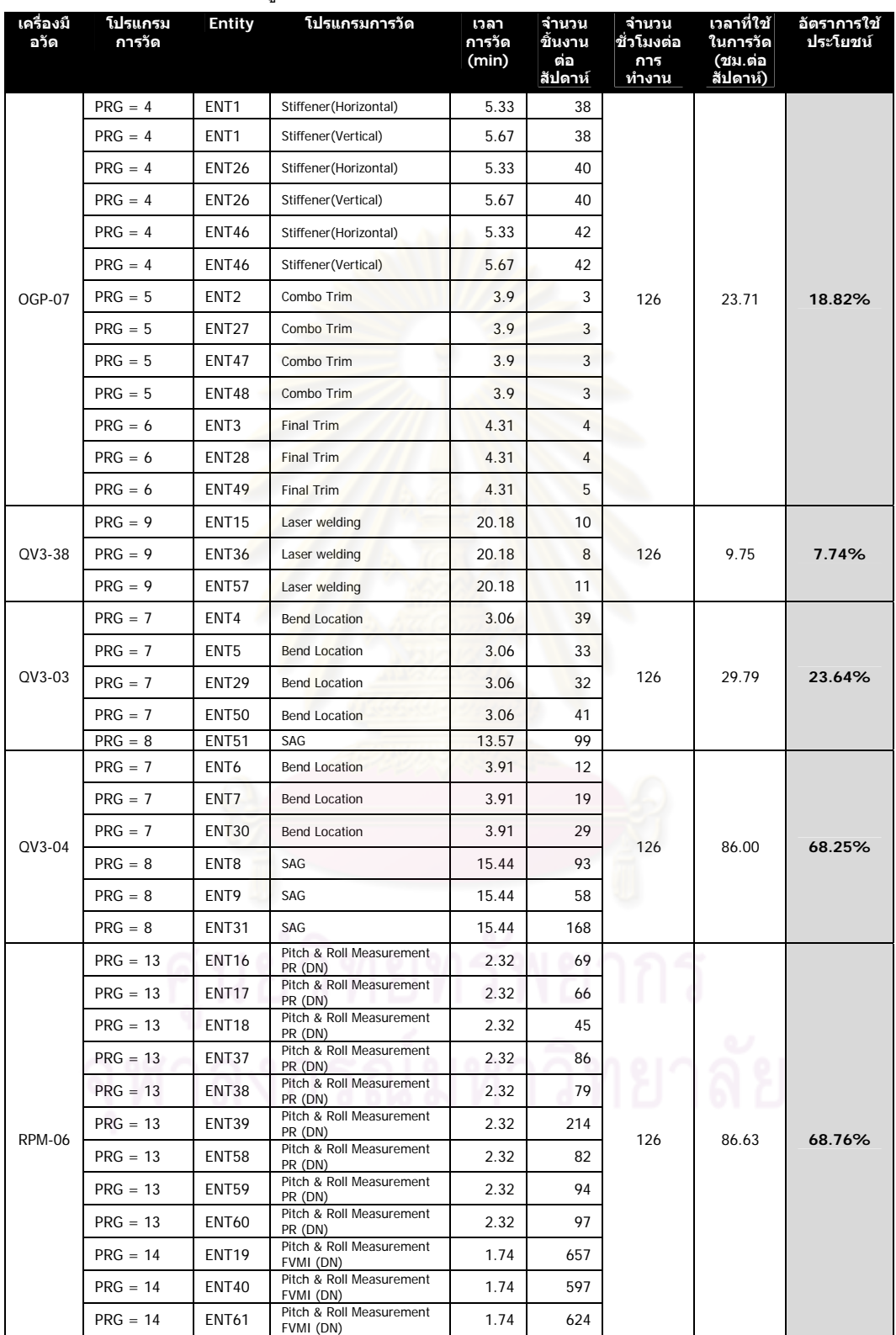

### ตารางที่ 4.13 ข้อมูลอัตราการใช้ประโยชน์ของเครื่องมือวัดจากการดำเนินงานจริง

| เครื่องมื<br>อวัด | โปรแกรม<br>การวัด | <b>Entity</b>     | โปรแกรมการวัด                             | เวลา<br>การวัด<br>(min) | จำนวน<br>ชิ้นงาน<br>ต่อ<br>สัปดาห์ | จำนวน<br>ช้วโมง<br>ต่อการ<br>ทำงาน | เวลาที่ใช้<br><u>ในการวัด</u><br>(ชม.ต่อ<br>สัปดาห์) | อัตราการใช้<br>ประโยชน์ |
|-------------------|-------------------|-------------------|-------------------------------------------|-------------------------|------------------------------------|------------------------------------|------------------------------------------------------|-------------------------|
|                   | $PRG = 1$         | <b>ENT20</b>      | Gram Load Measurement<br>PR (DN)          | 3.48                    | 61                                 |                                    |                                                      |                         |
|                   | $PRG = 1$         | <b>ENT21</b>      | Gram Load Measurement<br>PR (DN)          | 3.48                    | 78                                 |                                    |                                                      |                         |
|                   | $PRG = 1$         | <b>ENT22</b>      | Gram Load Measurement<br>PR (DN)          | 3.48                    | 75                                 |                                    |                                                      |                         |
| <b>GMS-02</b>     | $PRG = 1$         | <b>ENT41</b>      | Gram Load Measurement<br>PR (DN)          | 3.48                    | 72                                 |                                    |                                                      |                         |
|                   | $PRG = 1$         | <b>ENT42</b>      | Gram Load Measurement<br>PR (DN)          | 3.48                    | 72                                 |                                    |                                                      |                         |
|                   | $PRG = 1$         | <b>ENT43</b>      | <b>Gram Load Measurement</b><br>PR (DN)   | 3.48                    | 76                                 |                                    |                                                      |                         |
|                   | $PRG = 1$         | <b>ENT62</b>      | Gram Load Measurement<br>PR (DN)          | 126<br>79<br>3.48       |                                    | 68.62                              | 54.46%                                               |                         |
|                   | $PRG = 1$         | <b>ENT63</b>      | <b>Gram Load Measurement</b><br>PR (DN)   | 3.48                    | 82                                 |                                    |                                                      |                         |
|                   | $PRG = 1$         | <b>ENT64</b>      | Gram Load Measurement<br>PR (DN)          | 3.48<br>83              |                                    |                                    |                                                      |                         |
|                   | $PRG = 2$         | <b>ENT23</b>      | <b>Gram Load Measurement</b><br>FVMI (DN) | 14.06                   | 41                                 |                                    |                                                      |                         |
|                   | $PRG = 2$         | <b>ENT44</b>      | <b>Gram Load Measurement</b><br>FVMI (DN) | 14.06                   | 43                                 |                                    |                                                      |                         |
|                   | $PRG = 2$         | <b>ENT65</b>      | <b>Gram Load Measurement</b><br>FVMI (DN) | 14.06                   | 41                                 |                                    |                                                      |                         |
|                   | $PRG = 3$         | <b>ENT24</b>      | <b>Gram Load Measurement</b>              | 3                       | 105                                |                                    |                                                      |                         |
|                   | $PRG = 3$         | <b>ENT25</b>      | <b>Gram Load Measurement</b>              | 3                       | 50                                 |                                    |                                                      |                         |
| <b>GMS-09</b>     | $PRG = 3$         | <b>ENT45</b>      | 3<br><b>Gram Load Measurement</b>         |                         | 150                                | 126                                | 22.75                                                | 18.06%                  |
|                   | $PRG = 3$         | <b>ENT66</b>      | <b>Gram Load Measurement</b>              | 3                       | 150                                |                                    |                                                      |                         |
|                   | $PRG = 9$         | ENT <sub>10</sub> | Laser welding                             | 8.11                    | 35                                 |                                    |                                                      |                         |
| QV3-16            | $PRG = 9$         | <b>ENT32</b>      | Laser welding                             | 8.11                    | 35                                 | 126<br>35                          |                                                      | 11.26%                  |
|                   | $PRG = 9$         | <b>ENT52</b>      | Laser welding                             | 8.11                    |                                    |                                    |                                                      |                         |
|                   | $PRG = 10$        | <b>ENT11</b>      | Flexure(DN)                               | 5.1                     | 89                                 |                                    |                                                      |                         |
| QV3-18            | $PRG = 10$        | ENT33             | Flexure(DN)                               | 5.1<br>105<br>126       |                                    | 33.41                              | 26.51%                                               |                         |
|                   | $PRG = 10$        | <b>ENT53</b>      | Flexure(DN)                               | 5.1                     | 130                                |                                    |                                                      |                         |
|                   | $PRG = 10$        | <b>ENT54</b>      | Flexure(DN)                               | 5.1                     | 69                                 |                                    |                                                      |                         |
|                   | $PRG = 11$        | <b>ENT12</b>      | LBT (Pregram)                             | 7.68                    | 23                                 |                                    |                                                      |                         |
|                   | $PRG = 11$        | <b>ENT13</b>      | LBT (Pregram)                             | 7.68                    | 26                                 |                                    |                                                      |                         |
|                   | $PRG = 11$        | <b>ENT34</b>      | LBT (Pregram)                             | 7.68                    | 24                                 |                                    |                                                      |                         |
| QV3-19            | $PRG = 11$        | <b>ENT55</b>      | LBT (Pregram)                             | 7.68                    | 27                                 | 126                                | 19.63                                                | 15.58%                  |
|                   | $PRG = 12$        | <b>ENT14</b>      | LBT (FVMI)                                | 5.06                    | 33                                 |                                    |                                                      |                         |
|                   | $PRG = 12$        | <b>ENT35</b>      | LBT (FVMI)                                | 5.06                    | 23                                 |                                    |                                                      |                         |
|                   | $PRG = 12$        | <b>ENT56</b>      | LBT (FVMI)                                | 5.06                    | 25                                 |                                    |                                                      |                         |
|                   |                   |                   |                                           |                         |                                    |                                    |                                                      |                         |

ตารางที่ 4.13 ข้อมูลอัตราการใช้ประโยชน์ของเครื่องมือวัดจากการดำเนินงานจริง (ต่อ)

จากข้อมูลที่แสดงอัตราการใช้ประโยชน์ของเครื่องมือวัดจากการดำเนินงานจริง นำมา  $\mathcal{L}^{\text{max}}_{\text{max}}$ ื่ เปรียบเทียบกับข้อมูลอัตราการใช้ประโยชน์ของเครื่องมือวัดจากการจำลอง ด้วยการทดสอบ ื่ สมมติฐาน แบบ Paired t test ด้วยโปรแกรม Minitab ในลำดับต่อไป ซึ่งข้อมูลได้แสดงดังตารางที่ ึ่ 4.14

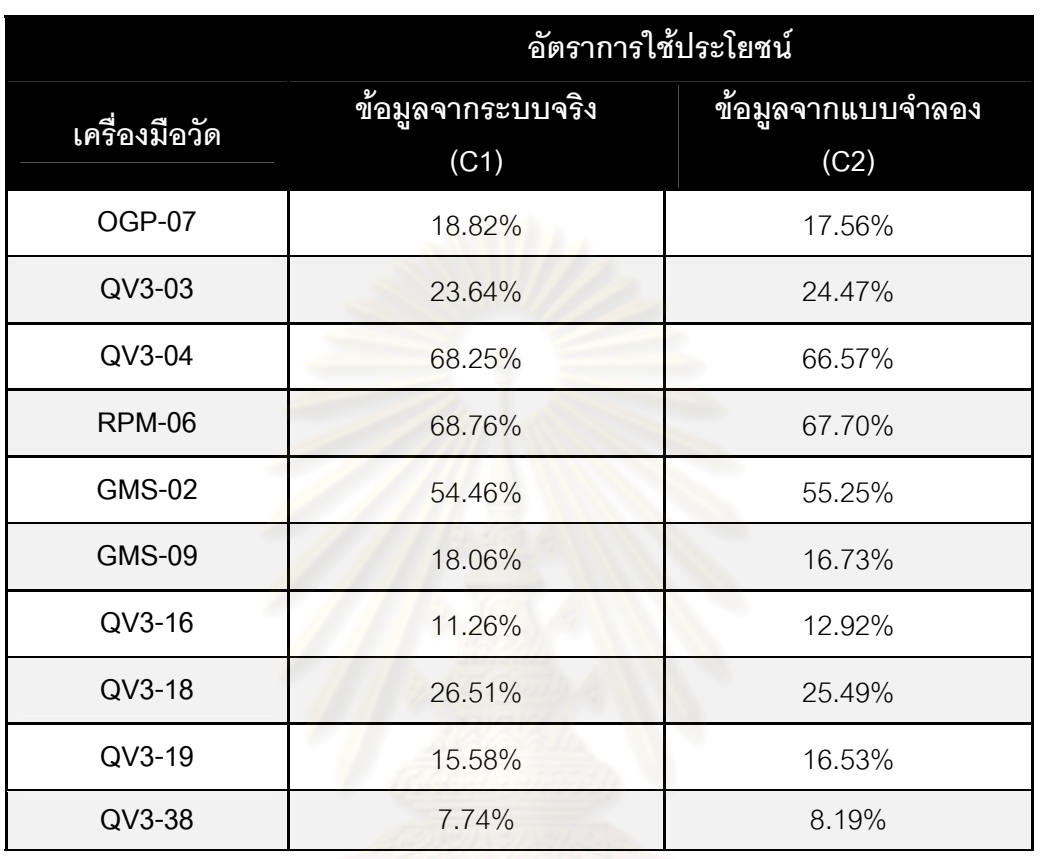

ตารางที่ 4.14 การเปรียบเทียบข้อมูลอัตราการใช้ประโยชน์ของเครื่องมือวัดระหว่างข้อมูลจริงกับข้อมูล ื่ จากแบบจำลอง

ผลลัพธ์ที่ได้จากข้อมูลอัตราการใช้ประโยชน์จากแบบจำลองกับระบบจริง จากนั้นทำการ ั้ ทดสอบสมมติฐานเพื่อทดสอบความแตกต่างของอัตราการใช้ประโยชน์ระหว่างข้อมูลจากระบบจริงกับ ข้อมูลที่ได้จากแบบจำลอง พบว่ามีค่า P-Value เท่ากับ 0.673 ซึ่งมากกว่า 0.05 ดังนั้นที่ระดับความ ึ่ ั้ เชื่อมั่น 95 เปอร์เซ็นต์ ดังนั้นจึงสรุปได้ว่าช่วงเวลาระหว่างการเข้ามาของระบบจริง และจากการจำลอง ื่ ไม่มีความแตกต่างกัน ดังแสดงในรูปที่ 4.22

```
Paired T for C1 - C2
             \mathbf{N}Mean
                             StDev SE Mean
c<sub>1</sub>10
                  31.3080 23.3842 7.3947
                 31.1410 22.8857
c<sub>2</sub>107.2371
Difference
           100.167000 1.212784 0.383516
95% CI for mean difference: (-0.700574, 1.034574)
T-Test of mean difference = 0 (vs not = 0): T-Value = 0.44 P-Value = 0.673
```
รูปที่ 4.22 ผลจากการทดสอบสมมติฐาน 2 Paired T Test ดวยโปรแกรม Minitab

### **4.7 การออกแบบการทดลอง**

ในการทดลองรันแบบจ<mark>ำลองเพื่อพิจารณาผลกระทบของเวลารอ</mark>คอยและอัตราการใช้ประโยชน์ ื่ ของเครื่องมือวัด จะทำการรันแบบจ<mark>ำลองด้วย 3 ปัจจัยที่เกี่ยวข้องดัง</mark>นี้ ื่ ี่ ี้

- 1) ทำการจั<mark>ดสรรโปรแกรมใหม่ กับเครื่องมือวัดประเภท ตรวจสอบรูปร่างชิ้นงาน</mark> ื่ ด้วยระบบ <mark>3</mark> มิติของชิ้นงาน (Vision Measurement) และเครื่องตรวจสอบแรงกด ิ้ ื่ ของชิ้นงานหลังจากชิ้นงานถูกดัน (Gram Measurement) โดยกำหนดให้มีการ ิ้ เพิ่มจำนวนโปรแกรมการวัดสำหรับเครื่องมือวัดประเภทนี้ ซึ่งจะทำให้สามารถวัด ิ่ ื่ งานได้หลากหลายมากขึ้น และทำการทดลองด้วยการเพิ่มเครื่องมือวัด ื่
- 2) ทำการจัดสรรพนักงานขนถ่ายงานและพนักงานที่ควบคุมเครื่องมือวัด ด้วยการ ื่ เพิ่มจำนวนพนักงานขนถ่าย ิ่
- 3) ทำการจัดสรรพนักงานที่ควบคุมเครื่องมือวัด จากเดิมเครื่องมือวัดในประเภท ื่ ื่ Vision Measurement มีการจัดสรรให้พนักงาน 1 คนปฏิบัติงานได้ถึง 3 เครื่อง ื่ ในบางจุด และเครื่องมือวัดในประเภท Gram Measurement มีการจัดสรรให้ **.** พนักงาน 1 คนปฏิบัติงานได้ 1 เครื่อง ในการทดลองนี้จึงมีการเพิ่มจำนวน ื่ พนักงานท ควบคุมเคร องมือวัดื่

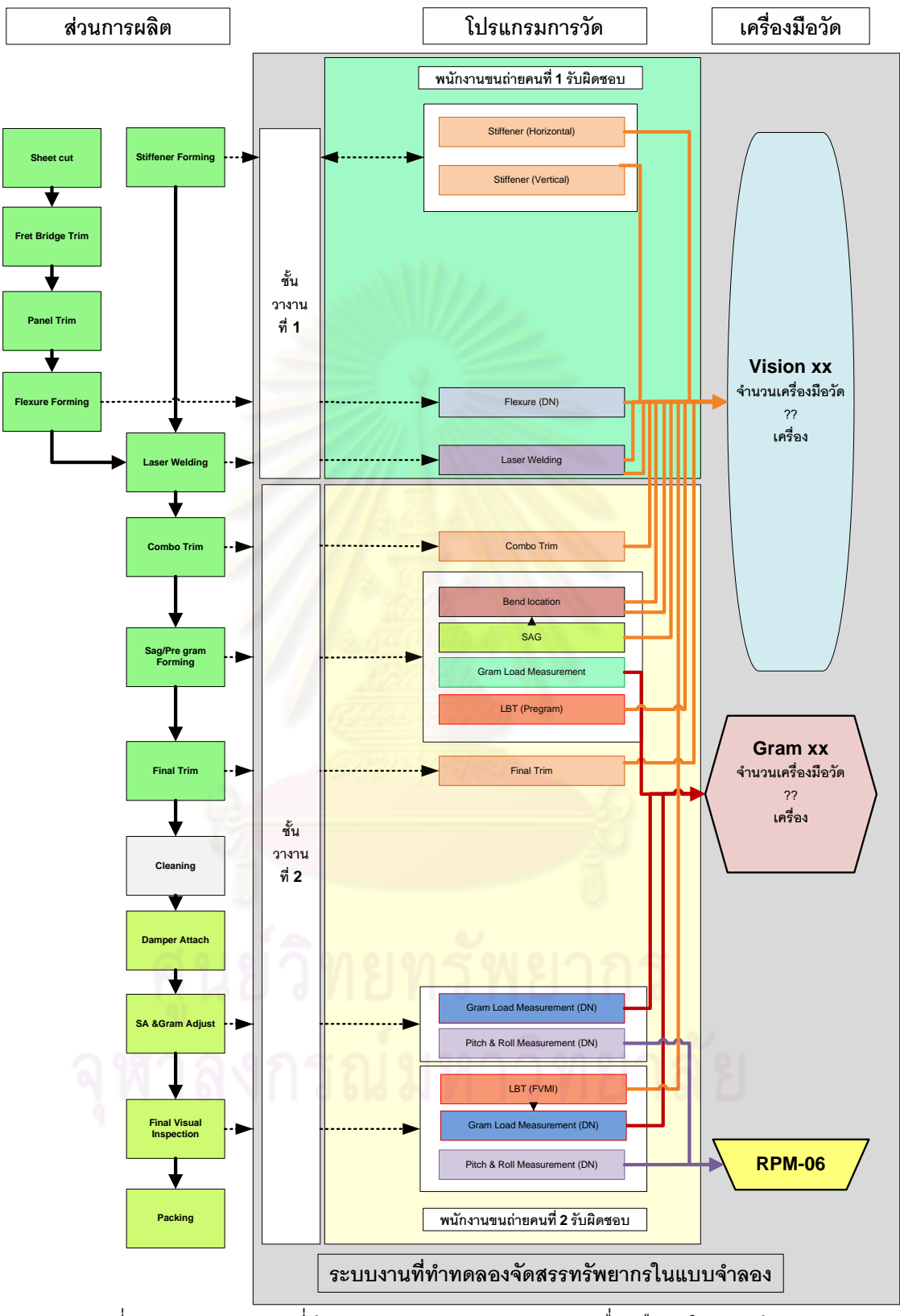

รูปที่ 4.23 ผังระบบงานที่ทำการทดลองจัดสรรทรัพยากรเครื่องมือวัดในแบบจำลอง **่** 

็จากปัจจัยดังกล่าว ผู้วิจัยได้ทำการออกแบบผังการดำเนินงานใหม่ดังแสดงในรูปที่ 4.23 เพื่อทำให้เข้าใจภาพรวมของแผนการทดลองการจำลองการจัดสรรเครื่องมือวัดได้ ื่ ื่ มากยิ่งขึ้น ในการทดลองครั้งนี้ ผู้วิจัยได้ดำเนินการทดลองด้วยการใช้แบบจำลองปัญหา แยกตามประเภทของเครื่องมือวัด ซึ่งมีรายละเอียดของการทดลองมีดังนี้ ี้

- **1. การทดลองเคร องมือวัดประเภท Vision Measurement** จัดสรรเคร องมือวัดโดยไม **ื่** ื่ แยกโปรแกรมการวัด ด้ว<mark>ยการทดลองเปลี่ยน</mark>แปลงปัจจัย 3 ปัจจัย คือ 1) จำนวนพนักงาน ขนถ่ายที่รับผิดชอ<mark>บในส่วนท้า</mark>ยของสายการผลิต 2) จำนวนพนักงานที่ควบคุมเครื่องมือ ื่ วัด 3) จำนวนเค<mark>รื่องมื</mark>อวัดประเภท Visi<mark>on ดังแสดงใน</mark>ตารางที่ 4.14 ื่
- 2. **การทดลองเครื่องมือวัดประเภท** Gram Measurement จัดสรรเครื่องมือวัดโดยไม่แยก **ื่** ื่ โปรแกรมการวัดเช่นเดี<mark>ยวกัน</mark>กับเครื่องมือวัดประเภท Vision Measurement ด้วยการ ื่ ทดลองเปลี่ยนแปลงปัจจัย 3 ปัจจัย คือ 1) จำนวนพนักงานขนถ่ายที่รับผิดชอบใน ส่วนท้ายของสาย<mark>การผลิต 2) จำนวนพนักงานที่ควบ</mark>คุมเครื่องมือวัด 3) จำนวนเครื่องมือ ้วัดประเภท Gram ดังแสดงในตารางที่ 4.15

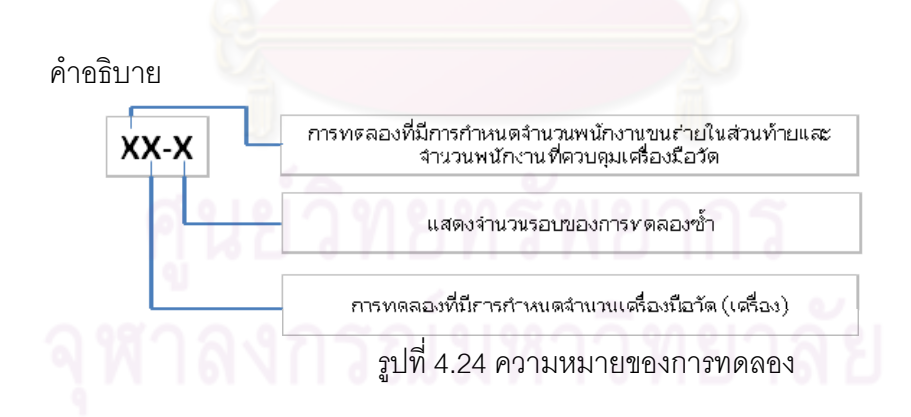

ตารางที่ 4.15 การออกแบบการทดลองการจัดสรรทรัพยากรของเครื่องมือวัดประเภท Vision ื่

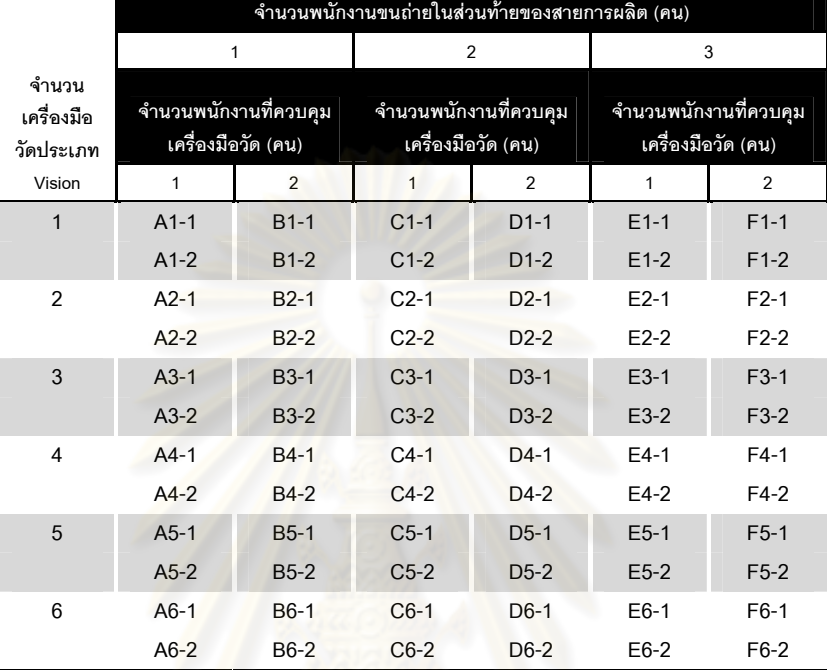

### Measurement

#### ตารางท ี่ 4.16 การออกแบบการทดลองการจัดสรรทรัพยากรของเคร องมือวัดประเภท Gram **่**

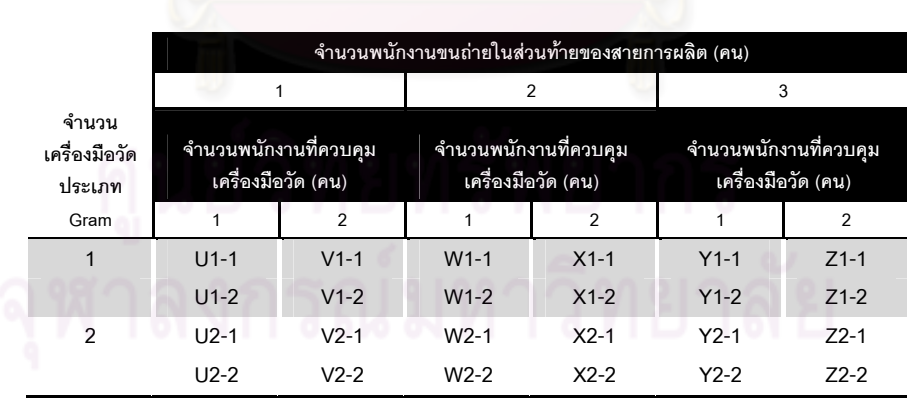

Measurement

จากตารางที่ 4.15 และ ตารางที่ 4.16 เป็นแผนการทดลองการจัดสรรเครื่องมือวัดเพื่อทำการ ื่ ื่ ้วิเคราะห์ว่าเป็นปัจจัยที่มีผลกระทบต่ออัตราการใช้ประโยชน์ หรือมีผลกระทบต่อเวลารอคอยหรือไม่ใน ลําดับตอไป

# **บทท ี่ 5 ผลการทดลองและการวิเคราะหผลการทดลอง**

เนื่องจากปัญหาด้านอรรถประโยชน์ของการใช้เครื่องมือวัดอยู่ในระดับที่ต่ำนั้นมีสาเหตุมาจาก ื่ การจัดสรรเครื่องมือวัดและพนักงานที่ยังไม่เหมาะสมกับสัดส่วนของปริมาณงานที่ต้องวัดผลิตภัณฑ์ใน ื่ แต่ละโปรแกรมการวัด การแก้ปัญหาดังกล่าวผู้วิจัยได้ออกแบบการทดลองในบทที่ 4 ด้วยการ ปรับเปลี่ยนโปรแกรมการวัดต่อหนึ่งเครื่องมือวัดดัง<mark>รูปที่</mark> 4.23 จำนวนของพนักงานขนถ่าย จำนวน เครื่องมือวัดต่อพนักงานที่ควบคุมเครื่องมือวัดหนึ่งคน เพื่อลดเวลารอคอยในระบบ และให้อัตราการใช้ **.** ื่ ึ่ ประโยชน์สูงสุด

แบบจำลองของระบบการจัดสรรเครื่องมือวัดในสา<mark>ยการผลิตของชิ้นส่วนอิเล็คทรอนิคส์ที่สร้าง</mark> ิ้ ขึ้นโดยใช้โปรแกรม ProModel จะถูกนำมาใช้ในการจัดสรรเครื่<mark>อ</mark>งมือวัดและทรัพยากรที่เกี่ยวข้องกับ ระบบการวัดงานที่เกี่ยวข้องกับการด<mark>ำเนินการผลิต ด้วยการทดลอง</mark>ตามตารางที่ 5.1 สำหรับเครื่องมือ ื่ วัดประเภท Vision Measu<mark>r</mark>ement และตารางที่ 5.2 สำหรับเครื่องมือวัดประเภท Gram **่** Measurement

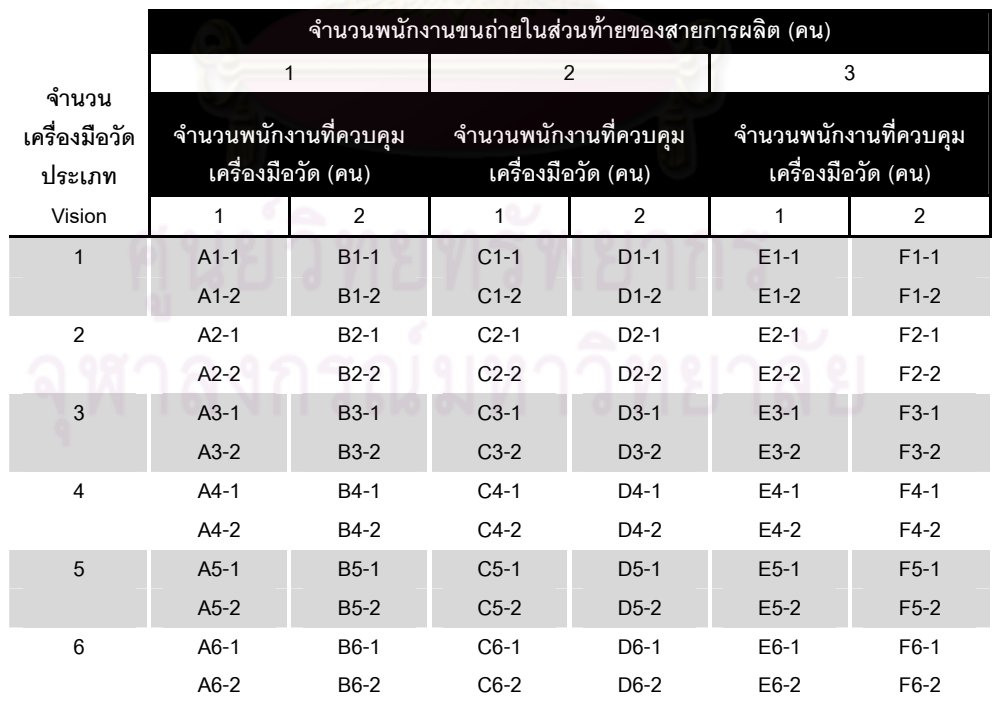

ตารางที่ 5.1 แผนการทดลองเพื่อการจัดสรรเครื่องมือวัดประเภท Vision Measurement ื่ ื่

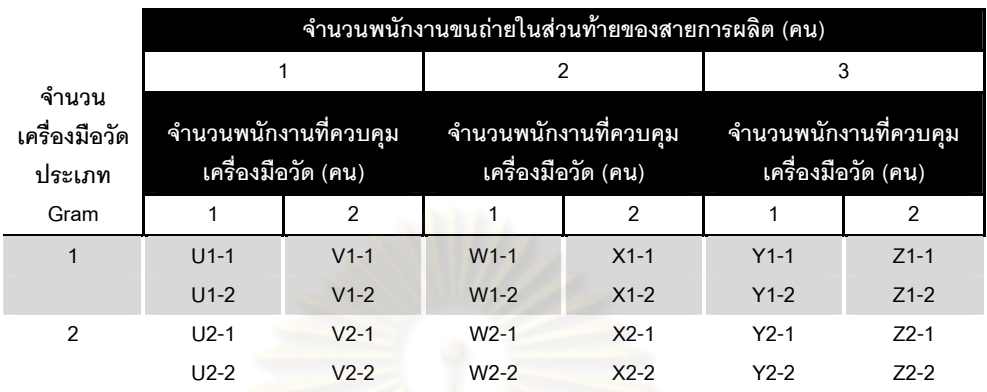

ตารางที่ 5.2 แผนการทดลองเพื่อการจัดสรรเครื่องมือวัดประเภท Gram Measurement ื่ ื่

คำอธิบายปัจจัยที่แสดงผลใ<mark>นการวิเคราะห์ความแปรปรวน ซึ่งแสดง</mark>ในผลการวิเคราะห์ความ แปรปรวน ของเครื่องมือวัดทั้ง<mark>สองประเภท</mark> ื่

- 1. Met .Qty หมายถึง จำนวนเครื่องมือวัด
- 2. MH .Qty หมายถึงจํานวนพนักงานขนถาย
- 3. Opr . Qty หมายถึง จำนวนพนักงานที่ควบคุมเครื่องมือวัด ื่

#### **5.1 ผลการทดลองการจัดสรรเคร องมอวื ัดประเภท ตรวจสอบรปรู างชิ้ นงานดวยระบบ 3 มิติ ื่ ของชิ้ นงาน (Vision Measurement)**

### **5.1.1 ผลการทดลองเวลารอคอยเฉล ี่ยในระบบ**

ตารางที่ 5.3 ผลการทดลองเวลารอคอยเฉลี่ยของเครื่องมือวัดประเภท Vision Measurement ี่ ื่

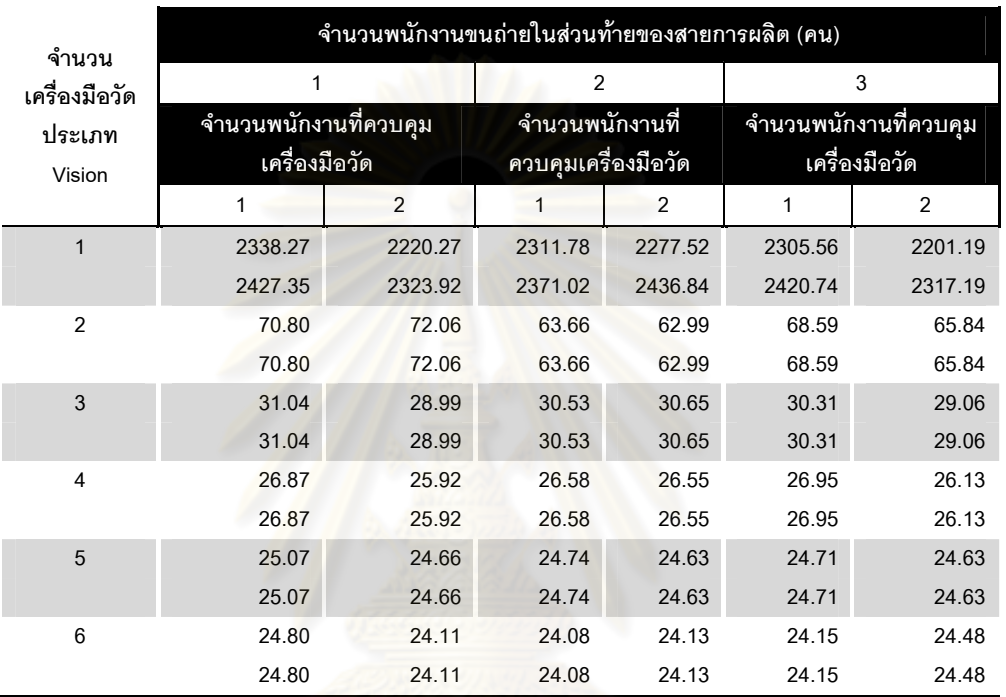

#### **เวลารอคอยเฉลยในระบบ ี่ (นาที)**

ANOVA: Waiting Time versus Met. Qty, MH Qty, Opr Qty Levels Values Factor Type Met.Qty fixed 6 1, 2, 3, 4, 5, 6  $3 \quad 1, \quad 2, \quad 3$ MH Qty fixed Opr Otu fixed  $2 \t1.2$ Analysis of Variance for Waiting Time Source DF  $ss$ MS F P Met.Qty 5 52673438 10534688 10925.41  $0.000$  $0.21$ MH Qty  $2^{\circ}$ 413 207 0.808 Opr $qty = 1$ 2379  $2.47$  0.121 2379 Error<br>Total 63 60747 964 71 52736977  $S = 31.0522$  R-Sq = 99.88%  $R-Sq(adj) = 99.87%$ 

รูปที่ 5.1 ผลการวิเคราะห์<mark>ความแปรปรวนของเ</mark>วลารอคอยเฉลี่ยของเครื่องมือวัดประเภท Vision **Measurement** 

จากรูปที่ 5.1 แสดงการตรวจสอบข้อสมมติในการใช้ตารางวิเคราะห์ความแปรปรวนสามารถ อ่านผลจากตาราง ANOVA ในรูปที่ 5.1 ได้ค่า P-value ของจำนวนพนักงานขนถ่ายเท่ากับ 0.808 และ จำนวนพนักงานที่ควบคุมเครื่องมือวัดเท่ากับ 0.121 ดังนั้น 2 ปัจจัยหลักดังกล่าวจึงไม่มีผลกระทบต่อ ื่ เวลาร<sub>ั</sub>อคอยเฉลี่ยของเครื่องมือวัดประเภท Vision Measurement ี่ ื่

แต่ค่า P-value ของจำนวนเครื่องมือวัดนั้นมีค่าเท่ากับ 0.000 < **α** ดังนั้นจึงปฏิเสธ H $_{_0}$ สรุปได้ ื่ ว่าจำนวนเครื่องมือวัดมีผลต่อเวลารอคอยเฉลี่ยของเครื่องมือวัดประเภท Vision Measurement อย่าง ี่ มีนัยสำคัญ

# **5.1.2 ผลการทดลองอัตราการใชประโยชน**

ตารางที่ 5.4 ผลการทดลองอัตราการใช้ประโยชน์ของเครื่องมือวัดประเภท Vision Measurement ื่

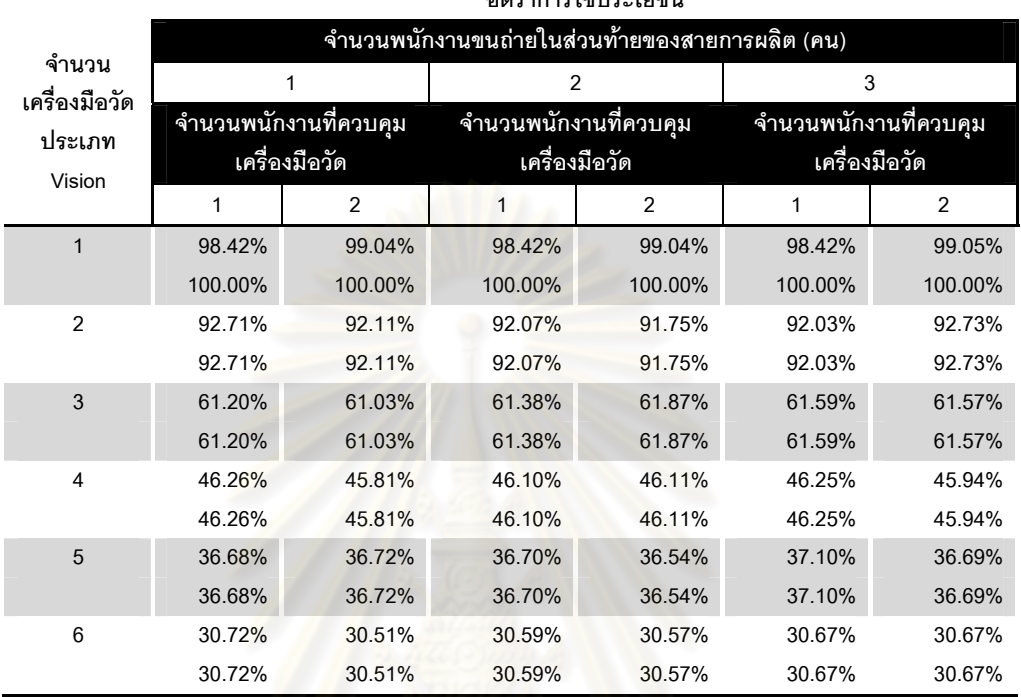

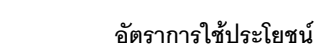

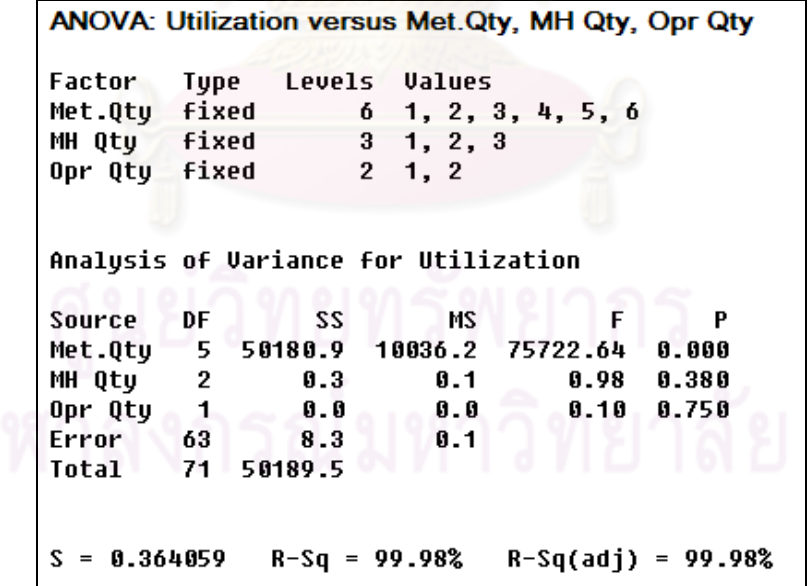

รูปที่ 5.2 ผลการวิเคราะห์ความแปรปรวนของอัตราการใช้ประโยชน์ของเครื่องมือวัดประเภท Vision ื่

Measurement

จากรูปที่ 5.2 แสดงการตรวจสอบข้อสมมติในการใช้ตารางวิเคราะห์ความแปรปรวนสามารถ ้ อ่านผลจากตาราง ANOVA ในรูปที่ 5.2 ได้ค่า P-value ของจำนวนพนักงานขนถ่ายเท่ากับ 0.380 และ จำนวนพนักงานที่ควบคุมเครื่องมือวัดเท่ากับ 0.750 ดังนั้น 2 ปัจจัยหลักดังกล่าวจึงไม่มีผลกระทบต่อ ื่ อัตราการใช้ประโยชน์ของเครื่องมือวัดประเภท Vision Measurement ื่

แต่ค่า P-value ของจำนวนเครื่องมือวัดนั้นมีค่าเท่ากับ 0.000 < **α** ดังนั้นจึงปฏิเสธ H $_{_0}$ สรุปได้ ื่ ว่าจำนวนเครื่องมือวัดมีผลต่ออัตราการใช้ประโยชน์ของเครื่องมือวัดประเภท Vision Measurement ื่ ้อย่างมีนัยสำคัญ

## **5.2 ผลการทดลองการจัดสรรเครื่องตรวจสอบแรงกดของชิ้ นงาน (Gram Measurement) 5.2.1 ผลการทดลองเวลารอคอยเฉล ี่ยในระบบ**

ตารางที่ 5.5 ผลการท<mark>ดลองเวลารอคอยเฉลี่ยของเครื่องมือวัดประเภท</mark> Gram Measurement ี่ **่** 

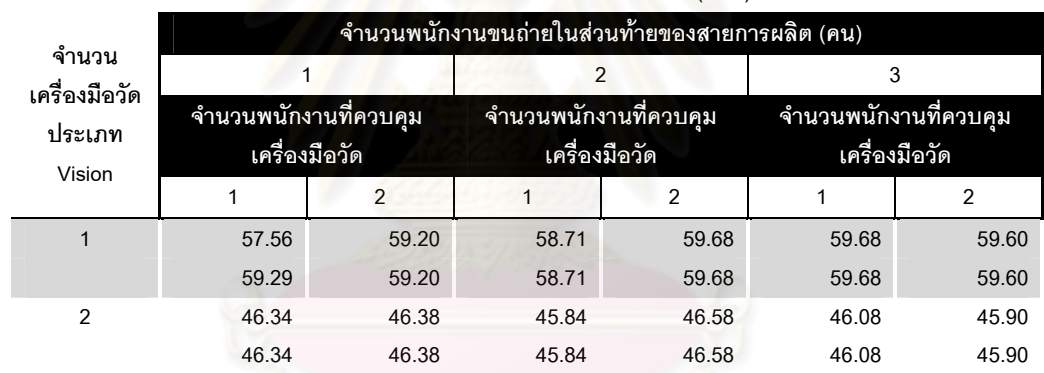

**เวลารอคอยเฉลยในระบบ ี่ (นาที)** 

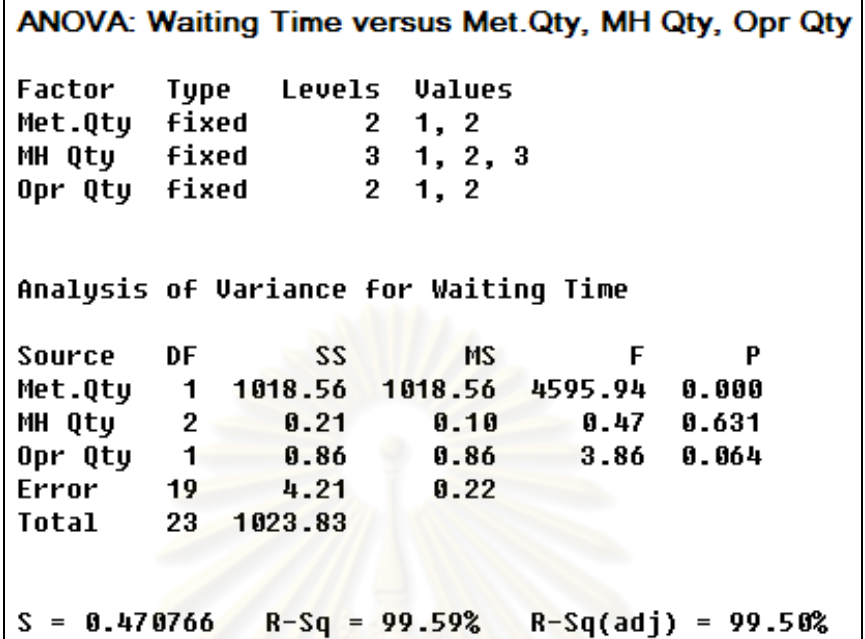

รูปที่ 5.3 ผลการวิเคราะห์ความแปรปรวนของเวลารอคอยเฉลี่ยของเครื่องมือวัดประเภท Gram Measurement

จากรูปที่ 5.3 แสดงการตรวจ<mark>สอบข้อสมมติใ</mark>นการใช้ตารางวิเคราะห์ความแปรปรวน สามารถ ้อ่านผลจากตาราง ANOVA ในรูปที่ 5.3 ได้ค่า P-value ของจำนวนพนักงานขนถ่ายเท่ากับ 0.631 และ จำนวนพนักงานที่ควบคุมเครื่องมือวัดเท่ากับ 0.064 ดังนั้น 2 ปัจจัยหลักดังกล่าวจึงไม่มีผลกระทบต่อ ื่ เวลารอคอยเฉล ยของเคร องมือวัดประเภท Gram Measurement ี่ ื่

แต่ค่า P-value ของจำนวนเครื่องมือวัดนั้นมีค่าเท่ากับ 0.000 < **α** ดังนั้นจึงปฏิเสธ H $_{\rm o}$ สรุปได้ ื่ ว่าจำนวนเครื่องมือวัดมีผลต่อเวลารอคอยเฉลี่ยของเครื่องมือวัดประเภท Gram Measurement อย่าง ี่ มีนัยสำคัญ

78

## **5.2.3 อัตราการใชประโยชน**

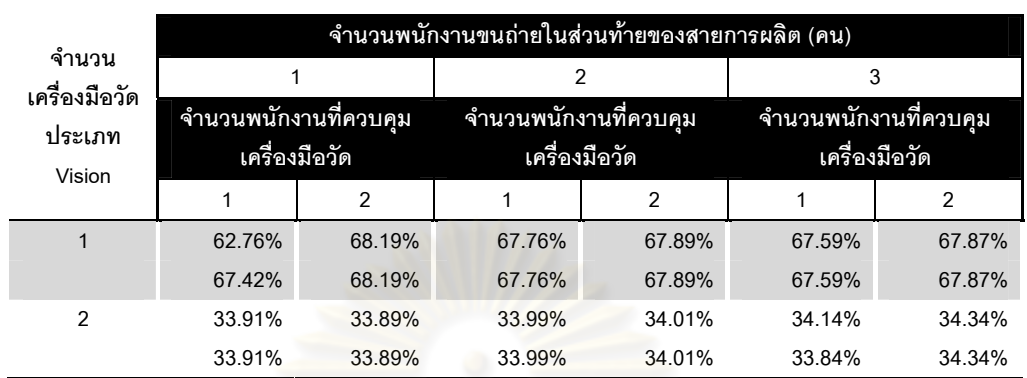

ตารางที่ 5.6 ผลการทดลองอัตราการใช้ประโยชน์ของเครื่องมือวัดประเภท Gram Measurement ื่

| ANOVA: Utilization versus Met. Qty, MH Qty, Opr Qty |      |                   |                                           |                                       |                      |  |  |
|-----------------------------------------------------|------|-------------------|-------------------------------------------|---------------------------------------|----------------------|--|--|
| Factor.                                             | Type |                   | Levels Values                             |                                       |                      |  |  |
| Met.Qty fixed                                       |      |                   | $2 \t1, 2$                                |                                       |                      |  |  |
| MH Qty fixed                                        |      |                   |                                           | $3 \quad 1, \quad 2, \quad 3$         |                      |  |  |
| Opr Qty fixed                                       |      |                   | $\begin{array}{ccc} 2 & 1, 2 \end{array}$ |                                       |                      |  |  |
|                                                     |      |                   |                                           |                                       |                      |  |  |
|                                                     |      |                   |                                           | Analysis of Variance for Utilization  |                      |  |  |
| Source                                              | DF   | SS                | MS                                        |                                       | F<br>Р               |  |  |
|                                                     |      |                   |                                           | Met.Qty 1 6684.0 6684.0 6502.03 0.000 |                      |  |  |
| MH Qty 2                                            |      |                   |                                           | $2.3$ 1.2 1.13 0.343                  |                      |  |  |
|                                                     |      |                   |                                           | Opr Qty 1 2.5 2.5 2.42 0.137          |                      |  |  |
|                                                     |      | Error 19 19.5 1.0 |                                           |                                       |                      |  |  |
| Total 23 6708.4                                     |      |                   |                                           |                                       |                      |  |  |
|                                                     |      |                   |                                           |                                       |                      |  |  |
| $= 1.01390$<br>s                                    |      | R-Sq = 99.71%     |                                           |                                       | $R-Sq(adj) = 99.65%$ |  |  |

รูปที่ 5.4 ผลการวิเคราะห์ความแปรปรวนของอัตราการใช้ประโยชน์ของเครื่องมือวัดประเภท Gram ื่

**Measurement** 

จากรูปที่ 5.4 แสดงการตรวจสอบข้อสมมติในการใช้ตารางวิเคราะห์ความแปรปรวนสามารถ ี อ่านผลจากตาราง ANOVA ในรูปที่ 5.4 ได้ค่า P-value ของจำนวนพนักงานขนถ่ายเท่ากับ 0.343 และ จำนวนพนักงานที่ควบคุมเครื่องมือวัดเท่ากับ 0.137 ดังนั้น 2 ปัจจัยหลักดังกล่าวจึงไม่มีผลกระทบต่อ ื่ อัตราการใช้ประโยชน์ของเครื่องมือวัดประเภท Gram Measurement **.** 

แต่ค่า P-value ของจำนวนเครื่องมือวัดนั้นมีค่าเท่ากับ 0.000 < **α** ดังนั้นจึงปฏิเสธ H $_{_0}$ สรุปได้ ื่ ว่าจำนวนเครื่องมือวัดมีผลต่ออัตราการใช้ประโยชน์ของเครื่องมือวัดประเภท Gram Measurement ื่ ้อย่างมีนัยสำคัญ

# 5.2.4 เกณฑ์ในการพิจารณาการจัดสรรสำหรับเครื่องมือวัดประเภท Vision **Measurement**

ในกำหนดเกณฑ์เพื่อใช้ในการพิจารณาสำหรับเครื่องมือวัดประเภท Vision Measurement **่** ได้มีการปริกษากับผู้บริหารและหัวหน้างานในส่วนของเครื่องมือวัด ประเภทนี้ ผลจากการปริกษาได้ ื่ <u>ข้</u>อสรุปของเกณฑ์ในการพิจารณาดังนี้

- 1) พิจารณาเฉพาะการทดลองที่ Ax-x เท่านั้น เนื่องจากการวิเคราะห์ความแปรปรวนค่า ั้ ื่ ตอบสนองของเวลารอคอยเฉลี่ย และค่าตอบสนองของอัตราการใช้ประโยชน์พบว่า ปัจจัยด้านพนักง<mark>า</mark>นงานขนถ่ายและพนักงานควบคุมเครื่องมือวัดไม่มีผลต่อค่า ตอบสนองดังกล่าว จึงใช้จำนวนพนักงานงานขนถ่ายและพนักงานควบคุมเครื่องมือ ื่ ้วัดที่น้อยที่สุด<mark>คื</mark>อ 1 คน ดังผลที่ได้แสดงในรูปที่ 5.1 และ 5.2
- 2) กำหนดเกณฑ์ก<mark>ารพิจารณาด้วยการกำหนดเว</mark>ลารอคอยเฉลี่ย ซึ่งก่อนการจัดสรรมี เวลาร<sub>ั</sub>อคอยเฉลี่ยในระบบอยู่ที่ 47.01 นาที ดังนั้นจึงกำหนดเกณฑ์โดยมีการปรึกษา ั้ กับผู้บริหารและหัวหน้างานในส่วนของเครื่องมือวัด ในด้านเวลารอคอยเฉลี่ย ไม่ควร **่** เกิน 40 นาที เนื่องจากเป็นข้อตกลงจากการประชุมเห็นว่าหากกำหนดเวลารอคอยที่ น้อยมากจะมีผลต่ออัตราการใช้ประโยชน์ของเครื่องมือวัดลดลง ซึ่งเวลารอคอยที่ กำหนดนั้นเป็นเวลารอคอยตั้งแต่งานเข้ามาที่ชั้นวางงาน ไปจนถึงงานถูกส่งกลับที่มา ที่ชั้ นวางงานเดิม
- 3) กำหนดเกณฑ์การพิจารณาอัตราการใช้ประโยชน์ของเครื่องมือวัด ซึ่งก่อนการมีอัตรา ื่ ึ่ การใช้ประโยชน์เฉลี่ยอยู่ที่ 24.55% ต่อการรองรับงานวัดผลิตภัณฑ์จาก 3 ี่ สายการผลิต ดังนั้นจังกำหนดให้มีอัตราการใช้ประโยชน์เฉลี่ยต้องมากกว่า 50% ี่ เนื่องจากก่อนการจัดสรรนั้นมีเวลาเดินเปล่าของเครื่องมือวัดมากกว่า 50 % ต่อการ ื่ ั้ รองรับงานวัดผลิตภัณฑจาก 3 สายการผลิต

จากเกณฑ์ในการตัดสินใจในหัวข้อ 5.2.4 พบว่าการทดลองที่ A3-1 หรือ A3-2 ผ่านเกณฑ์ใน การพิจารณา สรุปได้ว่าในการจัดสรรเครื่องมือวัดประเภท Vision Measurement จะต้องมีการจัดสรร ื่ 3 เครื่อง โดยทุก ๆ เครื่องสามารถวัดงานได้ทุกโปรแกรม ซึ่งก่อนที่จะมีการจัดสรรนั้นมีการแยก **.** ื่ ึ่ ี่ โปรแกรมการวัดในแต่ละเครื่อง ต้องใช้เครื่องมือวัดหลายเครื่อง อัตราการใช้ประโยชน์ต่ำ จากตารางที่ ื่ ื่ ื่ 5.7 แสดงการเปรียบเทียบเวลารอคอยในแต่ละโปรแกรมการวัดของเครื่องมือวัดประเภท Vision Measurement ก่อนการจัดสรรเวลารอคอยเฉลี่ยเท่ากับ 47.01 นาที หลังการจัดสรร เวลารอคอย ี่ เฉลี่ยเท่ากับ 31.04 นาที ดังนั้นหากมีการจัดสรรเครื่<mark>องมือวั</mark>ดมีการวัดผลิตภัณฑ์ได้ทุกโปรแกรมภายใน ี่ ั้ **่** เครื่องเดียว โดยที่มีจำนวนเครื่องม<mark>ือวัดเท่า</mark>กับ 3 เครื่องรองรับงานวัดจาก 3 สายการผลิต สามารถลด ื่ **่** เวลาร<sub>ั</sub>อคอยเฉลี่ยได้ 15.97 นาที นอกจากนี้ในโปรแกรมการวัด LBT(Pregram) และ LBT(FVMI) สามารถลดเวลารอคอยเฉลี่ยได้ถึง 64.35 นาที และ 57.73 นาที<sub>่</sub> ตามลำดับ แต่เมื่อดูภาพรวมด้าน ื่ เวลาร<sub>ั</sub>อคอยเฉลี่ย พบว่า เวล<mark>ารอคอยโดยรวมมีค่าที่ใกล้เคียงกัน สามารถจัดสรรได้มีประสิทธิภาพ</mark> ยิ่งขึ้น และจากตารางที่ 5.8 แสดงก<mark>าร</mark>อัตราการใช้ประโยชน์ก่อนและหลังการจัดสรรในแต่ละ ิ่ โปรแกรมการวัดของเครื่องมือวัดประเภท Vision Measurement ก่อนการจัดสรรอัตราการใช้ ื่ ประโยชน์เฉลี่ยเท่ากับ 24.55% <mark>การรองรับงานวัดผลิตภัณฑ์จาก 3</mark> สายการผลิต หลังการจัดสรรอัตรา ี่ การใช้ประโยชน์เฉลี่ยเท่ากับ 61.2<mark>0</mark>% การรองรับงานวัดผลิตภัณฑ์จาก 3 สายการผลิต เพิ่มขึ้น ี่ ิ่ 36.65%

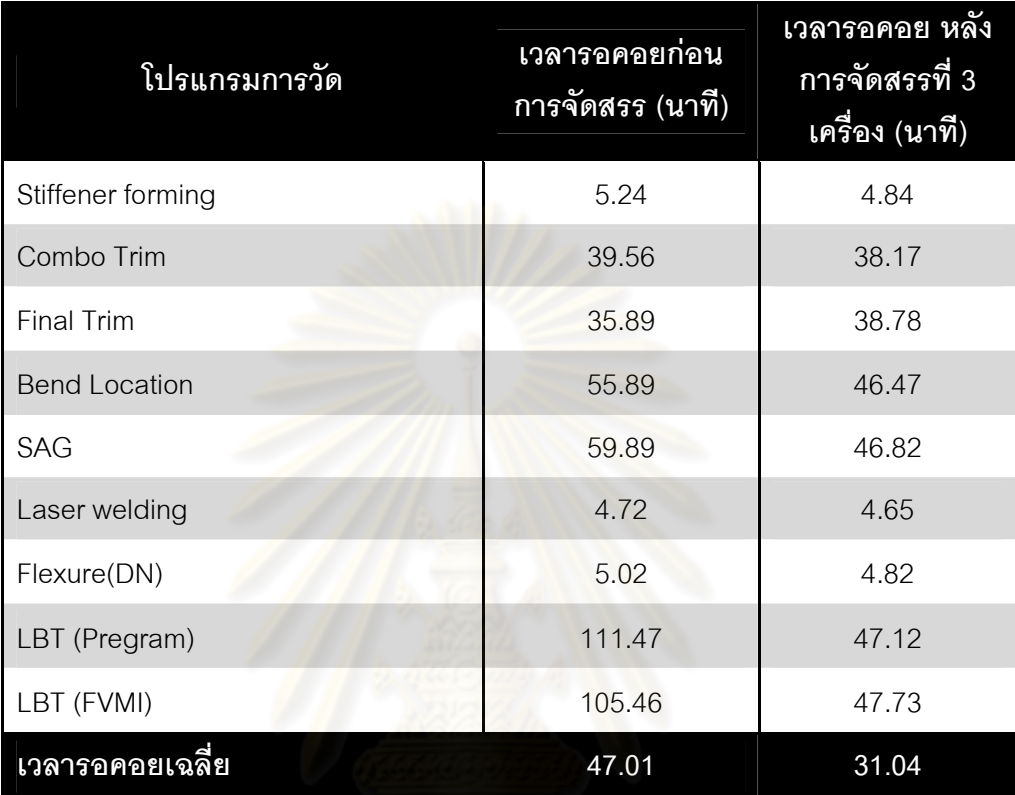

ตารางที่ 5.7 การเปรียบเทียบเวลารอคอยก่อนและหลังการจัดสรรในแต่ละโปรแกรมการวัดของ เคร องมือวัดประเภท Vision Measurement ื่

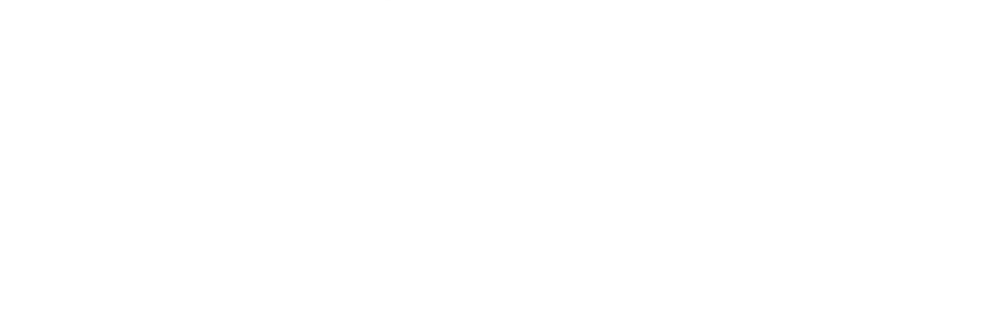

ตารางที่ 5.8 การเปรียบเทียบอัตราการใช้ประโยชน์ก่อนและหลังการจัดสรรเครื่องมือวัดประเภท Vision Measurement

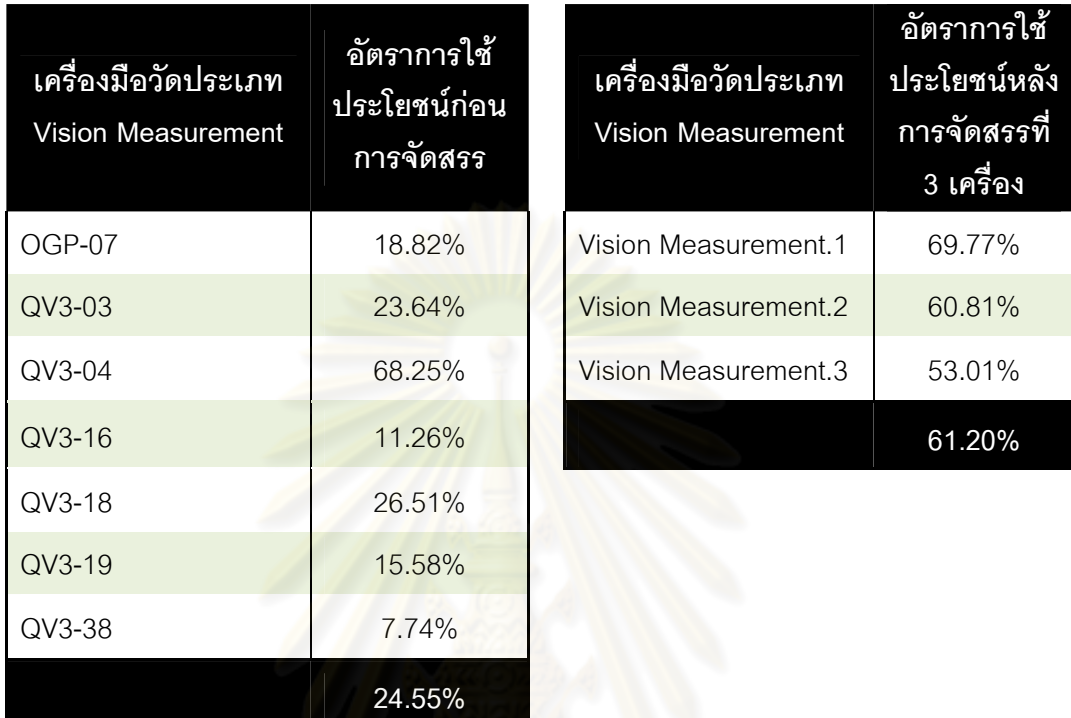

# 5.2.5 เกณฑ์ในการพิจารณาการจัดสรรสำหรับเครื่องมือวัดประเภท Gram

### **Measurement**

ในกำหนดเกณฑ์เพื่อใช้ในการพิจารณาสำหรับเครื่องมือวัดประเภท Gram Measurement ได้ ื่ มีการปริกษากับผู้บริหารและหัวหน้างานในส่วนของเครื่องมือวัด ประเภทนี้ ผลจากการปริกษาได้ ื่ ข้อสรุปของเกณฑ์ในการพิจารณาดังนี้ ֺ֧֧֝֟֟֓֕֝֟֓֕֬֝֬֝֬֝֬֝֬֟֓֝֬֝֬֝֬֟֓֬֝֬֝֟֓֬֝֬֟֓֟֩֕֓֝֬

- 1) พิจารณาเฉพาะการทดลองที่ Ux-x เท่านั้น เนื่องจากการวิเคราะห์ความแปรปรวนค่า ื่ ตอบสนองของเวลารอคอยเฉลี่ย และค่าตอบสนองของอัตราการใช้ประโยชน์พบว่า ปัจจัยด้านพนักงานงานขนถ่ายและพนักงานควบคุมเครื่องมือวัดไม่มีผลต่อค่า ตอบสนองดังกลาว ดังผลทไดี่ แสดงในรูปที่ 5.3 และ 5.4
- 2) กำหนดเกณฑ์การพิจารณาด้วยการกำหนดเวลารอคอยเฉลี่ย ซึ่งก่อนการจัดสรรมี เวลารอคอยเฉลี่ยในระบบอยู่ที่ 81.94 นาที ดังนั้นจึงกำหนดเกณฑ์ด้านเวลารอคอย ั้

เฉลี่ยไม่ควรเกิน 60 นาที เนื่องจากเป็นข้อตกลงจากการประชุมเห็นว่าหาก กำหนดเวลารอคอยที่น้อยมากจะมีผลต่ออัตราการใช้ประโยชน์ของเครื่องมือวัดลดลง ื่ ซึ่งเวลารอคอยที่กำหนดนั้นเป็นเวลารอคอยตั้งแต่งานเข้ามาที่ชั้นวางงาน ไปจนถึง ึ่ ั้ งานถูกส่งกลับที่มาที่ชั้นวางงานเดิม

3) กำหนดเกณฑ์การพิจารณาอัตราการใช้ประโยชน์ของเครื่องมือวัด ซึ่งก่อนการมีอัตรา ื่ ึ่ การใช้ประโยชน์เฉลี่ยอยู่ที่ 36.26% ต่อการรองรับงานวัดผลิตภัณฑ์จาก 3 ี่ สายการผลิต ดังนั้นจังกำหนดให้มีอัตราก<mark>ารใช้ป</mark>ระโยชน์เฉลี่ยต้องมากกว่า 50% ี่ เนื่องจากก่<mark>อนการจัดสรรนั้นมีเวลาเดินเปล่าของเครื่องมือวัดมากกว่า 50 % ต่อการ</mark> ื่ ั้ รองรับงานวัดผลิตภัณฑจาก 3 สายการผลิต

จากเกณฑ์ในการตัดสินใจในหัวข้อ 5.2.5 พบว่าการทดลองที่ U1-1 หรือ U1-2 ผ่านเกณฑ์ ในการพิจารณา สรุปได้ว่าในการจัดสรรเครื่องมือวัดประเภท Gram Measurement จะต้องมีการ **่** จัดสรร 1 เครื่องต่อ 3 สายการผลิต โดยทุก <mark>ๆ เครื่อง</mark>สามารถวัดงานได้ทุกโปรแกรม ซึ่งก่อนที่จะมีการ ื่ ื่ ึ่ ี่ จัดสรรนั้นมีการแยกโปรแกรม<mark>การวัดในแต่ละเครื่อง ทำให้ใช้เค</mark>รื่องมือวัดเป็นจำนวนมาก อัตราการใช้ ื่ ้<br>. ประโยชน์ต่ำ จากตารางที่ 5.9 แสดงการเปรียบเทียบเวลารอคอยในแต่ละโปรแกรมการวัดของ เครื่องมือวัดประเภท Gram Measurement ก่อนการจัดสรรเวลารอคอยเฉลี่ยเท่ากับ 81.94 นาที ื่ ี่ หลังการจัดสรร เวลารอคอยเฉลี่ยเท่ากับ 57.56 นาที ดังนั้นหากมีการจัดสรรเครื่องมือวัดมีการวัด ี่ ั้ **่** ผลิตภัณฑ์ได้ทุกโปรแกรมภายในเครื่องเดียว โดยที่มีจำนวนเครื่องมือวัดเท่ากับ 1 เครื่องรองรับงานวัด ื่ จาก 3 สายการผลิต สามารถลดเวลารอคอยเฉล ี่ยได 24.38 นาที นอกจากน ี้ในโปรแกรมการวัด Gram Load Measurement สามารถลดเวลารอคอยเฉล ยจาก 109.63 นาทีลดลงเหลือ 58.28 นาที แต่เมื่อดูเวลารอคอยเฉลี่ยอีก 2 โปรแกรม พบว่า เวลารอคอยโดยรวมมีค่าที่ใกล้เคียงกัน เมื่อเทียบกับ ื่ ี่ ื่ โปรแกรม Gram Load Measurement PR (DN) และ Gram Load Measurement FVMI (DN) แต ด้วยการจัดสรรแบบนี้สามารถจัดสรรได้มีประสิทธิภาพยิ่งขึ้น สังเกตได้จากอัตราการใช้ประโยชน์ที่ ี้ สูงขึ้นหลังการจัดสรร และจากตารางที่ 5.10 แสดงการเปรียบเทียบอัตราการใช้ประโยชน์ก่อนและ ึ้ หลังการจัดสรรในแต่ละโปรแกรมการวัดของเครื่องมือวัดประเภท Gram Load Measurement ก่อน ื่ การจัดสรรอัตราการใช้ประโยชน์เฉลี่ยเท่ากับ 36.26% การรองรับงานวัดผลิตภัณฑ์จาก 3 ี่ สายการผลิต หลังการจัดสรรอัตราการใช้ประโยชน์เฉลี่ยเท่ากับ 62.76%การรองรับงานวัดผลิตภัณฑ์ ี่

จาก 3 สายการผลิต อัตราการใช้ประโยชน์ของเครื่องมือวัดประเภท Gram Measurement เพิ่มขึ้น ื่ ึ้26.50%

ตารางที่ 5.9 การเปรียบเทียบเวลารอคอยก่อนและหลังการจัดสรรในแต่ละโปรแกรมการวัดของ เคร องมือวัดประเภท Gram Measurement ื่

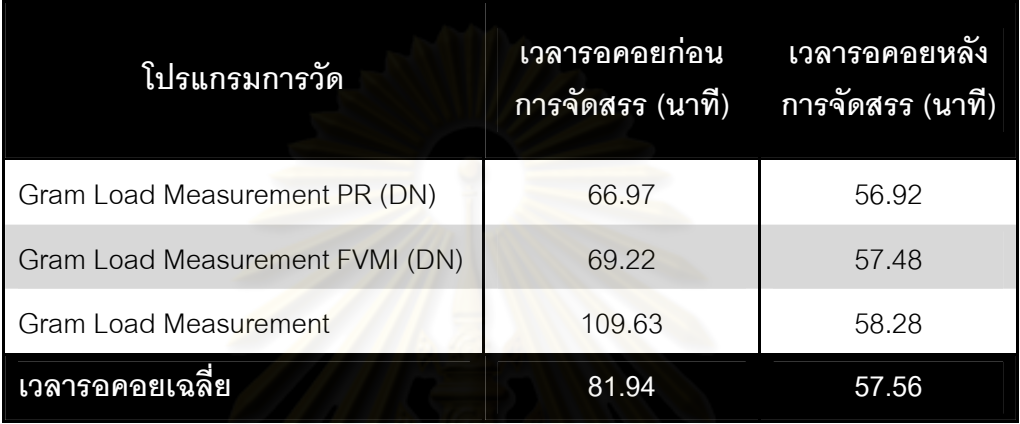

ตารางที่ 5.10 การเปรียบเทียบอั<mark>ตร</mark>าการใช้ประโยชน์ก่อนและหลังการจัดสรรของเครื่องมือวัดประเภท **่** 

#### Gram Measurement

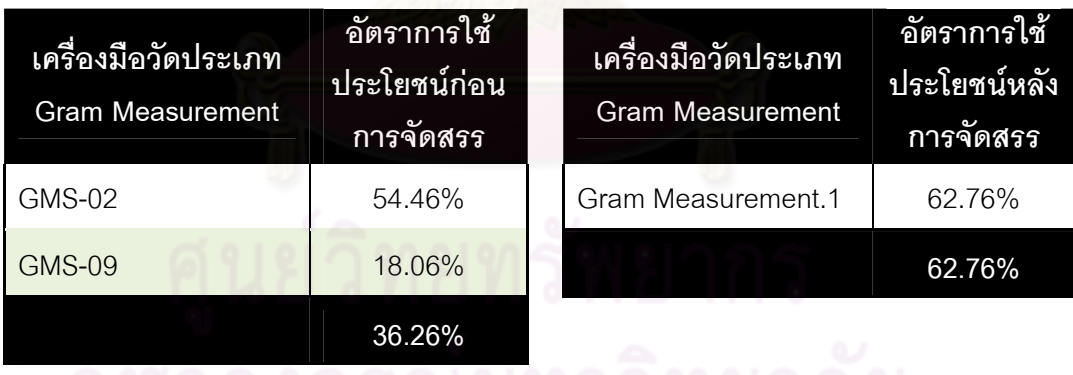

# **บทท ี่ 6 สรุปผลการวิจัย**

จากการวิจัยเพื่อทำการจัดสรรเครื่องมือวัดในอุตสาหกรรมอิเล็คทรอนิคส์ด้วยการประยุกต์ ื่ ื่ แบบจำลองทางคอมพิวเตอร์ ที่ได้กล่าวรายละเอียดไว้ในบทที่ 1 ถึง บทที่ 4 มีประเด็นสำคัญในการ วิจัยดังน ี้

### **6.1 สรุปผลการวิจยั**

จากการวิจัยเพื่อการจัดสรรเครื่องมือวัดในอุตสาหกรรมอิเล็คทรอนิคส์ที่เป็นกรณีศึกษา ื่ ื่ สามารถสรุปผลการวิจัยได้ดังนี้ ี้

#### 6.1.1 ผลการวิจัยในการจัดสรรจำนวนเครื่องมือวัดประเภท ตรวจสอบรูปร่าง **ื่ ชิ้ นงานดวยระบบ 3 มิติของชิ้ นงาน (Vision Measurement)**

จากผลการท<mark>ดลองจัดสรรเครื่องมือวัดประเภทนี้ ด้วย</mark>การรันแบบจำลองที่มีการกำหนด 3 ื่ ปัจจัย คือ จำนวนเครื่องมือวัด จำนวน<mark>พ</mark>นักงานขนถ่าย จำนวนพนักงานที่ควบคุมเครื่องมือวัด ซึ่ง<br>คาดว่าอาจมีผลกระทบต่ออัต<mark>ร</mark>าการใช้ประโยชน์ และเวลารอคอย โดยออกแบบการทดลองให้ ื่ ื่ เครื่องมือวัดประเภทนี้ หนึ่งเครื่องสามารถวัดได้ทุกโปรแกรม มีการปรับเปลี่ยนปัจจัยดังกล่าวใน ื่ ระดับที่ต่างกัน เพื่อดูค่าเฉลี่ยจากการการทดลอง 20 รัน ในแต่ละการทดลองได้มีกำหนดการ ื่ ี่ ทดลองซ้ำ 2 ครั้ง จากนั้นนำผลที่ได้จากการทดลอง ไปวิเคราะห์ความแปรปรวนเพื่อพิสูจน์ว่า 3 ั้ ปัจจัยดังกล่าวนั้น มีปัจจัยใดที่ทำให้ค่าตอบสนองของอัตราการใช้ประโยชน์ เวลารอคอย เปลี่ยนไป ซึ่งผลก็คือ ปัจจัยด้านจำนวนเครื่องมือวัดมีผลกระทบโดยตรงต่อ ค่าตอบสนองดังกล่าว จากนั้นผู้วิจัยจึงได้ทำการวิเคราะห์มาผลที่ได้จากการทดลองนั้น มาพิจารณาการจัดสรรจำนวน ั้ เครื่องมือวัดที่มีความเหมาะสม โดยกำหนดเงื่อนไขจากการปริึกษากับผู้บริหารและหัวหน้างานที่ ื่ เกี่ยวข้องคือ อัตราการใช้ประโยชน์อยู่ในระดับที่สูงกว่า 50 เปอร์เซ็นต์ และเวลารอคอยเฉลี่ยใน ี่ ระบบการวัดงานทั้งหมดจะต้องต่ำกว่า 40 นาที ซึ่งจะพิจารณาเฉพาะการทดลองที่มีการจัดสรร ั้ ่ํ ึ่ จำนวนพนักงานขนถ่าย 1 คน จำนวนพนักงานควบคุมเครื่องมือวัด 1 คน เท่านั้น ดังนั้นการ ั้ จัดสรรเครื่องมือวัดจำนวน 3 เครื่อง ผ่านเงื่อนไขที่ได้กำหนดไว้ จึงสรุปได้ว่า ที่การผลิตแขนจับ ื่ ื่ หัวอ่านฮาร์ดดิสก์ 3 สายการผลิตจะต้องจัดสรรเครื่องมือวัดประเภท ตรวจสอบรูปร่างชิ้นงานด้วย ระบบ 3 มิติของชิ้นงาน (Vision Measurement) 3 เครื่อง ซึ่งจัดสรรพนักงานที่ควบคุมเครื่องมือวัด ิ้ ื่ ื่

1 คนต่อ 3 เครื่องมีจำนวนพนักงานขนถ่ายส่วนหน้าสายการผลิต 1 คน ซึ่งรับผิดชอบ 3 ื่ สายการผลิต และส่วนท้ายสายการผลิต 1 รับผิดชอบ 3 สายการผลิตเช่นกัน จากการเลือกการ จัดสรรจํานวนและโปรแกรมของระบบการวัดผลิตภัณฑ พบวาเวลารอคอยในแตละโปรแกรมการ วัดของเครื่องมือวัดประเภท Vision Measurement ก่อนการจัดสรรเวลารอคอยเฉลี่ยเท่ากับ ื่ ี่ 47.01 นาที หลังการจัดสรร เวลารอคอยเฉลี่ยเท่ากับ 31.04 นาที ดังนั้นหากมีการจัดสรร ี่ ั้ เครื่องมือวัดมีการวัดผลิตภัณฑ์ได้ทุกโปรแกรมภายในเครื่องเดียว โดยที่มีจำนวนเครื่องมือวัด ื่ เท่ากับ 3 เครื่องรองรับงานวัดจาก 3 สายการผลิต สามารถลดเวลารอคอยเฉลี่ยได้ 15.97 นาที ื่ หรือเวลารอคอยเฉลี่ยลดลง 33.97% เมื่อเทียบกับก่อ<mark>นก</mark>ารจัดสรร ก่อนการจัดสรรอัตราการใช้ ี่ ื่ ประโยชน์เฉลี่ยเท่ากับ 24.55% การรองรับงานวัดผลิตภัณฑ์จาก 3 สายการผลิต หลังการจัดสรร อัตราการใช้ประโยชน์เ<mark>ฉลี่ยเท่า</mark>กับ 61.20% ก<mark>ารรองรับงาน</mark>วัดผลิตภัณฑ์จาก 3 สายการผลิต เพ มขึ้น 36.65% ิ่

#### **6.1.2 ผลการวจิัยในการจัดสรรจํานวนเคร องมือวัดประเภท ตรวจสอบแรงกดของ ื่ ชิ้ นงาน (Gram Measurement)**

จากที่ได้ทำการทดลอง 12 การทดลอง โดยออกแบบการทดลองให้เครื่องมือวัดประเภทนี้ ื่ หนึ่งเครื่องสามารถวัดได้ทุกโปรแกรม มีการปรับเปลี่ยนปัจจัยดังกล่าวในระดับที่ต่างกัน เช่นเดียวกันกับ การทดลองจัดสรรเครื่องมือวัดประเภท ตรวจสอบรูปร่างชิ้นงานด้วยระบบ 3 มิติ ื่ ของชิ้นงาน (Vision Measurement) ดังที่กล่าวสรุปไปแล้วข้างต้น ด้วยการรันแบบจำลองที่มีการ ิ้ กำหนด 3 ปัจจัย คือ จำนวนเครื่องมือวัด จำนวนพนักงานขนถ่าย จำนวนพนักงานที่ควบคุม เครื่องมือวัด ซึ่งคาดว่าอาจมีผลกระทบต่ออัตราการใช้ประโยชน์ และเวลารอคอย โดยกำหนด ื่ ึ่ เงื่อนไขจากการปริกษากับผู้บริหารและหัวหน้างานที่เกี่ยวข้องคือ อัตราการใช้ประโยชน์อยู่ใน ระดับที่สูงกว่า 50 เปอร์เซ็นต์ และเวลารอคอยในระบบการวัดงานทั้งหมดจะต้องต่ำกว่า 60 นาที ซึ่งจะพิจารณาเฉพาะการทดลองที่มีการจัดสรรจำนวนพนักงานขนถ่าย 1 คน จำนวนพนักงาน ึ่ ควบคุมเครื่องมือวัด 1 คน เท่านั้น ดังนั้นการจัดสรรเครื่องมือวัดประเภท Gram measurement ื่ ื่ จำนวน 1 เครื่อง ได้ผ่านเงื่อนไขที่กำหนดไว้ คือเครื่องมือวัดประเภท เครื่องตรวจสอบแรงกดของ ื่ ื่ ื่ ชิ้นงานหลังจากชิ้นงานถูกดัน (Gram Measurement) ในการผลิต 3 สายการผลิตจะต้องมีการ ิ้ จัดสรรเครื่องมือวัด ประเภทนี้ 1 เครื่อง และจัดสรรพนักงานที่ควบคุมเครื่องมือวัด 1 คนต่อ 1 ื่ ื่

เครื่องมีจำนวนพนักงานขนถ่ายส่วนหน้าสายการผลิต 1 คน ซึ่งรับผิดชอบ 3 สายการผลิต และ ื่ สวนทายสายการผลิต 1 รับผิดชอบ 3 สายการผลิต เวลารอคอยในแตละโปรแกรมการวัดของ เครื่องมือวัดประเภท Gram Measurement ก่อนการจัดสรรเวลารอคอยเฉลี่ยเท่ากับ 81.94 นาที ื่ ี่ หลังการจัดสรร เวลารอคอยเฉลี่ยเท่ากับ 57.56 นาที สามารถลดเวลารอคอยเฉลี่ยได้ 24.38 นาที ี่ หรือเวลารอคอยเฉลี่ยลดลง 29.75% เมื่อเทียบกับก่อนการจัดสรร ก่อนการจัดสรรอัตราการใช้ ี่ ื่ ประโยชน์เฉลี่ยเท่ากับ 36.26% การรองรับงานวัดผลิตภัณฑ์จาก 3 สายการผลิต หลังการจัดสรร อัตราการใช้ประโยชน์เฉลี่ยเท่ากับ 62.76%การรองรับงานวัดผลิตภัณฑ์จาก 3 สายการผลิต อัตราการใช้ประโยชน์ของเครื่<mark>อ</mark>งมือวัดประเภท Gram Measurement เพิ่มขึ้น 26.50% ื่ ิ่

### **6.2 อุปสรรคในการวิจยั**

การวิจัยเพื่อทดล<mark>องการจัดสรรเครื่องมือวัดในอุตสาหกรรม</mark>อิเลคทรอนิคส์ มีอุปสรรคดังนี้ **่** ี้

- 1) การวิจัยจะต้องใช้ข้อมูลมากมาย ได้แก่ ข้อมูลที่เกี่ยวข้องกับการเข้ามาของงานวัด ซึ่ง จะเข้ามาเป็นช่วง<mark>เวลาที่ยังไม่มีความแน่นอน ดังนั้นจึ</mark>งต้องมีการเก็บข้อมูลดังกล่าวเป็น ั้ จำนวนมาก เพื่อหาการกระจายของข้อมูลที่มีความเหมาะสม ซึ่งสิ่งนี้เป็นที่สำคัญที่สุด ื่ ึ่ ในการจำลองแบบปัญหา<mark>ในครั้งนี้ เนื่องจากเป็นข้อมู</mark>ลนำเข้า (Input) ที่จะทำให้ ี่ แบบจำลองสร้างขึ้นมามีความเสมือนกับระบบการดำเนินงานจริงได้มากที่สุด นอกจากนี้ ี้ ข้อมูลด้านการกำหนดความเร็วในการเคลื่อนที่ของพนักงานนั้นในระบบจะเป็นค่าคงที่ ี่ ซึ่งในระบบการดำเนินงานจริงนั้นมีความผันแปรมากสิ่งนี้อาจเป็นปัจจัยที่เกี่ยวข้องกับการ ั้ จัดสรรจำนวนของเครื่องมือวัดได้ ในการเก็บข้อมูลเหล่านี้จากระบบการดำเนินงานจริง ื่ ค่อนข้างใช้เวลานานพอสมควร จึงต้องใช้บุคลากร เครื่องมือต่าง ๆ ใช้ในการเก็บข้อมูล ื่
- 2) ในขั้นตอนการสร้างแบบจำลองและการทดสอบความถูกต้องของแบบจำลอง จะต้องมี การใช้ความพยายามในการเขียนโปรแกรมอย่างมาก เนื่องจากผู้สร้างแบบจำลองจะต้อง ื่ ่เข้าใจคำสั่งที่โปรแกรมกำหนดไว้เป็นอย่างดี เพราะหากไม่เข้าใจแล้วจะทำให้พฤติกรรม ั่ การดำเนินงานของแบบจำลองอาจมีความผิดพลาดได้ นอกจากนี้ในช่วงที<sub>่</sub>มีการทดสอบ ความถูกต้องของแบบจำลองเป็นช่วงที่มีความสำคัญมากที่สุดสำหรับการวิจัยในครั้งนี้ ี้

เนื่องจากข้อมูลที่ได้จากการวิเคราะห์ในโปรแกรมสำเร็จรูปนั้นอาจมีความแตกต่างจาก ื่ ข้อมูลที่ได้จากการดำเนินงานจริงได้ ส่งผลให้การวิเคราะห์เพื่อการจัดสรรเครื่องมือวัด ื่ อาจมีความผดพลาดได ิ

3) ในการสร้างแบบจำลองผู้วิจัยจะต้องเข้ามาทำที่ห้องคอมพิวเตอร์ของภาควิชา เท่านั้น เนื่องจากโปรแกรม ProModel มีราคาค่อนข้างสูง และโปรแกรมที่ใช้เป็นแบบ Student Version จึงไม่สามารถทำการจำลองในระบบงานขนาดใหญ่ได้ ทำให้เป็นอุปสรรค ระหว่างการทำวิจัย

### **6.3 ขอเสนอแนะ**

จากผลการวิจัย มีข้อเสนอแนะดังนี้ ี้

- 1) ในการจัดสรรเครื่องมือวัด ควรมีการกำหนดให้เครื่องมือวัดสามารถวัดได้ทุกโปรแกรม ื่ ื่ การวัด ซึ่งเดิมจั<mark>ดสรรให้เครื่องมือวัด 1 เครื่องสามา</mark>รถวัดงานได้เพียง 1-2 โปรแกรมการ ึ่ **่** ื่ วัดเท่านั้น ด้วยกา<mark>รจัดสรรโดยการกำหนดให้เครื่อ</mark>งมือวัดสามารถวัดงานได้ทุกโปรแกรม ั้ ื่ การวัดในเครื่องเดียว ส่งผลให้จำนวนเครื่องมือวัดลดลงและอัตราการใช้ประโยชน์สูงขึ้น ื่ แต่อย่างไรก็ตาม ในทางกลับกันก็จะส่งผลให้เวลารอคอยสูงขึ้นเช่นกัน เพราะโอกาสสูงที่ ึ้ จะเกิดเหตุการณ์ที่งานมาถึงหน้าเครื่อง ในขณะที่เครื่องมือวัดยังไม่ว่าง เกิดแถวคอย ื่ ื่ ทำให้เวลารอยคอยมากขึ้น ดังนั้นควรมีการกำหนดเวลารอคอยเฉลี่ยขั้นต่ำที่สามารถ ั้ ี่ ั้ ่ํ ยอมรับได้ หรือมีการกำหนดอัตราการใช้ประโยชน์ขั้นต่ำ เพื่อให้การวางแผนในการ ั้ จัดสรรเครื่องมือวัดนั้นเป็นไปตามวัตถุประสงค์ ื่
- 2) หากมีการจัดสรรเครื่องมือวัด จัดสรรโปรแกรมการวัดที่สามารถวัดงานได้ทุกโปรแกรม ื่ ี่ การวัดภายในเครื่องเดียวจะต้องมีการจัดการกับปัญหาที่อาจเกิดขึ้นจากการจัดสรร ึ้ โปรแกรมการวัดด้วยวิธีนี้ เช่น การป้องกันการหยิบงานผิดพลาด การติดตั้งเครื่องมือวัด ั้ ื่ ให้พนักงานที่ควบคุมเครื่องสามารถปฏิบัติงานได้ง่ายขึ้น ไม่เกิดปัญหาการวัดงานผิด โปรแกรมการวัด เนื่องจากปัญหาดังกล่าว เป็นผลมาจากทุกโปรแกรมการวัดเข้ามาวัด

งานที่เครื่องเดียวกัน หากมีการจัดสรรด้วยวิธีนี้จริง ควรมีการออกแบบสถานที่  $\mathcal{L}^{\text{max}}_{\text{max}}$ **.** ปฏิบัติงานและถาดวางงานที่จะวัดผลิตภัณฑ์ให้พนักงานสามารถเข้าใจและสังเกตได้ ี่ ด้วยการมองเห็น เพื่อให้พนักงานสามารถแยกโปรแกรมการวัดผลิตภัณฑ์ได้ และ พนักงานสามารถปฏิบัติงานไดอยางรวดเร็วอีกดวย

## **6.4 สรุปทายบท**

การวิจัยโดยใช้เทคนิคการจำลองแ<mark>บบปัญหา</mark>ในการจัดสรรจำนวนเครื่องมือวัดใน ื่ อุตสาหกรรมอิเล็ค<mark>ทรอนิคส์ เป็นวิธีการที่เหมาะสมในการแก้ไขปั</mark>ญหาด้านการใช้ประโยชน์ เครื่องมือวัดอยู่ในระดับต่ำ การเกิดปัญหาการอคอยในการวัดงาน ซึ่งมีปริมาณงานในการ ื่ เข้ามาที่เครื่องมื<mark>อวัดเป็นจำนวนมากและในช่วงเวลาพร้อม ๆ</mark> กัน ทำให้สามารถจัดสรร ื่ ทรัพยากรที่เกี่ยวข้องกับการดำเนินการวัดง<mark>านในสา</mark>ยการผลิตได้อย่างมีประสิทธิภาพ สามารถลดความผ<mark>ิด</mark>พล<mark>าดจ</mark>ากวางแผนในการจัดเครื่องมือวัดได้ นอกจากนี้ยังส่งผลให้เพิ่ม ื่ ิ ความพึงพอใจแก่ลูกค้าอันเนื่องมาจากเวลาในการผลิตลดลง ซึ่งเป็นไปตามวัตถุประสงค์ใน การวิจัย

### **รายการอางอ ิง**

### **ภาษาไทย**

ณัฐพงษ์ สุวรรณรงค์, ประสงค์ ไกรพันธ์, วิทยา สุหฤทดำรงและก้องเดชา บ้านมะหิงษ์. การ ออกแบบเกมการผลิตแบบลีนดวยการจําลองสถานการณ. ใน การประชุมขายงาน วิศวกรรมอุตสาหการประจําป 2544, หนา 257-261. กรุงเทพมหานคร: 2544.

ประมวล สุธีจารุวัฒน. <u>เอกสารประกอบการสอนการจำลองแบบปัญหา(Simulation)</u>. กรุงเทพมหานคร : ภาควิชาวิศวกรรมอุตสาหการ คณะวศวกรรมศาสตร ิ จุฬาลงกรณ มหาวิทยาลัย, 2550. (อัดสำเนา)

มงคล สมหมายไชยา. <u>การ<mark>แก้ไขปัญหาความล่าช้าในการจัดส่งน้ำมันเชื้อเพลิงโดยใช้เทคนิคการ</u></u></mark> ้ํ ื้ <u>จำลองแบบปัญหา</u>. วิทยานิพนธ์ปริญญามห<mark>าบัณฑิต, สาขาวิศวกรรมอุตสาหการ</mark> จุฬาลงกรณมหาวิทยาลัย. 2544.

รุ่งรัตน์ ภิสัชเพ็ญ. <u>คู่มือการสร้างแบบจำลองด้วยโปรแกรม Arena</u>. กรุงเทพมหานคร : ซีเอ็ด ยูเคชั่น, 2551.

วิทยา สุหฤทดำรง. <u>การจำลองแบบปัญหา(Supply Chain Simulator)</u>[ออนไลน์]. ภาควิชา วิศวกรรมอุตสาหการ สถาบันเทคโนโลยี่พระจอมเกล้าพระนครเหนือ. แหล่งที่มา: http://www.geocities.com/scsprogram/html/simulation.html[20 มกราคม 2551]

ศิริจันทร์ ทองประเสริฐ. <u>การจำลองแบบปัญหา (Simulation)</u>. กรุงเทพมหานคร : โรงพิมพ์แห่ง จุฬาลงกรณมหาวิทยาลัย, 2535

ี สุรพล วัฒนวงศ์. การวัดเชิงระบบ. <u>จลสารมาตรวิทยา</u> 10 (เมษายน-มิถุนายน 2548): 10-13 หฤทัย ศุภพฤกษพงศ. การจัดสมดุลสายการประกอบแบบหลายผลิตภัณฑโดยการจําลองแบบ

<u>ปัญหาด้วยคอมพิวเตอร์</u>. วิทยานิพนธ์ปริญญามหาบัณฑิต, สาขาวิศวกรรมอุตสาหการ จุฬาลงกรณมหาวิทยาลัย. 2548.

### **ภาษาอังกฤษ**

- McLean and Shao S. Generic case studies for manufacturing simulation application. Generic case studies for manufacturing simulation application In S. Chick, P. J. Sanchez. D. Ferrin, And D. J. Morrice (eds.), Proceedings of the 2003 Winter Simulation Conference, 1217-1224. Gaithersburg: National Institute of Standards and Technology, 2003.
- Rohit Verma, Gerald D. Gibbs and Richard J. Gilgan. Redesigning check-processing operations using animated computer simulation. Business Process Management Journal 6 (2000): 54-64.

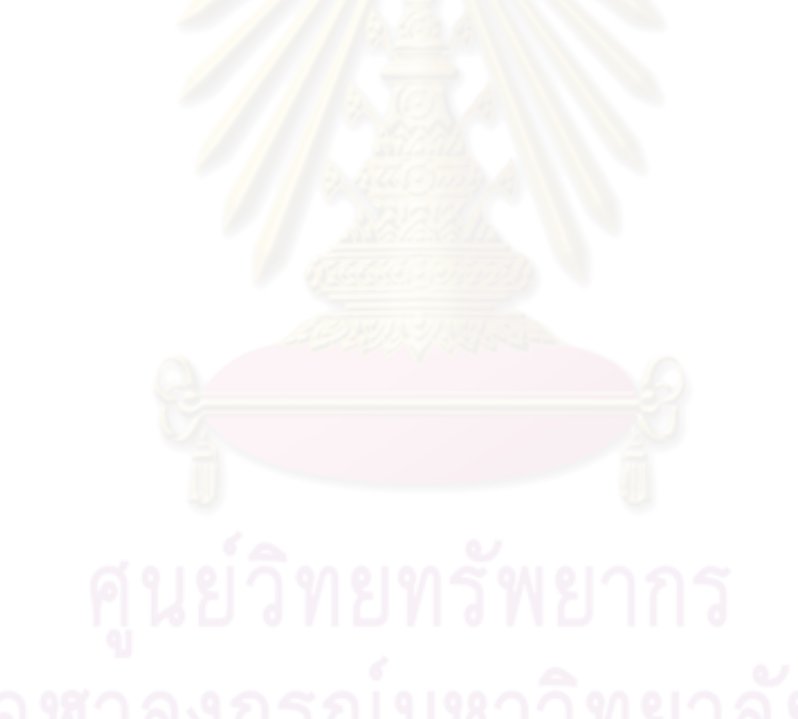

**ภาคผนวก**

# **ภาคผนวก ก ขอมลทู ี่ใชในการสรางแบบจําลอง**

#### 1. อัตราการเข้ามาที่เครื่องมือวัดของชิ้นงาน **ี่ ื่**

ชิ้นงานจะมีการเข้ามาที่เครื่องมือวัดโดยผ่านสถานีงานในสายการผลิตซึ่งในแบบจำลองนี้เรา ิ้ คึกษา3 สายการผลิต และเครื่องมือวัด 2 ประเภท ได้แก่ Vision measurement และ Gram ื่ measurement สายการผลิตและเครื่องมือวัดของแบบจำลองนี้ สรุปดังตารางที่ ก1 และ ก2 ื่ ตามลําดับ

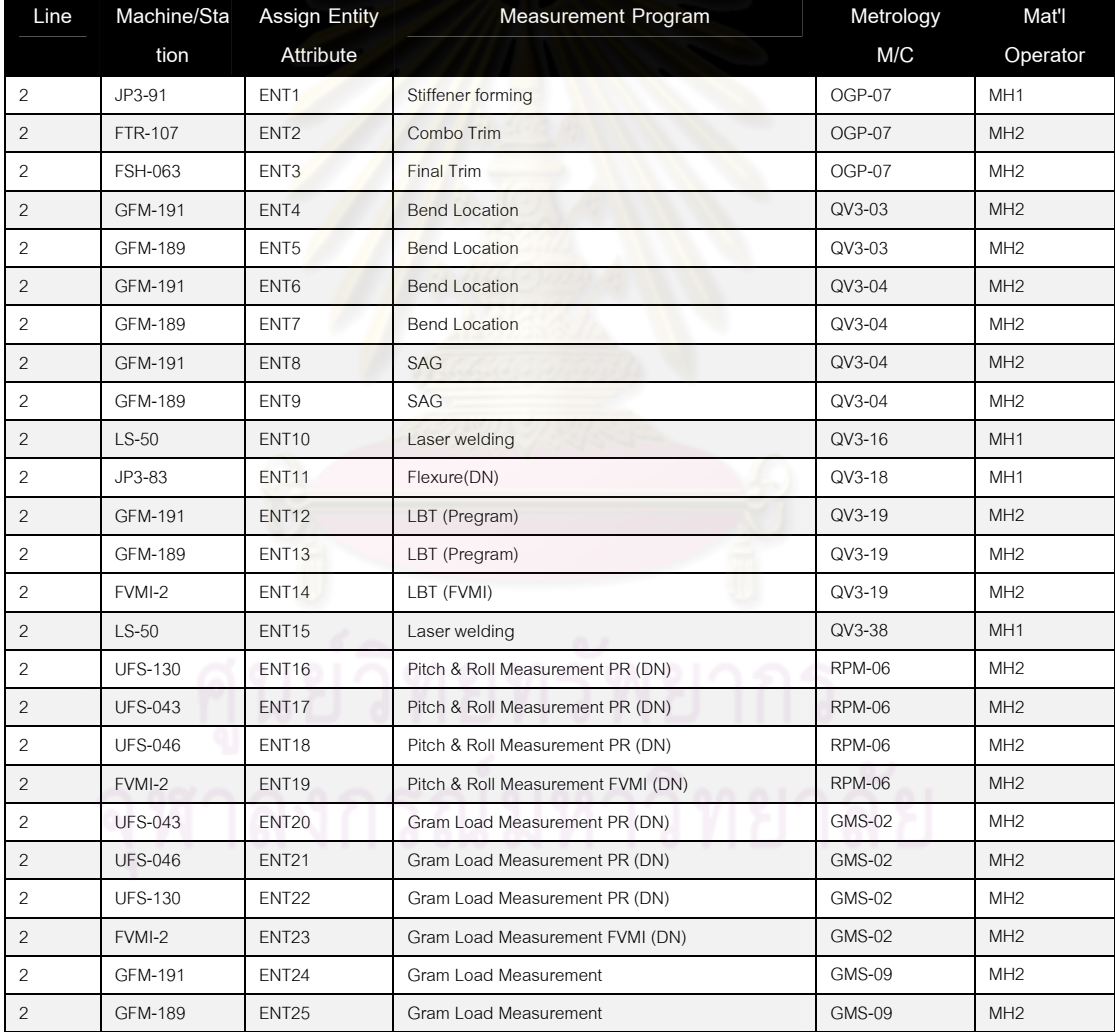

### ์ ตาร<mark>างที่ ก1 ตัวอย่างแสดงสายการผลิตที่ 2 ในแบบจำลอง</mark>

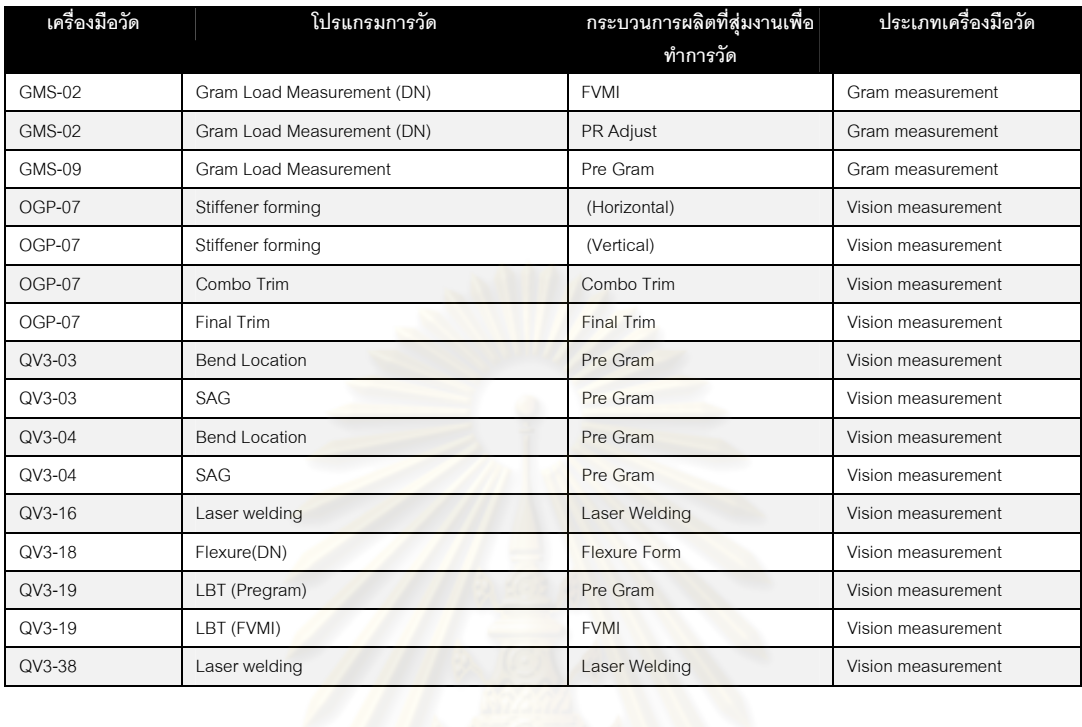

# ตารางที่ ก2 ประเภทเครื่องมือวัดที่ใช้ในแบบจำลอง

จากข้อมูลการเข้ามา<mark>ของชิ้นงานต้องนำข้อมูลที่มีอยู่มา</mark>ทำการวิเคราะห์ด้วยวิธีการทางสถิติ ิ้ ด้วยโปรแกรม Stat fit รายละเอียดดังตารางที่ ก3 และรูปที่ ก1

ตารางที่ ก3 ตัวอย่างข้อมูลการเข้ามาของชิ้นงานที่เครื่องมือวัด OGP 07 จากสถานนีงาน Laser ื่

| Data      | Program  | CELL            | Ope.         | Receive | Operation          | <b>Inter Arrival</b> | Inter Arrival (Min) |
|-----------|----------|-----------------|--------------|---------|--------------------|----------------------|---------------------|
| 19/6/2008 | 4482_Hor | C13             | <b>Audit</b> | 7:22    | 5300 Laser Welding |                      |                     |
| 19/6/2008 | 4482_Ver | C <sub>13</sub> | <b>Audit</b> | 7:22    | 5300 Laser Welding |                      |                     |
| 19/6/2008 | 4482 Hor | C13             | <b>Audit</b> | 10:30   | 5300 Laser Welding | 3:08                 | 188                 |
| 19/6/2008 | 4482 Ver | C13             | Audit        | 10:30   | 5300 Laser Welding |                      |                     |
| 19/6/2008 | 4482 Hor | C13             | <b>Audit</b> | 16:50   | 5300 Laser Welding | 6:20                 | 380                 |
| 19/6/2008 | 4482_Ver | C13             | <b>Audit</b> | 16:50   | 5300 Laser Welding |                      |                     |
| 19/6/2008 | 4482 Hor | C13             | <b>Audit</b> | 19:15   | 5300 Laser Welding | 2:25                 | 145                 |
| 19/6/2008 | 4482_Ver | C13             | <b>Audit</b> | 19:15   | 5300 Laser Welding |                      |                     |
| 19/6/2008 | 4482_Hor | C13             | Audit        | 0:50    | 5300 Laser Welding | 5:35                 | 335                 |
| 19/6/2008 | 4482_Ver | C13             | <b>Audit</b> | 0:50    | 5300 Laser Welding |                      |                     |
| 20/6/2008 | 4482_Hor | C <sub>13</sub> | Audit        | 7:20    | 5300 Laser Welding | 6:30                 | 390                 |
| 20/6/2008 | 4482_Ver | C13             | <b>Audit</b> | 7:20    | 5300 Laser Welding |                      |                     |
| 20/6/2008 | 4482_Hor | C13             | Audit        | 12:00   | 5300 Laser Welding | 4:40                 | 280                 |
| 20/6/2008 | 4482_Ver | C13             | <b>Audit</b> | 12:00   | 5300 Laser Welding |                      |                     |
| 20/6/2008 | 4482_Hor | C13             | Audit        | 16:35   | 5300 Laser Welding | 4:35                 | 275                 |
| 20/6/2008 | 4482_Ver | C13             | <b>Audit</b> | 16:35   | 5300 Laser Welding |                      |                     |

Welding
#### ตารางที่ ก3 ตัวอย่างข้อมูลการเข้ามาของชิ้นงานที่เครื่องมือวัด OGP 07 จากสถานนีงาน Laser ื่

**Welding (ต่อ)** 

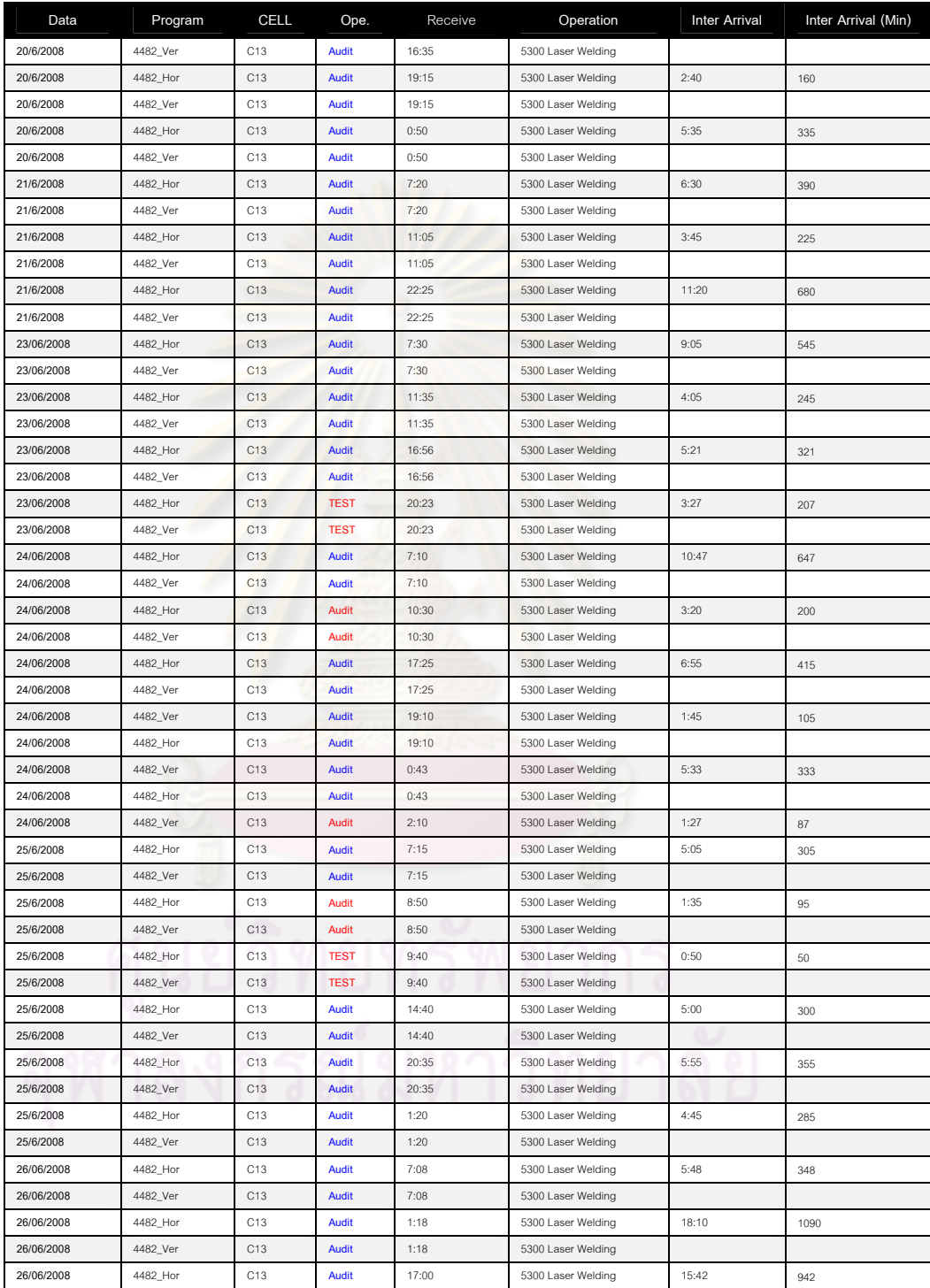

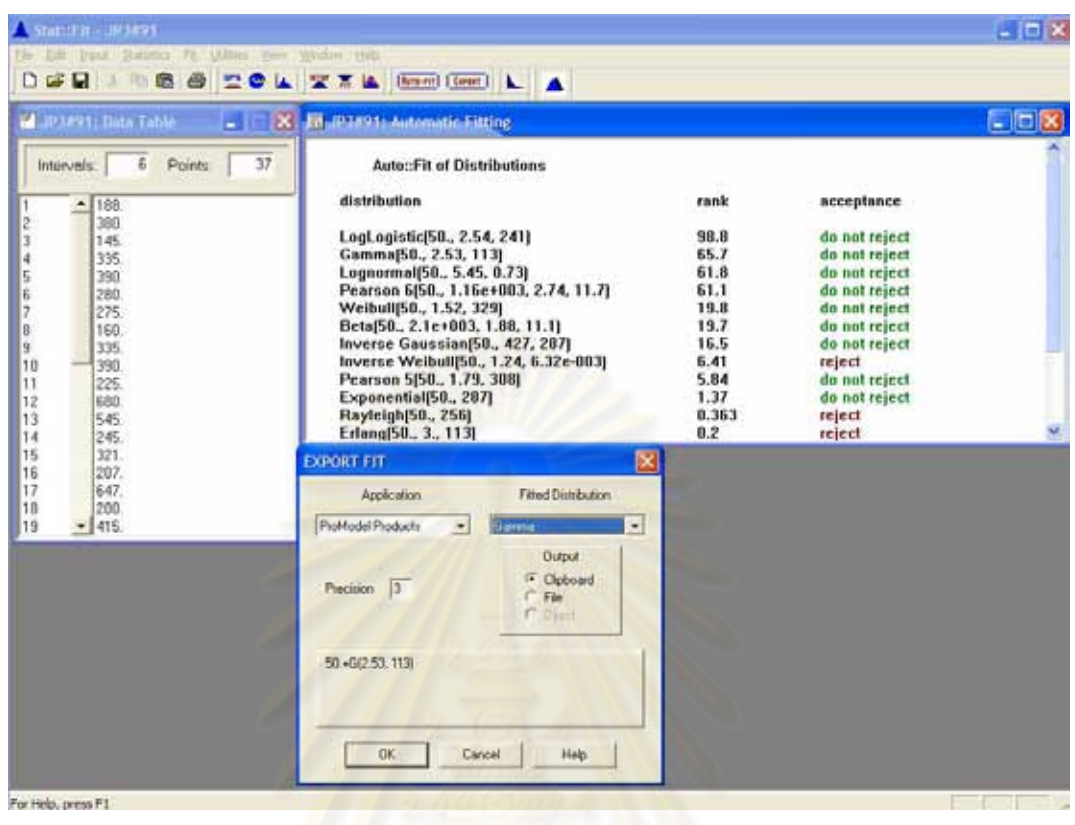

รูปที่ ก1 การนำข้อมูลจากตารางที่ ก3 มาวิเคราะห์รูปแบบการกระจายตัว ด้วยโปรแกรม Stat Fit

จากขั้นตอนในตารางที่ ก3 และรูปที่ ก1 นำมาสรุปการเข้ามาของชิ้นงานที่เครื่องมือวัดใน ิ้ ื่ แบบจำลองนี้ โดยการเลือกการกระจายตัวให้เลือกที่การกระจายที่ไม่ Reject และมี Rank มากที่สุด ข้อมูลทั้งหมดสรุปดังตารางที่ ก4

| Entity         |                                    | Machine/Station | Line           | Metrology     | Mat'l           | Inter Arrival Distribution      | Arrival   |
|----------------|------------------------------------|-----------------|----------------|---------------|-----------------|---------------------------------|-----------|
| No.            | Measurement Program                |                 |                |               | Operator        |                                 | Type      |
| 1              | Stiffener forming                  | JP3-91          | $\overline{2}$ | OGP-07        | MH <sub>1</sub> | Gamma(50., 2.53, 113)           | Frequency |
| $\overline{c}$ | Combo Trim                         | FTR-107         | $\overline{2}$ | <b>OGP-07</b> | MH <sub>2</sub> | Binomial $(3., 0.4)$            | Quantity  |
| 3              | Final Trim                         | FSH-063         | $\overline{2}$ | OGP-07        | MH <sub>2</sub> | Poisson(1.13)                   | Quantity  |
| $\overline{4}$ | <b>Bend Location</b>               | GFM-191         | $\overline{2}$ | QV3-03        | MH <sub>2</sub> | Pearson 6(85., 277, 3.79, 5.46) | Frequency |
| 5              | <b>Bend Location</b>               | GFM-189         | $\overline{c}$ | QV3-03        | MH <sub>2</sub> | Pearson 5(15.8, 2.71, 585)      | Frequency |
| 6              | <b>Bend Location</b>               | GFM-191         | 2              | QV3-04        | MH <sub>2</sub> | Exponential(45., 385)           | Frequency |
| 7              | <b>Bend Location</b>               | GFM-189         | $\overline{c}$ | QV3-04        | MH <sub>2</sub> | Exponential(30., 374)           | Frequency |
| 8              | SAG                                | GFM-191         | 2              | QV3-04        | MH <sub>2</sub> | Pearson 6(20., 69.4, 2.64,      | Frequency |
|                |                                    |                 |                |               |                 | 2.35)                           |           |
| 9              | SAG                                | <b>GFM-189</b>  | $\overline{c}$ | QV3-04        | MH <sub>2</sub> | Pearson 5(35., 1.53, 98.4)      | Frequency |
| 10             | Laser welding                      | $LS-50$         | $\overline{2}$ | QV3-16        | MH <sub>1</sub> | Gamma(165, 4.13, 49.5)          | Frequency |
| 11             | Flexure(DN)                        | JP3-83          | 2              | QV3-18        | MH <sub>1</sub> | Weibull(20.2, 1.78, 91.9)       | Frequency |
| 12             | LBT (Pregram)                      | GFM-191         | $\overline{2}$ | QV3-19        | MH <sub>2</sub> | Normal(521,134)                 | Frequency |
| 13             | LBT (Pregram)                      | <b>GFM-189</b>  | $\overline{2}$ | QV3-19        | MH <sub>2</sub> | Weibull(168, 2.26, 374)         | Frequency |
| 14             | LBT (FVMI)                         | FVMI-2          | $\overline{c}$ | QV3-19        | MH <sub>2</sub> | Normal(344, 220)                | Frequency |
| 15             | Laser welding                      | $LS-50$         | $\overline{2}$ | QV3-38        | MH <sub>1</sub> | Normal(1.41e+003, 115)          | Frequency |
| 16             | Pitch & Roll Measurement PR (DN)   | <b>UFS-130</b>  | $\overline{2}$ | <b>RPM-06</b> | MH <sub>2</sub> | Normal(166, 64.1)               | Frequency |
| 17             | Pitch & Roll Measurement PR (DN)   | <b>UFS-043</b>  | $\overline{2}$ | RPM-06        | MH <sub>2</sub> | Normal(179, 68.)                | Frequency |
| 18             | Pitch & Roll Measurement PR (DN)   | <b>UFS-046</b>  | $\overline{2}$ | <b>RPM-06</b> | MH <sub>2</sub> | Normal(195, 78.)                | Frequency |
| 19             | Pitch & Roll Measurement FVMI (DN) | FVMI-2          | $\overline{c}$ | <b>RPM-06</b> | MH <sub>2</sub> | Geometric(0.229)                | Quantity  |
| 20             | Gram Load Measurement PR (DN)      | <b>UFS-043</b>  | $\overline{2}$ | <b>GMS-02</b> | MH <sub>2</sub> | Normal(182,52.5)                | Frequency |
| 21             | Gram Load Measurement PR (DN)      | <b>UFS-046</b>  | $\overline{c}$ | <b>GMS-02</b> | MH <sub>2</sub> | Gamma(-163, 23.2, 14.7)         | Frequency |
| 22             | Gram Load Measurement PR (DN)      | <b>UFS-130</b>  | $\overline{2}$ | <b>GMS-02</b> | MH <sub>2</sub> | Normal(170, 62.1)               | Frequency |
| 23             | Gram Load Measurement FVMI (DN)    | FVMI-2          | $\overline{2}$ | <b>GMS-02</b> | MH <sub>2</sub> | Exponential(15., 324)           | Frequency |
| 24             | Gram Load Measurement              | GFM-191         | $\overline{2}$ | <b>GMS-09</b> | MH <sub>2</sub> | Pearson 5(8.67, 3.65, 276)      | Frequency |
| 25             | Gram Load Measurement              | GFM-189         | 2              | <b>GMS-09</b> | MH <sub>2</sub> | Pearson 5(-48.4,4.19,416)       | Frequency |
| 26             | Stiffener forming                  | JP3-100         | 3              | OGP-07        | MH <sub>1</sub> | Normal(276, 111)                | Frequency |
| 27             | Combo Trim                         | FTR-114         | 3              | <b>OGP-07</b> | MH <sub>2</sub> | Binomial $(3., 0.4)$            | Quantity  |
| 28             | Final Trim                         | <b>FSH-025</b>  | 3              | OGP-07        | MH <sub>2</sub> | Poisson(1.13)                   | Quantity  |
| 29             | <b>Bend Location</b>               | GFM-140         | 3              | QV3-03        | MH <sub>2</sub> | Pearson 5(33.6, 2.57, 272)      | Frequency |
| 30             | <b>Bend Location</b>               | GFM-140         | 3              | QV3-04        | MH <sub>2</sub> | Pearson 5(-9.68, 2.36, 373)     | Frequency |
| 31             | SAG                                | GFM-140         | 3              | QV3-04        | MH <sub>2</sub> | Pearson 5(4.61, 8.36, 450)      | Frequency |
| 32             | Laser welding                      | $LS-57$         | 3              | QV3-16        | MH <sub>1</sub> | Gamma(-1.39e+004,               | Frequency |
|                |                                    |                 |                |               |                 | $1.94e+004.0.735$               |           |
| 33             | Flexure(DN)                        | JP3-84          | 3              | QV3-18        | MH <sub>1</sub> | Pearson 6(38., 147, 1.66, 3.02) | Frequency |
| 34             | LBT (Pregram)                      | GFM-140         | $\sqrt{3}$     | QV3-19        | MH <sub>2</sub> | Normal(472, 197)                | Frequency |
| 35             | LBT (FVMI)                         | FVMI-3          | 3              | QV3-19        | MH <sub>2</sub> | Beta(65., 1.31e+003, 1.28, 4.9) | Frequency |
| 36             | Laser welding                      | $LS-57$         | 3              | QV3-38        | MH <sub>1</sub> | Beta(75., 1.54e+003, 0.745,     | Frequency |
|                |                                    |                 |                |               |                 | 0.704)                          |           |
| 37             | Pitch & Roll Measurement PR (DN)   | <b>UFS-047</b>  | 3              | <b>RPM-06</b> | MH <sub>2</sub> | Normal(146,91)                  | Frequency |
| 38             | Pitch & Roll Measurement PR (DN)   | <b>UFS-079</b>  | 3              | RPM-06        | MH <sub>2</sub> | Normal(160,93.5)                | Frequency |
| 39             | Pitch & Roll Measurement PR (DN)   | <b>UFS-094</b>  | 3              | RPM-06        | MH <sub>2</sub> | Gamma(-71.3, 8.24, 31.4)        | Frequency |
| 40             | Pitch & Roll Measurement FVMI (DN) | FVMI-3          | 3              | RPM-06        | MH <sub>2</sub> | Geometric(0.223)                | Quantity  |
| 41             | Gram Load Measurement PR (DN)      | <b>UFS-047</b>  | 3              | <b>GMS-02</b> | MH <sub>2</sub> | Gamma(-6.35,8.32,22.2)          | Frequency |
| 42             | Gram Load Measurement PR (DN)      | <b>UFS-079</b>  | 3              | <b>GMS-02</b> | MH <sub>2</sub> | Pearson 6(40., 505, 8.03, 27.7) | Frequency |
| 43             | Gram Load Measurement PR (DN)      | <b>UFS-094</b>  | 3              | <b>GMS-02</b> | MH <sub>2</sub> | Gamma(-61.4, 9.87, 25.2)        | Frequency |

ตารางที่ ก4 การเข้ามาของชิ้นงานที่ใช้ในแบบจำลองการทำงานของเครื่องมือวัดนี้ ิ้ ื่ ี้

| Entity | Measurement Program                | Machine/Station | Line           | Metrology     | Mat'l           | <b>Inter Arrival Distribution</b>  | Arrival   |
|--------|------------------------------------|-----------------|----------------|---------------|-----------------|------------------------------------|-----------|
| No.    |                                    |                 |                |               | Operator        |                                    | Type      |
| 44     | Gram Load Measurement FVMI (DN)    | FVMI-3          | 3              | <b>GMS-02</b> | MH <sub>2</sub> | Gamma(-99.8, 20.5, 12.5)           | Frequency |
| 45     | Gram Load Measurement              | GFM-140         | 3              | <b>GMS-09</b> | MH <sub>2</sub> | Pearson 5(-4.57, 7.49, 456)        | Frequency |
| 46     | Stiffener forming                  | JP3-82          | $\overline{4}$ | OGP-07        | MH <sub>1</sub> | Triangular(47., 692, 47.)          | Frequency |
| 47     | Combo Trim                         | FTR-082         | $\overline{4}$ | OGP-07        | MH <sub>2</sub> | Binomial(3., 0.4)                  | Quantity  |
| 48     | Combo Trim                         | FTR-109         | $\overline{4}$ | OGP-07        | MH <sub>2</sub> | Binomial $(3., 0.4)$               | Quantity  |
| 49     | Final Trim                         | <b>FSH-042</b>  | $\overline{4}$ | OGP-07        | MH <sub>2</sub> | Poisson(1.13)                      | Quantity  |
| 50     | <b>Bend Location</b>               | <b>GFM-190</b>  | $\overline{4}$ | $QV3-03$      | MH <sub>2</sub> | Pearson 5(26.2, 5.93, 634)         | Frequency |
| 51     | SAG                                | <b>GFM-190</b>  | $\overline{4}$ | $QV3-03$      | MH <sub>2</sub> | Pearson 5(1.34, 7.92, 476)         | Frequency |
| 52     | Laser welding                      | $LS-58$         | $\overline{4}$ | QV3-16        | MH <sub>1</sub> | Inverse<br>Gaussian(225,<br>279.   | Frequency |
|        |                                    |                 |                |               |                 | 155)                               |           |
| 53     | Flexure(DN)                        | JP3-76          | $\overline{4}$ | QV3-18        | MH <sub>1</sub> | Beta(21., 264, 1.23, 2.99)         | Frequency |
| 54     | Flexure(DN)                        | JP3-75          | $\overline{4}$ | QV3-18        | MH <sub>1</sub> | Pearson 5(-19.9, 2.57, 314)        | Frequency |
| 55     | LBT (Pregram)                      | <b>GFM-190</b>  | $\overline{4}$ | QV3-19        | MH <sub>2</sub> | Beta(205, 768, 1.31, 0.967)        | Frequency |
| 56     | LBT (FVMI)                         | FVMI-4          | $\overline{4}$ | QV3-19        | MH <sub>2</sub> | Pearson<br>6(65.,<br>$1.82e+003$ , | Frequency |
|        |                                    |                 |                |               |                 | 1.49, 9.31                         |           |
| 57     | Laser welding                      | LS-58           | $\overline{4}$ | QV3-38        | MH <sub>1</sub> | Normal(1.18e+003, 478)             | Frequency |
| 58     | Pitch & Roll Measurement PR (DN)   | <b>UFS-060</b>  | $\overline{4}$ | <b>RPM-06</b> | MH <sub>2</sub> | Gamma(-60.9, 7.72, 28.9)           | Frequency |
| 59     | Pitch & Roll Measurement PR (DN)   | <b>UFS-099</b>  | $\overline{4}$ | <b>RPM-06</b> | MH2             | Normal(135, 92.8)                  | Frequency |
| 60     | Pitch & Roll Measurement PR (DN)   | <b>UFS-100</b>  | $\overline{4}$ | <b>RPM-06</b> | MH2             | Normal(131, 67.7)                  | Frequency |
| 61     | Pitch & Roll Measurement FVMI (DN) | FVMI-4          | $\overline{4}$ | <b>RPM-06</b> | MH <sub>2</sub> | Geometric(0.215)                   | Quantity  |
| 62     | Gram Load Measurement PR (DN)      | <b>UFS-060</b>  | $\overline{4}$ | <b>GMS-02</b> | MH2             | Gamma(-146, 32.3, 9.67)            | Frequency |
| 63     | Gram Load Measurement PR (DN)      | <b>UFS-099</b>  | $\overline{4}$ | <b>GMS-02</b> | MH <sub>2</sub> | Triangular(4., 502, 4.)            | Frequency |
| 64     | Gram Load Measurement PR (DN)      | <b>UFS-100</b>  | $\overline{4}$ | <b>GMS-02</b> | MH <sub>2</sub> | Gamma(-99.8, 20.5, 12.5)           | Frequency |
| 65     | Gram Load Measurement FVMI (DN)    | FVMI-4          | $\overline{4}$ | <b>GMS-02</b> | MH <sub>2</sub> | Beta(54.8, 697, 1.28, 2.01)        | Frequency |
| 66     | Gram Load Measurement              | <b>GFM-190</b>  | $\overline{4}$ | <b>GMS-09</b> | MH <sub>2</sub> | Triangular(9., 93.7, 69.)          | Frequency |

ตารางที่ ก4 การเข้ามาของชิ้นงานที่ใช้ในแบบจำลองการทำงานของเครื่องมือวัดนี้ (ต่อ) ื่

จากข้อมูลการกระจายของช่วงเวลาระหว่างการเข้ามาของเครื่องมือวัด ได้มีการ เปรียบเทียบการ สร้างข้อมูลในโปรแกรม Stat fit ซึ่งจะเป็นการเปรียบเทียบการกระจายของข้อมูลจริง กับการกระจายของข้อมูลที่ได้มาจากการสร้างข้อมูลด้วยโปรแกรม Stat fit ว่ามีความแตกต่างกัน หรือไม่ที่ระดับความเชื่อมั่น 95 เปอร์เซ็นต์ ด้วยการใช้โปรแกรม Minitab วิเคราะห์ 2 Sample T Test ื่

ตัวอย่างการเปรียบเทียบช่วงเวลาระหว่างการเข้ามาของชิ้นงาน ดังนี้ ิ้ ี้

1. โปรแกรมการวัดในส่วนของกระบวนการ Stiffener forming ในสายการผลิตที่ 3 เข้ามา วัดที่เครื่องมือวัด OGP-07 และข้อมูลจากการสร้างด้วยโปรแกรม Stat fit มีการกระจายของช่วงเวลา ื่ ระหว่างการเข้ามาแบบ ปรกติ หรือ N(276, 111) ดังแสดงข้อมูลในตารางที่ ก5

 2. โปรแกรมการวัดในสวนของกระบวนการ Gram Load Measurement ในสายการผลิตท 3 เข้ามาวัดที่เครื่องมือวัด GMS-02 และข้อมูลจากการสร้างด้วยโปรแกรม Stat fit มีการกระจายของ ื่ ช่วงเวลาระหว่างการเข้ามาแบบ แกมมา หรือGamma(-6.35,8.32,22.2)ดังแสดงข้อมูลในตารางที่ ก6

3. โปรแกรมการวัดในสวนของกระบวนการ Gram Load Measurement ในสายการผลิตท 4 เข้ามาวัดที่เครื่องมือวัด GMS-09 และข้อมูลจากการสร้างด้วยโปรแกรม Stat fit มีการกระจายของ ื่ ช่วงเวลาระหว่างการเข้ามาแบบ Triangular หรือ Triangular (9., 93.7, 69.)ดังแสดงข้อมูลในตารางที่ ก7

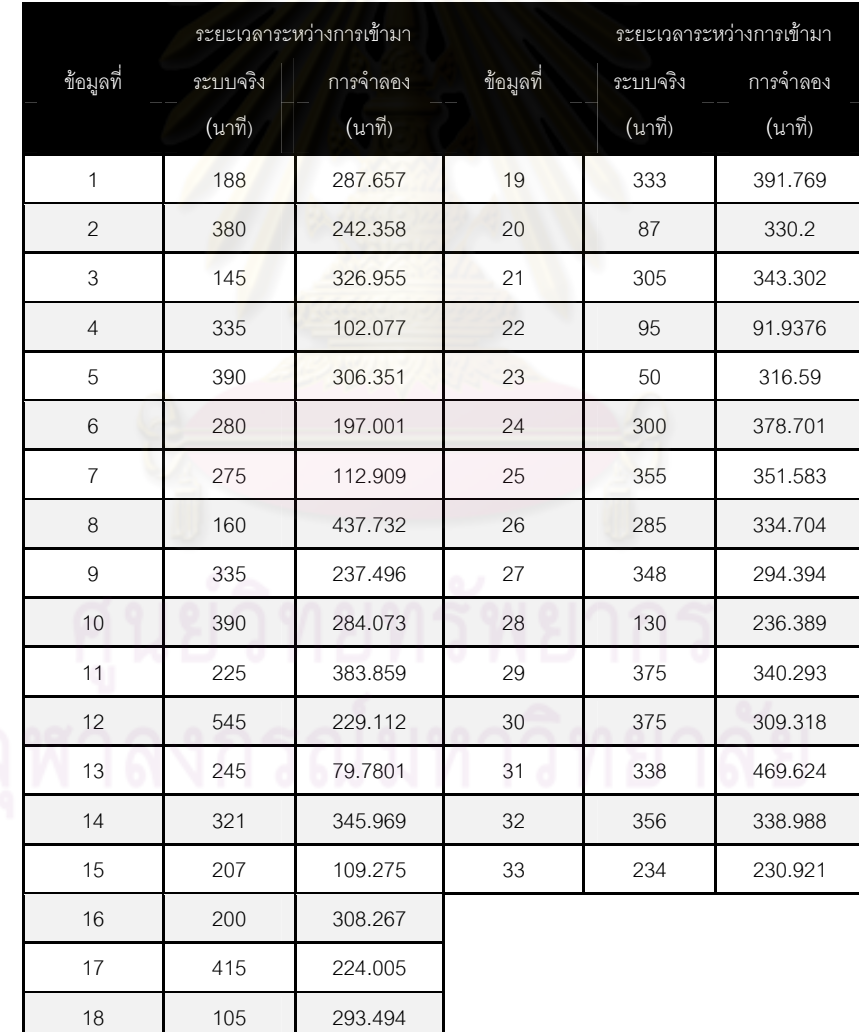

ตารางที่ ก5 ข้อมูลระยะเวลาระหว่างการเข้ามาของงานวัดทั้ง 2 ระบบ ในส่วนของกระบวนการ Stiffener forming ในสายการผลิตที่ 3 เข้ามาวัดที่เครื่องมือวัด OGP-07

```
Two-sample T for ระบบาริง vs การจำลอง
                                      SF
             N Mean StDev Mean
sะบบาริง 33
                   276 113
                                     - 20
าระรับ 33 280.8 98.5
                                      \overline{17}Difference = mu (s=uuasiu) - mu (nasånaau)
Estimate F nu (seppres d) - nu (nistimbu)<br>Estimate for difference: -4.85102<br>95% CI for difference: (-56.99250, 47.29046)
T-Test of difference = \theta (us not =): T-Value = -0.19 P-Value = 0.853 DF = 62
```
รูปที่ ก2 ผลจากการทดสอบสมมติฐาน 2 Sample T Test ดวยโปรแกรม Minitab ในสวนของ กระบวนการ Stiffener forming ในสายการผลิตที่ 3 เข้ามาวัดที่เครื่องมือวัด OGP-07

ผลลัพธ์ที่ได้จาก <mark>การทดสอบสม</mark>มติฐานเพื่อทดสอบความแตกต่างของการกระจายของเวลา ื่ ระหว่างการเข้ามาของงานวัดทั้งสองระบบ พบว่ามีค่า P-Value เท่ากับ 0.853 ซึ่งมากกว่า 0.05 ั้ ดังนั้นที่ระดับความเชื่อมั่น <mark>95 เปอร์เซ็นต์ ดังนั้นจึง</mark>สรุปได้ว่าช่วงเวลาระหว่างการเข้ามาของระบบจริง ื่ ั้ และจากการจำลองไม่มีความแตกต่างกัน

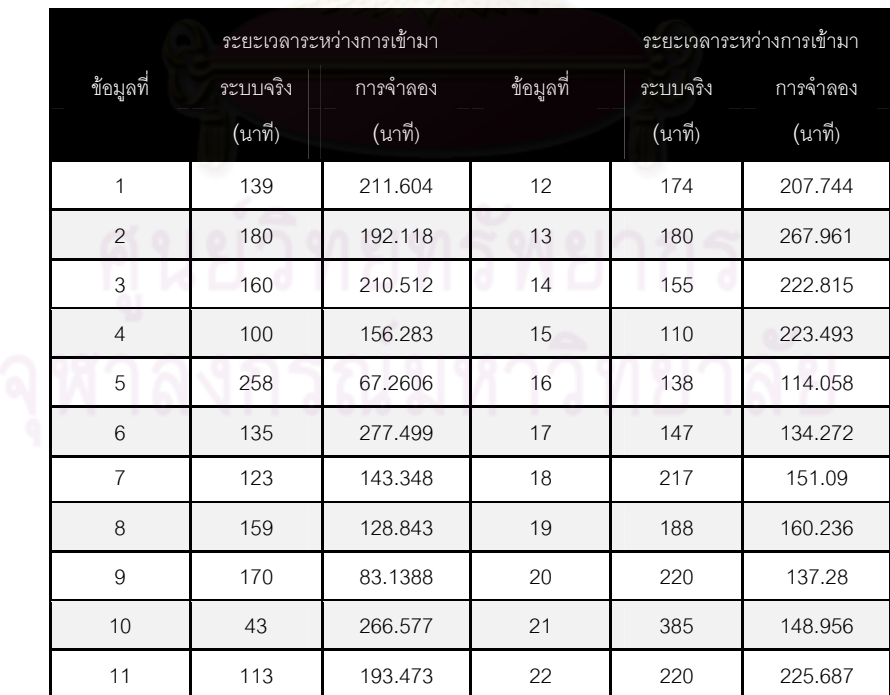

ตารางที่ ก6 ข้อมูลระยะเวลาระหว่างก<mark>า</mark>รเข้ามาของงานวัดทั้ง 2 ระบบ ส่วนของกระบวนการ Gram Load Measurement ในสายการผลิตที่ 3 เข้ามาวัดที่เครื่องมือวัด GMS-02

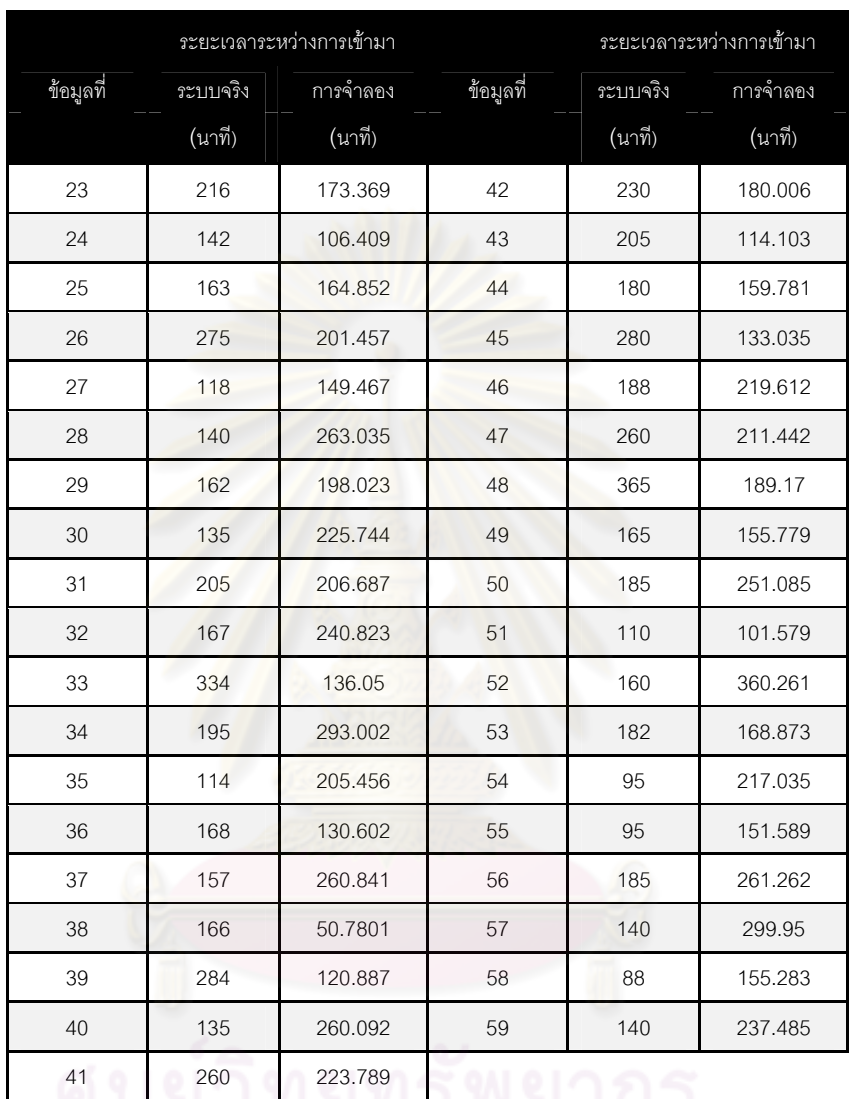

ตารางที่ ก6 ข้อมูลระยะเวลาระหว่างการเข้ามาของงานวัดทั้ง 2 ระบบ ส่วนของกระบวนการ Gram Load Measurement ในสายการผลิตที่ 3 เข้ามาวัดที่เครื่องมือวัด GMS-02(ต่อ)

<u>ี นี้ได้ยังกับที่</u>วิพยากร<br>จุฬาลงกรณมหาวิทยาลัย

```
Two-sample T for seuuns a 1 us nnsånaaa 1
N Mean StDev SE-Mean<br>|sะบบจร^ง_1 59 178.0 66.1 - 8.6<br>|nารจิาลอง_1 59 188.2 61.8 - 8.0
|Difference = mu (sะบบจร^ง_1) - mu (การจำลอง_1)<br>|Estimate for difference: -10.1685<br>|95% CI for difference: (-33.4928, 13.1558)<br>|T-Test of difference = 0 (vs not =): T-Value = -0.86  P-Value = 0.390  DF = 115
```
รูปที่ ก3 ผลจากการทดสอบสมมติฐาน 2 Sample T Test ดวยโปรแกรม Minitab สวนของ กระบวนการ Gram Load Measurement สายการผลิตที่ 3 เข้ามาวัดที่เครื่องมือวัด GMS-02 ื่

ผลลัพธ์ที่ได้จาก <mark>การทดสอบสมมติฐานเพื่อทดสอบความ</mark>แตกต่างของการกระจายของเวลา ื่ ระหว่างการเข้ามาของงานวัดทั้งสองระบบ พบว่ามีค่า P-Value เท่ากับ 0.390 ซึ่งมากกว่า 0.05 ั้ ึ่ ดังนั้นที่ระดับความเชื่อมั่น 95 เป<mark>อร์เซ็นต์ ดังนั้นจึงสรุปได้ว่าช่วงเว</mark>ลาระหว่างการเข้ามาของระบบจริง ั้ ี่ ื่ ั่ ั้ และจากการจําลองไมมีความแตกตางกัน

ตารางที่ ก7 ข้อมูลระยะเวลาระหว่า<mark>งการเข้ามาของงาน</mark>วัดทั้ง 2 ระบบ ส่วนของกระบวนการ Gram Load Measurement ในสายการผลิตที่ 4 เข้ามาวัดที่เครื่องมือวัด GMS-09

|  |                |          | ระยะเวลาระหว่างการเข้ามา | ระยะเวลาระหว่างการเข้ามา |           |          |  |
|--|----------------|----------|--------------------------|--------------------------|-----------|----------|--|
|  | ข้อมูลที่      | ระบบจริง | การจำลอง                 | ข้อมูลที่                | ข้อมูลที่ | ระบบจริง |  |
|  |                | (นาที)   | (นาที)                   |                          |           | (นาที)   |  |
|  | $1 -$          | 60       | 66.871                   | 11                       | 80        | 75.7512  |  |
|  | 2              | 75       | 23.172                   | 12                       | 55        | 51.1239  |  |
|  | 3              | 65       | 62.9026                  | 13                       | 30        | 48.339   |  |
|  | $\overline{4}$ | 40       | 44.8847                  | 14                       | 55        | 62.7813  |  |
|  | 5              | 75       | 66.6742                  | 15                       | 50        | 42.9182  |  |
|  | 6              | 66       | 31.1237                  | 16                       | 63        | 61.9871  |  |
|  | $\overline{7}$ | 69       | 52.8272                  | 17                       | 42        | 25.586   |  |
|  | 8              | 55       | 65.1415                  | 18                       | 70        | 66.4507  |  |
|  | 9              | 60       | 20.4392                  | 19                       | 45        | 74.9447  |  |
|  | 10             | 58       | 64.1707                  | 20                       | 80        | 82.7411  |  |

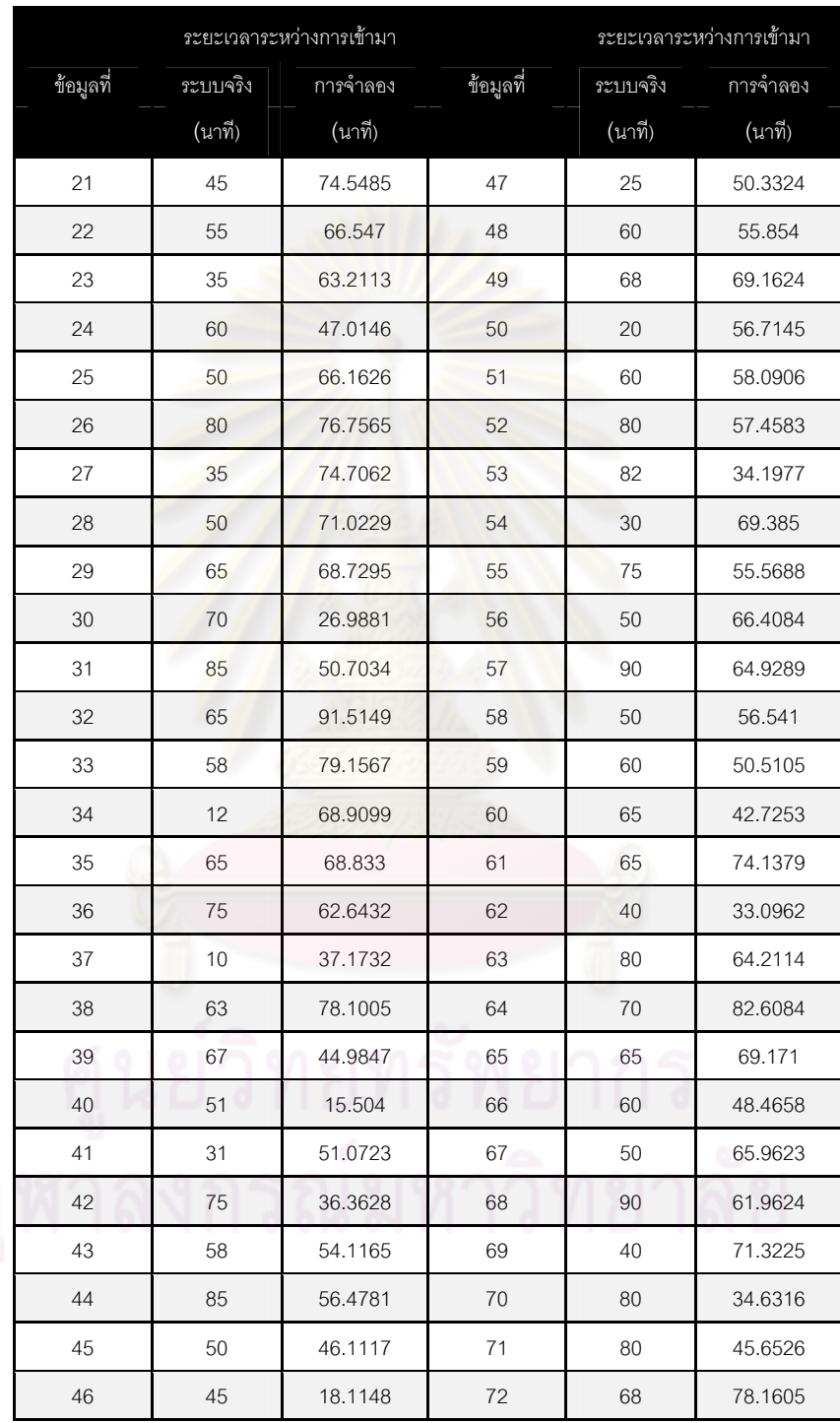

ตารางที่ ก7 ข้อมูลระยะเวลาระหว่างการเข้ามาของงานวัดทั้ง 2 ระบบ ส่วนของกระบวนการ Gram Load Measurement ในสายการผลิตที่ 4 เข้ามาวัดที่เครื่องมือวัด GMS-09 (ต่อ)

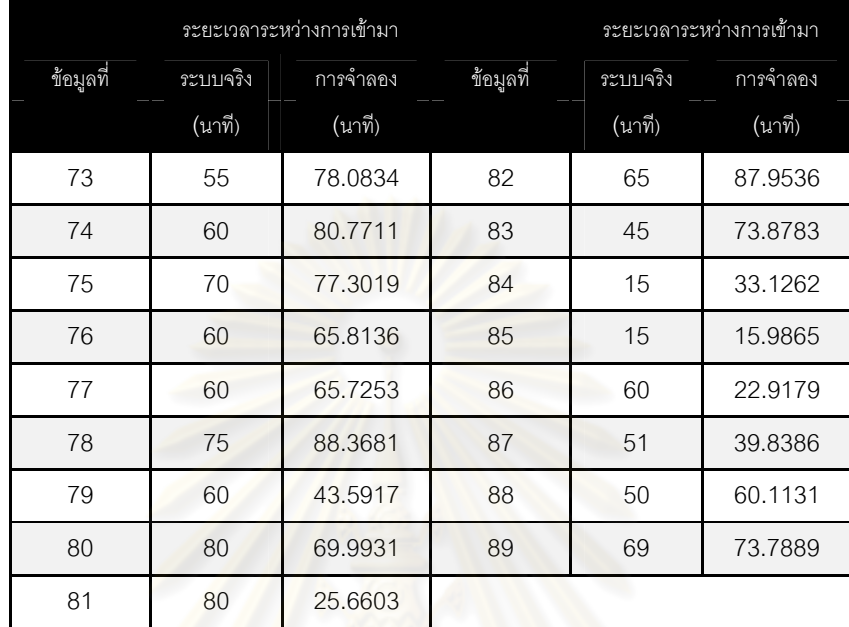

ตารางที่ ก7 ข้อมูลระยะเวลาระหว่างการเข้ามาของงานวัดทั้ง 2 ระบบ ส่วนของกระบวนการ Gram Load Measurement ในสายการผลิตที่ 4 เข้ามาวัดที่เครื่องมือวัด GMS-09 (ต่อ)

```
Two-sample T for seuves v_2 us nosinaav_2
                N Mean StDev SE Mean
SEUU95 3_2 89 58.5
                           18.01.9
การจำลอง 2 89 57.4
                             18.31.9Difference = mu (ssuuasid_2) - mu (nasånaad_2)
Estimate for difference: 1.11833<br>PS% CI for difference: 1.11833<br>T-Test of difference = 0 (vs not =): T-Value = 0.41 P-Value = 0.681 DF = 175
```
รูปที่ ก4 ผลจากการทดสอบสมมติฐาน 2 Sample T Test ดวยโปรแกรม Minitab สวนของ กระบวนการ Gram Load Measurement ในสายการผลิตที่ 4 เข้ามาวัดที่เครื่องมือวัด GMS-09 ื่

ผลลัพธ์ที่ได้จาก การทดสอบสมมติฐานเพื่อทดสอบความแตกต่างของการกระจายของเวลา ื่ ระหว่างการเข้ามาของงานวัดทั้งสองระบบ พบว่ามีค่า P-Value เท่ากับ 0.681 ซึ่งมากกว่า 0.05 ั้ ึ่ ดังนั้นที่ระดับความเชื่อมั่น 95 เปอร์เซ็นต์ ดังนั้นจึงสรุปได้ว่าช่วงเวลาระหว่างการเข้ามาของระบบจริง ั้ ี่ ื่ ั่ ั้ และจากการจําลองไมมีความแตกตางกัน

จากตาราง ก2 เครื่องมือวัดแต่ละเครื่องจะใช้เวลาในการทดสอบชิ้นงานแต่ละโปรแกรมไม่ ื่ เท่ากัน ดังนั้นจึงต้องนำข้อมูลมาทำการทดสอบหาค่าการกระจายตัวของข้อมูล ดังตารางที่ ก7 และรูป ั้ ีที่ ก5

ตารางที่ ก7 ตัวอย่างข้อมูลของเวลาในการทำงานของเครื่องมือวัด OGP 07 โปรแกรม Horizontal ื่

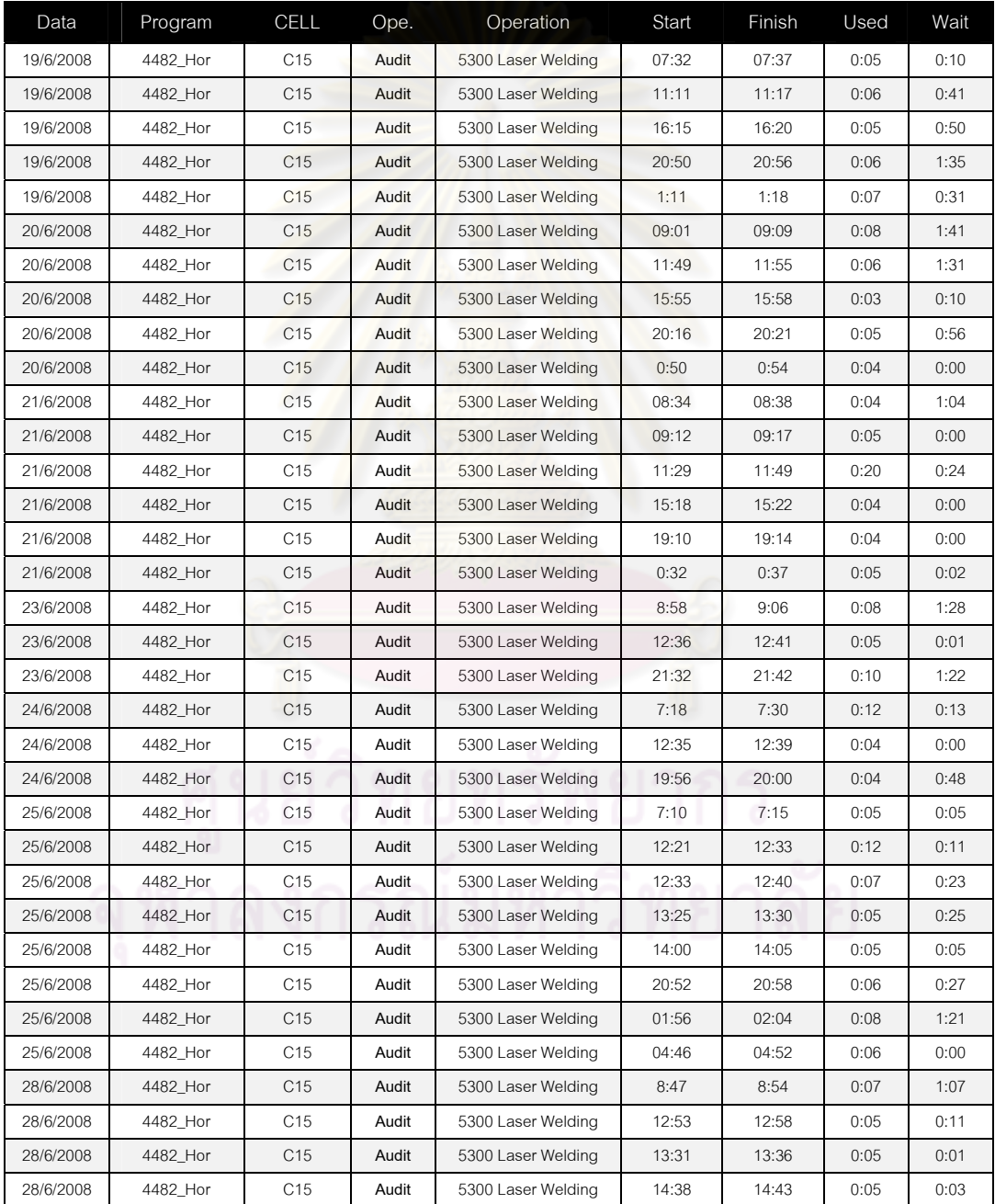

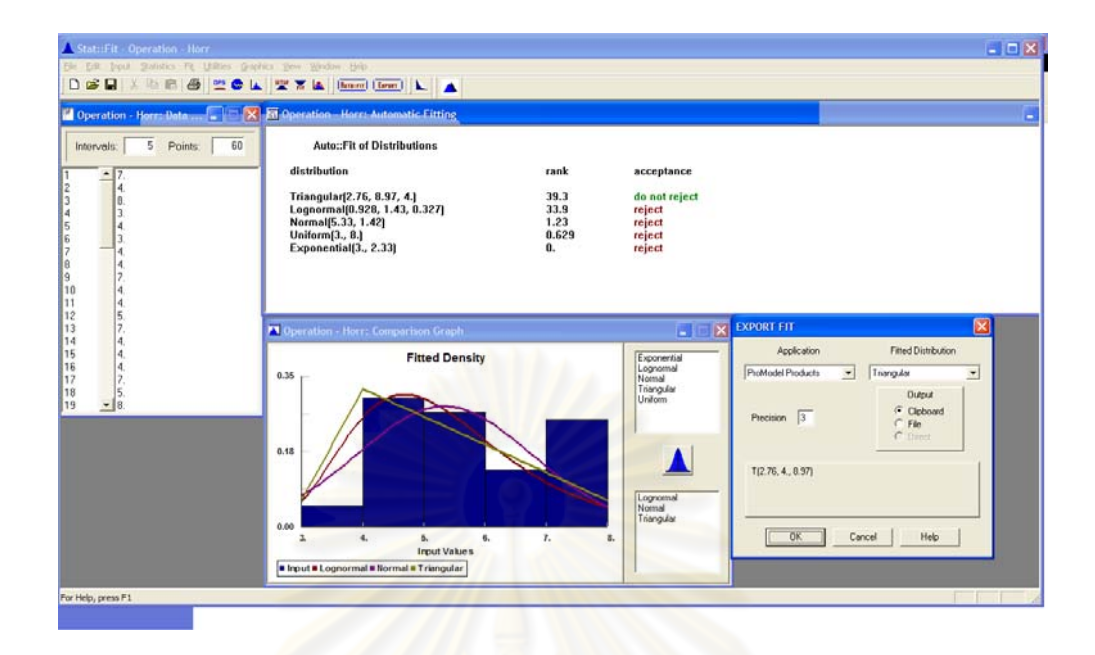

รูปที่ ก5 การน<mark>ำข้อมู</mark>ลมาวิเคราะห์รูปแบบการกระจายตัว ด้วยโปรแกรม Stat Fit

จากขั้นตอนในตารางที่ ก7 และรูปที่ ก5 นำมาสรุปก<mark>ารเข้</mark>ามาของชิ้นงานที่เครื่องมือวัดใน ื่ แบบจำลองนี้ โดยการเลือกการก<mark>ระ</mark>จายตัวให้เลือกที่<mark>การกระจายที่ไม่ Reject และมี Rank มากที่สุด</mark> ี่ ข้อมูลทั้งหมดสรุปดังตารางที่ ก8 ั้

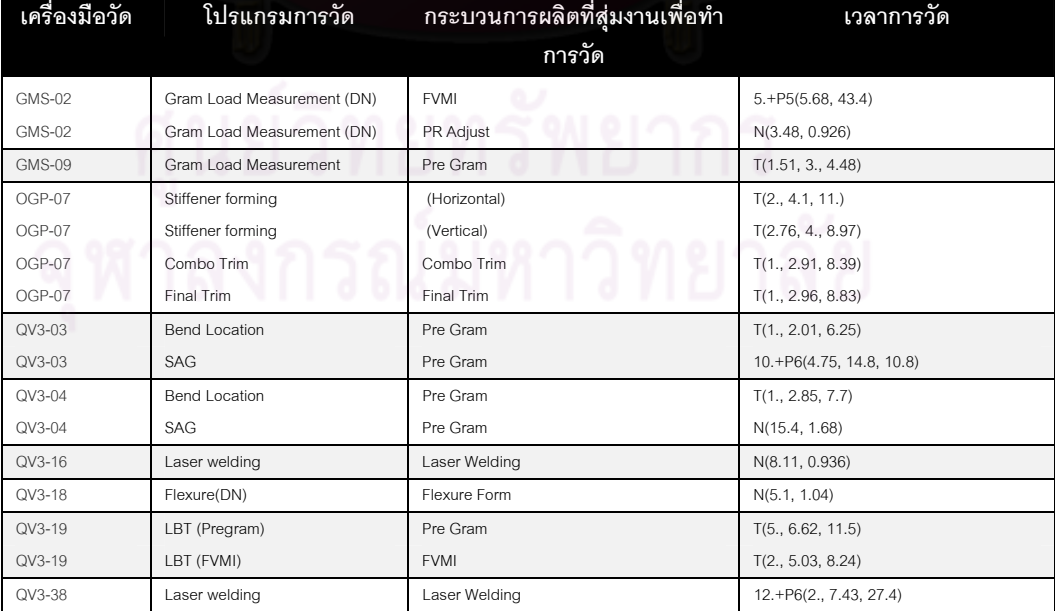

ตารางที่ ก8 เวลาในการทำงานของเครื่องมือวัดของแต่ละโปรแกรมในการจำลองนี้

# **ภาคผนวก ข การสรางแบบจ ําลองโดยโปรแกรม ProModel**

โปรแกรม ProModel เป็นโปรแกรมที่นำมาใช้ในการสร้างแบบจำลองของระบบการจัดส่งชิ้นงาน ในสายการผลิตเพื่อทดสอบค่าพารามิเตอร์ต่าง ๆ ด้วยเครื่องมือวัดที่กำหนด โดยมีขั้นตอนการสร้าง ื่ ื่ ั้ แบบจําลอง มีรายละเอียดดังน ี้

### **1. Create Background Graphics**

ในการเริ่มต้นของการสร้างแ<mark>บบ</mark>จำลองของโปรแกรม ProModel ต้องมีการกำหนด Background Graphics ก่อน เพื่อเป็นการ<mark>กำหนด ขอบเขตหรือระยะของ Layout ให้ได้</mark>ตามสัดส่วนที่สอดคล้องกับ สภาพการจริงมากที่สุด ในที่นี้เราจะทำการสร้าง Background โดยขอบเขตคือ Clean room 8 และ 6 ี่ รายละเอียดในการสร้าง Background Graphics ดังรูปที่ ข1 และ ข2

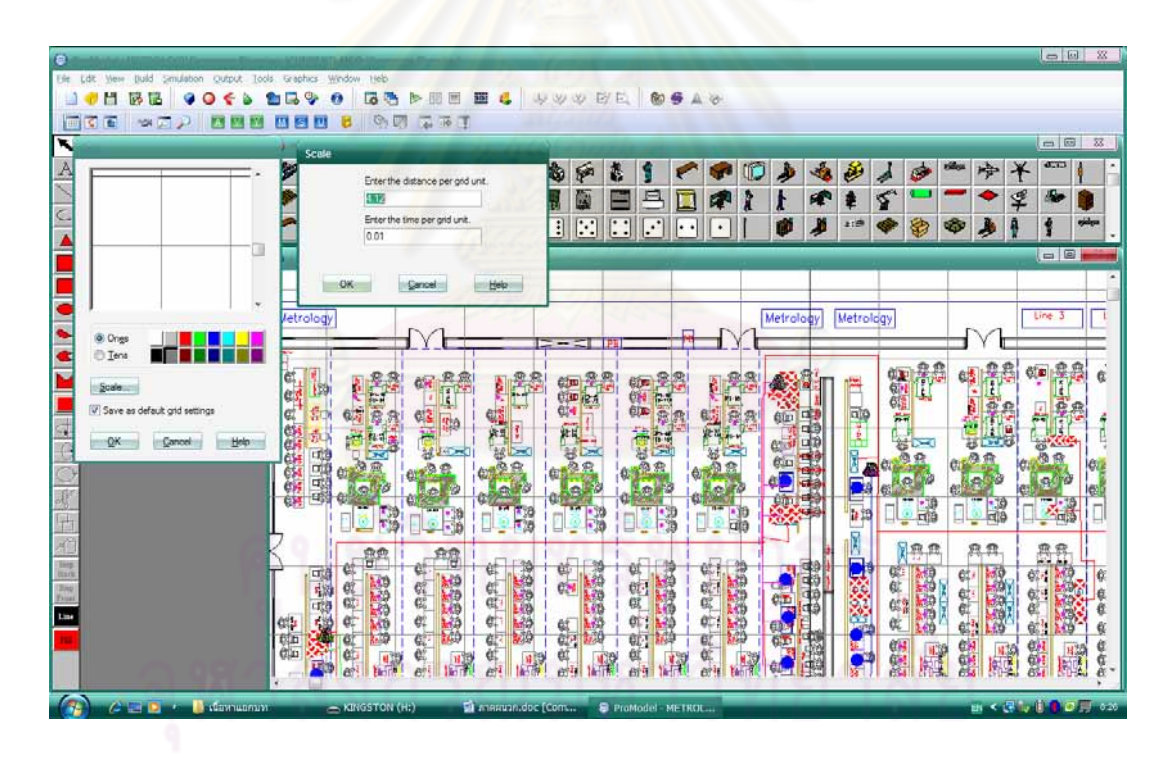

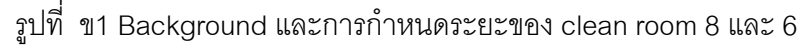

#### **2. Build Location**

Location ของการจำลองสถานการณ์ของแบบจำลองนี้ หมายถึง การสร้างสถานีงานที่ชิ้นงาน ี้ ֦֧<u>֘</u> ิ้ ได้ทำการผลิตในสายการผลิต สถานที่พักงาน และสถานีงานของเครื่องมือวัด ดังภาพที่ 2 จะแสดงให้ ี่ ื่ เห็นสถานะในการทํางานแตละสถานีงาน

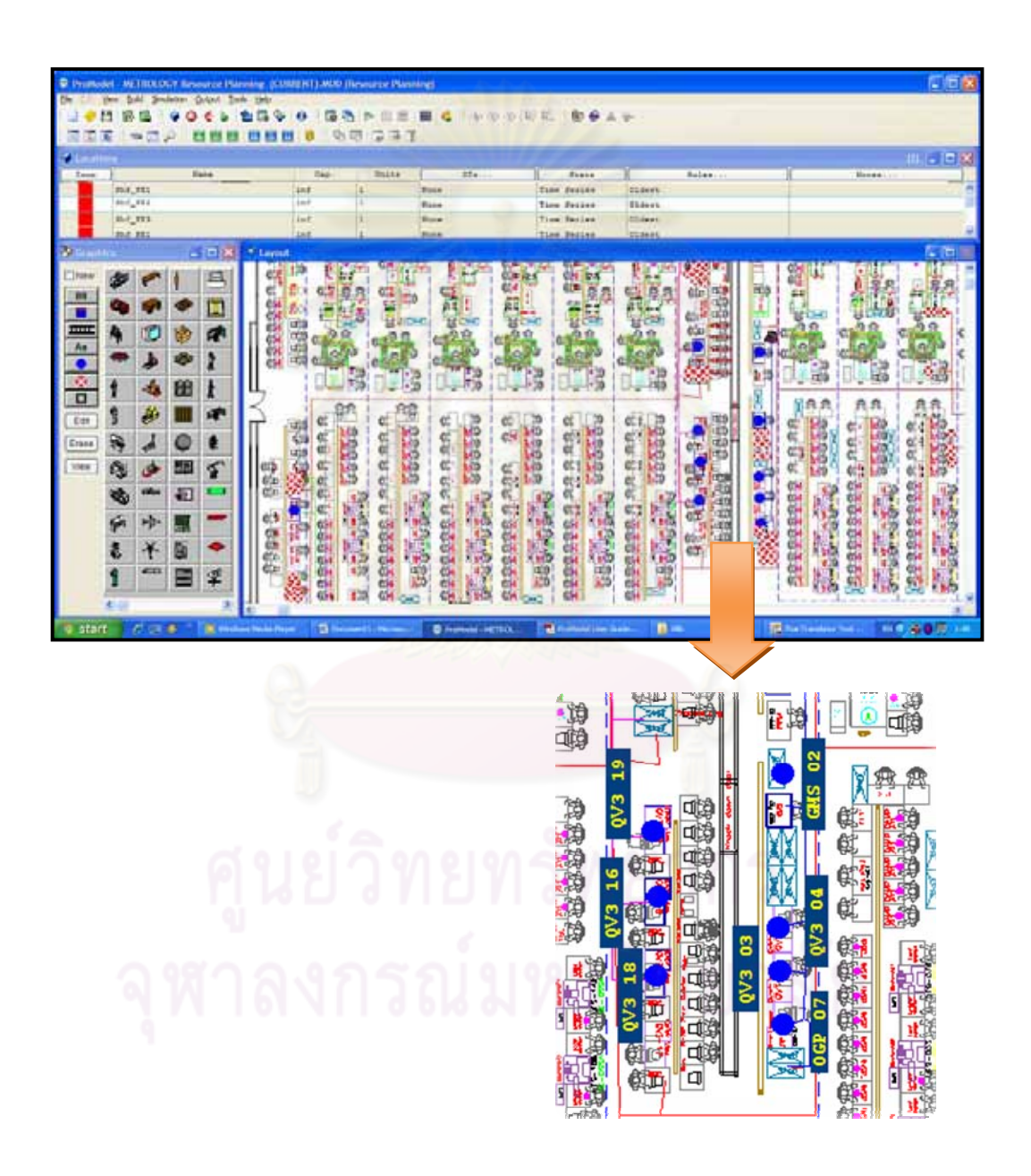

รูปที่ ข2 ตัวอย่างการกำหนด Locations ทั้งหมดลงในหน้าต่าง Layout ของโปรแกรม ProModel

ในแบบจำลองนี้ได้มีการกำหนด Location ทั้งหมด 29 Location และรายละเอียดของแต่ละ ั้ Location สรุปได้ดังตารางที่ ข1

| No.            | Name            | Cap            | Units          | <b>Stats</b>       | <b>Rules</b> | Detail of Location   |
|----------------|-----------------|----------------|----------------|--------------------|--------------|----------------------|
| $\mathbf{1}$   | Shf_FE1         | inf            | $\mathbf{1}$   | <b>Time Series</b> | Oldest,      | Shelf of workstation |
| $\overline{2}$ | Shf_FE2         | inf            | $\mathbf{1}$   | <b>Time Series</b> | Oldest,      | Shelf of workstation |
| 3              | Shf_FE3         | inf            | $\mathbf{1}$   | <b>Time Series</b> | Oldest,      | Shelf of workstation |
| 4              | Shf_BE1         | inf            | $\mathbf{1}$   | <b>Time Series</b> | Oldest,      | Shelf of workstation |
| 5              | Shf BE2         | inf            | $\mathbf{1}$   | <b>Time Series</b> | Oldest,      | Shelf of workstation |
| 6              | Shf_BE3         | inf            | $\mathbf{1}$   | <b>Time Series</b> | Oldest,      | Shelf of workstation |
| $\overline{7}$ | Shf_Met1        | inf            | $\mathbf{1}$   | <b>Time Series</b> | Oldest,      | Shelf of Metrology   |
| 8              | Shf_Met2        | inf            | $\mathbf{1}$   | <b>Time Series</b> | Oldest,      | Shelf of Metrology   |
| 9              | Shf_Met3        | inf            | $\mathbf{1}$   | <b>Time Series</b> | Oldest,      | Shelf of Metrology   |
| 10             | OGP_07          | $\mathbf{1}$   | $\mathbf{1}$   | <b>Time Series</b> | Oldest,      | Metrology M/C        |
| 11             | GMS_09          | $\mathbf{1}$   | $\overline{1}$ | <b>Time Series</b> | Oldest,      | Metrology M/C        |
| 12             | QV3_38          | $\mathbf{1}$   | $\mathbf{1}$   | <b>Time Series</b> | Oldest,      | Metrology M/C        |
| 13             | QV3_03          | $\mathbf{1}$   | $\mathbf{1}$   | <b>Time Series</b> | Oldest.      | Metrology M/C        |
| 14             | QV3_04          | $\mathbf{1}$   | $\mathbf{1}$   | <b>Time Series</b> | Oldest,      | Metrology M/C        |
| 15             | QV3_16          | $\mathbf{1}$   | $\mathbf{1}$   | Time Series        | Oldest,      | Metrology M/C        |
| 16             | QV3_18          | $\mathbf{1}$   | $\mathbf{1}$   | Time Series        | Oldest,      | Metrology M/C        |
| 17             | RPM_06          | $\mathbf{1}$   | $\mathbf{1}$   | Time Series        | Oldest,      | Metrology M/C        |
| 18             | <b>GMS 02</b>   | $\mathbf{1}$   | $\mathbf{1}$   | Time Series        | Oldest,      | Metrology M/C        |
| 19             | OUT_MET1MH1     | 10             | 1              | <b>Time Series</b> | Oldest,      | Dummy Location       |
| 20             | Pre_Out_Met1    | inf            | $\mathbf{1}$   | <b>Time Series</b> | Oldest,      | Dummy Location       |
| 21             | OUT_MET1MH2     | 10             | $\mathbf{1}$   | Time Series        | Oldest,      | Dummy Location       |
| 22             | Pre_Out_Met2    | inf            | $\mathbf{1}$   | <b>Time Series</b> | Oldest,      | Dummy Location       |
| 23             | OUT_MET2MH1     | 10             | $\mathbf{1}$   | <b>Time Series</b> | Oldest,      | Dummy Location       |
| 24             | OUT_MET2MH2     | 10             | $\mathbf{1}$   | Time Series        | Oldest,      | Dummy Location       |
| 25             | Pre Out Met3    | inf            | $\mathbf{1}$   | Time Series        | Oldest,      | Dummy Location       |
| 26             | OUT_MET3MH1     | $\overline{c}$ | $\mathbf{1}$   | Time Series        | Oldest,      | Dummy Location       |
| 27             | OUT_MET3MH2     | $\overline{c}$ | $\mathbf{1}$   | Time Series        | Oldest,      | Dummy Location       |
| 28             | QV3_19          | $\mathbf{1}$   | $\mathbf{1}$   | Time Series        | Oldest,      | Metrology M/C        |
| 29             | <b>COMPUTER</b> | $\mathbf{1}$   | $\mathbf{1}$   | <b>Time Series</b> | Oldest,      | Dummy Location       |

ตารางที่ ข1จำนวนและรายละเอียด ของ Location ทั้งหมดที่กำหนดในแบบจำลอง ั้

#### **3. Build Entity**

Entity หมายถึง วัตถุที่วิ่งผ่าน Location ต่าง ๆ ในแบบจำลองนี้เราจะหมายถึง ชิ้นงานที่ผ่าน ี้ ิ้ Location ในสายงานการผลิตไปยัง เครื่องมือวัดต่าง ๆ และเมื่อทำการวัดเสร็จก็จะวิ่งออกจาก ้<br>. ื่ ิ่ ระบบ ดังรูปที่ ข3 และตารางท ข2

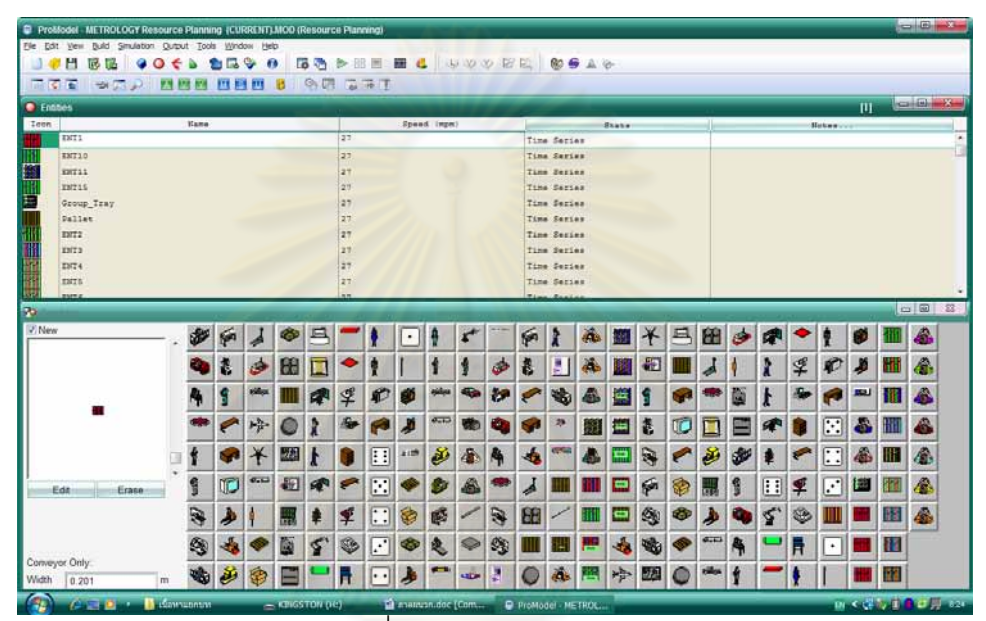

รูปที่ ข3 การกําหนด Entity

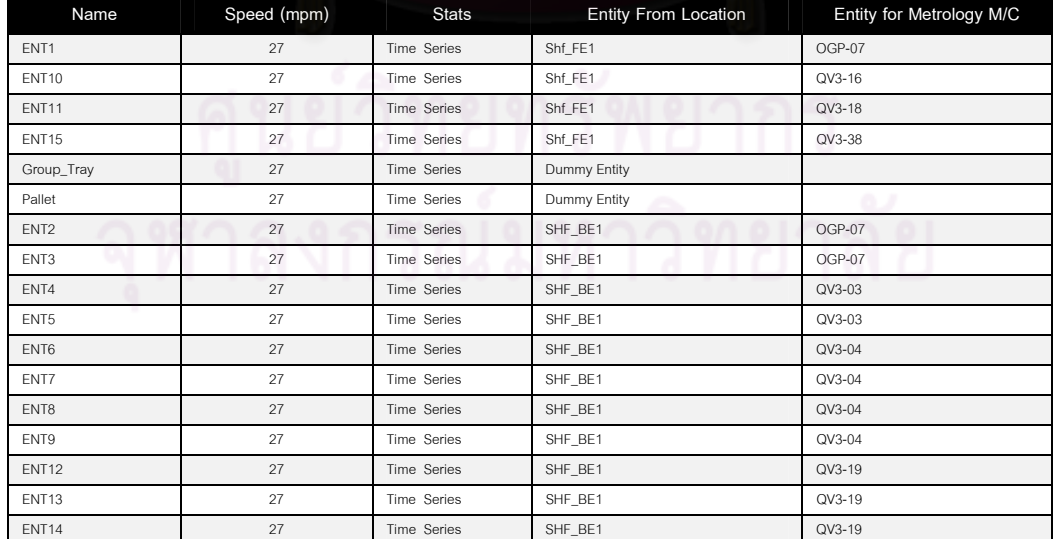

## ตารางที่ ข2 จำนวน Entity ทั้งหมดในแบบจำลอง

| Name              | Speed (mpm) | Stats              | <b>Entity From Location</b> | Entity for Metrology M/C |
|-------------------|-------------|--------------------|-----------------------------|--------------------------|
| ENT16             | 27          | Time Series        | SHF_BE1                     | <b>RPM-06</b>            |
| ENT17             | 27          | Time Series        | SHF_BE1                     | <b>RPM-06</b>            |
| ENT <sub>18</sub> | 27          | Time Series        | SHF_BE1                     | <b>RPM-06</b>            |
| ENT19             | 27          | Time Series        | SHF_BE1                     | <b>RPM-06</b>            |
| ENT <sub>20</sub> | 27          | Time Series        | SHF_BE1                     | <b>GMS-02</b>            |
| <b>ENT21</b>      | 27          | Time Series        | SHF_BE1                     | <b>GMS-02</b>            |
| ENT <sub>22</sub> | 27          | Time Series        | SHF_BE1                     | <b>GMS-02</b>            |
| ENT <sub>23</sub> | 27          | Time Series        | SHF_BE1                     | <b>GMS-02</b>            |
| ENT <sub>24</sub> | 27          | <b>Time Series</b> | SHF_BE1                     | <b>GMS-09</b>            |
| ENT <sub>25</sub> | 27          | <b>Time Series</b> | SHF_BE1                     | <b>GMS-09</b>            |
| ENT <sub>26</sub> | 27          | Time Series        | SHF_FE2                     | OGP-07                   |
| ENT27             | 27          | Time Series        | SHF_BE2                     | OGP-07                   |
| ENT <sub>28</sub> | 27          | Time Series        | SHF_BE2                     | OGP-07                   |
| ENT <sub>29</sub> | 27          | Time Series        | SHF_BE2                     | QV3-03                   |
| ENT30             | 27          | <b>Time Series</b> | SHF_BE2                     | QV3-04                   |
| ENT31             | 27          | <b>Time Series</b> | SHF_BE2                     | QV3-04                   |
| ENT32             | 27          | Time Series        | SHF_FE2                     | QV3-16                   |
| ENT33             | 27          | <b>Time Series</b> | SHF_FE2                     | QV3-18                   |
| ENT34             | 27          | <b>Time Series</b> | SHF_BE2                     | QV3-19                   |
| ENT35             | 27          | <b>Time Series</b> | SHF_BE2                     | QV3-19                   |
| ENT36             | 27          | Time Series        | SHF_FE2                     | QV3-38                   |
| ENT37             | 27          | <b>Time Series</b> | SHF_BE2                     | <b>RPM-06</b>            |
| ENT38             | 27          | Time Series        | SHF_BE2                     | <b>RPM-06</b>            |
| ENT39             | 27          | Time Series        | SHF_BE2                     | <b>RPM-06</b>            |
| ENT40             | 27          | Time Series        | SHF_BE2                     | <b>RPM-06</b>            |
| ENT41             | 27          | <b>Time Series</b> | SHF_BE2                     | <b>GMS-02</b>            |
| ENT42             | 27          | Time Series        | SHF_BE2                     | <b>GMS-02</b>            |
| ENT43             | 27          | Time Series        | SHF_BE2                     | <b>GMS-02</b>            |
| ENT44             | 27          | Time Series        | SHF_BE2                     | <b>GMS-02</b>            |
| ENT45             | 27          | Time Series        | SHF_BE2                     | <b>GMS-09</b>            |
| ENT46             | 27          | Time Series        | SHF_FE3                     | OGP-07                   |
| ENT47             | 27          | Time Series        | SHF_BE3                     | OGP-07                   |
| ENT48             | 27          | Time Series        | SHF_BE3                     | OGP-07                   |
| ENT49             | 27          | Time Series        | SHF_BE3                     | OGP-07                   |
| ENT50             | 27          | Time Series        | SHF_BE3                     | QV3-03                   |
| ENT60             | 27          | <b>Time Series</b> | SHF_BE3                     | <b>RPM-06</b>            |
| ENT61             | 27          | Time Series        | SHF_BE3                     | RPM-06                   |
| ENT62             | 27          | Time Series        | SHF_BE3                     | <b>GMS-02</b>            |
| ENT63             | 27          | Time Series        | SHF_BE3                     | <b>GMS-02</b>            |
| ENT64             | 27          | Time Series        | SHF_BE3                     | <b>GMS-02</b>            |
| ENT65             | 27          | Time Series        | SHF_BE3                     | <b>GMS-02</b>            |
| ENT66             | 27          | Time Series        | SHF_BE3                     | <b>GMS-09</b>            |
| ENT51             | 50          | Time Series        | SHF_BE3                     | QV3-03                   |
| <b>ENT52</b>      | 50          | Time Series        | SHF_FE3                     | QV3-16                   |
| ENT53             | 50          | Time Series        | SHF_FE3                     | QV3-18                   |
| <b>ENT54</b>      | 50          | Time Series        | SHF_FE3                     | QV3-18                   |
| ENT55             | 50          | Time Series        | SHF_BE3                     | QV3-19                   |

ตารางที่ ข2 จำนวน Entity ทั้งหมดในแบบจำลอง(ต่อ)

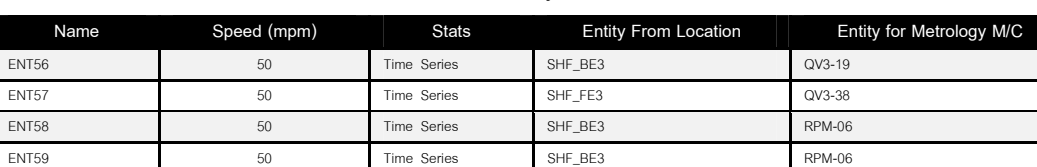

# ตารางที่ ข2 จำนวน Entity ทั้งหมดในแบบจำลอง(ต่อ)

#### **4. Build Resources**

Resources ในแบบจำลองนี้ จะหมายถึงพนักงานที่ทำการขนย้ายงานระหว่าง Location ต่าง ๆ และพนักงานที่ทำงานประจำที่เครื่องมือวัด ก<mark>ารสร้างและ</mark>กำหนดลักษณะของ Resource ซึ่งใน การจำลองนี้ได้แก่ กำหนด Path Network ของแต่ Resources เพื่อเชื่อมโยงเส้นทางการเดินของ พนักงาน และการกำหนด<u>อัตราการเดินเมื่อ</u>พนั<mark>กงานทำงาน หรือพน</mark>ักงานว่างงาน ให้สอดคล้องกับ ระยะทางระหว่าง Location ต่าง ๆ การคำนวณความเร็วของ Resources สามารถคำนวนได้จาก เทคนิคการประเมินเวลาดวย MTM-2

การวัดเวลาการทํางาน ( Method Time Measurement - 2) เปนกระบวนการในการ วิเคราะห์การทำงานโดยใช้กา<mark>รเคลื่อ</mark>นที่พื้นฐานในการทำงานหรื<mark>อ</mark>อาจจะเรียกว่าเวลาตามฐานกิจกรรม (Activity-Based Timing) การวัดค่าเ<mark>วลามาตรฐานของการเคลื่อนที่ทำได้โดยการกำหนดเงื่อนไขของ</mark> ื่ การเคลื่อนที่ และต้องใช้ข้อมูลเวลาของการเคลื่อนที่จากตารางข้อมูลในการกำหนดเวลามาตรฐาน ื่ ื่ ี่ ของการเคลื่อนที่พื้นฐานและเงื่อนไข รายละเอียดของกระบวนการกำหนดเวลาล่วงหน้า หน่วยวัดเวลา ื่ การทำงานมาจากการนับจำนวนภาพที่เกิดขึ้นจากการบันทึกภาพที่เกิดขึ้นใน 1 นาทีมีภาพเกิดขึ้น 1667 ภาพ หน่วยการวัดเวลาการทำงานจะวัดเป็นค่า TMU โดย 1 TMU มีค่าเท่ากับ 0.036 วินาที จากการวิจัยนี้ เราใช้ในการหาค่าเวลาของการก้าวเดินของพนักงาน ซึ่ง 1 ก้าว เท่ากับ 30 เซนติเมตร เท่ากับ 18 TMU รายละเอียดทั้งหมดดังรูปที่ ข4

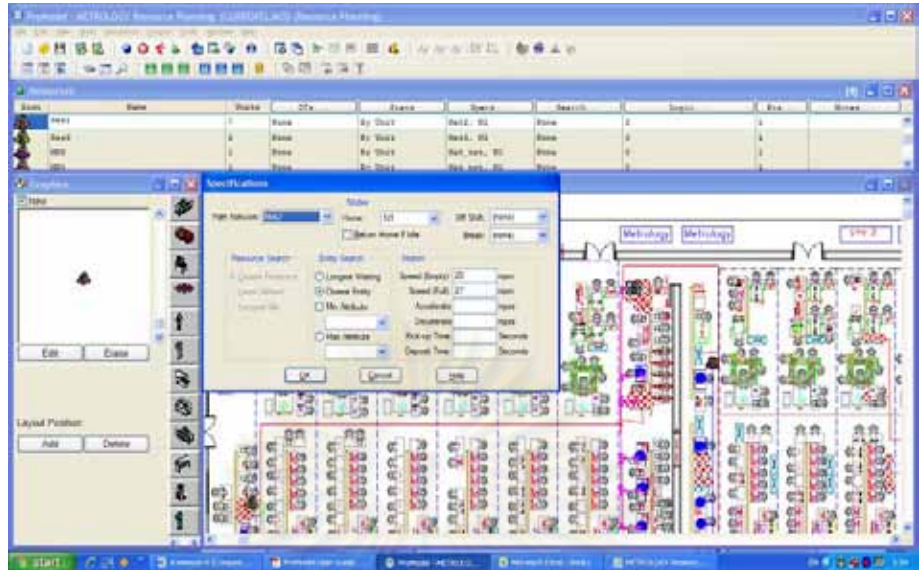

ี รูปที่ <mark>ข4 การกำหนดคุณลักษณะของ R</mark>esources

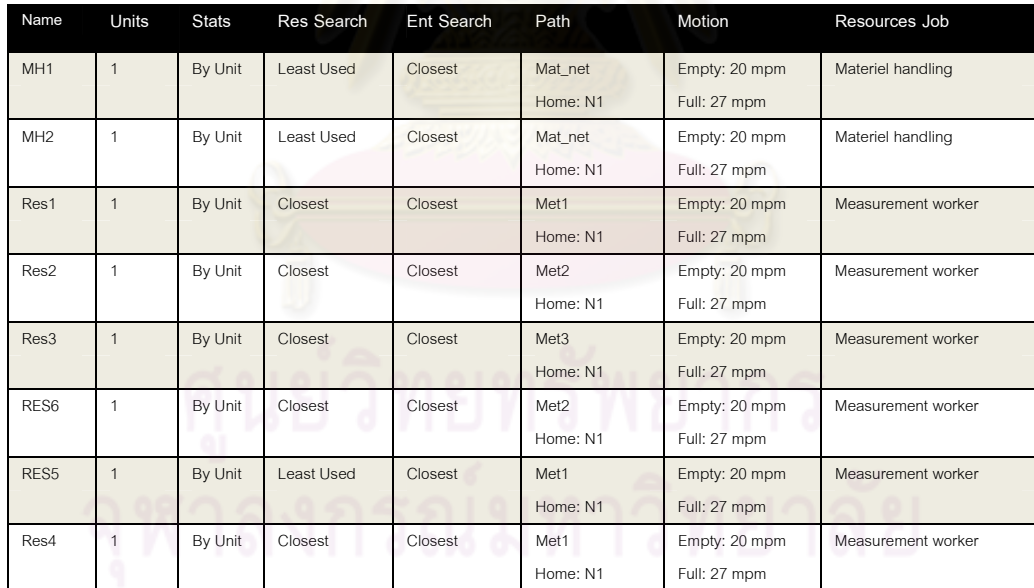

ตารางที่ ข3 แสดงรายละเอียดต่าง ๆ ของ Resources ในแบบจำลอง

#### **5. Build Path Networks**

หลังจากสร้าง Resources ให้แบบจำลองแล้ว จะต้องทำการสร้าง Path Networks เพื่อเป็น การกำหนดเส้นทางการเคลื่อนที่ของแต่ละ Resource โดยมีรายละเอียดดังนี้ ื่ ี่ ี้

5.1 **Create Path** กำหนดเส้นทางเดินของแต่ละเครือข่ายของ Resources ดังรูปที่ ข5

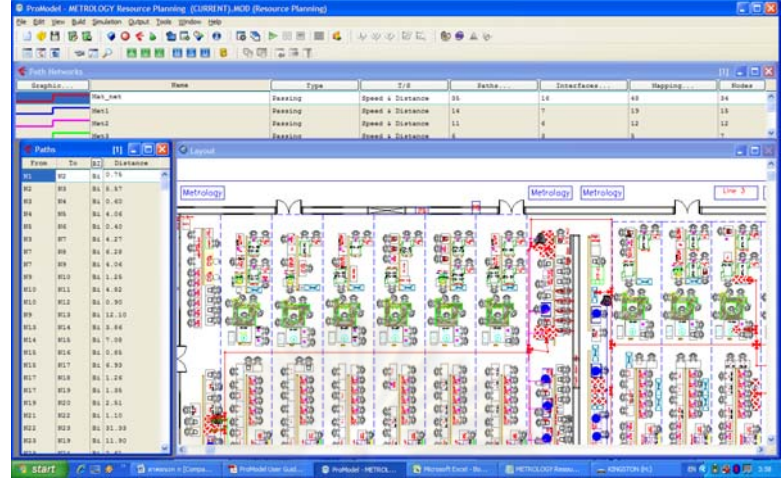

รูปที่ ข5 แสดงการกําหนด Path ใน Build Path Networks

5.2 C<mark>reate Interfaces การ</mark> Interfaces คื<mark>อการสั่งให้ Node แต่ละ</mark>ตัวรู้จักกับ Location ที่ต้องการ อางอิง ดังรูปที่ ข6

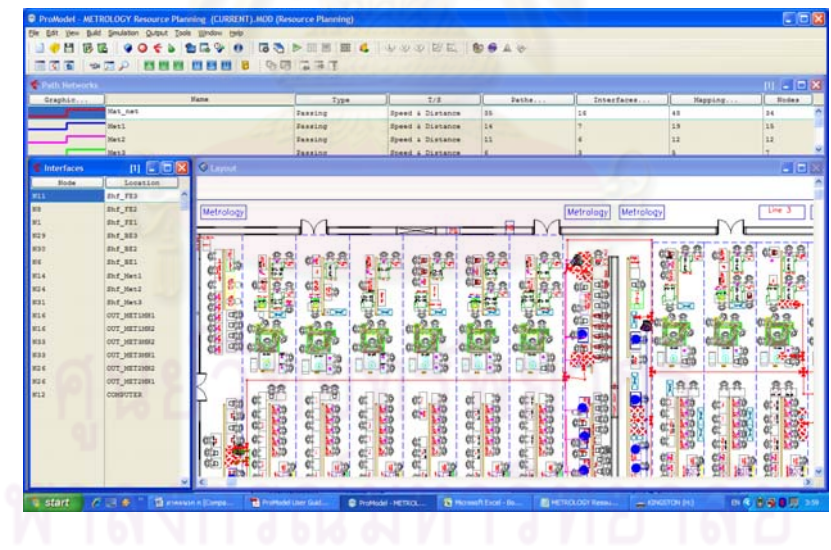

รูปที่ ข6 แสดงการกําหนด Interfaces ใน Build Path Networks

5.3 Specification Nodes จุดอ้างอิงปลายทางของแต่ละเส้นทางการเดินทางของ resources ทั้งใน กรณีที่ resources ทํางานและวางงาน รายละเอียดดังรูปที่ ข7

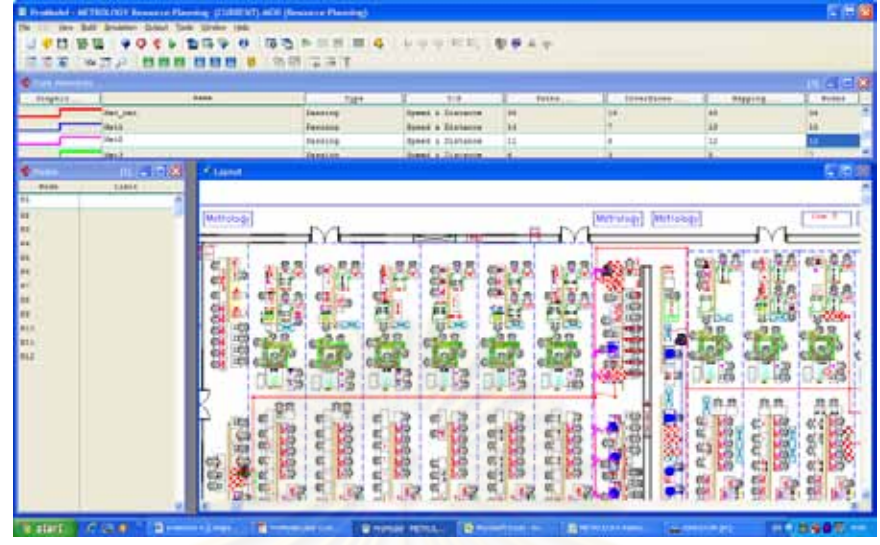

รูปที่ ข7 Node ของแตละ Network ใน Build Path Networks

#### **6. Build Attributes**

การกําหนด Attributes คือการกําหนดคุณสมบัติใหกับ Location และ Entity ใน แบบจำลองนี้จะมีการกำหนดคุณ<mark>ส</mark>มบัติ Entity รายละเอียดดังรูปที่ ข8 และ ข9 ֦֧<u>֚</u>

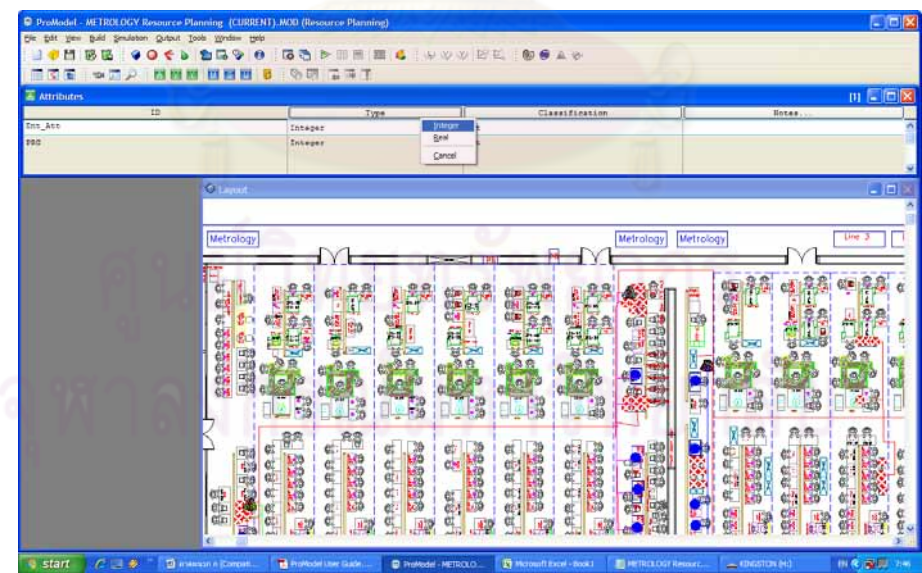

รูปที่ ข8 การกำหนดรูปแบบการแสดงผลของ Attribute เป็นแบบ Integer

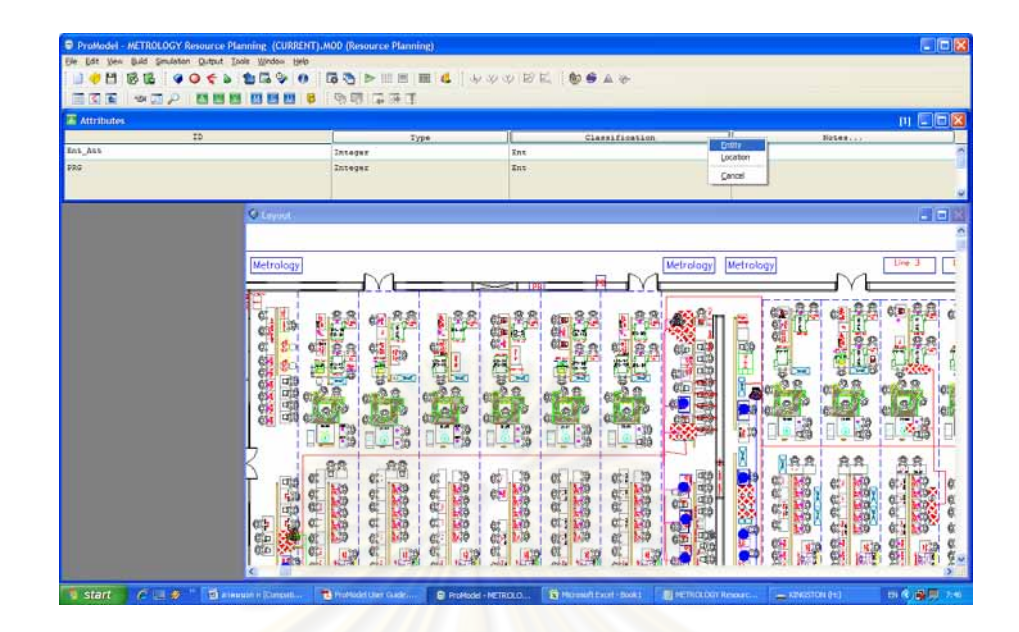

รูปที่ ข9 การกําหนดคุณสมบัติของ Entity

## **7. Build Variables**

ึการกำหนด Variable เป็นการกำหนดตัวแปรต่า<mark>ง ๆ ใ</mark>นแบบจำลอง แบบจำลองนี้มีการ กำหนดตัวแปรเพื่อช่วยในการคำนวณผล Output ที่ออกมาจ<mark>า</mark>กโปรแกรม ดังรูปที่ ข10

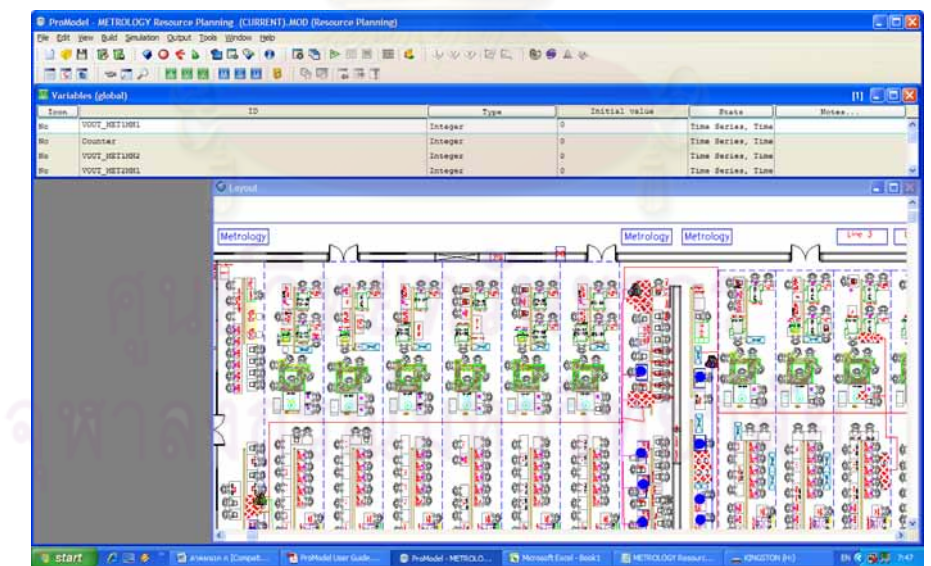

รูปที่ ข10 ตัวอย่างของการกำหนด Variable

#### **8. Build Processing**

ขั้นตอนนี้เป็นขั้นตอนการจำลองสถานการณ์ที่สำคัญเนื่องจากเป็นกำหนดกระบวนการ ั้ ั้ ทั้งหมดในระบบที่เราต้องการ โดยจะเป็นการกำหนดการทำงานของ Entity, Location และ Resources ในระบบ ให้ทำงานตรงตามกับสถานการณ์ที่จำลอง

Processing จะประกอบไปด้วย หน้าต่างของ Process Edit Table ซึ่งเป็นการบอกถึง Entity ที่ Location ที่อยู่ปัจจุบันว่ามีขั้นตอนการทำงานอย่างไร ตัวอย่างในแบบจำลองนี้ ี่ ดังรูปที่ ข11

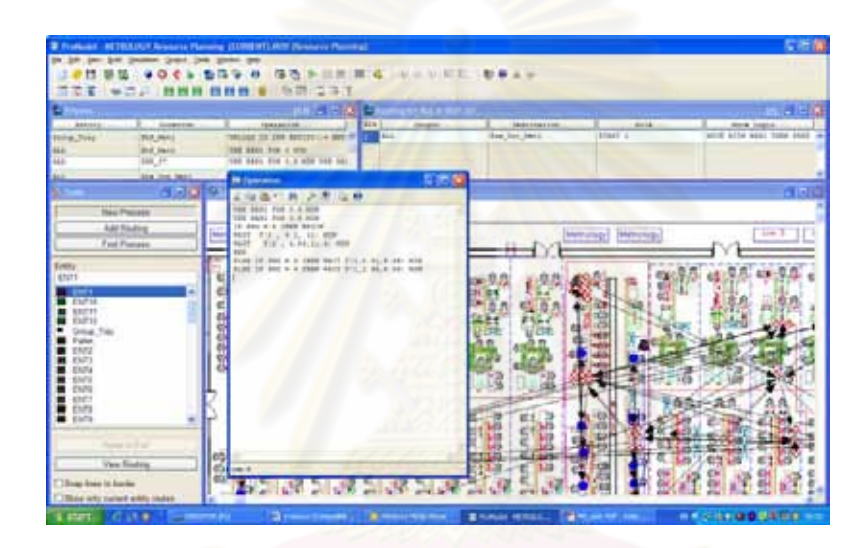

รูปที่ ข11 Process Edit Table ใน Build Processing

 $Entity = All$  Location = OGP\_07 Operation = USE RES1 FOR 0.5 MIN IF PRG = 4 THEN BEGIN WAIT T (2, 4.1, 11) MIN WAIT T (1, 4.83, 11.4) MIN **END** ELSE IF PRG = 5 THEN WAIT  $T(1,2.91,8.39)$  MIN ELSE IF PRG = 6 THEN WAIT  $T(1, 2.96, 8.83)$  MIN

หมายความว่า ชิ้นงานทั้งหมดที่สถานีงานเครื่องมือวัด OGP\_07 มีขั้นตอนการทำงานดังนี้ ิ้ ั้ ี่ ื่ ี้ ใช้ Resources Res1 ในการทำงานกับชิ้นงาน 0.5 นาที และถ้า Entity มีค่าเท่ากับ 4 ให้ ิ้ ์ ทำงานด้วยเวลา T(2,4.1, 11) บวกกับ T(1,4.83,11.4) นาที แต่ถ้าค่า Entity เท่ากับ 5 ให้ทำงาน ด้วยเวลา T(1,2.91,8.39) นาที หรือถ้าค่า Entity เท่ากับ 6 ให้ทำงานด้วยเวลา T(1,2.96,8.83) นาที การกำหนดค่า Entity ให้มีค่าต่าง ๆ ในการจำลองนี้จะหมายถึงการระบุถึงโปรแกรมที่ใช้ทำการวัด ี้

อีกหน้าต่างหนึ่งใน Build Processing คือ Routing Edit Table ซึ่งจะเป็นส่วนบ่งบอกถึงการ เคลื่อนย้ายชิ้นงานออกจาก Process ไปยัง Process ต่อไป ดังรูปที่ ข12 ื่ ิ้

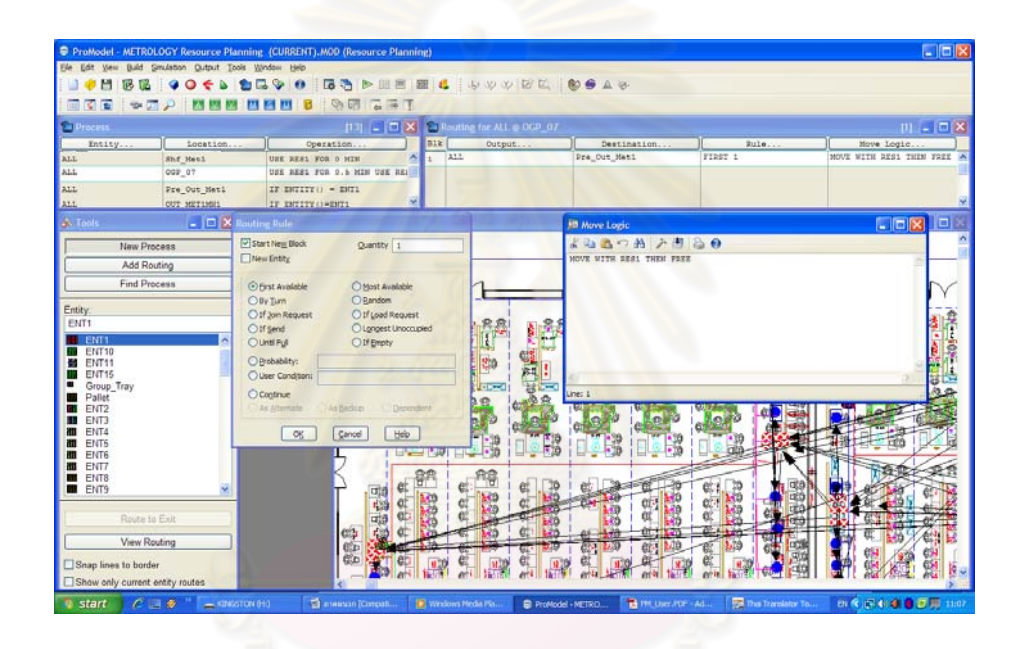

รูปที่ ข12 Routing Edit Table ใน Build Processing

### $Entity = All$

Location = Pre\_Out\_Met1

Move Logic = MOVE WITH RES1 THEN FREE

หมายความว่า ชิ้นงานทั้งหมดที่ผ่านการทำงานจากสถานีงานเครื่องมือวัด OGP\_07 แล้ว ให้ส่งต่อไป ิ้ ั้ ื่ ยัง Pre\_Out\_Met1 (Dummy Location) ด้วย พนักงาน Res1 หลังจากพนักงานมาส่งงานแล้ว พนักงานจะว่างสามารถไปทำงานอย่างอื่นต่อได้ ื่

#### **9. Build Arrivals**

Arrivals คือการกำหนดการเข้ามาถึงของชิ้นงาน โดยจะกำหนด Location ที่งานจะเข้ามาสู่ ิ้ ระบบ จำนวนที่เข้ามา เวลาที่เข้ามาครั้งแรก โอกาสที่ชิ้นงานจะเข้ามา ระยะเวลาของความถี่ที่ชิ้นงาน  $\mathcal{L}^{\text{max}}_{\text{max}}$ ั้ ี่ ี่ ิ้ เข้ามา และยังสามารถระบุคุณลักษณะของชิ้นงานที่เข้ามาในระบบได้ด้วยการกำหนด Logic ตัวอย่าง ิ้ ดังรูปที่ ข13

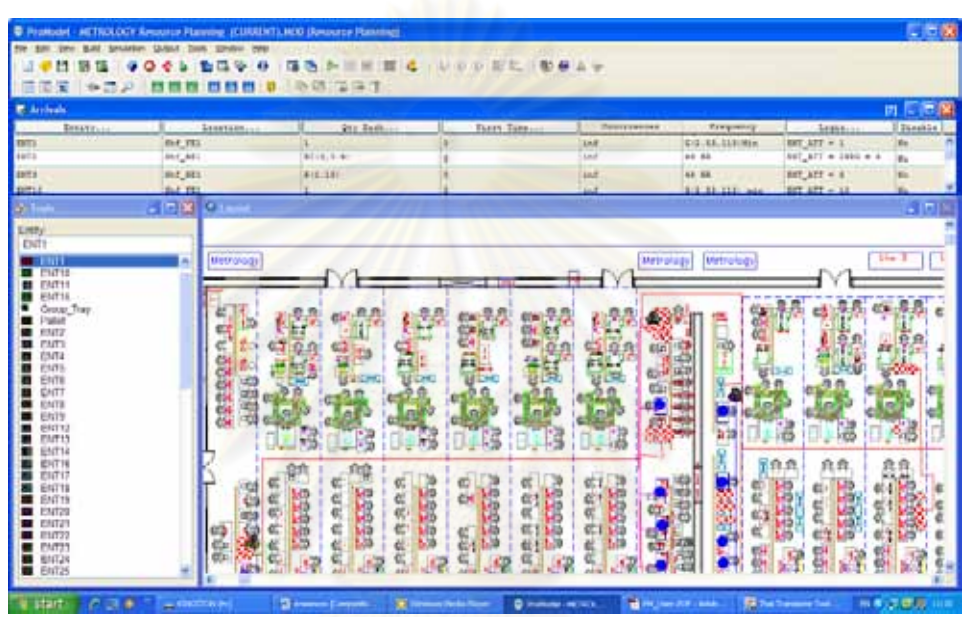

์ รูปที่ ข13 ตัวอย่างการกำหนด Build Arrivals

#### **ภาคผนวก ค**

### **การแสดงการทางานและรายงานจากการจ ํ ําลองสถานการณ**

#### **1. การแสดงการทํางานของแบบจําลอง**

ึการแสดงการทำงานของแบบจำลองเป็นการตรวจสอบการทำงานของระบบว่าความถูกต้อง และความเสมือนจริงกับระบบที่เราต้องการศึกษา ตลอดจนเมื่อเรามีการปรับปรุงเปลี่ยนเงื่อนไข ื่ บางส่วนมีผลการทดลองแต่งต่างจากต้นแบบที่เราจำลองอย่างไร โดยเราสามารถกำหนดระยะเวลา ในการทำงาน หน่วยของเวลาในการแสดงผล จ<mark>ำ</mark>นวนรอบในการทำงานซ้ำ และเวลาในการอุ่นเครื่อง ของระบบ เพื่อให้รายงานที่ออกมาเป็นข้อมูลที่มาจากการทำงานที่เป็นแบบปกติแล้วเท่านั้น ตัวอย่าง ี่ การกำหนดเงื่อนไขในการแสดงการทำงานของแบบจำลองดัง<mark>รูปที่</mark> ค1

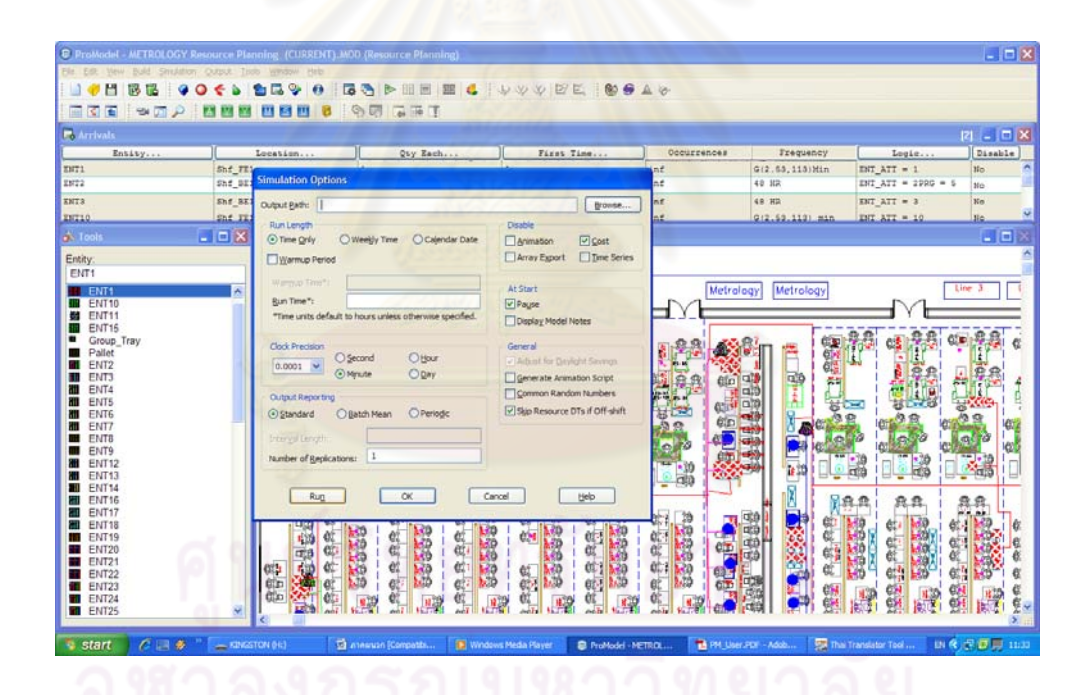

รูปที่ ค1 การกำหนดความเงื่อนไขในการแสดงการทำงานของแบบจำลอง

เมื่อกำหนดเงื่อนไขในการแสดงผลเรียบร้อยแล้ว โปรแกรมก็จะทำการจำลองระบบการทำงาน ื่ เพื่อให้เราสามารถมองเห็นกิจกรรมต่าง ๆ ของระบบได้ชัดเจนมากยิ่งขึ้น เราต้องกำหนดความเร็วใน

การทำงานให้ช้าลง หรือถ้าเราต้องการดูรายงานผลเลยเราก็สามารถปรับเปลี่ยนความเร็วในการ แสดงผลได้จากการเลื่อน Tool bar ด้านบนของแบบจำลองดังรูปที่ ค2 ื่

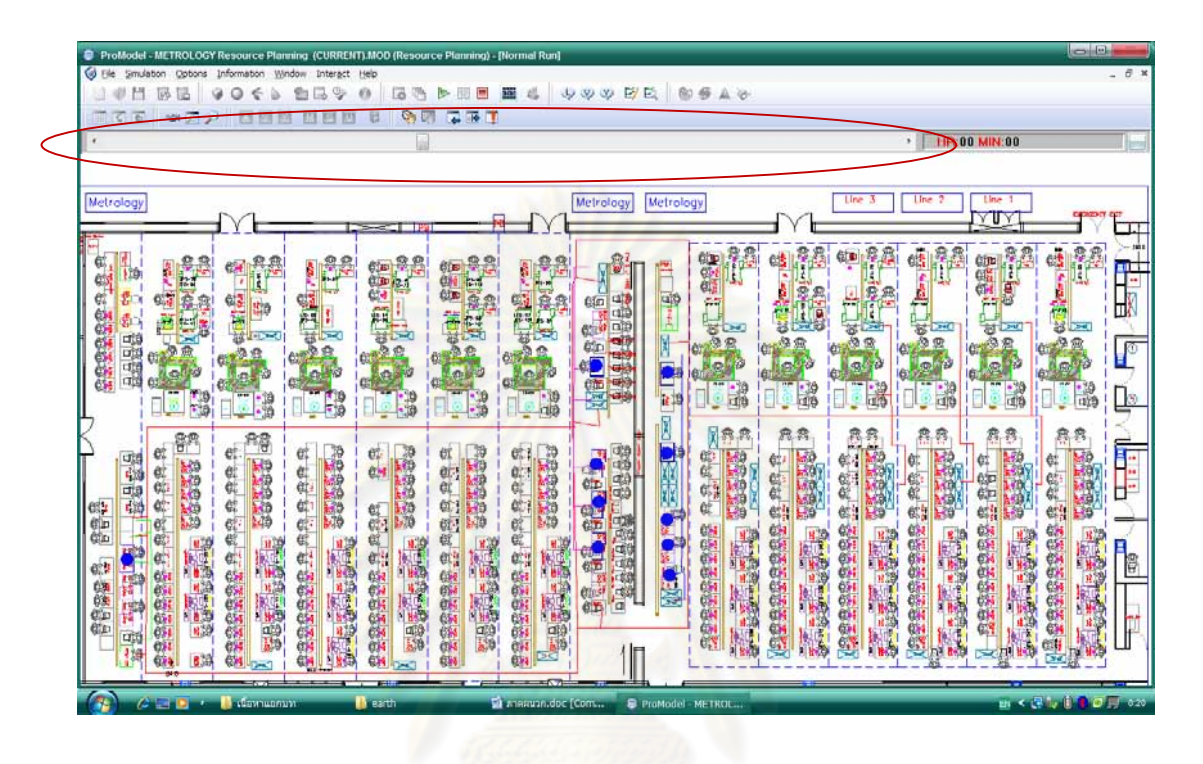

รูปที่ ค2 การกำหนดความเร็วในการแสดงผลของโปรแกรม ProModel

โปรแกรม ProModel นอกจากแสดงการเคลื่อนไหวกิจกรรมของระบบแล้ว ยังสามารถ แสดงผลการทำงานเป็นข้อ<mark>ค</mark>วามได้ทั้งแบบต่อเนื่อง และแบบเป็นขั้นตอนการทำงาน และยังส่งผลนั้น ื่ ั้ ้ออกมาให้รูปแบบการบันทึกข้อความได้อีกด้วย และในกรณีที่ต้องการให้ระบบแสดงผลบางอย่างเช่น อัตราการใช้ประโยชน์ของแต่ละสถานีงาน เป็นกราฟด้วยเวลาที่แท้จริงของระบบ ดังรูปที่ ค3 และ ค4

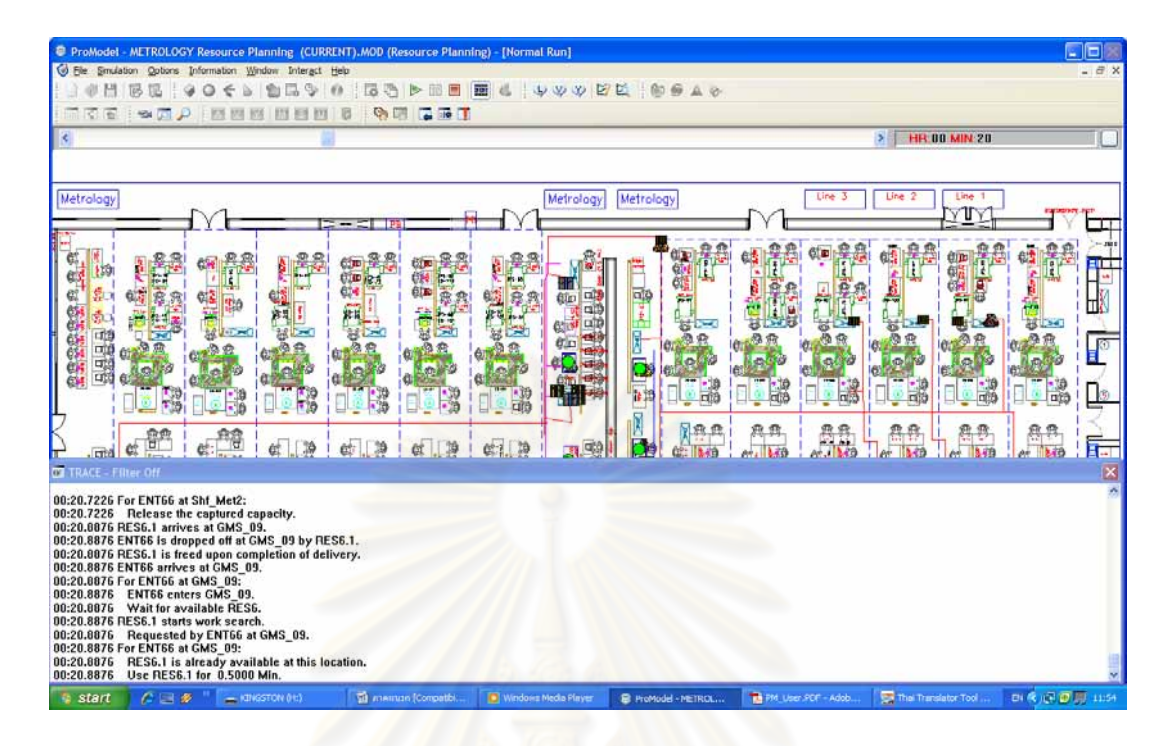

รูปที่ ค3 ตัวอย่างการแสดงผลเป็นข้อความแบบต่อเนื่อง ื่

| <sup>2</sup> ProModel - METROLOGY Resource Planning (CURRENT).MOD (Resource Planning) - [Normal Run]<br>She Smulation Options Information Window Interact Help                                                                                                    |                                                             |                                                         | Gia<br>$ \theta$ $x$               |
|----------------------------------------------------------------------------------------------------|-------------------------------------------------------------|---------------------------------------------------------|------------------------------------|
| JUVVEC 00A0<br><b>IS</b><br>鸦<br>酱<br>伲<br>昆<br>∾<br>67<br>逦<br>Q<br>£.<br>Þ                                                                                                    |                                                             |                                                         |                                    |
| <b>THE REAL PROPERTY</b><br>でる<br><b>D</b><br>6回<br>同身<br>問目的<br>454<br>E28 578 578                                                                                                    |                                                             |                                                         |                                    |
| ĸ                                                                                                    |                                                             | <b>HR 14 MIN 31</b><br>> 1                              |                                    |
|                                                                                                    |                                                             |                                                         |                                    |
| Metrology<br>Metrology<br>Metrology                                                                                                    |                                                             | Une 2<br>Line 3<br>Line 1                               |                                    |
|                                                                                                    |                                                             | YΤ                                                      | m                                  |
|                                                                                                    |                                                             |                                                         |                                    |
| f<br>脾<br>無料<br>$\frac{1}{2}$<br><b>CDE</b><br>è<br>è                                                                                                    | 编辑                                                          | 御解け                                                     | 鳞疹<br>ň<br>55                      |
| $\Box$<br><sup>62</sup> Dynamic Plot                                                                                                    | 崇皇                                                          |                                                         | Πł                                 |
|                                                                                                    | 結じー                                                         | ö                                                       | 福                                  |
| State to Plot Chart                                                                                                    |                                                             |                                                         | $\mathbb{P}$                       |
| $\begin{picture}(130,10) \put(0,0){\line(1,0){10}} \put(15,0){\line(1,0){10}} \put(15,0){\line(1,0){10}} \put(15,0){\line(1,0){10}} \put(15,0){\line(1,0){10}} \put(15,0){\line(1,0){10}} \put(15,0){\line(1,0){10}} \put(15,0){\line(1,0){10}} \put(15,0){\line(1,0){10}} \put(15,0){\line(1,0){10}} \put(15,0){\line(1,0){10}} \put(15,0){\line($<br><b>Ga</b><br>府<br><b>by the</b><br>≯<br>- Total Entries |                                                             | ø                                                       |                                    |
|                                                                                                    | E.<br>Нů                                                    | Ţ<br>$\frac{1}{100}$<br><b>R</b><br>$\frac{1}{10}$<br>冨 | $\frac{1}{2}$                      |
| 50.00<br>- Avg Min per Listry<br>80.00                                                                                                    | 盘<br>鼎                                                      |                                                         |                                    |
| 70.00                                                                                                    |                                                             |                                                         |                                    |
| Avg Contents<br>60.00                                                                                                    | ы                                                           |                                                         | ŧ                                  |
| 50.00                                                                                                    | 地位的                                                         | e.<br>C<br>龍                                            | <b>TANK</b><br>ď                   |
| 食息食<br>40.00<br>Max Contents<br>30.00                                                                                                    |                                                             | $\mathbb{G}_i^1$<br>磁<br>۵s<br>e.                       | $\mathbb{G}_n^2$                   |
| 20.00<br>- Cur Contents                                                                                                    |                                                             | 1999                                                    |                                    |
| 10.00<br>e.                                                                                                    | <b>CONSTANT</b><br>医皮膜                                      |                                                         | 殿                                  |
| 0.00<br>100<br>500<br>600<br>700<br>800<br>200<br>300<br>400<br>a<br>- Utilization %                                                                                                    | 「神話の子のの                                                     |                                                         | 嶹                                  |
| 33300<br>Tetre (minutes)                                                                                                    | 63565<br><b>222223</b><br>外海的的                              | 的价格的价值的价值<br>SRRRRRR<br>33.35<br>13333                  | 的复数建筑的制作                           |
| <b>MEL</b><br>डस                                                                                                    |                                                             |                                                         |                                    |
| 靈<br>躝<br>開大<br>瞬<br>磷酸<br>排劑<br>694<br>6.6<br><b>Less</b>                                                                                                    |                                                             |                                                         |                                    |
| c<br>日本<br>The annual (Competition)<br><b>a</b> start<br>$=$ KINGSTON (H)<br>Nindows Media Player                                                                                                    | <b>THE PM Liser PDF - Ado</b><br><b>E</b> ProModel - METROL | Thai Translator Tool                                    | <b>Di &lt; 专 (F) (F) (F)</b> 11:59 |

รูปที่ ค4 ตัวอย่างการแสดงผลของสถานีงาน OGP\_07ด้วยกราฟ

#### **2. รายงานผลการแสดงการจําลองระบบ**

เมื่อโปรแกรมทำการจำลองระบบได้ครบตามระยะทางที่กำหนดจะมีการรายงานข้อมูลทาง สถิติออกมาเพื่อให้ผู้ทำการจำลองทราบถึงผลที่เกิดจากการจำลอง โดยรายงานที่แสดงออกมาตาม มาตรฐานแล้วจะเป็นผลที่เกี่ยวเนื่องกับ ข้อมูลดังต่อไปนี้

- 1. General
- 2. Entity Activity
- 3. Entity Costing
- 4. Entity States
- 5. Failed Arrivals
- 6. Location Costing
- 7. Location States Multi
- 8. Location States Single/Tank
- 9. Locations
- 10. Logs
- 11. Node Entries
- 12. Resource Costing
- 13. Resource States
- 14. Resources
- 15. Variables

ในการจำลองครั้งนี้รายงานผลที่เราสนใจ คือเรื่องของ Location และ Entity ดังตัวอย่างนี้จะ ี้ ื่ ี้ เปนรายงานผลของการจําลองสภาพปจจบุ ัน

1. เปอร์เซ็นต์อัตราการใช้ประโยชน์ของสถานีงานเครื่องมือวัดทั้งหมดในระบบ จะสามารถดูได้ จากหัวข้อ Location นอกจากนั้นยังแสดงรายละเอียดอื่น ๆ ด้วย เช่น ปริมาณสูงสุดที่แต่ละ ั้ Location จะรับได้ จำนวนชิ้นงานทั้งหมดที่เข้ามาในแต่ละ Location เวลาเฉลี่ยที่ชิ้นงาน 1 ชิ้นอยู่ใน ิ้ ั้ ิ้ Location นั่น ๆ จำนวนเฉลี่ยของชิ้นงานที่ค้างอยู่ใน Location ดังรูปที่ ค5

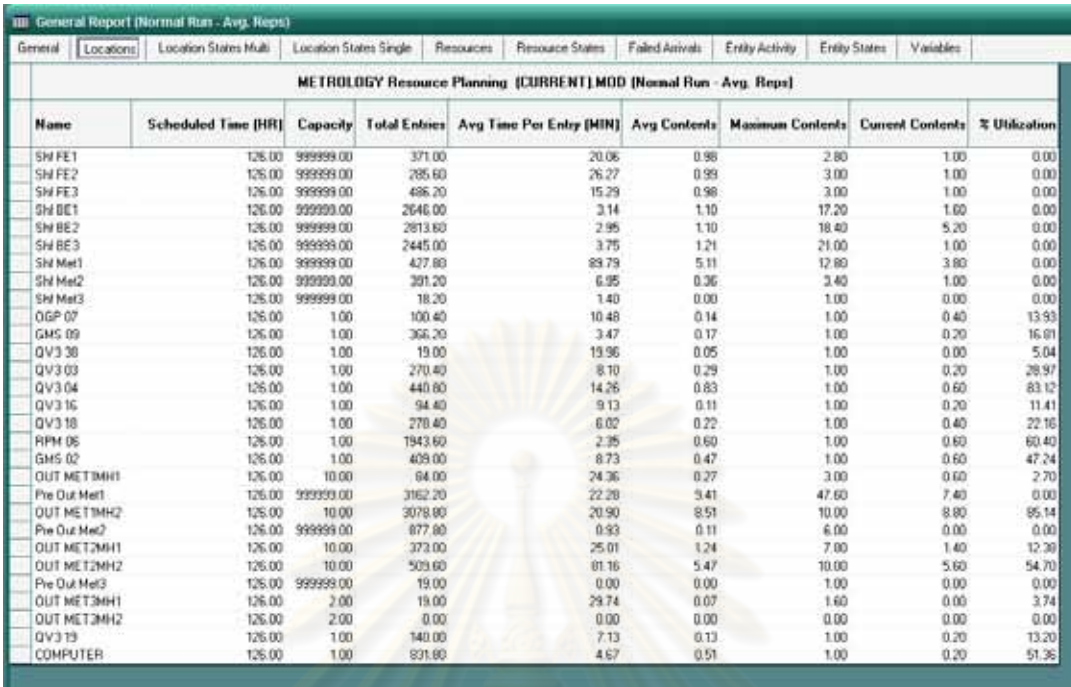

รูปที่ <mark>ค5 แสดงรายงานผลเรื่อง Location</mark>

2. เวลาในการทำงานเฉลี่ย<mark>ข</mark>องแต่<mark>ละ Location สามารถดูได้ในหัวข้อ Location States Single</mark> ี่ ซึ่งรายงานที่ออกมาในหน่วย<mark>เปอร์เ</mark>ซ็นต์ ดังรูปที่ ค6 ึ่

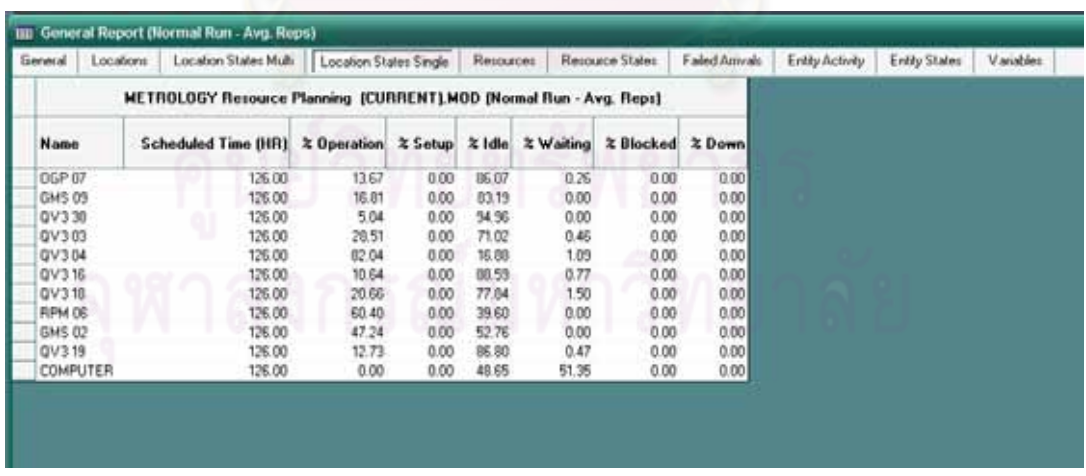

รูปที่ ค6 แสดงรายงานผลของเวลาทำงานเฉลี่ยในแต่ละ Location

3. เวลาในการรอคอยของชิ้นงานทั้งหมด สามารถดูได้ที่หัวข้อของ Entity Activity โดยจะมี ั้ รายละเอียดเกี่ยวกับ จำนวนชิ้นงานแต่ละชนิดที่ออกมาจากระบบ จำนวนชิ้นงานที่ยังค้างอยู่ ิ้ ี่ ในระบบ เวลาเฉลี่ยของชิ้นงานที่เกิดกิจกรรมขึ้นทั้งหมดในระบบ เวลาเฉลี่ยของชิ้นงานที่ใช้ใน ี่ ิ้ ึ้ ี่ การเคลื่อนที่ เวลาเฉลี่ยที่ชิ้นงานรอเพื่อจะทำงาน เวลาเฉลี่ยที่ชิ้นงานทำงาน และเวลาเฉลี่ยที่ ื่ ี่ ี่ ี่ พนักงานรอเนื่องจาก Location ไม่ว่างที่จะรับชิ้นงานเข้าไปทำงาน ดังรูปที่ ค7 ี่

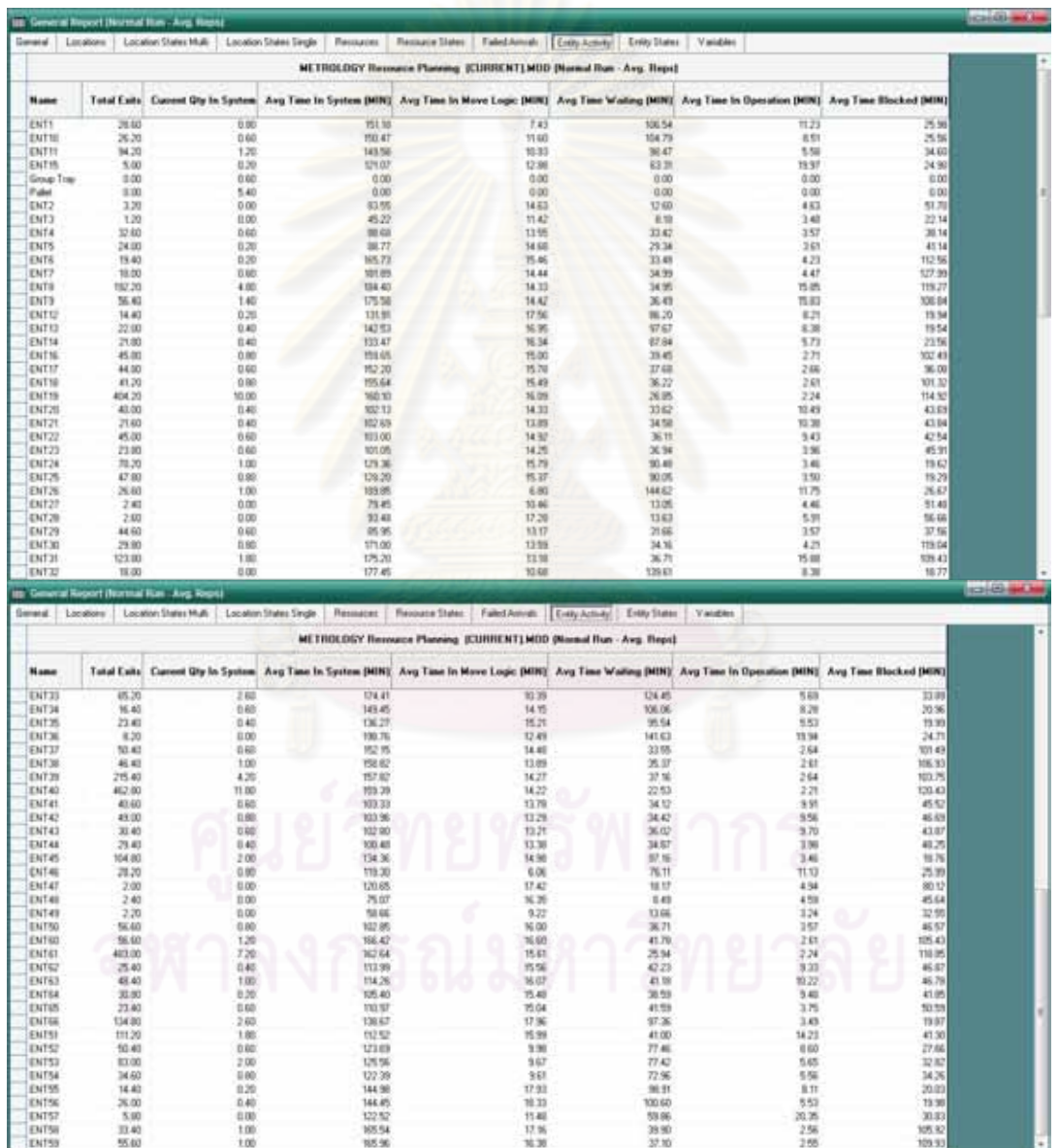

รูปที่ ค7 แสดงรายงานเวลาเฉลี่ยที่ชิ้นงานรอคอยในระบบ

4. เปอร์เซ็นต์เวลาที่งานรอคอยในระบบ คูในหัวข้อ Entity State ซึ่งจะประกอบไปด้วย เปอร์เซ็นต์เวลาทำงานของชิ้นงาน เปอร์เซ็นต์ในการเคลื่อนย้ายของชิ้นงาน เปอร์เซ็นต์ของเวลาการรอ คอยของชิ้นงาน เปอร์เซ็นต์เวลารอคอยเพราะสถานีงานถัดไปไม่ว่าง ในการจำลองนี้ต้องการดูเกี่ยวกับ ิ้ ี่ เวลาของชิ้นงานที่ไม่ได้กิจกรมภายในระบบ ซึ่งก็คือเปอร์เซ็นต์ของชิ้นงานที่ว่างรวมกับชิ้นงานที่รอคอย ึ่ ิ้ ิ้ เน องจากสถานีงานถัดไปไมวาง ดังรูปที่ ค8 ื่

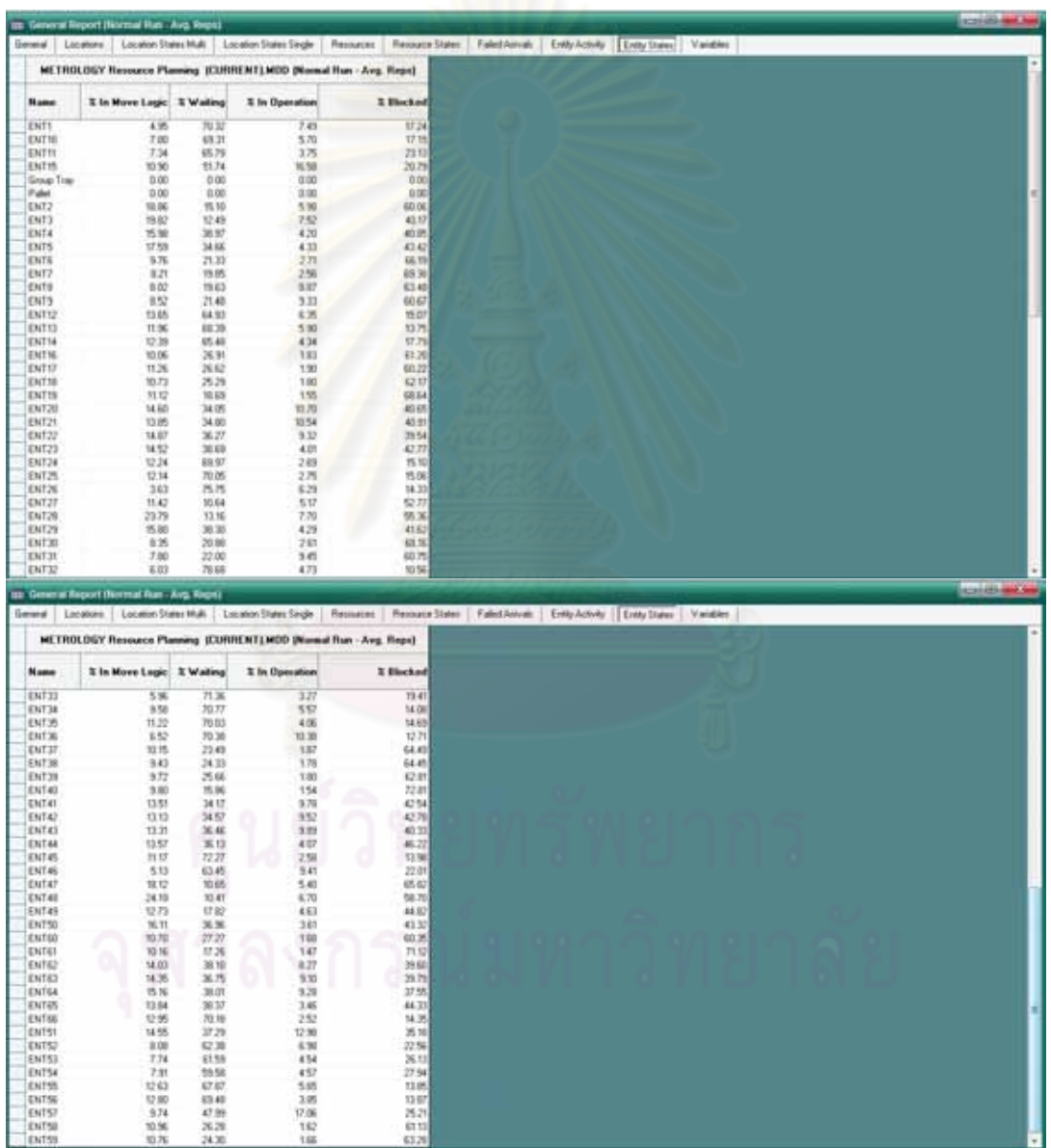

รูปที่ ค8 แสดงรายงานเปอร์เซ็นต์เวลาเฉลี่ยที่ชิ้นงานรอคอยในระบบ

#### **ภาคผนวก ง**

#### **คําส ั่งในการเขียนแบบจําลองการทํางานของเคร องมอวื ดั ื่**

METROLOGY Resource Planning (CURRENT) \*\*\*\*\*\*\*\*\*\*\*\*\*\*\*\*\*\*\*\*\*\*\*\*\*\*\*\*\*\*\*\*\*\*\*\*\*\*\*\*\*\*\*\*\*\*\*\*\*\*\*\*\*\*\*\*\*\*\*\*\*\*\*\*\*\*\*\*\*\*\*\*\*\*\*\*\*\*\*\* \* \*<br>\* Formatted Listing of Model: \*<br>\* F:\Metrology\METROLOGY Resource Planning (CURRENT).MOD \* \* \* \*\*\*\*\*\*\*\*\*\*\*\*\*\*\*\*\*\*\*\*\*\*\*\*\*\*\*\*\*\*\*\*\*\*\*\*\*\*\*\*\*\*\*\*\*\*\*\*\*\*\*\*\*\*\*\*\*\*\*\*\*\*\*\*\*\*\*\*\*\*\*\*\*\*\*\*\*\*\*\* Time Units: Minutes Distance Units: Meters \*\*\*\*\*\*\*\*\*\*\*\*\*\*\*\*\*\*\*\*\*\*\*\*\*\*\*\*\*\*\*\*\*\*\*\*\*\*\*\*\*\*\*\*\*\*\*\*\*\*\*\*\*\*\*\*\*\*\*\*\*\*\*\*\*\*\*\*\*\*\*\*\*\*\*\*\*\*\*\* \* Locations \* \*\*\*\*\*\*\*\*\*\*\*\*\*\*\*\*\*\*\*\*\*\*\*\*\*\*\*\*\*\*\*\*\*\*\*\*\*\*\*\*\*\*\*\*\*\*\*\*\*\*\*\*\*\*\*\*\*\*\*\*\*\*\*\*\*\*\*\*\*\*\*\*\*\*\*\*\*\*\*\* Name Cap Units Stats Rules Cost First line Series Oldest,<br>Shf\_FE1 inf 1 Time Series Oldest, ,<br>Shf\_FE2 inf 1 Time Series Oldest, ,<br>Shf\_BE2 inf 1 Time Series Oldest, ,<br>Shf\_BE2 inf 1 Time Series Oldest, ,<br>Shf\_BE2 inf 1 Time Series Oldest, ,<br>Shf\_BE3 inf 1 Ti GMS\_02 1 1 Time Series Oldest, ,<br>OUT\_MET1MH1 10 1 Time Series Oldest, ,<br>Pre\_Out\_Met1 inf 1 Time Series Oldest, ,<br>OUT\_MET1MH2 10 1 Time Series Oldest, ,<br>Pre\_Out\_Met2 inf 1 Time Series Oldest, ,<br>OUT\_MET2MH1 10 1 Time Series \* Entities \* \*\*\*\*\*\*\*\*\*\*\*\*\*\*\*\*\*\*\*\*\*\*\*\*\*\*\*\*\*\*\*\*\*\*\*\*\*\*\*\*\*\*\*\*\*\*\*\*\*\*\*\*\*\*\*\*\*\*\*\*\*\*\*\*\*\*\*\*\*\*\*\*\*\*\*\*\*\*\*\* Name Speed (mpm) Stats Cost ---------- ------------ ----------- ------------ ENT1 27 Time Series ENT11 27 Time Series<br>ENT11 27 Time Series<br>Group\_Tray 27 Time Series<br>Pallet 27 Time Series<br>ENT2 27 Time Series<br>ENT3 27 Time Series<br>ENT4 27 Time Series<br>ENT4 27 Time Series<br>ENT6 27 Time Series ENT7 27 Time Series<br>ENT8 27 Time Series<br>ENT9 27 Time Series<br>ENT12 27 Time Series<br>ENT13 27 Time Series<br>ENT14 27 Time Series<br>ENT14 27 Time Series<br>ENT18 27 Time Series<br>ENT19 27 Time Series<br>ENT20 27 Time Series<br>ENT21 27 Time S

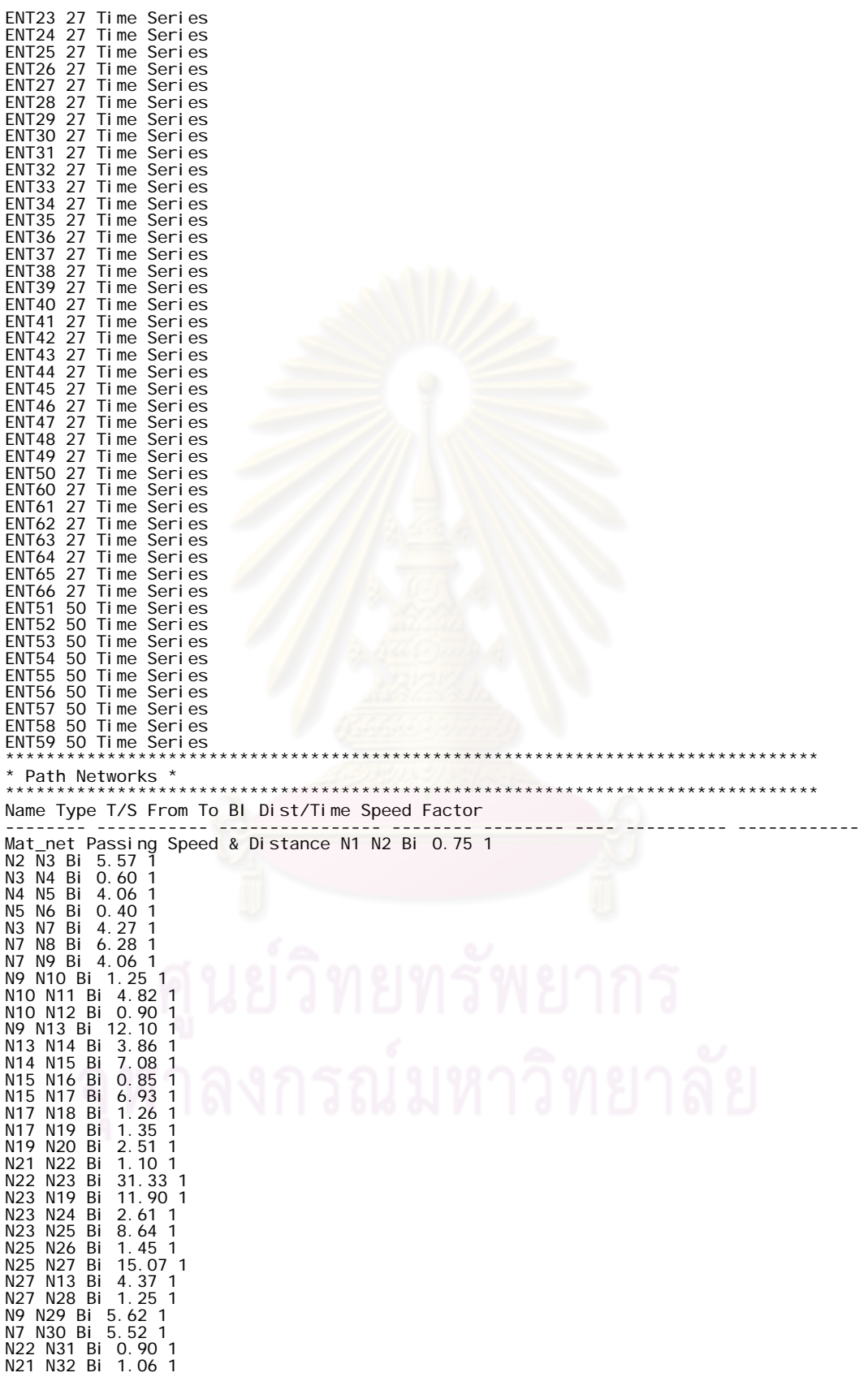

129

N33 N34 Bi 0.60 1<br>N21 N34 Bi 7.03 1<br>N34 N20 Bi 27.03 1<br>Met1 Passing Speed & Distance N1 N2 Bi 1.10 1<br>N2 N3 Bi 0.61 1<br>N4 N5 Bi 0.71 1<br>N6 N7 Bi 0.71 1<br>N6 N8 Bi 1.75 1 N8 N9 Bi 0.65 1<br>N8 N10 Bi 1.55 1<br>N12 N13 Bi 0.35 1<br>N12 N13 Bi 1.50 1<br>N13 N14 Bi 0.80 1<br>N4 N15 Bi 1.65 1<br>N15 N6 Bi 2.21 1<br>N10 N12 Bi 0.25 1<br>Met2 Passing Speed & Distance N1 N2 Bi 0.85 1<br>N2 N3 Bi 6.48 1<br>N3 N4 Bi 1.80 1<br>N4 N5 N6 N9 Bi 1.35 1 N5 N10 Bi 1.20 1 N4 N11 Bi 1.10 1<br>N3 N12 Bi 1.56 1<br>Met3 Passing Speed & Distance N1 N2 Bi 0.85 1<br>N3 N4 Bi 1.23 1 N3 N5 Bi 1.85 1 N5 N6 Bi 1.05 1 N5 N7 Bi 5.62 1 \*\*\*\*\*\*\*\*\*\*\*\*\*\*\*\*\*\*\*\*\*\*\*\*\*\*\*\*\*\*\*\*\*\*\*\*\*\*\*\*\*\*\*\*\*\*\*\*\*\*\*\*\*\*\*\*\*\*\*\*\*\*\*\*\*\*\*\*\*\*\*\*\*\*\*\*\*\*\*\* \* Interfaces \*<br>\*\*\*\*\*\*\*\*\*\*\*\*\*\*\*\* \*\*\*\*\*\*\*\*\*\*\*\*\*\*\*\*\*\*\*\*\*\*\*\*\*\*\*\*\*\*\*\*\*\*\*\*\*\*\*\*\*\*\*\*\*\*\*\*\*\*\*\*\*\*\*\*\*\*\*\*\*\*\*\*\*\*\*\*\*\*\*\*\*\*\*\*\*\*\*\* Net Note Lectrician<br>
Man Per Ferry Mill Shr<br>
Net Net Net Net<br>
Note Shr<br>
Net Net Research<br>
Name Shr<br>
Name Shr<br>
Name Shr<br>
Name Shr<br>
Name Shr<br>
Name Shr<br>
Name Shr<br>
Name Shr<br>
Name Shr<br>
Name Shr<br>
Name Shr<br>
Name Shr<br>
Name Shr<br>
Na \* Mapping \*<br>\*\*\*\*\*\*\*\*\*\*\*\*\*\*\*\*\*\*\* Net From To Dest ---------- ---------- ---------- ------------ Mat\_net N3 N2 N4 N3 N7 N3 N9 N7 N10 N9

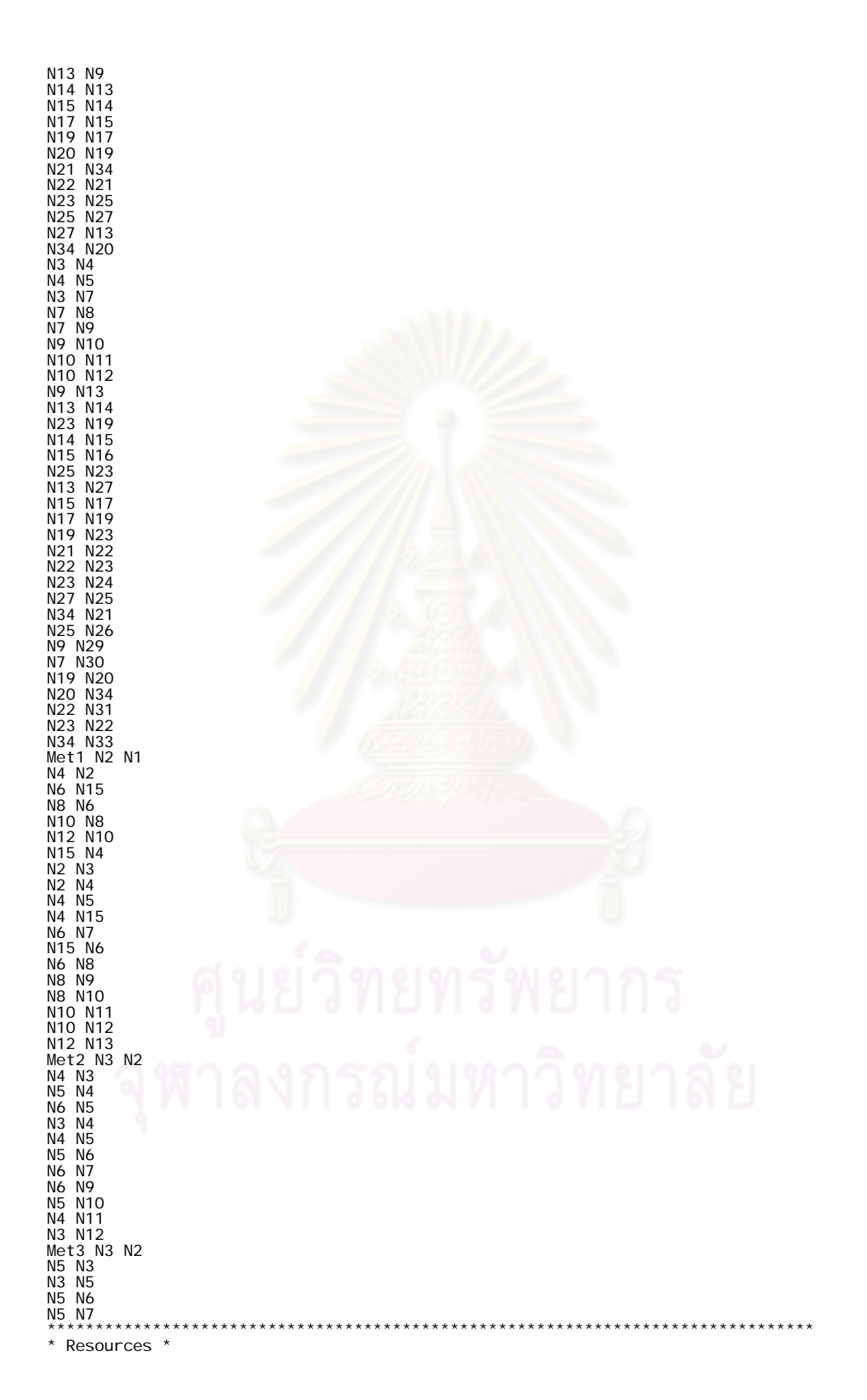
\*\*\*\*\*\*\*\*\*\*\*\*\*\*\*\*\*\*\*\*\*\*\*\*\*\*\*\*\*\*\*\*\*\*\*\*\*\*\*\*\*\*\*\*\*\*\*\*\*\*\*\*\*\*\*\*\*\*\*\*\*\*\*\*\*\*\*\*\*\*\*\*\*\*\*\*\*\*\*\* Res Ent Name Units Stats Search Search Path Motion Cost -------- ----- -------- ---------- ------- ---------- ------------- ------------ MH1 1 By Unit Least Used Closest Mat\_net Empty: 20 mpm Home: N1 Full: 27 mpm MH2 1 By Unit Least Used Closest Mat\_net Empty: 20 mpm Home: N1 Full: 27 mpm Res1 1 By Unit Closest Closest Met1 Empty: 20 mpm Home: N1 Full: 27 mpm Res2 1 By Unit Closest Closest Met2 Empty: 20 mpm Home: N1 Full: 27 mpm Res3 1 By Unit Closest Closest Met3 Empty: 20 mpm Home: N1 Full: 27 mpm MH3 1 By Unit Closest Closest Mat\_net Empty: 20 mpm Home: N1 Full: 27 mpm MH4 1 By Unit Closest Closest Mat\_net Empty: 20 mpm Home: N1 Full: 27 mpm RES6 1 By Unit Closest Closest Met2 Empty: 20 mpm Home: N1 Full: 27 mpm RES5 1 By Unit Least Used Closest Met1 Empty: 20 mpm Home: N1 Full: 27 mpm Res4 1 By Unit Closest Closest Met1 Empty: 20 mpm Home: N1 Full: 27 mpm \*\*\*\*\*\*\*\*\*\*\*\*\*\*\*\*\*\*\*\*\*\*\*\*\*\*\*\*\*\*\*\*\*\*\*\*\*\*\*\*\*\*\*\*\*\*\*\*\*\*\*\*\*\*\*\*\*\*\*\*\*\*\*\*\*\*\*\*\*\*\*\*\*\*\*\*\*\*\*\* \* Processing \*<br>\* \*\*\*\*\*\*\*\*\*\*\*\*\*\*\*\*\*\*\* \*\*\*\*\*\*\*\*\*\*\*\*\*\*\*\*\*\*\*\*\*\*\*\*\*\*\*\*\*\*\*\*\*\*\*\*\*\*\*\*\*\*\*\*\*\*\*\*\*\*\*\*\*\*\*\*\*\*\*\*\*\*\*\*\*\*\*\*\*\*\*\*\*\*\*\*\*\*\*\* Process Routing Entity Location Operation Blk Output Destination Rule Move Logic ---------- ------------ ------------------ ---- ---------- ------------ ----------------- - ------------<br>
ENT11 Shf\_FE1 1 ENT11 Shf\_FE1 LOAD 1<br>
ENT15 Shf\_FE1 1 ENT10 Shf\_FE1 LOAD 1<br>
ENT1 Shf\_FE1 1 ENT1 Shf\_FE1 LOAD 1<br>
Pallet Shf\_FE1 FREE ALL<br>
Load 5 IF GROUPQTY(ENT1)>O THEN ROUTE 1<br>ELSE IF GROUPQTY(ENT10)> O THEN ROUTE 2<br>ELSE IF GROUPQTY(ENT11)> O THEN ROUTE 2<br>ELSE IF GROUPQTY(ENT15)> O THEN ROUTE 3<br>1 Group\_Tray Shf\_Met1 FIRST 1 MOVE<br>WITH MH1 THEN FREE counter = 0<br>2 Group\_Tray Shf\_Met2 FIRST 1 MOVE<br>WITH MH1 THEN FREE<br>3 Group\_Tray Shf\_Met3 FIRST 1 MOVE<br>WITH MH1 THEN FREE Pallet Shf\_FE2 FREE ALL Load 5 IF GROUPOTY(ENT26) THEN ROUTE 1<br>ELSE IF GROUPOTY(ENT32)<br>OR GROUPOTY(ENT33) THEN ROUTE 2<br>ELSE IF GROUPOTY(ENT36) THEN ROUTE 3<br>1 Group\_Tray Shf\_Met1 FIRST 1 MOVE<br>2 Group\_Tray Shf\_Met2 FIRST 1 MOVE<br>2 Group\_Tray Shf\_Met2 FIRST IF GROUPOTY(ENT46)THEN ROUTE 1<br>ELSE IF GROUPOTY(ENT52)<br>OR GROUPOTY(ENT53)<br>OR GROUPOTY(ENT53)<br>THEN ROUPOTY(ENT53)<br>ELSE IF GROUPOTY(ENT57) THEN ROUTE 3<br>1 Group\_Tray Shf\_Met1 FIRST 1 MOVE<br>WITH MHT THEN FREE<br>2 Group\_Tray Shf\_M Load 10 IF GROUPQTY(ENT2) OR GROUPQTY(ENT3) OR GROUPQTY(ENT4) OR GROUPQTY(ENT5)

OR GROUPQTY(ENT6)<br>OR GROUPQTY(ENT7)<br>OR GROUPQTY(ENT8)<br>OR GROUPQTY(ENT16)<br>OR GROUPQTY(ENT16)<br>OR GROUPQTY(ENT17)<br>OR GROUPQTY(ENT19)<br>OR GROUPQTY(ENT19)<br>OR GROUPQTY(ENT20) OR GROUPQTY(ENT21) OR GROUPQTY(ENT22) OR GROUPOTY(ENT23)> O THEN ROUTE 1<br>ELSE IF GROUPOTY(ENT12)<br>OR GROUPOTY(ENT13)<br>OR GROUPOTY(ENT14)<br>OR GROUPOTY(ENT14)<br>OR GROUPOTY(ENT24)<br>OR GROUPOTY(ENT25)> O THEN ROUTE 2<br>1 Group\_Tray Shf\_Met1 FIRST 1 MOVE<br>2 Group\_Tray Shf\_ LOAD 10 IF GROUPQTY(ENT27) OR GROUPQTY(ENT28) OR GROUPQTY(ENT29) OR GROUPQTY(ENT30) OR GROUPQTY(ENT31) OR GROUPQTY(ENT34) OR GROUPQTY(ENT35) OR GROUPQTY(ENT37)<br>OR GROUPQTY(ENT38)<br>OR GROUPQTY(ENT40)<br>OR GROUPQTY(ENT41)<br>OR GROUPQTY(ENT41)<br>OR GROUPQTY(ENT42)<br>OR GROUPQTY(ENT44)> 0 THEN ROUTE 1<br>CLSE IF GROUPQTY(ENT34)<br>OR GROUPQTY(ENT35) OR GROUPOTY(ENT45)> O THEN ROUTE 2<br>1 Group\_Tray Shf\_Met1 FIRST 1 MOVE<br>WITH MH2 THEN FREE<br>2 Group\_Tray Shf\_Met2 FIRST 1 MOVE<br>2 Group\_Tray Shf\_Met2 FIRST 1 MOVE<br>WITH MH2 THEN FREE<br>Pallet Shf\_BE3 FREE ALL<br>LOAD 10<br>LOAD OR GROU OR GROUPQTY(ENT64) OR GROUPQTY(ENT65) > 0 THEN ROUTE 1 ELSE IF GROUPOTY(ENT55)<br>OR GROUPOTY(ENT56)<br>OR GROUPOTY(ENT66)> O THEN ROUTE 2<br>1 Group\_Tray Shf\_Met1 FIRST 1 MOVE<br>WITH MH2 THEN FREE<br>WITH MH2 THEN FREE<br>WITH MH2 THEN FREE<br>Group\_Tray Shf\_Met1 UNLOAD 10 IFF ENTITY()= ENT1<br>OR OR ENTITY() = ENT6 OR ENTITY() = ENT7 OR ENTITY() = ENT8 OR ENTITY() = ENT9<br>
OR ENTITY() = ENT16<br>
OR ENTITY() = ENT17 OR ENTITY() = ENT16<br>OR ENTITY() = ENT17<br>OR ENTITY() = ENT18<br>OR ENTITY() = ENT19<br>OR ENTITY() = ENT20

OR ENTITY() = ENT21<br>OR ENTITY() = ENT22<br>OR ENTITY() = ENT23<br>OR ENTITY() = ENT26 OR ENTITY() = ENT27<br>OR ENTITY() = ENT28<br>OR ENTITY() = ENT29<br>OR ENTITY() = ENT30<br>OR ENTITY() = ENT31 OR ENTITY() = ENT37 OR ENTITY() = ENT38 OR ENTITY() = ENT39 OR ENTITY() = ENT40<br>OR ENTITY() = ENT41<br>OR ENTITY() = ENT42<br>OR ENTITY() = ENT43<br>OR ENTITY() = ENT44 OR ENTITY() = ENT46<br>OR ENTITY() = ENT47<br>OR ENTITY() = ENT48<br>OR ENTITY() = ENT50<br>OR ENTITY() = ENT51 OR ENTITY() = ENT58 OR ENTITY() = ENT59 OR ENTITY() = ENT60 OR ENTITY() = ENT61 OR ENTITY() = ENT62 OR ENTITY() = ENT63 OR ENTITY() = ENT64 OR ENTITY() = ENT65<br>
IF GROUPQTY(ENT10)<br>
OR GROUPQTY(ENT11) > 0 THEN ROUTE 1<br>
OR GROUPQTY(ENT11) > 0 THEN ROUTE 2<br>
ELSE IF GROUPQTY(ENT32)<br>
OR GROUPQTY(ENT33) > 0 THEN ROUTE 1<br>
ELSE IF GROUPQTY(ENT33) > 0 THEN ROUTE 1<br>
ELS OR GROUPOTY(ENT25) > 0 THEN ROUTE 4<br>ELSE IF GROUPOTY(ENT34)<br>OR GROUPOTY(ENT35)<br>OR GROUPOTY(ENT35) > 0 THEN ROUTE 4<br>ELSE IF GROUPOTY(ENT56)<br>OR GROUPOTY(ENT66) > 0 THEN ROUTE 4<br>CRES IF GROUPOTY(ENT66) > 0 THEN ROUTE 4<br>ELSE { WITH MH1 THEN FREE<br>Pallet Shf\_BE3 IF ENT\_ATT =301 MOVE<br>WITH MH2 THEN FREE<br>4 Group\_Tray Shf\_Met2 FIRST 1 MOVE<br>WITH MH2 THEN FREE<br>ALL Shf\_Met1 1 ENT1 OGP\_O7 IF ENT\_ATT = 1, 1 MOVE<br>WITH RES1 THEN FREE<br>ENT2 OGP\_O7 IF ENT\_ATT = ENT6 QV3\_O4 IF ENT\_ATT = 6 MOVE<br>WITH RES1 THEN FREE<br>ENT7 QV3\_O4 IF ENT\_ATT = 7 MOVE<br>WITH RES1 THEN FREE ENT8 QV3\_04 IF ENT\_ATT = 8 MOVE<br>WITH RES1 THEN FREE<br>ENT9 QV3\_04 IF ENT\_ATT =9 MOVE<br>WITH RES1 THEN FREE<br>WITH RES1 THEN FREE<br>ENT16 RPM\_06 IF ENT\_ATT =16 MOVE WITH RES5 THEN FREE<br>ENT17 RPM\_O6 IF ENT\_ATT =17 MOVE<br>WITH RES5 THEN FREE ENT18 RPM\_O6 IF ENT\_ATT =18 MOVE<br>WITH RES5 THEN FREE<br>ENT19 RPM\_O6 IF ENT\_ATT =19 MOVE<br>WITH RES5 THEN FREE<br>ENT2O GMS\_O2 IF ENT\_ATT =20 MOVE WITH RES4 THEN FREE<br>ENT21 GMS\_02 IF ENT\_ATT =21 MOVE<br>WITH RES4 THEN FREE<br>ENT22 GMS\_02 IF ENT\_ATT =22 MOVE<br>WITH RES4 THEN FREE<br>ENT23 GMS\_02 IF ENT\_ATT =23 MOVE<br>WITH RES4 THEN FREE<br>WITH RES1 THEN FREE<br>WITH RES1 THEN FREE ENT27 OGP\_07 IF ENT\_ATT =27 MOVE<br>WITH REST THEN FREE<br>ENT28 OGP\_07 IF ENT\_ATT =28 MOVE<br>ENT28 OGP\_07 IF ENT\_ATT =28 MOVE<br>WITH REST THEN FREE<br>ENT29 QV3\_03 IF ENT\_ATT =29 MOVE<br>WITH REST THEN FREE<br>WITH REST THEN FREE<br>WITH REST WITH RES4 THEN FREE<br>ENT42 GMS\_02 IF ENT\_ATT =42 MOVE<br>WITH RES4 THEN FREE<br>WITH RES4 THEN FREE<br>WITH RES4 THEN FREE<br>ENT44 GMS\_02 IF ENT\_ATT =44 MOVE<br>WITH RES4 THEN FREE ENT46 OGP\_07 IF ENT\_ATT =46 MOVE<br>WITH RES1 THEN FREE<br>ENT47 OGP\_07 IF ENT\_ATT =47 MOVE<br>WITH RES1 THEN FREE<br>ENT48 OGP\_07 IF ENT\_ATT =48 MOVE<br>ENT49 OGP\_07 IF ENT\_ATT =49 MOVE<br>ENT49 OGP\_07 IF ENT\_ATT =49 MOVE<br>WITH RES1 THEN FR ENT50 QV3\_03 IF ENT\_ATT =50 MOVE<br>WITH RES1 THEN FREE<br>ENT51 QV3\_03 IF ENT\_ATT =51 MOVE<br>ENT51 RES1 THEN FREE<br>ENT58 RPM\_06 IF ENT\_ATT =58 MOVE<br>WITH RES5 THEN FREE<br>ENT59 RPM\_06 IF ENT\_ATT =59 MOVE<br>ENT60 RPM\_06 IF ENT\_ATT =60 M WITH RES5 THEN FREE<br>ENT62 GMS\_02 IF ENT\_ATT =62 MOVE<br>WITH RES4 THEN FREE<br>WITH RES4 THEN FREE<br>WITH RES4 THEN FREE<br>ENT64 GMS\_02 IF ENT\_ATT =64 MOVE<br>WITH RES4 THEN FREE ENT65 GMS\_02 IF ENT\_ATT =65 MOVE WITH RES4 THEN FREE ALL OGP\_07 USE RES1 FOR 0.5 MIN

IF PRG = 4 THEN BEGIN<br>WAIT T(2 , 4.1, 11) MIN<br>WAIT T(2.76, 4., 8.97) MIN ELSE IF PRG = 5 THEN WAIT T(1,2.91,8.39) MIN<br>ELSE IF PRG = 6 THEN WAIT T(1,2.96,8.83) MIN<br>1 ALL Pre\_Out\_Met1 FIRST 1 MOVE<br>WITH RES1 THEN FREE<br>ALL Pre\_Out\_Met1 IF ENTITY() = ENT1 OR ENTITY() = ENT26<br>ELSE IF ENTITY() = ENT46 THEN ROUTE 1<br>ELSE IF ENTITY() = ENT3<br>OR ENTITY() = ENT3<br>OR ENTITY() = ENT4<br>OR ENTITY() = ENT6<br>OR ENTITY() = ENT6<br>OR ENTITY() = ENT6<br>OR ENTITY() = ENT9<br>OR ENTITY() = ENT16<br>OR ENT OR ENTITY() = ENT21 OR ENTITY() = ENT22 OR ENTITY() = ENT23 OR ENTITY() = ENT27 OR ENTITY() = ENT28 OR ENTITY() = ENT29 OR ENTITY() = ENT30 OR ENTITY() = ENT31<br>OR ENTITY() = ENT37<br>OR ENTITY() = ENT38<br>OR ENTITY() = ENT39<br>OR ENTITY() = ENT40 OR ENTITY() = ENT41 OR ENTITY() = ENT42 OR ENTITY() = ENT43 OR ENTITY() = ENT44 OR ENTITY() = ENT47 OR ENTITY() = ENT48 OR ENTITY() = ENT49 OR ENTITY() = ENT50 OR ENTITY() = ENT51 OR ENTITY() = ENT58 OR ENTITY() = ENT59<br>OR ENTITY() = ENT60<br>OR ENTITY() = ENT61<br>OR ENTITY() = ENT62<br>OR ENTITY() = ENT63 OR ENTITY() = ENT64<br>OR ENTITY() = ENT65 THEN ROUTE 2<br>1 ALL OUT\_MET1MH1 FIRST 1 MOVE<br>FOR O 2 ALL OUT\_MET1MH2 FIRST 1 MOVE FOR 0 ALL OUT\_MET1MH1 IF ENTITY()=ENT1<br>OR ENTITY() = ENT26<br>OR ENTITY() = ENT46<br>THEN {INC VOUT\_MET1MH1}<br>VOUT\_MET1MH1 = 0 1 ALL COMPUTER FIRST 1 MOVE<br>WITH MH1 THEN FREE<br>ALL OUT\_MET1MH2 IF ENTITY()=ENT2<br>OR ENTITY() = ENT3<br>OR ENTITY() = ENT5<br>OR ENTITY() = ENT6<br>OR ENTITY() = ENT8<br>OR ENTITY() = ENT8<br>OR ENTITY() = ENT9<br>OR ENTITY() = ENT9 OR ENTITY() = ENT16 OR ENTITY() = ENT17 OR ENTITY() = ENT18<br>OR ENTITY() = ENT19<br>OR ENTITY() = ENT20 OR ENTITY() = ENT21<br>OR ENTITY() = ENT22<br>OR ENTITY() = ENT23<br>OR ENTITY() = ENT27

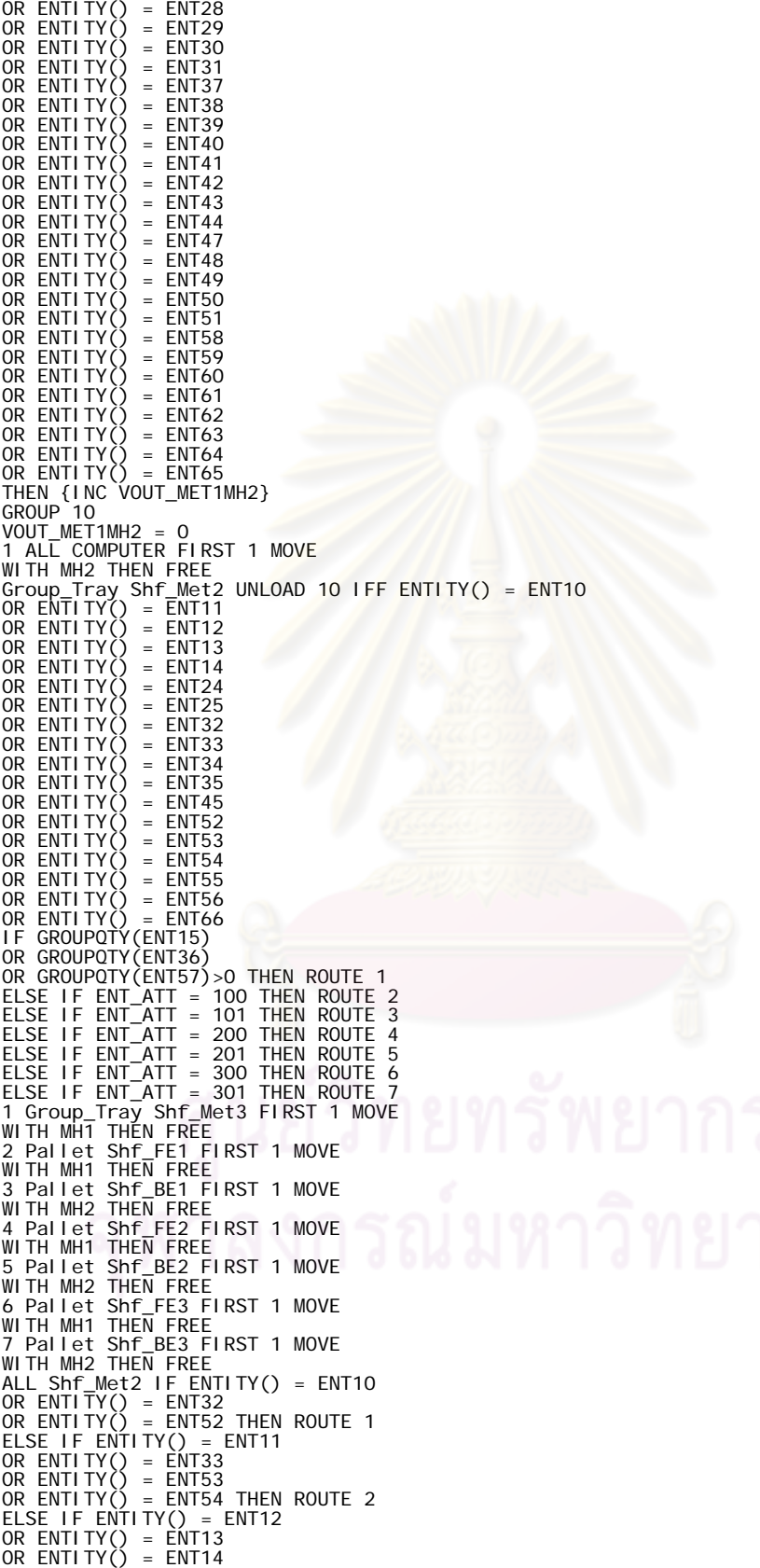

137

OR ENTITY() = ENT34 OR ENTITY() = ENT35 OR ENTITY() = ENT55 OR ENTITY() = ENT56 THEN ROUTE 3<br>
ELSE IF ENTITY() = ENT24<br>
OR ENTITY() = ENT45<br>
OR ENTITY() = ENT45<br>
OR ENTITY() = ENT45<br>
OR ENTITY() = ENT66 THEN ROUTE 4<br>
1 ALL QV3\_16 FIRST 1 MOVE<br>
WITH RES2 THEN FREE<br>
2 ALL QV3\_19 FIRS ELSE IF ENT\_ATT = 301 THEN ROUTE 6 1 Pallet Shf\_FE1 FIRST 1 MOVE WITH MH1 THEN FREE<br>2 Pallet Shf\_FE2 FIRST 1 MOVE<br>WITH MH1 THEN FREE<br>3 Pallet Shf\_FE3 FIRST 1 MOVE<br>WITH MH1 THEN FREE 4 Pallet Shf\_BE1 FIRST 1 MOVE<br>WITH MH2 THEN FREE<br>5 Pallet Shf\_BE2 FIRST 1 MOVE<br>WITH MH2 THEN FREE<br>6 Pallet Shf\_BE3 FIRST 1 MOVE WITH MH2 THEN FREE<br>ALL Shf\_Met3 1 ALL QV3\_38 FIRST 1 MOVE <mark>.</mark><br>WITH RES3 THEN FREE ENT2 Shr\_BE1 1 ENT2 Shr\_BE1 LOAD 1<br>ENT3 Shr\_BE1 1 ENT3 Shr\_BE1 LOAD 1<br>ENT4 Shr\_BE1 1 ENT4 Shr\_BE1 LOAD 1<br>ENT4 Shr\_BE1 1 ENT4 Shr\_BE1 LOAD 1<br>ENT6 Shr\_BE1 1 ENT6 Shr\_BE1 LOAD 1<br>ENT6 Shr\_BE1 1 ENT6 Shr\_BE1 LOAD 1<br>ENT6 Shr\_BE1 ENT30 Shf\_BE2 1 ENT30 Shf\_BE2 LOAD 1<br>ENT30 Shf\_BE2 1 ENT30 Shf\_BE2 LOAD 1 ENT31 Shf\_BE2 1 ENT31 Shf\_BE2 LOAD 1

ENT34 Shf\_BE2 1 ENT34 Shf\_BE2 LOAD 1<br>ENT35 Shf\_BE2 1 ENT35 Shf\_BE2 LOAD 1<br>ENT38 Shf\_BE2 1 ENT39 Shf\_BE2 LOAD 1<br>ENT39 Shf\_BE2 1 ENT39 Shf\_BE2 LOAD 1 ENT40 Shf\_BE2 1 ENT40 Shf\_BE2 LOAD 1<br>ENT41 Shf\_BE2 1 ENT41 Shf\_BE2 LOAD 1<br>ENT42 Shf\_BE2 1 ENT42 Shf\_BE2 LOAD 1<br>ENT42 Shf\_BE2 1 ENT43 Shf\_BE2 LOAD 1<br>ENT44 Shf\_BE2 1 ENT44 Shf\_BE2 LOAD 1 ENT45 Shf\_BE2 1 ENT45 Shf\_BE2 LOAD 1 ENT26 Shf\_FE2 1 ENT26 Shf\_FE2 LOAD 1 ENT32 Shf\_FE2 1 ENT32 Shf\_FE2 LOAD 1 ENT33 Shf\_FE2 1 ENT33 Shf\_FE2 LOAD 1 ENT36 Shf\_FE2 1 ENT36 Shf\_FE2 LOAD 1 ENT46 Shf\_FE3 1 ENT46 Shf\_FE3 LOAD 1 ENT33 Shf\_FE2 1 ENT33 Shf\_FE2 LOAD<br>ENT36 Shf\_FE2 1 ENT36 Shf\_FE2 LOAD<br>ENT36 Shf\_FE3 1 ENT36 Shf\_FE3 LOAD<br>ENT52 Shf\_FE3 1 ENT52 Shf\_FE3 LOAD<br>ENT53 Shf\_FE3 1 ENT53 Shf\_FE3 LOAD ENT53 Shf\_FE3 1 ENT53 Shf\_FE3 LOAD 1<br>ENT54 Shf\_FE3 1 ENT54 Shf\_FE3 LOAD 1<br>ENT57 Shf\_FE3 1 ENT57 Shf\_FE3 LOAD 1<br>ALL QV3\_O3 USE RES1 FOR 0.5 MIN<br>IF PRG = 7 THEN WAIT T(1 , 2.01, 6.25) MIN<br>ELSE IF PRG = 8 THEN WAIT 10.+P6(4.7 WITH REST THEN FREE<br>EPRO = 7 THEN WAIT T(1, 2, 85, 7, 7) MIN<br>ELSE IF PRO = 7 THEN WAIT T(1, 2, 85, 7, 7) MIN<br>ELSE IF PRO = 8 THEN WAIT T(1, 2, 85, 7, 7) MIN<br>WITH REST THEN THEN THIST 1 MOVE<br>WITH REST THEN FREE<br>EIF PRO = 13 ELSE IF ENTITY() = ENT12 OR ENTITY() = ENT13 OR ENTITY() = ENT14 OR ENTITY() = ENT24 OR ENTITY() = ENT25 OR ENTITY() = ENT34 OR ENTITY() = ENT35 OR ENTITY $\check{O}$  = ENT45 OR ENTITY() = ENT55 OR ENTITY() = ENT56  $=$  ENT66 THEN ROUTE 2 1 ALL OUT\_MET2MH1 FIRST 1 MOVE FOR 0

2 ALL OUT\_MET2MH2 FIRST 1 MOVE FOR 0 ALL OUT\_MET2MH1 IF ENTITY() = ENT10<br>OR ENTITY() = ENT11<br>OR ENTITY() = ENT32<br>OR ENTITY() = ENT32<br>OR ENTITY() = ENT32<br>OR ENTITY() = ENT52<br>OR ENTITY() = ENT52<br>OR ENTITY() = ENT54<br>THEN (INC VOUT\_MET2MH1)<br>VOUT\_MET2MH1 = 0<br>1 ALL THEN {INC VOUT\_MET2MH2 } GROUP 10 VOUT\_MET2MH2 = 0<br>1 ALL COMPUTER FIRST 1 MOVE<br>WITH MH2 THEN FREE<br>ALL Pre\_Out\_Met3 IF ENTITY() = ENT15<br>OR ENTITY() = ENT36<br>OR ENTITY() = ENT57 THEN ROUTE 1<br>ELSE ROUTE 2 1 ALL OUT\_MET3MH1 FIRST 1 MOVE 2 ALL OUT\_MET3MH2 FIRST 1 MOVE<br>FOR O<br>CRL OUT\_MET3MH1 IF ENTITY() = ENT15<br>OR ENTITY() = ENT36<br>OR ENTITY() = ENT36<br>OR ENTITY() = ENT57<br>THEN {INC VOUT\_MET3MH1 }<br>YOUT\_MET3MH1 = O<br>MOVE WITH MH1 THEN FREE<br>ALL COMPUTER UNGROUP<br>AL OR ENTITY() = ENT12 OR ENTITY() = ENT13 OR ENTITY() = ENT14 OR ENTITY() = ENT16<br>OR ENTITY() = ENT17<br>OR ENTITY() = ENT18<br>OR ENTITY() = ENT19 OR ENTITY() = ENT20<br>OR ENTITY() = ENT21<br>OR ENTITY() = ENT22<br>OR ENTITY() = ENT23<br>OR ENTITY() = ENT23<br>OR ENTITY() = ENT25<br>THEN ROUTE 1<br>ELSE IF ENTITY() = ENT29<br>OR ENTITY() = ENT29<br>OR ENTITY() = ENT29<br>OR ENTITY() = ENT30<br>OR E OR ENTITY() = ENT34 OR ENTITY() = ENT35 OR ENTITY() = ENT37 OR ENTITY() = ENT38 OR ENTITY() = ENT39<br>OR ENTITY() = ENT40<br>OR ENTITY() = ENT41<br>OR ENTITY() = ENT42<br>OR ENTITY() = ENT43

OR ENTITY() = ENT44<br>OR ENTITY() = ENT45 THEN ROUTE 2<br>ELSE IF ENTITY() = ENT47<br>OR ENTITY() = ENT49<br>OR ENTITY() = ENT49<br>OR ENTITY() = ENT50<br>OR ENTITY() = ENT55<br>OR ENTITY() = ENT56<br>OR ENTITY() = ENT56<br>OR ENTITY() = ENT56 OR ENTITY() = ENT58<br>
OR ENTITY() = ENT59<br>
OR ENTITY() = ENT60 OR ENTITY() = ENT60<br>OR ENTITY() = ENT61<br>OR ENTITY() = ENT62<br>OR ENTITY() = ENT63<br>OR ENTITY() = ENT64<br>OR ENTITY() = ENT66<br>OR ENTITY() = ENT66 THEN ROUTE 3<br>ELSE IF ENTITY() = ENT10<br>OR ENTITY() = ENT10<br>OR ENTITY() = ENT15 THEN OR ENTITY() = ENT52 OR ENTITY() = ENT53 OR ENTITY() = ENT54 OR ENTITY() = ENT57 THEN ROUTE 6<br>1 ALL Shf\_BE1 FIRST 1 MOVE<br>WITH MH2 THEN FREE<br>2 ALL Shf\_BE2 FIRST 1 MOVE<br>2 ALL Shf\_BE2 FIRST 1 MOVE<br>3 ALL Shf\_BE3 FIRST 1 MOVE<br>WITH MH2 THEN FREE<br>4 ALL Shf\_FE2 FIRST 1 MOVE<br>WITH MH1 THEN FR OR ENTITY() = ENT15 THEN ROUTE 1<br>ELSE IF ENTITY() = PALLET THEN ROUTE 2<br>1 ALL EXIT FIRST 1<br>2 Pallet Shf\_FE1 FIRST 1<br>ALL Shf\_FE2 IF ENTITY() = ENT26<br>OR ENTITY() = ENT33<br>OR ENTITY() = ENT33<br>OR ENTITY() = ENT33<br>1 ALL EXIT FIR OR ENTITY() = ENT12 OR ENTITY() = ENT13 OR ENTITY() = ENT14 OR ENTITY() = ENT16<br>OR ENTITY() = ENT17<br>OR ENTITY() = ENT18<br>OR ENTITY() = ENT19<br>OR ENTITY() = ENT20

OR ENTITY() = ENT21<br>OR ENTITY() = ENT22<br>OR ENTITY() = ENT23<br>OR ENTITY() = ENT24<br>OR ENTITY() = ENT25 THEN ROUTE 1<br>ELSE IF ENTITY() = PALLET THEN ROUTE 2<br>1 ALL EXIT FIRST 1 2 Pallet Shf\_BE1 FIRST 1<br>ALL Shf\_BE2 IF ENTITY() = ENT27<br>OR ENTITY() = ENT28<br>OR ENTITY() = ENT30<br>OR ENTITY() = ENT30<br>OR ENTITY() = ENT31 OR ENTITY() = ENT34 OR ENTITY() = ENT35 OR ENTITY() = ENT37<br>OR ENTITY() = ENT38 OR ENTITY() = ENT38<br>OR ENTITY() = ENT39<br>OR ENTITY() = ENT40<br>OR ENTITY() = ENT41<br>OR ENTITY() = ENT43<br>OR ENTITY() = ENT43<br>OR ENTITY() = ENT44 OR ENTITY() = ENT45 THEN ROUTE 1<br>ELSE IF ENTITY() = PALLET THEN ROUTE 2<br>1 ALL EXIT FIRST 1 2 Pallet Shf\_BE2 FIRST 1<br>ALL Shf\_BE3 IF ENTITY() = ENT47<br>OR ENTITY() = ENT48<br>OR ENTITY() = ENT50<br>OR ENTITY() = ENT50 OR ENTITY() = ENT51<br>OR ENTITY() = ENT55<br>OR ENTITY() = ENT56<br>OR ENTITY() = ENT58<br>OR ENTITY() = ENT59 OR ENTITY() = ENT60 OR ENTITY() = ENT61 OR ENTITY() = ENT62 OR ENTITY() = ENT63 OR ENTITY() = ENT64 OR ENTITY() = ENT65<br>OR ENTITY() = ENT66 THEN ROU<mark>TE</mark> 1<br>ELSE IF ENTITY() = PALLET THEN ROUTE 2<br>1 ALL EXIT FIRST 1 2 Pallet Shf\_BE3 FIRST 1 \*\*\*\*\*\*\*\*\*\*\*\*\*\*\*\*\*\*\*\*\*\*\*\*\*\*\*\*\*\*\*\*\*\*\*\*\*\*\*\*\*\*\*\*\*\*\*\*\*\*\*\*\*\*\*\*\*\*\*\*\*\*\*\*\*\*\*\*\*\*\*\*\*\*\*\*\*\*\*\* \* Arrivals \* \*\*\*\*\*\*\*\*\*\*\*\*\*\*\*\*\*\*\*\*\*\*\*\*\*\*\*\*\*\*\*\*\*\*\*\*\*\*\*\*\*\*\*\*\*\*\*\*\*\*\*\*\*\*\*\*\*\*\*\*\*\*\*\*\*\*\*\*\*\*\*\*\*\*\*\*\*\*\*\* Entity Location Qty Each First Time Occurrences Frequency Logic -------- -------- ---------- ---------- ----------- -------------------------- ---------- -- ENT1 Shf\_FE1 1 0 inf G(2.53,113)Min ENT\_ATT = 1 PRG = 4 ENT2 Shf\_BE1 BI(3,0.4) 0 inf 48 HR ENT\_ATT = 2 PRG = 5  $\overline{ENTS}$  Shf BE1 P(1.13) 0 inf 48 HR ENT ATT = 3 PRG = 6 ENT10 Shf\_FE1 1 0 inf G(2.53,113) min ENT\_ATT = 10 PRG = 9  $E\rightarrow E\rightarrow E$  ENT11 Shf\_FE1 1 0 inf W(1.78,91.9) MIN ENT\_ATT = 11<br>PRG = 10 PRG = 10 ENT15 Shf\_FE1 1 0 INF N(1410,115) MIN ENT\_ATT = 15 PRG = 9 Pallet Shf\_FE1 1 0 1 ENT\_ATT = 100<br>Pallet Shf\_BE1 1 0 1 ENT\_ATT = 101<br>Pallet Shf\_FE2 1 0 1 ENT\_ATT = 200<br>Pallet Shf\_FE3 1 0 1 ENT\_ATT = 201<br>Pallet Shf\_FE3 1 0 1 ENT\_ATT = 300<br>Pallet Shf\_BE3 1 0 1 ENT\_ATT = 301<br>ENT4 Shf\_BE1  $PRG = 7$  $F_{\text{NTS}}$  Shf\_BE1 1 0 INF P5(2.71,585) MIN ENT\_ATT = 5  $PRG = 7$ ...<br>ENT6 Shf\_BE1 1 0 INF E(385) MIN ENT\_ATT = 6<br>PPC - 7  $PRG =$ ENT7 Shf\_BE1 1 0 INF E(374) MIN ENT\_ATT = 7<br>PRG = 7 PRG = 7 ENT8 Shf\_BE1 1 0 INF P6(2.64,2.35,20,69.4) MIN ENT\_ATT = 8 PRG = 8 ENT9 Shf\_BE1 1 0 INF P5(1.53,98.4) MIN ENT\_ATT = 9

PRG = 8 ENT12 Shf\_BE1 1 0 INF N(521,134)MIN ENT\_ATT = 12 PRG = 11 ENT13 Shf\_BE1 1 0 INF W(2.26,374) MIN ENT\_ATT = 13  $PRG = 11$ ENT14 Shf\_BE1 1 0 INF N(344,220) MIN ENT\_ATT = 14  $PRG = 12$  $ENT16$  Shf BE1 1 0 INF N(166, 64. 1) MIN ENT ATT = 16  $PRG = 13$ ENT17 Shf\_BE1 1 0 INF N(179,68) MIN ENT\_ATT = 17 PRG = 13 ENT18 Shf\_BE1 1 0 INF N(195,78) MIN ENT\_ATT = 18  $PRG = 13$ ENT19 Shf\_BE1 GEO(0.229) 0 INF 1 HR ENT\_ATT = 19  $PRG = 14$  $ENT20$  Shf BE1 1 0 INF N(182, 52.5)MIN ENT ATT = 20  $\overline{PRG}$  = ENT21 Shf\_BE1 1 0 INF G(23.2,14.7) MIN ENT\_ATT = 21  $PRG$ ENT22 Shf\_BE1 1 0 INF N(170,62.1) MIN ENT\_ATT = 22 PRG = 1 ENT23 Shf\_BE1 1 0 INF E(324)MIN ENT\_ATT = 23  $PRG =$ ENT24 Shf\_BE1 1 0 INF P5(3.65,276) MIN ENT\_ATT = 24  $PRG =$ ENT25 Shf BE1 1 0 INF P5(4.19,486) MIN ENT ATT = 25  $PRG =$ ENT26 Shf\_FE2 1 0 INF N(276, 111) MIN ENT\_ATT = 26<br>PRG = 4 PRG = 4 ENT27 Shf\_BE2 BI(3,0.4) 0 INF 48 HR ENT\_ATT = 27  $PRG =$ ENT28 Shf\_BE2 P(1.13) 0 INF 48 HR ENT\_ATT = 28  $PRG =$ ENT29 Shf\_BE2 1 0 INF P5(2.57,272) MIN ENT\_ATT = 29 PRG  $=$ ENT30 Shf\_BE2 1 0 INF P5(2.36,373) ENT\_ATT = 30 PRG = 7 ENT31 Shf\_BE2 1 0 INF P5(8.36,450) MIN ENT\_ATT = 31 PRG = 8 ENT32 Shf\_FE2 1 0 INF P5(22.5, 9.31e+003)MIN ENT\_ATT = 32  $PRG = 9$ ENT33 Shf\_FE2 1 0 INF P6(1.66, 3.02, 147) MIN ENT\_ATT = 33  $PRG = 10$ ENT34 Shf\_BE2 1 0 INF N(472,197)MIN ENT\_ATT = 34 PRG = 11 ENT35 Shf\_BE2 1 0 INF B(1.28,4.9,65,1310) ENT\_ATT = 35  $PRG = 12$ ENT36 Shf\_FE2 1 0 INF B(0.745,0.704,75,1540) MIN ENT\_ATT = 36 PRG = 9 ENT37 Shf\_BE2 1 0 INF N(146,91) MIN ENT\_ATT = 37  $PRG = 13$ ENT38 Shf BE2 1 0 INF N(160,93.5) MIN ENT ATT = 38  $PRG = 13$ ENT39 Shf\_BE2 1 0 INF  $30+L(4.93, 0.673)$  MIN ENT\_ATT = 39  $PRG = 13$ ENT40 Shf\_BE2 GEO(0.223) 0 INF 1 HR ENT\_ATT = 40<br>PRG = 14  $PRG =$ ENT41 Shf\_BE2 1 0 INF  $G(8.32, 22.2)$  MIN ENT\_ATT = 41<br>PPC - 1 PRG = 1 ENT42 Shf\_BE2 1 0 INF P6(8.03,27.7,505)MIN ENT\_ATT = 42  $PRG =$ ENT43 Shf\_BE2 1 0 INF G(9.87,25.2) MIN ENT\_ATT = 43  $PRG =$ ENT44 Shf\_BE2 1 0 INF G(20.5,12.5)MIN ENT\_ATT = 44  $PRG =$ ENT45 Shf\_BE2 1 0 INF P5(7.49,456)MIN ENT\_ATT = 45<br>PRG = 3  $F_{\text{H}}$  ENT46 Shf FE3 1 0 INF T(47,47,692)MIN ENT ATT = 46  $PRG =$  $F_{\text{ENT47}}$  Shf BE3 BI(3,0.4) 0 INF 48 HR ENT ATT = 47  $PRG =$  $ENT48$  Shf BE3 BI(3, 0.4) 0 INF 48 HR ENT ATT = 48  $PRG =$ ENT49 Shf\_BE3 P(1.13) 0 INF 48 HR ENT\_ATT = 49 PRG = 6 ENT50 Shf\_BE3 1 0 INF P5(5.93,634)MIN ENT\_ATT = 50  $PRG =$  $F_{\text{F}}$  in  $F_{\text{F}}$  shf BE3 1 0 INF P5(7.92,476)MIN ENT ATT = 51  $PRG = 8$ ENT52 Shf\_FE3 1 0 INF IG(279,155)MIN ENT\_ATT = 52  $PRG = 9$ 

ENT53 Shf\_FE3 1 0 INF B(1.23,2.99,21,264)MIN ENT\_ATT = 53 PRG = 10 ENT54 Shf\_FE3 1 0 INF P5(2.57,314)MIN ENT\_ATT = 54  $PRG = 10$ ENT55 Shf\_BE3 1 0 INF B(1.31,0.967,205,768)MIN ENT\_ATT = 55 PRG = 11 ENT56 Shf\_BE3 1 0 INF P6(1.49,9.81,1820)MIN ENT\_ATT = 56 PRG = 12 ENT57 Shf\_FE3 1 0 INF N(1180,478)MIN ENT\_ATT = 57 PRG = 9 ENT58 Shf\_BE3 1 0 INF G(7.72,28.9)MIN ENT\_ATT = 58 PRG = 13 ENT59 Shf\_BE3 1 0 INF N(135,92.8)MIN ENT\_ATT = 59 PRG = 13 ENT60 Shf\_BE3 1 0 INF N(131,67.7)MIN ENT\_ATT = 60 PRG = 13 ENT61 Shf\_BE3 GEO(0.215) 0 INF 1 HR ENT\_ATT = 61 PRG = 14 ENT62 Shf\_BE3 1 0 INF G(32.3,9.67)MIN ENT\_ATT = 62  $PRG = 1$ ENT63 Shf\_BE3 1 0 INF T(4, 4, 502)MIN ENT\_ATT = 63 PRG = 1 ENT64 Shf\_BE3 1 0 INF G(20.5,12.5)MIN ENT\_ATT = 64 PRG = 1 ENT65 Shf\_BE3 1 0 INF B(1.28,2.01,54.8,697)MIN ENT\_ATT = 65 PRG = 2 ENT66 Shf\_BE3 1 0 INF T(9,69,93.7)MIN ENT\_ATT = 66 PRG = 3 \*\*\*\*\*\*\*\*\*\*\*\*\*\*\*\*\*\*\*\*\*\*\*\*\*\*\*\*\*\*\*\*\*\*\*\*\*\*\*\*\*\*\*\*\*\*\*\*\*\*\*\*\*\*\*\*\*\*\*\*\*\*\*\*\*\*\*\*\*\*\*\*\*\*\*\*\*\*\*\* \* Attributes \* \*\*\*\*\*\*\*\*\*\*\*\*\*\*\*\*\*\*\*\*\*\*\*\*\*\*\*\*\*\*\*\*\*\*\*\*\*\*\*\*\*\*\*\*\*\*\*\*\*\*\*\*\*\*\*\*\*\*\*\*\*\*\*\*\*\*\*\*\*\*\*\*\*\*\*\*\*\*\*\* ID Type Classification ---------- ------------ -------------- Ent\_Att Integer Entity PRG Integer Entity \*\*\*\*\*\*\*\*\*\*\*\*\*\*\*\*\*\*\*\*\*\*\*\*\*\*\*\*\*\*\*\*\*\*\*\*\*\*\*\*\*\*\*\*\*\*\*\*\*\*\*\*\*\*\*\*\*\*\*\*\*\*\*\*\*\*\*\*\*\*\*\*\*\*\*\*\*\*\*\* \* Variables (global) \* \*\*\*\*\*\*\*\*\*\*\*\*\*\*\*\*\*\*\*\*\*\*\*\*\*\*\*\*\*\*\*\*\*\*\*\*\*\*\*\*\*\*\*\*\*\*\*\*\*\*\*\*\*\*\*\*\*\*\*\*\*\*\*\*\*\*\*\*\*\*\*\*\*\*\*\*\*\*\*\* ID Type Initial value Stats ------------ ------------ ------------- ----------- VOUT\_MET1MH1 Integer 0 Time Series Counter Integer O<sup>-</sup>Time Series<br>VOUT\_MET1MH2 Integer O Time Series<br>VOUT\_MET2MH1 Integer O Time Series VOUT\_MET2MH2 Integer 0 Time Series VOUT\_MET3MH1 Integer 0 Time Series VOUT\_MET3MH2 Integer 0 Time Series

## **ประวัติผูเขียนวิทยานพนธ ิ**

นาย พันธกานต์ ศรีโสภา เกิดเมื่อวันที่ 18 กรกฎาคม พ.ศ. 2526 สำเร็จการศึกษาระดับ ื่ ปริญญาตรี วิศวกรรมศาสตรบัณฑิต สาขา วิศวกรรมอุตสาหการ คณะวิศวกรรมศาสตร์และเทคโนโลยี ้อุตสาหกรรม มหาวิทยาลัยศิลปากร จบการศึกษาปี พ.ศ. 2548 และได้เข้าศึกษาในระดับปริญญาโท ในหลักสูตรวิศวกรรมศาสตรมหาบัณฑิต สาขา วิศวกรรมอุตสาหการ คณะวิศวกรรมศาสตร ึ จุฬาลงกรณ์มหาวิทยาลัย และทำงานตำแหน่งวิศวกรอุตสาหการ ในส่วนการออกแบบผังโรงงาน ฝ่าย วิศวกรรมอุตสาหการ บริษัทแมกเน<mark>คอมพ์ พรีซิชั่น เทคโนโลยี จำกัด (มหาชน)</mark>

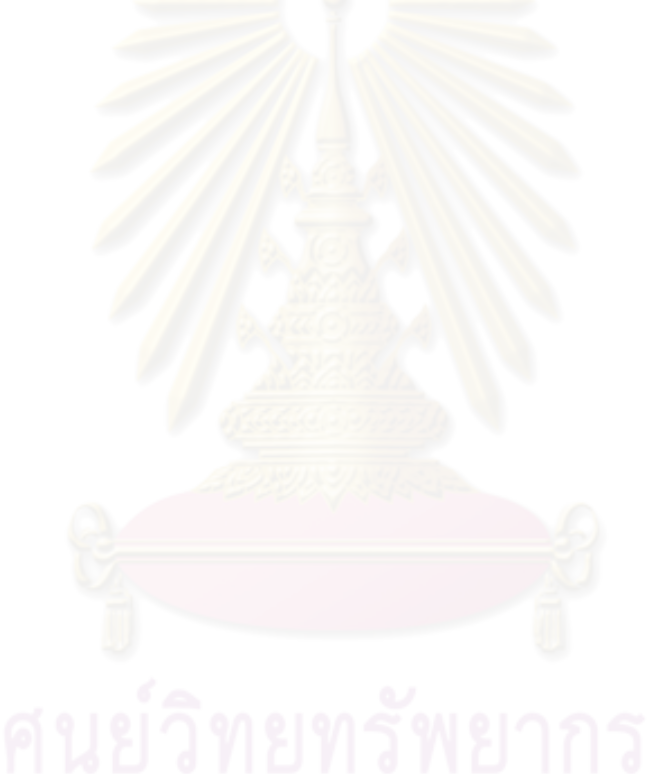